**МИНИСТЕРСТВО ОБРАЗОВАНИЯ И НАУКИ ДОНЕЦКОЙ НАРОДНОЙ РЕСПУБЛИКИ ГОСУДАРСТВЕННОЕ ПРОФЕССИОНАЛЬНОЕ ОБРАЗОВАТЕЛЬНОЕ УЧРЕЖДЕНИЕ «ХАРЦЫЗСКИЙ ТЕХНОЛОГИЧЕСКИЙ ТЕХНИКУМ» ГОСУДАРСТВЕННОГО ОБРАЗОВАТЕЛЬНОГО УЧРЕЖДЕНИЯ ВЫСШЕГО ПРОФЕССИОНАЛЬНОГО ОБРАЗОВАНИЯ «ДОНЕЦКИЙ НАЦИОНАЛЬНЫЙ ТЕХНИЧЕСКИЙ УНИВЕРСИТЕТ»**

**Материалы**

# **«Естественные и математические науки в современном мире»**

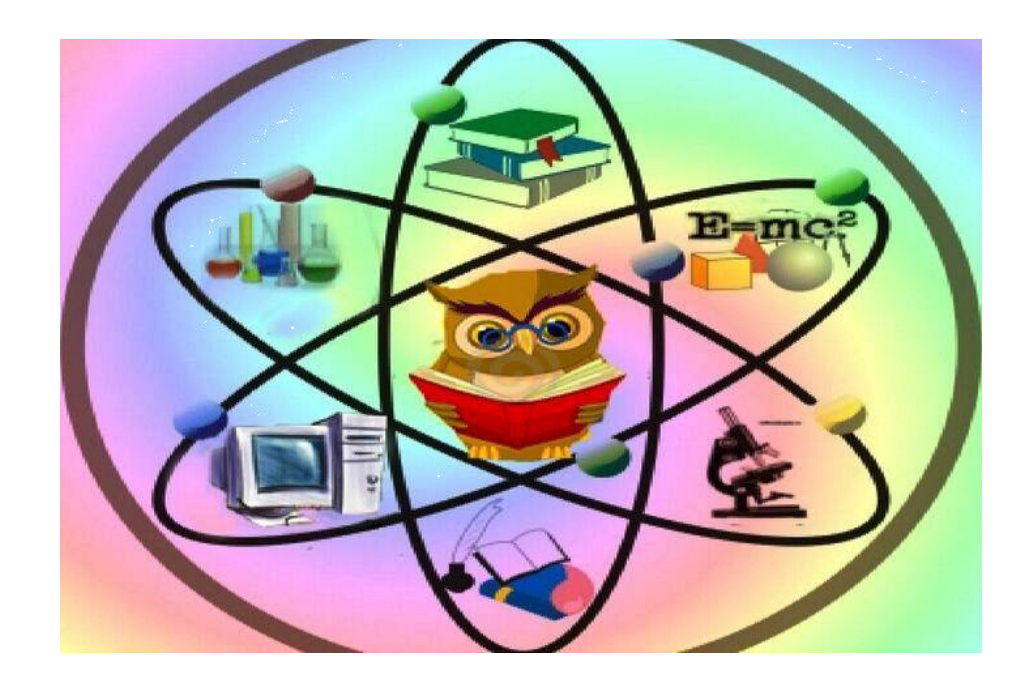

**2022**

УДК. 5

Рекомендовано к печати Методическим советом Харцызского технологического техникума 29 ноября 2022 г, протокол № 3.

## **«Естественные и математические науки в современном мире»,**

сборник материалов студенческой конференции на базе Республиканского РУМО// Сост. Л.А.Полякова, А.И. Бакарюка, Н.С. Сидаш – ГПОУ «ХТТ ДОННТУ», 2022. – 143 с.

В сборнике представлены материалы студенческой конференции.

Цели конференции:

- создание пространства для профессиональной самореализации молодых специалистов и их участия в решении актуальных проблем;

- развитие молодежной осведомленности и активизация студентов в исследовательской, поисковой, экспериментальной деятельности.

Редакционная коллегия

Полякова Л.А. – заведующая отделением, преподаватель информатики и математики, специалист высшей квалификационной категории ГПОУ «ХТТ ДОННТУ»

Бакарюка А.И. - преподаватель информатики и математики, специалист высшей квалификационной категории ГПОУ «ХТТ ДОННТУ», председатель цикловой комиссии информационных технологий и физико-математических дисциплин

Сидаш Н.С. - преподаватель информатики и математики, специалист высшей квалификационной категории ГПОУ «ХТТ ДОННТУ»

Ответственность за аутентичность цитат, правильность фактов и ссылок несут авторы материалов.

#### *Хоминец Дарья Григорьевна*. **Определение содержания никотина в электронных сигаретах.**  $\mathcal{L}$ *Золотых Анастасия Алексеевна.* **Использование программного комплекса scad office в информационных технологиях.** *Кочкин Иван Евгеньевич.* **Практическое использование математики в решении производственных задач.** *Папулин Александр Евгеньевич.* **Применение дистанционных технологий при обучении математике.** *Лифанов Олег Сергеевич.* **Практические применения графена.** 16 *Подгорный Денис Олегович.* **Кватернионы в современном мире.** 18 *Лалетин Роман Александрович.* **Вычисление точечных и интервальных оценок нормально распределённой случайной величины, элементов корреляционного анализа при помощи Еxcel.** *Пономарев Сергей Юрьевич.* **Применение знаний и умений по математике в будущей профессии.** *Лалетин Роман Александрович.* **Непрерывная инновационная интеграция информатики, математики и специальных дисциплин – как обязательное требование современности для качественной подготовки квалифицированных специалистов.** *Задорожняя Анастасия Александровна.* **Открытия в физике.** 30 *Зайцев Владислав Игоревич.* **Метеочувствительность и её влияние на здоровье подростков.**  $\overline{32}$  *Миненко Тимур Александрович.* **Применение магнетизма.** 35 *Листопадов Юрий Александрович.* **Сохранение тепловой и электрической энергии в квартире в условиях отсутствия отопления.** *Бобринцев Николай Сергеевич.* **Роль математики в повседневной жизни и в будущей профессиональной деятельности.** *Борин Эдуард Сергеевич.* **Физика в самом красивом зимнем виде спорта.** 44 *Волга Екатерина Олеговна.* **Искусство портного и математика.** 46 *Кропивный Дмитрий Сергеевич*. **Математика и автомобили.** 49 *Жиронкин Андрей Владимирович.* **Сравнительный анализ методов поиска кратчайшего пути в графе.** *Дубовик Даниил Андреевич*. **Эковата и ее влияние на здоровье человека.** 55 *Василюк Илья Александрович.* **Лист Мебиуса и его применение в биологии.** 59 *Леонтьев Богдан Дмитриевич.* **Плюсы изучения информатики для профессии логист.** *Гончаров Артем Андреевич.* **Математические науки в современном мире.** 64 *Леонова Дарья Дмитриевна.* **Магические квадраты.** 69 *Кваша Павел Петрович.* **Путешествие по Донецку с учебником математики.** 72 *Щерба Екатерина Эдуардовна.* **Основы здорового питания профессионального спортсмена.** *Федоров Никита Андреевич*. **Сравнение и изучение свойств моторных масел. 77** *Лавров Евгений Алексеевич*. **Роль физики в жизни человека.** 82 *Гордус Валерия Дмитриевна*. **Математическое моделирование в оценке качества пищевых продуктов.** *Молотков Никита Денисович.* **Перспективные эксперименты современной физики.** *Агаркова Елена Яновна*. **Тригонометрия: история службы и дружбы.** 89 *Ильенков Эдуард Сергеевич.* **Проблема коммуникативного общения и поведения** 92

## **С О Д Е Р Ж А Н И Е**

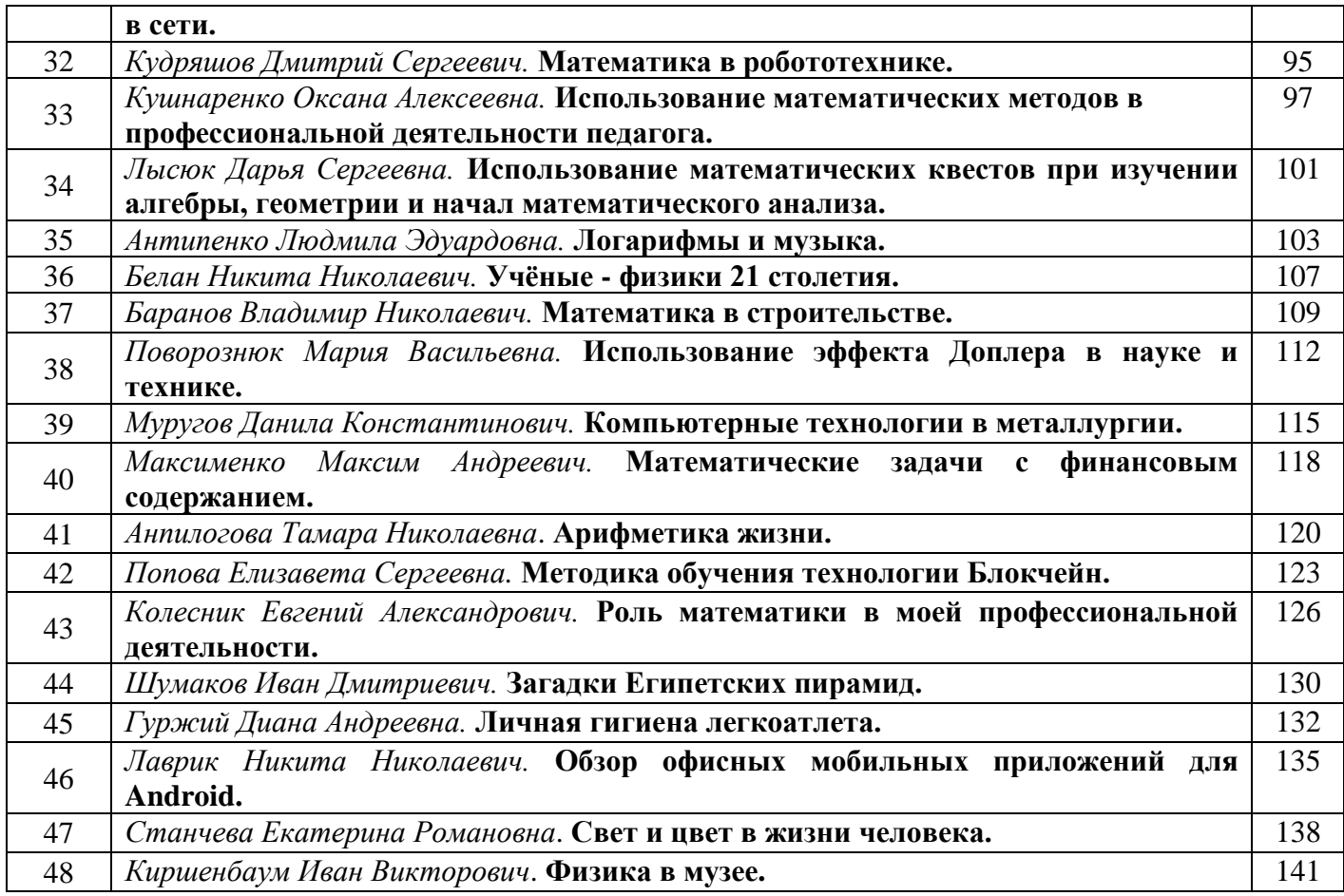

*Хоминец Дарья Григорьевна, студентка 2 курса, специальность «Технология аналитического контроля химических соединений»* 

*Научный руководитель:* 

*Бойкив Наталья Юрьевна, заместитель директора ГБПОУ «Донецкий техникум химических технологий и фармации»* 

## **ОПРЕДЕЛЕНИЕ СОДЕРЖАНИЯ НИКОТИНА В ЭЛЕКТРОННЫХ СИГАРЕТАХ.**

Постановка проблемы. Не вызывает сомнения тот факт, что наркотики — это зло. Героин, амфетамин, экстази, ЛСД - далеко не полный перечень нелегальных наркотиков, которые сегодня убивают нашу молодежь.

Наркотики - вещества, которые в силу своего химического состава способны специфически действовать на центральную нервную систему (стимулирующее, эйфорическое, галлюциногенное, успокаивающее действие), что и является причиной их немедицинского применения. Существует один легальный наркотик, который доступен каждому школьнику и студенту. Это табак [3].

Всем известно, что в сигаретах содержится такое вещество, как никотин. Также всем известно, что никотин - это яд, который способен убить не только подростка, но и лошадь. Но не всем известно, что никотин вызывает зависимость, как физическую, так и психологическую. Физическая и психологическая зависимость от никотина развивается гораздо быстрее, чем от алкоголя [1].

Итак, неоспоримо, что курение наносит вред здоровью человека. Причина, по которой люди отказываются от вредной привычки – содержание вредного никотина в сигаретах. Влияние сигарет на процессы в организме велико, но зависит от количества употребляемых сигарет и их качества.

В последние годы появились так называемые электронные сигареты. Существует мнение, что они гораздо менее вредные, чем обычные, а некоторые публикации даже утверждают, что электронные сигареты даже полезны, так как помогают избавиться от вредной привычки – курения. Давайте разберемся, вредны ли электронные сигареты?

Цель исследования - определение содержания никотина в электронных сигаретах. Для достижения цели были поставлены следующие задачи:

изучение исследований и публикаций о вреде никотина для здоровья;

изучение методик определения никотина;

на основании полученных данных, сделать вывод о воздействии электронных сигарет на человка.

Объект исследования – электронные сигареты. Предмет исследования – содержание никотина в электронных сигаретах.

Анализ исследований и публикаций. Сигаретный дым является неоднородной (гетерогенной) смесью, которая состоит в среднем из 60% различных газов и 40% микроскопических дегтевых капель (аэрозолей). В общем, табачный дым содержит в себе более 4000 химических веществ, многие из которых являются фармакологически активными, токсичными, мутагенными и канцерогенными (то есть накапливаются в организме). Известно, что 43 из них вызывают онкологические заболевания. Среди них: цианид, бензол, метиловый спирт, ацетилен (его используют для сварки металла). В сигаретном дыме также содержатся оксиды азота и углерода - ядовитые газы. Главным элементом этого дыма является никотин - вещество, которое вызывает у человека сильную наркотическую зависимость.

Исследования показали, что женщины, курившие во время беременности, чаще рожают детей с аномалиями развития. Основные отклонения - нарушение челюстнолицевого развития. Продолжительность жизни курильщиков ниже, чем у тех, кто не испытывает тягу к курению. Каждая выкуренная сигарета сокращает жизнь на 5 минут [2].

Табачные фабрики для того, чтобы у покупателя возникло ложное представление о том, что курение может быть не слишком опасным, стали выпускать сигареты с более низким содержанием никотина, утверждая, что такие сигареты наносят меньший вред организму. Содержание никотина выносится на пачку сигарет.

Следует отметить, что за последние 15 лет табачные компании увеличили содержание никотина почти на 10%. Возможно, это и стало причиной, объясняющей, почему перестали писать содержание никотина на сигаретах.

Замечено, что увеличение доли никотина произошло в молодежных марках. Вероятно, повышенное содержание никотина вызывает быстрое привыкание. При измерении с помощью метода, имитирующего реальное курение, количество оседающего никотина увеличилось на 9,9%. Количество никотина на 1 грамм табака выросло на 11,3% [4].

Исследования показали, что не было выявлено существенных различий по содержанию никотина в легких и обычных сигаретах. При этом стандартный способ показывал значительные различия. На данный момент нет единого стандарта для сравнения сигарет. Это стало еще одной причиной, объясняющей почему на сигаретах перестали указывать содержание никотина и других веществ.

С 2018 года в продажу поступили первые пачки сигарет в новом дизайне. В соответствии с требованиями ЕАЭС на упаковках появились следующие изменения: предупреждающие надписи устрашающего характера занимают 50% лицевой и оборотной стороны; изменился знак обращения продукции, который теперь является единственным для государств-членов ТС; сбоку добавлена надпись о возможностях развития раковых заболеваний; исчезла надпись о содержании никотина и смол. Данные изменения не внесли существенных изменений на табачном рынке, но объясняют, почему на сигаретах перестали указывать содержание никотина. В дальнейшем планируется повысить акцизные сборы на табак и запрет на все виды безналоговых продаж табачных изделий.

Итак, анализ литературных источников показал, что на рынке табачной продукции производители используют различные способы для повышения потребления табачных изделий и установления ложного представления о том, что существуют не слишком вредные сигареты. Одно из них - изобретение электронных сигарет.

Основной материал исследований. Электронная сигарета, парогенератор, вапорайзер или вейп - это устройство, которое создает высокодисперсный аэрозоль, простыми словами пар, предназначенный для вдыхания. Пар генерируется из специальной жидкости, которая испаряется при нагревании. Внешне устройство может быть схоже как с сигаретой, так и с электронной трубкой для курения.

Содержание никотина в электронных сигаретах зависит от его концентрации в жидкости. Бытует мнение, что вейп постепенно избавит от пагубной привычки. Для электронных сигарет приобретается специальная никотиновая жидкость. Содержание никотина может варьироваться в зависимости от вида смеси и производителя. На упаковке электронной сигареты определена крепость в мг / мл. Таким образом можно понять, сколько никотина содержится в одном миллилитре жидкости.

Выбирая оптимальный параметр, курильщик может бросить курить, но на практике такая теория подвергается сомнению.

Содержание никотина в жидкости для электронных сигарет пишется на упаковке:

0 мг / мл - без никотина;

8 мг / мл - легкое содержание;

12 мг/мл – небольшое содержание;

18 мг/мл – прочный; 24 мг/мл – повышенный уровень крепости;

36 мг/мл – максимальный уровень крепости.

Вред от электронных сигарет ничуть не меньше, чем от обычных., в использовании), как и ко всем табачным изделиям.

Для исследования взяты легкие электронные сигареты SMOK Novo 2 Pod Starter Kit и SMOK Trinity Alpha Resin Pod. Определение содержания никотина в ГОСТ 30570-2015.

СИГАРЕТЫ Определение содержания никотина в конденсате дыма Метод газовой хроматографии [2].

В результате проведенных исследований, выявлено, что содержание никотина в жидкости электронных сигарет исследусых марок, заявленных как легкие, составило:

В электронных сигаретах SMOK Novo 2 Pod Starter Kit - 9,32 мг/мл;

SMOK Trinity Alpha Resin Pod – 10,22 мг/мл.

То есть в данных электронных сигаретах содержание никотина оказалось выше, чем в сигаретах, относящихся к «легким» (8 мг/мл).

Кроме того, следует вспомнить о выводах ВОЗ об электронных сигаретах. Мало того, специалисты в один голос утверждали, что вредность электронной сигареты ничуть не меньше. Доклад ВОЗ на конференции, посвященной борьбе против табака, в 2014 году прозвучал жестко и бескомпромиссно, он полностью развенчал мифы о пользе электронных сигарет. К тому же был сделан акцент на их опасности для здоровья.

В итоге, было принято решение о том, что:

следует запретить свободную продажу жидкостей с различными вкусовыми добавками, так как они повышают привлекательность вейпов;

нет достаточных доказательств того, что парогенераторы помогают курильщикам справиться с никотиновой зависимостью;

к электронным сигаретам должны применяться точно такие же ограничительные меры (в продаже, в рекламе) [5].

Выводы. Подводя итог исследованиям, следует отметить, что и в электронных, и в обычных сигаретах может быть разное содержание никотина. Не следует полностью доверять производителям, утверждающим, что электронные сигареты содержат пониженное содержание никотина. Также следует учитывать, что даже небольшое употребление никотина вредит здоровью и вызывает зависимость. Поэтому лучший способ снизить риск для здоровья от курения сигарет – полностью отказаться от курения.

#### **Перечень ссылок**

- 1. Гамбарян М.Г., Драпкина О.М. Распространенность потребления табака в России: динамика и тенденции. Анализ результатов глобальных и национальных опросов. / М.Г. Гамбарян, О.М. Драпкина// Профилактическая медицина. – 2018. №21(5). – С. 45-62.
- 2. ГОСТ 30570-2015. СИГАРЕТЫ Определение содержания никотина в конденсате дыма Метод газовой хроматографии// - [Электронный ресурс]. URL: [https://www.meta-chrom.ru/support/literature/gost\\_30570-2015.pdf](https://www.meta-chrom.ru/support/literature/gost_30570-2015.pdf)
- 3. Курение табака разновидность наркомании. [Электронный ресурс]. URL: https://pikabu.ru/story/kurenie\_tabaka\_\_raznovidnost\_narkomanii\_9092650
- 4. Лисицын, Ю.П. Когда привычка приводит к болезни / Ю. П. Лисицын, О. С. Радбиль, Ю. М. Комаров. - М.: Знание, 2007. - 48 с.
- 5. Электронные сигареты вредные или нет? [Электронный ресурс]. URL: <https://medside.ru/elektronnyie-sigaretyi-vrednyie-ili-net>

*Золотых Анастасия Алексеевна, студентка 2 курса, специальность 08.02.03 «Производство неметаллических строительных изделий и конструкций»*

*Научныйруководитель:*

*Проскокова Ольга Николаевна, преподаватель информационных технологий ГБПОУ «Амвросиевский индустриальный колледж»*

## **ИСПОЛЬЗОВАНИЕ ПРОГРАММНОГО КОМПЛЕКСА SCAD OFFICE В ИНФОРМАЦИОННЫХ ТЕХНОЛОГИЯХ**

Постановка проблемы. В настоящее время существует множество систем автоматизированного проектирования (САПР) строительных объектов, которые позволяют значительно повысить качество и скорость решения инженерных задач. Поэтому студенты строительных направлений обучаются методам компьютерного проектирования сооружений с использованием современных вычислительных комплексов

Анализ исследований и публикаций. В связи с уменьшением объема расчетов вручную, с использованием ПК, существенно повышается производительность труда обучающихся при выполнении практических работ по строительным дисциплинам. При анализе полученных результатов расчетов, повышается самостоятельность студентов, что упрощает работу преподавателей. У студентов появляются большие возможности для исследовательской работы. Это связано с тем, что при использовании ПВК SCAD у студентов появляется возможность изменять параметры конструкции и параметры ее загружения и быстро исследовать влияние такого изменения на изменение напряженнодеформированного состояния рассчитываемой конструкции.

Основной материал исследований.

Программный комплекс SCAD Office представляет собой набор программ, предназначенных для выполнения прочностных расчетов и проектирования строительных конструкций.

В состав пакета входят программы нескольких видов:

**–** *вычислительный комплекс* Structure CAD (SCAD), являющийся универсальной расчетной системой, которая базируется на методе конечных элементов, и ориентирована на решение задач проектирования зданий и сооружений достаточно сложной структуры;

– *вспомогательные программы*, предназначенные для «обслуживания» SCAD и обеспечивающие формирование и расчет геометрических характеристик различного вида сечений стержневых элементов (Конструктор сечений, КОНСУЛ, ТОНУС, СЕЗАМ), определение нагрузок и воздействий на проектируемое сооружение (ВеСТ), вычисление коэффициентов постели, необходимых при расчете конструкций на упругом основании (КРОСС), импорт данных из архитектурных систем и формирование укрупненных моделей (препроцессор ФОРУМ);

– *проектно-аналитические программы* (КРИСТАЛЛ,АРБАТ, ЗАПРОС, ДЕКОР, КАМИН, ОТКОС), предназначенные для решения частных задач проверки и расчета стальных и железобетонных конструкций в соответствии с требованиями нормативных документов (СНиП, СП), расчета элементов оснований фундаментов, расчетов и проверок элементов каменных и армокаменных конструкций на соответствие требованиям СНиП;

–*проектно-конструкторские программы* (КОМЕТА,МОНОЛИТ), предназначенные для разработки конструкторской документации на стадии детальной проработки проектного решения;

– *электронные справочники* (КоКон, КУСТ).

Вместе с вычислительным комплексом SCAD эти программы составляют единый пакет SCAD Office. При этом любая из программ, входящая в пакет SCAD Office, может обмениваться данными с другими программами комплекса, а также может использоваться в автономном режиме.

Программный комплекс постоянно развивается, усовершенствуется интерфейс пользователя и расчетные возможности.

В основу комплекса положена система функциональных модулей, связанных между собой единой информационной средой. Эта среда называется *проектом* и содержит полную информацию о расчетной схеме. В процессе формирования расчетной схемы проект наполняется информацией и сохраняется на диске в файле с расширением .spr.

Функциональные модули SCAD делятся на четыре группы:

– в первую группу входят модули, обеспечивающие ввод исходных данных в интерактивном графическом режиме (*графический препроцессор*) и графический анализ результатов расчета (*графический постпроцессор*);

– модули второй группы служат для выполнения статического и динамического расчетов (*процессор*), вычисления расчетных сочетаний усилий, главных и эквивалентных напряжений, реакций, нагрузок на фрагмент схемы, анализ устойчивости (эти модули условно называются *расчетными постпроцессорами*);

– модули третьей группы выполняют документирование результатов расчета;

– в четвертую группу включаются проектирующие модули (*проектирующие постпроцессоры*), которые служат для подбора арматуры в элементах железобетонных конструкций, а также проверки и подбора сечений элементов стальных конструкций.

*Создание расчетной схемы (первый этап)*

Исходные данные для выполнения расчета могут быть подготовлены как с помощью интерактивных графических средств комплекса SCAD, так и путем их описания в текстовом формате.

Интерактивный графический препроцессор дает возможность создавать расчетные схемы, используя параметрические прототипы таких конструкций, как рама, ферма и балочный ростверк, генерировать прямоугольные и произвольные сетки конечных элементов на плоскости, формировать схемы в виде поверхностей вращения различного вида и поверхностей, заданных аналитически. В препроцессоре широко используются операции сборки схемы из нескольких схем, копирования и переноса всей схемы или ее части, зеркального отражения и т.п., а также предусмотрены средства для задания практически всех атрибутов расчетной схемы. К ним относятся жесткостные характеристики элементов конструкции, условия примыкания и опирания, задание нагрузок и формирование схем загружений.

Формирование расчетной схемы или ее части может быть выполнено и на основе информации, импортируемой из таких архитектурных систем, как МАЭСТРО, ArchiCAD, AutoCAD и ряда других форматов.

*Проведение расчета (второй этап)*

SCAD выполняет следующие виды расчетов:

- статический расчет;
- расчеты на динамические воздействия различного вида;
- расчет от комбинаций загружений;
- определение расчетных сочетаний усилий;
- проверки по различным теориям прочности (расчет главных и эквивалентных напряжений);
- анализ устойчивости конструкции;
- расчет нагрузок от фрагмента схемы;
- вычисление спектров ответа;
- определение амплитудно-частотных характеристик;
- совместный анализ набора расчетных схем (вариации моделей).

*Анализ и документирование результатов (третий этап)* Результаты расчета могут быть представлены в виде схем перемещений и прогибов, эпюр, изолиний и изополей. Одновременно на схему могут выводиться и числовые значения фак-торов. Для статических и динамических загружений предусмотрена возможность анимации процесса деформирования схемы и записи этого процесса в формате видеоклипа (AVI).

Модули документирования результатов расчета позволяют сформировать таблицы с исходными данными и результатами в текстовом формате или графическом формате, а также экспортировать их в MS Word или MS Excel.

На примере расчета шарнирной балки построить эпюры усилий *M* и *Q* в балке расчетом МКЭ на ПК с использованием программы SCAD и по эпюрам усилий определить опорные реакции балки.

Перед началом работы на компьютере необходимо выполнить следующие две операции с заданной расчетной схемой балки:

1. Выяснить принадлежность балки к статически определимым или к статически неопределимым системам. Необходимость в этом связана с тем, что для статически определимых систем при определении в них только усилий упрощается задание жесткостей стержней при использовании программы SCAD.

2. Вручную разбить балку на конечные элементы типа с учетом особенностей ее конструкции и вида, действующей на нее нагрузки.

Следующим этапом перед началом расчета на ПК с помощью программы SCAD является изображение расчетной схемы МКЭ заданной балки вручную:

• изображаем заданную расчетную схему балки, на которой с учетом расположения опор и шарниров и с учетом вида нагрузки, разбиваем стержни на конечные элементы;

• нумеруем узлы и элементы;

• выбираем начало системы координат;

• указываем значения длин элементов для последующего более быстрого их ввода при работе непосредственно на компьютере. Такая заранее подготовленная в тетради вспомогательная расчетная схема позволит более рационально использовать время по созданию соответствующей расчетной схемы с использованием возможностей программы SCAD.

Для создания расчетной схемы шарнирной балки из конечных элементов типа 2 можно использовать два способа:

1. Использовать заготовку для построения расчетной схемы типовой плоской рамы. В этом варианте необходимо войти в раздел Схема. С этой целью курсор устанавливается на закладке Схема и нажимается левая кнопки мыши. Появится инструментальная панель, соответствующая разделу Схема.

2. Использовать способ построения расчетной схемы шарнирной балки с помощью последовательного введения узлов балки в системе координат и затем последовательного соединения этих узлов стержневыми элементами. Для этого надо войти не в раздел Схема, а в раздел Узлы и Элементы.

Выводы. На примере использования программы SCAD у студентов накапливаются навыки работы с программами, используемыми в инженерной практике проектирования на стадии определения напряженно-деформированного состояния энергетических и промышленно-гражданских сооружений. Появляется возможность конкурентного сопоставления различных ПВК.

#### **Перечень ссылок**

1. *Карпиловский,* В.С. SCAD Office. Вычислительный комплекс

SCAD / В.С. Карпиловский, Э.З. Криксунов, А.А. Маляренко [и др.]. – М.: СКАД СОФТ, 2007. – 590 с.

2. *Семенов,*А.А. Проектно-вычислительный комплекс SCAD в учебном процессе. Часть 1. Статический расчет. / А.А. Семенов, А.И. Габитов. – М.: ACB, 2005. – 152 с.

3. SCAD Structure – программы для проектирования стальных и железобетонных конструкций [электронный ресурс] / URL: http://www.scadgroup.com/

4. *Минин*, Л.С. Расчетные и тестовые задания по сопротивлению материалов: учебное пособие для вузов / Л.С. Минин, В.Е. Хроматов, Ю.П. Самсонов. – М.: Высшая школа, 2003.  $-224$  c.

*Кочкин Иван Евгеньевич, студент 1 курса специальности 15.01.05 «Сварщик (ручной и частично механизированной сварки (наплавки))». Научный руководитель:*

*Свинтицкая Светлана Анатольевна, преподаватель математики ГБПОУ «Донецкий технологический техникум».*

#### **ПРАКТИЧЕСКОЕ ИСПОЛЬЗОВАНИЕ МАТЕМАТИКИ В РЕШЕНИИ ПРОИЗВОДСТВЕННЫХ ЗАДАЧ**

Актуальность исследования обусловлена недостаточной интеграцией предметов естественно-научного, математического и профессиональных циклов. Предметом исследования является мониторинг имеющейся информации в сети интернет и методики выполнения расчётных задач. Мною были поставлены следующие цели:

- изучить применение математических формул в расчетах производственных задач;

- выявить наиболее часто используемые способы решения таких задач.

Достижение этих целей предполагает решение задач:

- изучить типичные производственные задачи;

- привести примеры решения (расчетов) производственных задач.

В математике часто встречаются задачи на нахождение производной, на нахождение наибольшего и наименьшего значений, на нахождения экстремума функции, на нахождение площадей поверхности тел, на нахождение объемов тел и их частей и т.д.

Например в горной промышленности постоянно возникает необходимость решать производственные задачи, которые являются частью прикладной математики. Покажем типичные задачи.

#### **Задача 1.**

Сколько кубометров породы добыто при проходке вертикального ствола шахты глубиной H  $= 550$  м, если поперечное сечение ствола есть круг, а диаметр ствола шахты  $D = 5.50$ м (рис.1)?

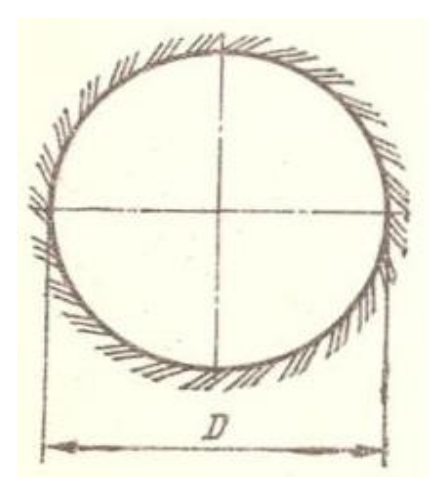

 *Рисунок 1. Сечение ствола*

Решение.

Ствол шахты представляет собой прямой круговой цилиндр, диаметр основания которого равен D = 5,5 м, а высота H = 550 м. Объем добытой при проходе ствола породы равен объему цилиндра и вычисляется по формуле:

 $V = \pi \cdot \frac{D^2}{4} \cdot H.$ В данном случае  $V = \pi \cdot 2{,}75^2 \cdot 550 = 13067 \text{ (m}^3)$ .

#### **Задача 2.**

Определить количество воздуха, подаваемого вентилятором местного проветривания в глухой забой горного выработки за 1 мин, если скорость движения воздуха по трубопроводу составляет  $v = 8$ м/с, а диаметр трубопровода d=0,6 м.

#### Решение.

Количество воздуха равно объему цилиндра с высотой  $H = V \cdot 60$  и диаметром основания  $d = 0.6M$ .

Таким образом, Q =  $\frac{\pi a}{4} = \frac{\pi}{4} d^2 \cdot V \cdot 60 = 15\pi V d^2$ . Подставив значения, получим Q = 15 $\pi \cdot 8 \cdot 0.6^2 \approx$  135,7 (м<sup>3</sup>). **Задача 3.**

Определить количество воздуха для проветривания выработки после производства взрывных работ  $Q_{BB}$  (м<sup>3</sup>/мин) для следующих условий:

длина выработки L=220м;

количество взрывчатого вещества:B = 5, 7 кг;

коэффициент обводненности  $K_{\text{obs}} = 0.6$ ;

коэффициент утечек воздуха  $q_{vr} = 1.01$ ;

время проветривания  $t_{\text{mono}} = 15$ мин;

поперечное сечение – трапеция: ширина по верху – 2200 мм; по низу – 2400 мм; высота выработки – 2000 мм (рис. 2).

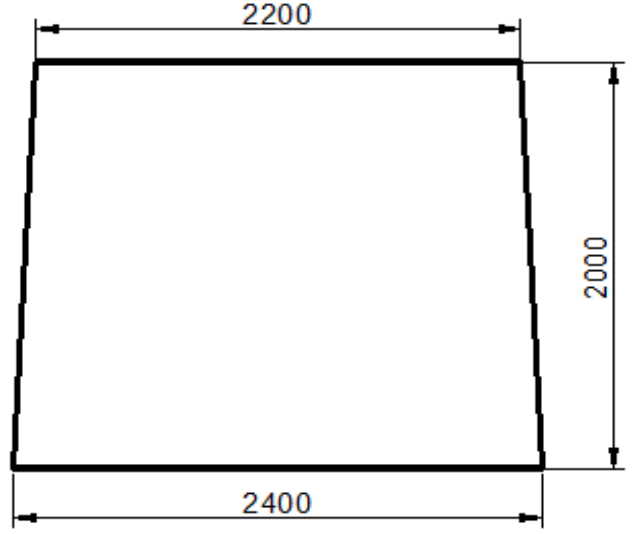

*Рисунок 2. Сечение выработки*

Решение:

Формула:

$$
Q_{BB} = \frac{1.25}{t_{\text{mpos}}} \qquad \sqrt[3]{\frac{100 \cdot B \cdot S^2 \cdot L^2 \cdot K_{\text{0.6}}}{g_{y_{\text{T}}}^2}}.
$$

Площадь поперечного сечения выработки:  $S = \frac{(Z_i + Z_i Z_j)}{2} \cdot 2 = 4.6 \text{ m}^2$ .

Количество воздуха:

$$
Q_{BB} = \frac{1,25}{15} \cdot \sqrt[8]{\frac{100 \cdot 5,7 \cdot 4,6^2 \cdot 220^2 \cdot 0,6}{1,01^2}} = 0,083 \cdot \sqrt[8]{\frac{5,7 \cdot 10^2 \cdot 21,16 \cdot 4,84 \cdot 104 \cdot 0,6}{1,0201}} =
$$
  
= 0,083  $\cdot 10^2 \cdot \sqrt[8]{\frac{5,7 \cdot 21,16 \cdot 4,84 \cdot 0,6}{1,0201}} = 8,3 \cdot \sqrt[8]{343,356} = 8,3 \cdot 7,0024 = 58,12$  m<sup>3</sup>/mHH.

Вывод. В данной работе рассмотрено применение математических формул в технических расчетах производственных задач. Были приведены примеры нахождения объемов геометрических тел, выполнены соответствующие решения задач производственного содержания.

#### **Перечень ссылок:**

- 1. Звягинцев И, Звягинцев К. ОБПОУ «КАТК» Математика в профессиях и других науках Сборник статей заочных чтений, проведенных в рамках III областного математического фестиваля студентов профессиональных образовательных организаций Курской области (30 ноября 2017 г.)
- 2. Полещук, В.И. Задачник по электротехнике и электронике: учебное пособие / В.И. Полещук.-М.: Издательский центр «Академия», 2009. -222с.
- 3. https://infourok.ru/matematika-v-gornom-dele-3439545.html

*Папулин Александр Евгеньевич, студент 2 курса, профессия «Мастер жилищнокоммунального хозяйства»*

*Научный руковдитель:*

*Ясинко Наталья Ивановна, преподаватель- совместитель ГБПОУ «Донецкий техникум профессиональных технологий»*

## **ПРИМЕНЕНИЕ ДИСТАНЦИОННЫХ ТЕХНОЛОГИЙ ПРИ ОБУЧЕНИИ МАТЕМАТИКЕ**

Введение новых стандартов образования требует от нас формирования обучающей среды, которая мотивирует студентов самостоятельно искать и обрабатывать информацию, обмениваться ею, то есть ориентироваться в информационном пространстве.

В связи с этим преподаватель сталкивается с рядом проблем. Как выполнить социальный заказ общества? Как сделать обучение интересным для обучающихся? Как разбудить в обучающемся интерес к предмету, к поиску нового.

Одним из путей решения этих проблем является использование возможностей дистанционных образовательных технологий в практике работы преподавателя.

Дистанционные технологии реализуют принцип доступности образования и предоставляют огромные возможности для проведения полноценного урока. На этапе приобретения новых знаний компьютер выступает в роли мощного демонстрационного средства, сопровождающего рассказ преподавателя. Показывая презентацию и затем комментируя её, педагог акцентирует внимание студентов на особо значимых моментах учебного материала. При этом следует учесть, что только разумное использование ИКТ повышает эффективность уроков во много раз. А вот вывод алгебраических формул, доказательство теорем необходимо проводить с мелом в руке на доске. При дистанционном обучении это сложно осуществить, т. к. пользоваться графическим планшетом могут не все педагоги, да и материальное состояние многих педагогов не позволяет его приобрести. Приходили на помощь видео-уроки, которые приходилось пересматривать и выбирать наиболее подходящие.

Образовательное учреждение имеет право использовать дистанционные образовательные технологии при всех предусмотренных законодательством Российской Федерации формах получения образования. На сегодняшний день дистанционные технологии в процессе преподавания математики используются очень широко: от онлайнолимпиад по математике, до удаленного обучения обучающихся. Однако остаются открытыми вопросы, связанные с эффективностью применения дистанционных технологий в процессе обучения. Особенно остро эти вопросы встают при попытках организовать дистанционное обучение по предметам, требующим активного интеллектуального труда. К таким предметам, безусловно, относится математика. При изучении математики необходимо, чтобы обучающиеся воспринимали учебные материалы активно, то есть принимали

деятельное участие в решении задач и расширении применимости математических методов и идей. Дистанционные уроки дают возможность студентам совершенствовать, пополнять свои знания, подняться в своём личностном развитии. При этом главная задача преподавателя не просто дать ребятам определенный объём материала (программы), а организовать такую деятельность обучающихся, которая научит их самостоятельно добывать знания и закреплять их на практике.

Организация учебных заданий по математике на основе информационных технологий либо с использованием их элементов (текстовые программы, электронные учебники, компьютерные презентации и пр.) с учётом санитарно-гигиенических требований к данному виду учебных занятий, создание или использование (доработка) завершённого проекта текстовой обучающей программы по математике, создание набора презентаций для использования на занятиях – вот неполный перечень функций учителя математики для выполнения которого необходимо обладать предметно-педагогической ИКТкомпетентностью.

Новые образовательные стандарты предъявляют новые требования к интеллектуальному развитию обучающихся, в частности посредством изучения математики. Одним из вариантов эффективного решения этой задачи является использование современных информационно-коммуникационных технологий.

На сегодняшний день выделяю следующие наиболее удобные и реализующие технологии дистанционного обучения при проведении уроков по математике:

1. Кейс-технология - основывается на использовании наборов (кейсов) текстовых, аудиовизуальных и мультимедийных учебно-методических материалов и их рассылке для самостоятельного изучения обучающимся при организации регулярных консультаций у педагога.

2. ТВ-технология - базируется на использовании систем телевидения для доставки обучающимся учебно-методических материалов и организации регулярных консультаций у педагога.

3. Сетевые технологии. Сетевые технологии, использующие телекоммуникационные сети для обеспечения студентов учебно-методическим материалом и взаимодействия с различной степенью интерактивности между педагогом и обучающимся.

В процессе дистанционного обучения студент и педагог взаимодействуют в следующих режимах:

• синхронно - общение студента и педагога в режиме реального времени (online общение);

• асинхронно, когда студент выполняет какую - либо самостоятельную работу, в индивидуальном темпе, а педагог оценивает правильность ее выполнения и дает рекомендации по результатам учебной деятельности (off-line).

• смешанное дистанционное обучение - это режим, который подразумевает, что программа обучения строится как из элементов синхронного, так и асинхронного.

 Необходимым условием успешной организации дистанционного обучения является:

- описание ожидаемых от студента действий;

- отбор материала по содержанию;

- структурная организация учебного материала, включение его в процесс обучения;

- выбор типов упражнений (раздел «Теория», «Практика», «Контроль»);

- применение интерактивных информационных обучающих систем;

- комплектование иллюстративного ряда, слайдов, графических изображений.

Применение интерактивных информационных средств обучения повышает эффективность уроков, процесса их выполнения, а также самоконтроля, самооценки и оценки успешности обучения.

Педагог, планирующий дистанционный урок сам должен понимать:

- какие цели он ставит перед собой при разработке урока;

- чему он хочет научить обучающегося;

- как сформулировать их для обучающегося.

Используя дистанционные технологии педагоги применяют разнообразные формы работы с студентами, среди которых Skype-занятия, web-занятия, где ребята самостоятельно изучают образовательный ресурс, выполняют задания, а педагог его проверяет и дает обязательную рецензию выполненному заданию при личной встрече. Ученики постоянно выступают в активной роли. Формы обучения каждого урока соответствуют особенностям восприятия и мыслительной деятельности ребят, целям и задачам конкретных занятий.

При такой организации дистанционного обучения реализуется индивидуальная образовательная траектория каждого студента. Объем учебных занятий, их содержание и темп прохождения дозируется строго индивидуально. Специальная учебная среда позволяет прокомментировать каждую работу обучающегося, дать рекомендации по исправлению ошибки – работать с каждым студентом до полного решения учебной задачи. Задача педагога – не передать ученику определенный объем знаний, а организовать его самостоятельную познавательную деятельность, научить его самостоятельно добывать знания и применять их на практике.

Мой вариант дистанционного обучения математике - создание электронных уроков и применение их в образовательном процессе с использованием сайта образовательного учреждения. Сайт создан в 2020 году и имеет следующий адрес: dplkq@yandex.ru . На сайте в разделе «Методические разработки» размещены разработанные задания по темам программы. Целесообразно указанные задания применять на этапе закрепления, обобщения и систематизации знания. Целью данных заданий является обобщение знаний в систему, с помощью них определяется уровень овладения знаниями, умениями, навыками.

При самостоятельном изучении новой темы студентам предлагаю воспользоваться ресурсами образовательного видео портала: https://resh.edu.ru/ или http://interneturok.ru. При подготовке к олимпиадам, конкурсам, викторинам ресурсами центрами дистанционного образования «Эйдос» http://www.eidos.ru, интернет-карусель http://www.karusel.desc.ru, олимпиада «Сократ» http://www.math-on-line.com и другие.

Подводя итог, стоит отметить, что дистанционное обучение, как один из современных видов обучения, имеет полное право на существование в системе образования наравне с традиционными формами обучения. Внедрение дистанционного обучения позволяет увеличить долю самостоятельной работы обучающихся и активизировать, развивать способность поиска, анализа и обобщения информации.

Таким образом, создание информационно-образовательной среды обеспечивает доступ студентов к полноценному качественному образованию в соответствии с их интересами и склонностями и способствует социальной коммуникации и адаптации. Возможности дистанционного обучения практически безграничны, виртуальная среда действительно помогает преодолевать барьеры, главное – захотеть их преодолеть. Ведь непреодолимы только те барьеры, которые мы перед собой выдвигаем сами.

#### **Перечень ссылок**

- 1. Крылова Е.А., Иванова П. О. Международный журнал «Инновационная наука»,  $N<sub>2</sub>12-3$ , 2016г. – 57с.
- 2. Рамилевна Т. С., Гребенникова Н. Л. Научно-образовательный журнал для студентов и преподавателей «StudNet», №5, 2020г. – 256с.
- 3. Подаева Н. Г., Подаем М. В. Использование дистанционных образовательных технологий в работе с одаренными детьми при обучении математике, №4,2016г. – 32с.
- 4. Сурхаев М. А., Ниматулаев М. М. Модернизация системы подготовки будущих учителей в условиях информационно-образовательной среды//Наука и Мир, №2,  $2016r - 96-97c$ .

*Лифанов Олег Сергеевич, студент 1 курса, специальность «Сетевое системное администрирование» Научный руководитель:* 

*Назарова Эмма Николаевна, преподаватель физики ГБПОУ «Енакиевский политехнический техникум»*

### **ПРАКТИЧЕСКИЕ ПРИМЕНЕНИЯ ГРАФЕНА**

Производство необходимых людям материальных благ непосредственно зависит от достижений науки. В современном естествознании физика является одной из лидирующих наук. Современная физика действительно содержит в себе мощный потенциал: она оказывает огромное влияние на различные отрасли техники, производства через использование результатов научной деятельности и физических методов исследования. В 2010 году Андрей Гейм и Константин Новоселов получили Нобелевскую премию за «новаторские эксперименты, касающиеся двухмерного материала графена». С тех пор физики и химики по всему миру начали исследовать свойства нового материала и находить им все новые практические применения. Графен используется для создания электронных чипов, сенсоров для газов, мембран для очищения воды.

Теоретические работы доказывают, что графен — это двумерный материал, аллотропная модификация углерода<sup>[\[5\]](https://ru.wikipedia.org/wiki/%D0%A1%D0%BE%D0%BB%D0%BD%D0%B5%D1%87%D0%BD%D0%B0%D1%8F_%D0%B1%D0%B0%D1%82%D0%B0%D1%80%D0%B5%D1%8F#cite_note-35)</sup>. Вслучае графена-атомы углерода выстроены в шестигранную структуру и формируют слой толщиной в один атом — это и есть графен. Этот материал обладает уникальными электрическими свойствами и прекрасно проводит электрический ток. Графен также имеет впечатляющие механические свойства: он гибкий, тонкий и на 97% прозрачный.

Графен очень жесткий и стойкий к механическому воздействию. В то же время, если положить его на подложку из мягкого материала, он примет его свойства. Эти характеристики полезны в биоэлектронике, в рамках которой ученые разрабатывают устройства для применения в живых организмах. В этой области приоритет отдается мягким материалам, более совместимым с тканями организма. Кремний и твердые металлы, которые используются в обычной электронике, для этого плохо подходят. С 2008 года появились работы по графеновым [нейродевайсам](https://iopscience.iop.org/article/10.1088/2053-1583/aad988) и [биосенсорам:](https://www.frontiersin.org/articles/10.3389/fchem.2019.00399/full) ученые исследуют возможности нового материала и уже достигают ощутимых результатов в этой области . Кристаллическая решетка графена проявляет необычные электрофизические свойства.

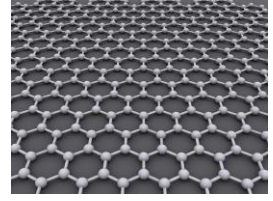

Рис.1 Гексагональная решётка - идеальная кристаллическая структура графена

Один из недостатков графена для электроники — это отсутствие запрещенной зоны — такой области значений, которыми не могут обладать электроны в веществе. В графене у электронов произвольная энергия. Он слишком хорошо проводит ток, поэтому на его основе нельзя сделать классический транзистор с положениями 1 и 0, наличием и отсутствием тока. Графеновый транзистор никогда не закрывается: он просто проводит ток либо хорошо, либо плохо. Из-за этого он не выполняет логические операции, с которыми справляются классические кремниевые транзисторы. Для современной графеновой электроники это значительная проблема.

На основе уникальных свойств графена можно делать нейродевайсы, считывающие активность нейронов. Базовый элемент таких устройств — графеновый (амбиполярный, полевой) транзистор, через который протекает ток, если приложить напряжение. Разработчики биоэлектроники делают чипы, на которых размещают графеновые

транзисторы на гибких подложках. Поверх этого чипа выращивают нейрональные клетки. Примерно через три недели, когда клетки достаточно вырастают, они взаимодействуют между собой и спонтанно возбуждаются, производят импульс. На поверхности клетки изменяется заряд — быстро и незначительно, на десятки милливольт. Этот поверхностный заряд влияет на проводимость графена за счет эффекта поля, то есть нейрональный импульс изменяет ток на всем транзисторе. Ученые считывают его и тем самым видят активность нейронов. Нейродевайсы могут облегчить жизнь людям с болезнью Паркинсона, которые часто сталкиваются с тремором, непроизвольным сокращением мышц. Чтобы регулировать судороги, пациентам имплантируются мультиэлектродные массивы, которые глубоко стимулируют головной мозг электрическими импульсами. При наступлении судорог пациент нажимает кнопку на мини-девайсе, и через электрод поступает несколько сигналов в часть мозга, которая отвечает за заболевание.

Проблема стандартных мультиэлектродных массивов в том, что они сделаны из твердого кремния. Имплантировать кремниевое устройство в мозг — все равно что пытаться поместить гвоздь в мягкую конфету. Организм реагирует на кремниевую электронику как на инородное тело. Вокруг таких устройств формируются глиальные клетки, с помощью которых мозг пытается защитить нейроны и вытолкнуть чужеродный предмет. Поэтому стимуляторы меняют каждые 2–5 лет. На основе графена можно разрабатывать совсем другие девайсы — гибкие, тонкие и мягкие. Клетки апробируют такое устройство, защитная реакция не запустится. Тогда девайсы можно будет менять намного реже — раз в несколько десятков лет.

Облегчение болезни Паркинсона — далеко не единственная область применения графеновых нейродевайсов. Они будут полезны исследователям, работающим с любыми нейродегенеративными заболеваниями. Большинство из них до сих пор недостаточно изучены: ученым не хватает данных о том, как работает человеческий мозг. Сейчас для таких наблюдений тоже используют кремниевые устройства, так что более эффективные графеновые девайсы заменят их и в исследовательских задачах.

Другая область применения графена — создание сенсоров, которые определяют биомаркеры. Таким образом можно измерять нейрональные биорецепторы, ДНК, иммуноглобулин, биомаркеры, связанные с раком или сердечно-сосудистыми заболеваниями. Это дает врачам новые возможности для диагностики заболеваний.

Устройства для биосенсоров тоже работают на графеновых транзисторах, но они устроены сложнее. Графен — это углеродная решетка в одной плоскости. Чтобы сделать биосенсор, молекула должна взаимодействовать с графеном. Для этого нужно построить его двух- или трехуровневую функционализацию — присоединить к графену несколько химических групп. Для начала графен функционализируется с пиреном — химическим соединением с формулой C16H10, (циклическим полиароматическим углеводородом). Эту молекулу уже можно функционализировать с другими: например, добавить к ней глюкозооксидазу, и в результате получится биосенсор для глюкозы. Когда глюкоза приблизится к глюкозооксидазе, эти два элемента вступят в химическую реакцию. Она спровоцирует изменение тока в графеновом транзисторе, которое ученые могут наблюдать и делать выводы об уровне биомаркера в организме. Группа [корейских](https://advances.sciencemag.org/content/4/1/eaap9841)  [исследователей](https://advances.sciencemag.org/content/4/1/eaap9841) встроила глюкозный сенсор в мультифункциональные контактные линзы они определяют уровень глюкозы на основе состава слезы. Совсем недавно российская группа создала биосенсоры на основе графена, позволяющие измерять токсины, в частности охратоксин А, считающийся одним из самых опасных. В перспективе все эти технологии позволят точнее диагностировать заболевания и отслеживать их течение.

Исследовательские группы экспериментируют с графеном в разных направлениях, применяют его для решения многих задач. Пока сложно однозначно выделить перспективные подходы, на это нужно время и инвестиции, которые помогут развивать уже имеющиеся исследования. Его планируется использовать в электронике (в сверхтонких и сверхбыстрых транзисторах), композитах, электродах и т. д. Кроме того, графен — второй по прочности материал на свете (на первом месте — карбин).

Физика и дальше будет главной силой научно-технического прогресса.

#### **Перечень ссылок:**

1. Гейм А Новоселов К. «Рост графена», Ман 2007.

2. Ильясов Ф.К Булатова А. Н. «Электрические свойства графенов» , 23ст 2009 г.

3. Ландау Л.Д Лифшиц Е.М. «Статистическая физика» , М 2001 г

4. Сильвестров П Ефетов К. «Квантовые точки в графене Сент.Л 98, 2007 г.

5. Оптические исследования структур на основе графена ...

URL:https://dspace.spbu.ru › Eliseyev-Masters-thesis PDF(дата обращения: 03.11.2021).

6 Особенности синтеза и электронной структуры графена ...

URL: https://disser.spbu.ru > files > disser2 > disser PDF(дата обращения: 03.11.2021).

7. Кинетические явления в структурах на основе графена ...

URL: https://mipt[.](https://coal-liza.livejournal.com/53251.html)ru › science › labs › Files › Candidate2 PDF(дата обращения: 03.11.2021).

*Подгорный Денис Олегович, студент 2 курса специальности 15.02.12 «Монтаж, техническое обслуживание и ремонт промышленного оборудования (по отраслям)» Научный руководитель:*

*Земляная Элла Викторовна, преподаватель математики Государственного бюджетного профессионального образовательного учреждения «Снежнянский техникум промышленности и сферы услуг»*

#### **КВАТЕРНИОНЫ В СОВРЕМЕННОМ МИРЕ**

Наряду с хорошо известными множествами чисел (натуральным, целым, рациональным и действительным), существует еще ряд множеств, которые не рассматриваются в школьном курсе математики, но являются не менее интересными и «полезными» для решения различных практических задач. Это множество комплексных и гиперкомплексных чисел. Но, если комплексные числа более известны, то с понятием «гиперкомплексные числа» или «кватернионы» знакомы немногие. А они в связи с современным активным развитием нанотехнологий сегодня находят новые применения и становятся важной частью современной науки.

Объектом изучения в данной работе является понятие «кватернион» и его применение в современной науке.

Предметом изучения стали теоретические положения о гиперкомплексных числах – кватернионах.

Цель исследования: изучить понятие гиперкомплексного числа – кватерниона, историю возникновения кватернионов, действия с кватернионами и их применение в компьютерной графике, механике, аэронавигации и других сферах науки и практической деятельности человека; сделать выводы о проделанной работе.

Задачи исследования: знакомство с множеством гиперкомплексных чисел и их свойствами; изучение кватернионов как одного из видов гиперкомплексных чисел (история открытия, операции, свойства); изучение применения кватернионов в различных научных сферах; доказательство недооценки кватернионов в XIX веке.

Основные методы исследования: изучение и анализ справочной литературы и Интернет-источников по выбранной теме; практический метод.

Принцип кватернионов основан на концепции системы комплексных чисел. Последние были введены в математику для того, чтобы сделать возможной операцию извлечения квадратного корня из любого действительного числа. Система комплексных чисел добавляет новое множество чисел, называемых мнимыми числами (*і <sup>2</sup>=-1, где і – мнимая единица*), с помощью которых впоследствии стало возможным выражать решения линейных дифференциальных уравнений с постоянными коэффициентами, применять мнимые числа для решения некоторых интегралов и т.д.

После создания теории комплексных чисел возник вопрос о существовании «гиперкомплексных» чисел - чисел с несколькими мнимыми единицами. Новый вид чисел был обнаружен ирландским математиком Уильямом Гамильтоном. В понедельник 16 октября 1843 года в Дублине ирландский математик со своей женой шёл в [Ирландскую](https://ru.wikipedia.org/wiki/%D0%98%D1%80%D0%BB%D0%B0%D0%BD%D0%B4%D1%81%D0%BA%D0%B0%D1%8F_%D0%BA%D0%BE%D1%80%D0%BE%D0%BB%D0%B5%D0%B2%D1%81%D0%BA%D0%B0%D1%8F_%D0%B0%D0%BA%D0%B0%D0%B4%D0%B5%D0%BC%D0%B8%D1%8F)  [королевскую академию,](https://ru.wikipedia.org/wiki/%D0%98%D1%80%D0%BB%D0%B0%D0%BD%D0%B4%D1%81%D0%BA%D0%B0%D1%8F_%D0%BA%D0%BE%D1%80%D0%BE%D0%BB%D0%B5%D0%B2%D1%81%D0%BA%D0%B0%D1%8F_%D0%B0%D0%BA%D0%B0%D0%B4%D0%B5%D0%BC%D0%B8%D1%8F) и, переходя через [Королевский канал](http://en.wikipedia.org/wiki/Royal_Canal) по [мосту Брум Бридж,](http://en.wikipedia.org/wiki/Broom_Bridge) сделал потрясающее открытие, которое сразу же нацарапал на камне моста:  $i^2 = j^2 = k^2 = ijk = -1$ [4, c.2]. Новый вид чисел содержал не две, как ожидалось, а три мнимые единицы. Гамильтон назвал эти числа кватернионами.

*Кватернионы* (от лат. *quaterni – по четыре*) – это система гиперкомплексных чисел, образующая векторное пространство размерностью четыре над полем действительных чисел, т.е., это выражения вида *q = a + bi + cj + dk*, где *a, b, c, d* – действительные числа, а *i, j* и *k* – мнимые единицы. Множество кватернионов обозначается H в честь их создателя У.Гамильтона. Символы *±1, ±i, ±j, ±k* образуют группу, которая называется группой кватернионов. Первое слагаемое в этом разложении называется *скалярной частью*  кватерниона, а вторая часть – *векторной частью.* Скалярная часть *а* – это просто действительное число, а векторная изображена вектором  $\vec{r} = b\vec{i} + c\vec{j} + d\vec{k}$  в трехмерном пространстве, где  $\vec{i}$ ,  $\vec{j}$ ,  $\vec{k}$  рассматриваются как единичные вектора прямоугольной системы координат [4, с.1].

Естественно считать, что действительные и комплексные числа являются частным случаем кватернионов. Так, действительное число *а* – это кватернион вида *а* = *а* +0*i* +0 *j* +0*k*. Комплексное число *z = а + bi* представлено как кватернион *z* = *а* +*bi* = *a* +*bi* +0 *j* +0*k*. В математике геометрически действительные числа представлены как точки на числовой оси, комплексные числа – как точки на координатной плоскости, кватернионы же – это точки в трехмерном пространстве.

Для кватернионов, как и для других множеств чисел, определены операции сложения, вычитания и умножения. По определению операции сложения и умножения производятся по обычным правилам раскрытия скобок и приведения подобных членов.

Операция сложения двух кватернионов определяется следующим образом:  $q_1 + q_2 = (a_1 + b_1 i + c_1 j + d_1 k) + (a_2 + b_2 i + c_2 j + d_2 k) = a_1 + b_1 i + c_1 j + d_1 k + a_2 + b_2 i + c_2 j + d_2 k =$  $=(a_1 + a_2) + (b_1 + b_2)i + (c_1 + c_2)j + (d_1 + d_2)k$ .

У операции сложения кватернионов имеется обратная операция – вычитание. Произведение кватернионов  $q_1$  и  $q_2$  вычисляется так:  $(a_2)+(b_1+b_2)i+(c_1+c_2)j+(d_1+d_2)k$ .<br>
У операции сложения кватернионо<br>
ведение кватернионов  $q_1$  и  $q_2$  вычисля<br>  $(a_1+b_1i+c_1j+d_1k)(a_2+b_2i+c_2j+d_2k)$ 

 $-c_1b_2 + d_1a_2$ ) $k$ .  $-b_1b_2-c_1c_2-d_1d_2$  +  $(a_1b_2+b_1a_2+c_1d_2-d_1c_2)i$  +  $(a_1c_2+b_1d_2+c_1a_2-d_1b_2)j$  +  $(a_1b_2+b_1c_2-d_1c_2)$  $(a_1 a_2)$ 2  $1^{u_2}$ *j*<sup>n</sup>  $u_1u_2$ <sup>n</sup>  $u_1v_2$ <sup>n</sup>  $u_1u_2$ <sup>n</sup>  $u_1u_2$ 2  $+ b_1 c_2 i j + b_1 d_2 i k + c_1 a_2 j + c_1 b_2 j i + c_1 c_2 j^2 + c_1 d_2 j k + d_1 a_2 k + d_1 b_2 k i + d_1 c_2 k j + d_1 d_2 k^2 = (a_1 a_2 -$ 2  $1\frac{1}{2}$  1 2  $-\frac{1}{2}$   $(u_1 + v_1 + v_1) + u_1 \kappa$   $(u_2 + v_2 + v_2) + u_2 \kappa$   $-u_1 u_2 + u_1 v_2 + u_1 v_2 + u_1 u_2 \kappa$   $+v_1 u_2 + v_1 v_2$ У операции сложения кватернионов имеется обратная операция – вы<br>poизведение кватернионов  $q_1$  и  $q_2$  вычисляется так:<br> $q_2 = (a_1 + b_1 i + c_1 j + d_1 k)(a_2 + b_2 i + c_2 j + d_2 k) = a_1 a_2 + a_1 b_2 i + a_1 c_2 j + a_1 d_2 k + b_1 a_2 i + b_1 b_1 c_2 ij + b_1 d_$  $q_1q_2 = (a_1 + b_1i + c_1j + d_1k)(a_2 + b_2i + c_2j + d_2k) = a_1a_2 + a_1b_2i + a_1c_2j + a_1d_2k + b_1a_2i + b_1b_2i^2 +$ 

Деление кватернионов тоже происходит «необычным» способом. Поскольку деление в математике – это обратная операция умножению, то, для того чтобы «корректно» найти частное, нужно, чтобы произведение не зависело от порядка сомножителей при обратной операции умножения. С кватернионами это не работает, их произведение зависит от порядка сомножителей. И в формулах *ij = k; ji = –k; jk = i; kj = –i; ki = j; ik = –j* при изменении порядка сомножителей произведение меняет знак.

Кроме этого, для кватернионов не имеет места основная теорема алгебры о существовании корней у многочлена с кватернионными коэффициентами, а, с другой стороны, существует такой многочлен с кватернионными коэффициентами от одной переменной, для которого любой кватернион является корнем.

Эти отличия кватернионов от других чисел уже известных множеств привели к тому, что в начале ХХ века математики перестали интересоваться кватернионами. От кватернионов ожидали таких же результатов, как от комплексных чисел, и даже больше. И действительно, с помощью исчисления кватернионов были обнаружены совершенные в их математической красоте формулы, описывающие ряд важных физических явлений, например, электромагнитных. Но дальнейшие надежды на развитие алгебраического и функционального исчисления кватернионов не оправдались.

Признание кватернионы снова получили, когда была понята их роль в построении различных геометрических преобразований пространства, используемых в квантовой физике. В ХХ веке было несколько попыток использовать кватернионные модели и в теории относительности.

Реальное применение кватернионы нашли уже в современной компьютерной графике и программировании игр (при создании трехмерной графики), а также в вычислительной механике, в инерциальной навигации и теории управления. Оказалось, что кватернионы очень удобны для описания измерений трех- и четырехмерного евклидовых пространств.

Сегодня кватернионы используют в лётных симуляторах, таких как «ИЛ-2 Штурмовик». Вместо манипулирования тремя углами (roll, pitch и yaw), представляя вращение вокруг осей x, y и z соответственно, намного проще использовать один кватернион. Да и вообще много игр и приложений трёхмерной графики сохраняют ориентацию объектов в кватернионах [1, с.78].

Одна из самых важных причин использования кватернионов в компьютерной графике заключается в том, что кватернионы очень хорошо описывают повороты в пространстве. Кватернионы избавляют от проблем, отягощающих другие способы поворота точек в 3Dпространстве.

Существуют программы, которые с помощью кватернионов регулируют скорость движения объекта для плавности. Например, используют кватернионы для анимации движения камеры. Камеру располагают на некотором расстоянии от персонажа. Так как камера имеет другое движение, отличающееся от движения персонажа, например, при повороте персонажа - камера движется по дуге, то иногда бывает, что это движение выглядит не натурально, скачками. Кватернионы «выравнивают» эти скачки [3, с.4].

Не углубляясь в сложные математические расчеты, поясню, что для того, чтобы с помощью кватерниона вращать объекты, нужно кватернион, из которого мы хотим повернуть (текущее положение), умножить на кватернион, на который хотим повернуть (то, что кватернионы можно умножать, мы разбирали выше).

Однако наряду со всеми преимуществами использования кватернионов существует также несколько недостатков. Например, кватернионы могут становиться недействительными из-за ошибки округления чисел с плавающей запятой. Однако самое значительное препятствие для применения кватернионов — высокая сложность их понимания, так как кватернион не задает результат, через него выражается действие, которое можно применить к какому-либо объекту в пространстве.

С понятием «кватернионы» я не сталкивался и не знал, что существует такое множество чисел. Интерес к ним и послужил мотивацией для их изучения. Изучив множество справочной литературы и статей на интернет-сайтах, в данной статье я постарался раскрыть понятие кватернионов, их сходства и отличия от других более известных нам множеств чисел (таких, например, кок комплексные числа), и пришел к выводу: кватернионы прошли сложный путь развития, однако они не ушли «в забвение», а нашли себе новое применение в современном мире компьютеризации и программирования. Без открытия кватернионов было бы невозможным создание четырехмерного пространства. С помощью кватернионов можно более просто и естественно изложить многие эффекты общей и специальной теории относительности, сформулировать законы классической

электродинамики и квантовой механики. Особенную важность сегодня приобретает вопрос о размерности нашего мира. Попытки создания единой теории поля приводят к необходимости рассматривать пространства большего числа измерений в сравнении с трехмерным физическим миром.

#### **Список использованных источников:**

1. Конвей Дж. Х., Смит Д. А. О кватернионах и октавах, об их геометрии, арифметике и симметриях. М.: Изд-во МЦНМО, 2009. 183 с.

2. Научно-популярный физико-математический журнал для школьников и студентов «Квант». Изд. «Наука». Главная редакция физико-математической литературы. Москва. Вып № 9. 1983.

3. [Норель](https://urok.1sept.ru/persons/102-095-342) Михаил. Статья «Вращение и кватернионы. Сборник рецептов». [Электронный ресурс] // [сайт GаmeDev.ru. Программирование. Статьи. Общее]. – Режим доступа:<https://gamedev.ru/articles/?id=30129>

4. Статья «Доступно о кватернионах и их преимуществах» [Электронный ресурс] // [сайт]. – Режим доступа: https://habr.com/ru/post/426863/

*Лалетин Роман Александрович, студент второго курса, специальность 15.02.12 Монтаж, техническое обслуживание и ремонт промышленного оборудования (по отраслям) Научный руководитель:* 

*Арчаков Андрей Васильевич, преподаватель математических дисциплин, председатель цикловой комиссии физико-математических дисциплин и программирования ГБПОУ «Енакиевский металлургический техникум»* 

## **ВЫЧИСЛЕНИЕ ТОЧЕЧНЫХ И ИНТЕРВАЛЬНЫХ ОЦЕНОК НОРМАЛЬНО РАСПРЕДЕЛЁННОЙ СЛУЧАЙНОЙ ВЕЛИЧИНЫ, ЭЛЕМЕНТОВ КОРРЕЛЯЦИОННОГО АНАЛИЗА ПРИ ПОМОЩИ** *EXCEL*

#### **1. Точечные оценки числовых характеристик. Интервальные оценки числовых характеристик нормально распределённой случайной величины.**

Пусть в результате проведения **п** испытаний получено **п** значений случайной величины  $X: x_1, x_2, ... x_n$  Эти значения называют выборкой объёма *n*. Тогда математическое ожидание  $M(X)$ , дисперсия  $D(X)$  и среднее квадратичное отклонение **О**оцениваются по формулам:

$$
M^* = \frac{1}{n} \sum_{i=1}^n x_i(1); \qquad D^* = \frac{1}{n-1} \sum_{i=1}^n (x_i - M^*)^2(2); \qquad \sigma^* = \sqrt{D^*}(3)
$$

 $M^*$ ,  $D^*$ и  $\sigma^*$ называют точечными оценками числовых характеристик случайной величины.

В результате проведения *п*испытаний получаем случайные значения величины  $\chi$ :  $x_1, x_2, \ldots x_n$ ; в другой серии испытаний они будут несколько иными. Поэтому  $M^* \mu D^*$  сами являются случайными величинами, и поэтому их нужно оценивать с помощью доверительных интервалов.

Доверительным интервалом называется интервал, который с вероятностью у накрывает оцениваемый параметр. Параметр уназывают надёжностью интервальной оценки.

 Если случайная величина распределена по нормальному закону, то доверительный интервал для оценки неизвестного значения  $M(X) = \alpha$ находится по формуле:

$$
M^* - t_\gamma \frac{\sigma^*}{\sqrt{n}} < \alpha < M^* + t_\gamma \frac{\sigma^*}{\sqrt{n}}, \qquad (4)
$$

величину  $t_v$  определяем по приложению 3 [1]; значение  $t_v$  зависит от объёма выборки и от надёжности  $\gamma$ :  $t_{\gamma} = t(\gamma, n)$ .

Среднее квадратичное отклонение **О**оценивается с помощьюдоверительного интервала:<br> $-\sigma^*(1-q) < \sigma < \sigma^*(1-q)$ , при  $q < 1$ , (5) где **q** находят по приложению 4 [1].

**Задача 1.** Двадцатилетние измерения толщины льда в январе и феврале на акватории

водохранилища дали следующие результаты, см:

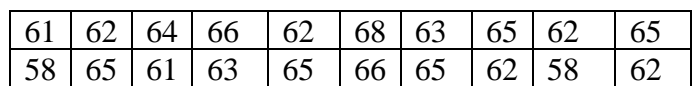

Найти доверительные интервалы для средней толщины льда с надёжностью 0,95 и среднеквадратичного отклонения от среднего значения с надёжностью 0,99. Подразумевается, что определяемый параметр распределён по нормальному закону. Реализация задания на Excel показана на рис.1

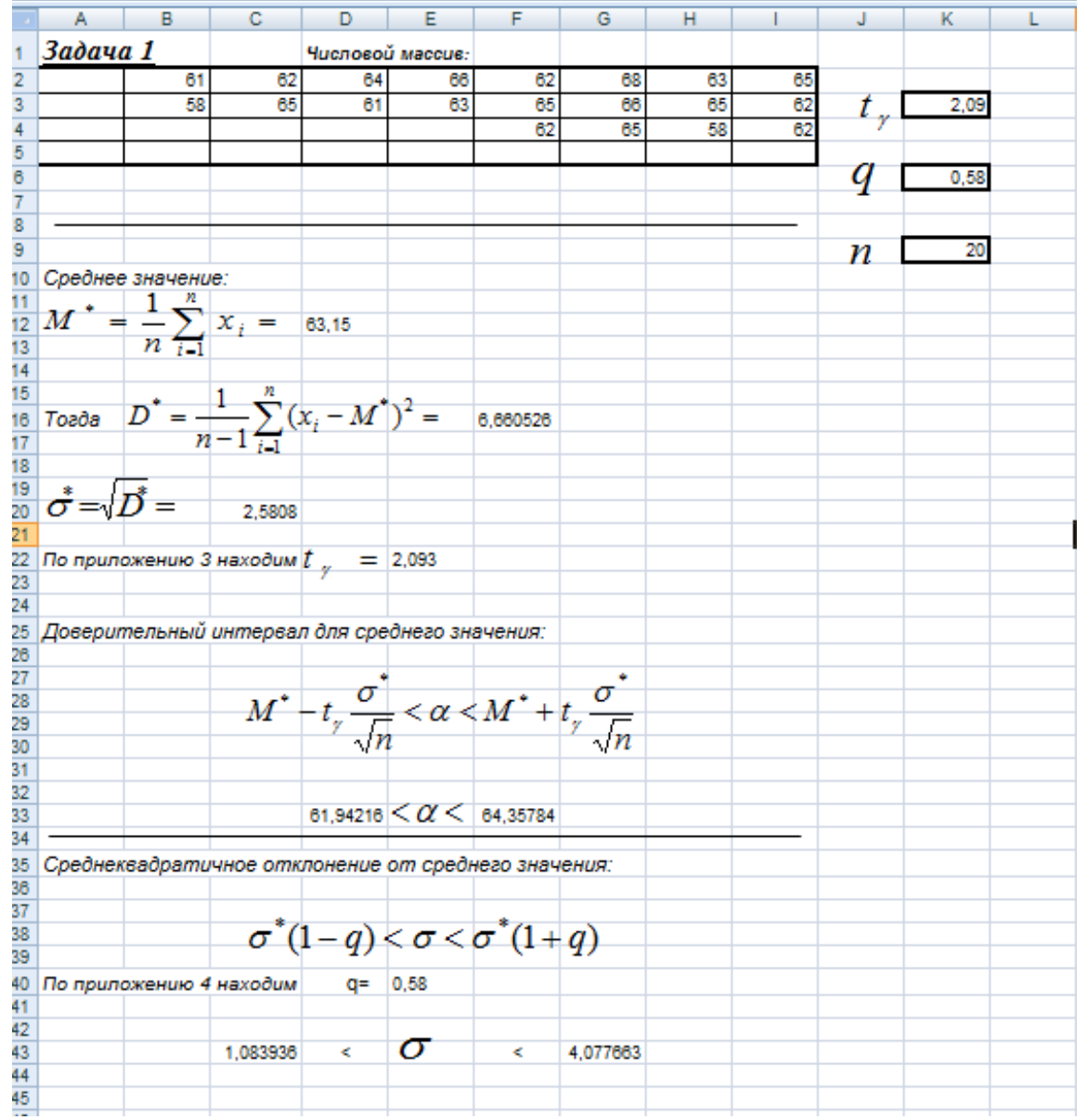

Рис.1 Определение точечных и интервальных оценок числовых характеристик нормально распределённой случайной величины

**2. Элементы корреляционного анализа**.

Допустим, что есть основание предполагать, что две величины  $x$  и  $y$  связаны функциональной зависимостью  $y = f(x)$  и для определения вида этой зависимости проведена серия из  $n$  испытаний, в которых выполнялись одновременные замеры  $x$  и  $y$ :  $(x_1; y_1), (x_2; y_2), \ldots, (x_n; y_n)$ . Из-за всевозможных случайных влияний (вибрация, температура и т.п.) функциональная зависимость, даже если она и имеется, будет искажена. Если точки  $(x_i, y_i)$  нанести на график, то получим изображение, состоящее из точек и напоминающее размытую линию. Это изображение называется корреляционным полем. По нему иногда визуально удаётся установить форму исходной зависимости  $y = f(x)$ . Если зависимость между  $x$  и  $y$  предположить линейной -  $y = kx + b$ , то коэффициенты  $k$  и  $b$ подбираются так, чтобы сумма квадратов уклонений экспериментальных точек  $(x_i, y_i)$  от прямой  $y = kx + b$  была минимальной (метод наименьших квадратов). В этом случае коэффициенты  $k$  и  $b$  находятся по формулам:

$$
\begin{cases}\nk = \frac{n \cdot \sum x_i y_i - \sum x_i \cdot \sum y_i}{n \cdot \sum x_i^2 - (\sum x_i)^2} \\
b = \frac{\sum x_i^2 \cdot \sum y_i - \sum x_i \cdot \sum x_i y_i}{n \cdot \sum x_i^2 - (\sum x_i)^2}\n\end{cases}
$$

Уравнение  $y = kx + b$  с коэффициентами, найденными из системы, называется линией регрессии у на х.

**Задача 2.** Данные опыта приведены в таблице в безразмерном виде. Нужно:

а) построить корреляционное поле;

б) высказать гипотезу о виде статистической зависимости между  $X$  и  $Y$ , определить коэффициенты корреляции;

в) найти уравнение линии регрессии;

г) построить линию регрессии.

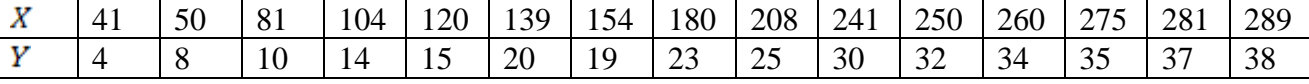

Реализация задания на Excel показана на рис.2

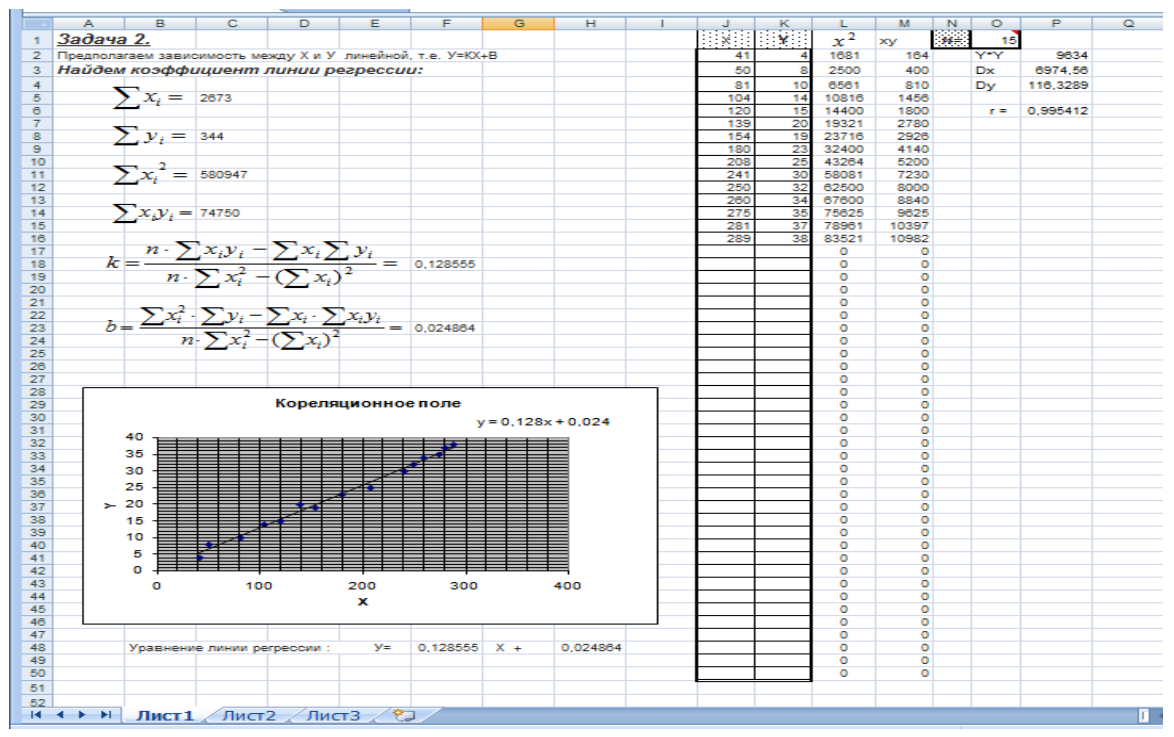

Рис.2 Линия регрессии на корреляционном поле

#### **Перечень ссылок.**

1. Гмурман, В. Е. Руководство к решению задач по теории вероятностей и математической статистике : учебное пособие – Москва: Высшая школа, 2018.

2. Спирина, М. С. Теория вероятностей и математическая статистика [Текст] / М. С. Спирина, П. А. Спирин. – Москва: Издательский центр «Академия», 2016.

*Понамарев Сергей Юрьевич, студент 2 курса, специальность 13.02.11 Техническая эксплуатация и обслуживание электрического и электромеханического оборудования (по отраслям)*

*Научные руководители:* 

*Столба Виктория Витальевна, преподаватель математики ГБПОУ «СТПИСУ»; Столба Владимир Владимирович, преподаватель горного дела ГБПОУ «СТПИСУ»*

## **ПРИМЕНЕНИЕ ЗНАНИЙ И УМЕНИЙ ПО МАТЕМАТИКЕ В БУДУЩЕЙ ПРОФЕССИИ**

При подготовке специалистов горных специальностей большая роль отводится применению теоретических знаний на практике. Поэтому при изучении сначала ОДП.01 Математики, а затем ЕН.01 Математики передо мной встал вопрос: «А так ли необходима мне математика в моей будущей профессии?»

Актуальность исследования обусловлена тем, что недостаточно интегрированы предметы естественно - научного, математического и горного циклов: мало решается задач прикладного характера на занятиях математики. Предметом исследования является мониторинг имеющейся информации в сети интернет и методики выполнения расчетных задач. Мною были поставлены следующие цели: изучить применение математического аппарата в расчетах горных дисциплин и выявить наиболее часто используемые способы решения таких задач. Достижение этих целей предполагает решение задач: изучить типичные профессиональные задачи; привести примеры решения производственных задач.

В математике много времени отводится на решение задач на нахождение производной, на нахождение наибольшего и наименьшего значений, на нахождения экстремума функции, на нахождение площадей поверхности тел, на нахождение объемов тел и их частей и т.д.. Нужны ли эти знания мне, будущему горняку? [1]

В горном деле постоянно возникает необходимость решать производственные задачи, которые являются частью прикладной математики. Хочу показать небольшую их часть.

**Задача 1.** Сечение горной выработки, закрепленной деревянной крепью, на прямолинейном участке имеет прямоугольную форму (например, просек или печь). Площадь поперечного сечения выработки  $S = 4.7M^2$ . Определить наименьший периметр крепежной рамы (рис 1).

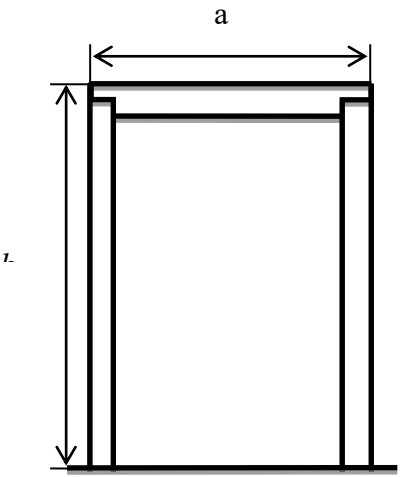

Рисунок 1. Крепежная рама

Решение.

Периметр L крепежной рамы составляет

L = a + 2b. Так как S = a · b, то a =  $\frac{s}{b}$ . Отсюда L(b) =  $\frac{s}{b}$  + 2b Исследуем функцию L(b) на экстремум. Имеем L' (b) =  $\frac{s}{h^2}$  + 2

Решая уравнение L' (b) = 0, получим  $b_{\text{kp}} = \sqrt{\frac{s}{2}}$ .

Так как  $L'(\frac{b_{kp}}{2})$  < 0, а  $L'(2b_{kp})$  > 0, то функция L(b) в точке b =  $b_{kp}$  имеет минимум. Таким образом,

$$
b_{\min} = \sqrt{\frac{s}{2}}, \quad L_{\min} = \frac{s}{b_{\min}} + 2b_{\min} = 2\sqrt{2} \cdot \sqrt{S}, \quad a_{\min} = \frac{\sqrt{2s}}{\sqrt{s}} = \sqrt{2S} \text{ u},
$$
  
3HauHT,  $\frac{a}{b} = \frac{\sqrt{2\sqrt{2s}}}{\sqrt{s}} = 2$ .  
Torga L = 2 $\sqrt{2}\sqrt{4.7} \approx 6.13$  (M).

**Задача 2.** Определить объем круглого леса –  $V(M^3)$  для крепления 100 метров штрека( $L_{\text{unre}}$  = 100м). Крепь деревянная трапециевидная. Длина стойки  $L_c$  = 2200мм; диаметр  $d_c = 200$ мм; длина верхняка  $L_B = 2000$  мм, его диаметр  $d_B = 200$  мм; расстояние между рамами – 1м (рис.2).

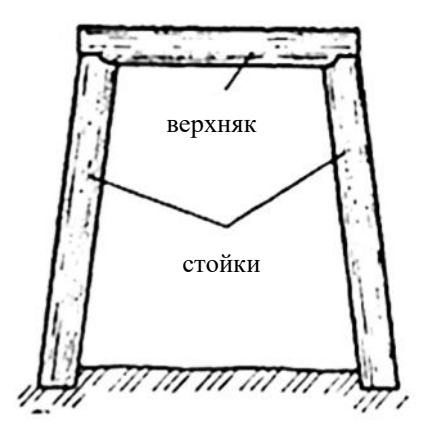

Решение.

Рисунок 2. Крепление штрека

1) Oбьем первой стойкиV<sub>c</sub> = S<sub>c</sub> · L<sub>c</sub> = 0.0314 · 2.2 = 0.0691
$$
M^3
$$
.

2) Площадь поперечного сечения стойки

 $S_c = S_{\text{TP}} = \frac{\pi a_c}{4} = \frac{3.14 \times 0.2}{4} = 0.0314 M^2.$ 

- 3) Площадь поперечного сечения верхняка  $S_c = S_{np} = 0.0314M^2$ .
- 4) Объем верхняка  $V_B = S_c \cdot L_B = 0.0314 \cdot 2 = 0.0628 \text{m}^3$ .
- 5) Объем первой крепежной рамы (на 1 метр выработки)

 $V_p = 2 V_c + V_B = 2 V_0$ , 0691 + 0,0628 = 0,201 $\text{m}^3$ .

6) Объем круглого леса на всю выработку

 $V = V_p \cdot L_{\text{mrp}} = 0,201 \cdot 100 = 20,1 \text{m}^3.$ 

**Задача 3.** Поперечное сечение горной выработки, закрепленной арочной стальной крепью, имеет форму прямоугольника, завершенного полукругом. Площадь поперечного

сечения выработки (например, коренного штрека) равна  $S = 7.6$  м<sup>2</sup>. При каком радиусе полукруга периметр сечения выработки является наименьшим (рис.3)?

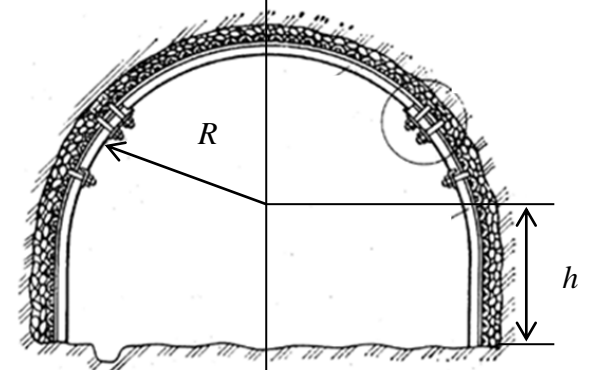

Рисунок 3. Поперечное сечение горной выработки

Решение. Периметр выработки определяется по формуле  $L = 2h + 2R + \pi R$ . Площадь поперечного сечения выработки составляет  $S = 2hR + \frac{hR}{2}$ , откуда  $h = \frac{s}{2} - \frac{hR}{4}$ . Подставляя выражение для h в формулу периметра, имеем  $L(R) = \frac{s}{R} - \frac{\pi R}{2} + (2 + \pi) R.$ Исследуем функцию L(R) на экстремум. Получим  $R_{\min} = \sqrt{\frac{2S}{4 + \pi}}$ ;  $L_{\min} = \frac{4 + \pi}{2} \cdot R_{\min} + \frac{S}{R_{\min}}$ .

$$
\begin{aligned}\n\text{QH} & \text{N} = 7,6\,\text{m}^2 \text{ H}^2 \\
\text{QH} & \text{M} = \sqrt{\frac{2,76}{4 + \pi}} = 1,46\,\text{M}, \ \text{L}_{\text{min}} = \frac{4 + \pi}{2} \cdot 1,46 + \frac{7,6}{1,46} = 10,4\,\text{M}.\n\end{aligned}
$$

Вывод. В данной работе рассмотрено применение математического аппарата в технических расчетах. Были приведены примеры использования производной, нахождения объемов геометрических тел, выполнены соответствующие решения задач производственного содержания. Показано, что знание математики необходимо для работы будущих горняков.

#### **Список использованных источников:**

- 1. Звягинцев И, Звягинцев К. ОБПОУ «КАТК» Математика в профессиях и других науках Сборник статей заочных чтений, проведенных в рамках III областного математического фестиваля студентов профессиональных образовательных организаций Курской области (30 ноября 2017 г.)
- 2. Полещук, В.И. Задачник по электротехнике и электронике: учебное пособие / В.И. Полещук.-М.: Издательский центр «Академия», 2009. -222с.
- 3. <https://infourok.ru/matematika-v-gornom-dele-3439545.html>

*Лалетин Роман, студент 2 курса, специальность «Монтаж, техническое обслуживание и ремонт промышленного оборудования (по отраслям)*

*Научный руководитель:*

*Падалка Наталья Алексеевна, преподаватель информатики и специальных дисциплин ГБПОУ «Енакиевский металлургический техникум»,*

*Савченко Владимир Николаевич, преподаватель-методист специальных дисциплин ГБПОУ «Енакиевский металлургический техникум»*

## **«НЕПРЕРЫВНАЯ ИННОВАЦИОННАЯ ИНТЕГРАЦИЯ ИНФОРМАТИКИ, МАТЕМАТИКИ И СПЕЦИАЛЬНЫХ ДИСЦИПЛИН – КАК ОБЯЗАТЕЛЬНОЕ ТРЕБОВАНИЕ СОВРЕМЕННОСТИ ДЛЯ КАЧЕСТВЕННОЙ ПОДГОТОВКИ КВАЛИФИЦИРОВАННЫХ СПЕЦИАЛИСТОВ»**

#### **Постановка проблемы:**

*Инновация — нововведение в области техники, технологии, организации труда или управления, основанное на использовании достижений науки и передового опыта, обеспечивающее качественное повышение эффективности производственной системы или качества продукции.*

**Анализ актуальных исследований***:* В научно-педагогической литературе и в специализированных периодических изданиях все чаще и чаще появляются статьи и целые брошюры об использовании мультимедийных технологий в образовательном процессе. Ранее эта проблема рассматривалась авторами Кудрявцев Е.М., Очков В.Ф. и Ие О.Н. при обучении студентов и подготовке инженеров металлургических специальностей.[1,2,3].

Перечни электронных учебников и других пособий исчисляются уже сотнями. Налицо их неоспоримые преимущества. Действительно, мультимедийные технологии – это практическая реализация методологических и теоретических основ формирования информационной культуры педагога. Современному преподавателю и студенту все сложнее и сложнее видеть себя в образовательном процессе без помощи компьютера, без ИКТ. Под средствами информационных и коммуникационных технологий (ИКТ) будем понимать аппаратные и программные средства, предназначенные для реализации информационных, инновационных процессов на основе использования вычислительной техники и сетевых технологий.

**Основной материал исследований**. Интеграция информатики и информационных технологий с другими дисциплинами является реальной необходимостью. Такая интеграция является средством расширения возможностей образования, способом методического обогащения педагога и студента и повышения качества обучения. Введение интеграции предметов в систему образования позволит решить задачи, поставленные в настоящее время перед обществом.

ИНТЕГРАЦИЯ — (лат. Integratio- восстановление-восполнение) процесс сближения и связи наук, состояние связанности отдельных частей в одно целое, а также процесс, ведущий к такому состоянию. Главная цель интеграции — создание у студентов целостного представления об окружающем мире, т. е. формирование мировоззрения. Одним из очевидных достоинств - является усиление наглядности. Использование наглядности содержит необходимый набор таблиц, схем, репродукций, иллюстраций. Поскольку электронные носители содержат в себе учебную, наглядную информацию, тренажеры, средства диагностики и контроля, то они служат для формирования представления об изучаемом объекте и для индивидуальной работы в непрерывной деятельности в учебном процессе. И вследствие этого часто используем различные тренажерные приложения, созданные авторами предметниками, программистами такие, как «UMS», «Компас», MatLAB, MathCAD и т.д. и разнообразные тестовые задания. примеры расчета термодинамических, теплотехнических и технологических задач, наиболее распространенных в практической деятельности технологов и в учебном процессе. Для решения задач используем возможности пакета прикладных программ HSC Chemistry, разработанного специалистами исследовательского центра фирмы Outotec. Решение примеров позволяет пошагово реализовать алгоритм расчета, от постановки задачи, ее записи средствами программ пакета до решения и получения результатов и их правильной интерпретации в терминах, понятных специалистам-технологам. Интеграция математики и информатики в процессе обучения реализуется в процессе программирования

математических алгоритмов, решения задач средствами электронных таблиц, построения геометрических чертежей и графиков функции при изучении графических пакетов и др. При этом преподаватель имеет возможность выбора средств ИТ и языков программирования в зависимости от программного материала, предусмотренного для изучения в каждом конкретном классе.

Обратимся к вопросу интеграции математики и специальных дисциплин (СД) при обучении студентов «нематематических» направлений подготовки (экономистов, физиков, химиков, металлургов, теплотехников, механиков).

Средствами интеграции математики, информатики и специальных дисциплин могут быть следующие:

1.Применение при обучении пакетов символьной математики и других программ, которые освобождают студентов от выполнения сложных вычислений и преобразований и позволяют направить их основные усилия на решение прикладных математических задач;

2.Использование профессионально ориентированных задач при работе с математическими понятиями, теоремами и алгоритмами (на этапах их введения и закрепления);

3.Выполнение студентами при обучении СД исследовательских работ и проектов, предполагающих применение метода математического моделирования;

4.Раскрытие при обучающимися единства и сущности методов научного познания, используемых в разных науках, а также сознательное применение этих методов при обучении математике и СД;

5.Задействование языка математической науки при обучении СД.

Студенты технических вузов выбрали своей специальностью другие науки, поэтому важно так строить преподавание математики и информатики, чтобы студент постоянно ощущал, что, изучая эти предметы, он приближается к более глубокому пониманию и своей специальности.

Профессиональные знания, умения и навыки могут быть сформированы с учетом следующих аспектов:

1. Математика, изучающая пространственные формы и количественные отношения реального мира, проникает в технику через естественные науки, которая строит моделианалоги движения материи. Аналог моделирует схему, формы движения, и модель процесса представляет иерархическую информацию.

2. Информатика как дисциплина, обучающая способам обработки, хранению и выдачи к моменту востребования информацию, облегчает процесс изучения модели.

3. Спецдисциплины и дисциплины специализации, обучающие профессии при интеграции с курсами математики и информатики получают мощный инструмент для формирования профессиональных качеств.

Ниже приведены примеры решения типовых технических задач, которые иллюстрируют особенности и преимущества работы в среде Mathcad и могут применяться при изучении специальных дисциплин студентами учебных заведений системы СПО. Задачи предельно упрощены - акцент делается не на сути задач, а на показе методики их решения в среде Mathcad. [3].

*Пример 1. Расчет форсунки высокого давления конструкции ДметИ*

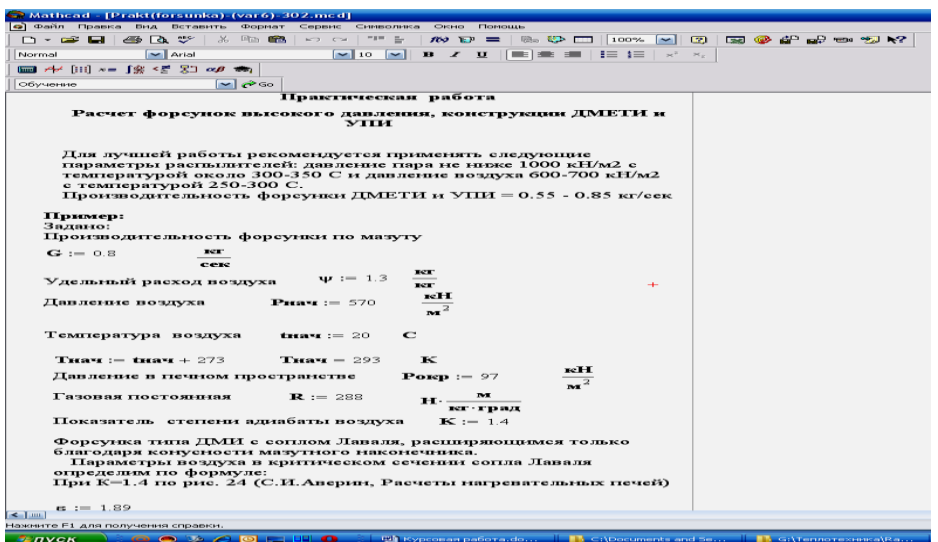

*Пример 2. Расчет приведенного коэффициента излучения и степени черноты газов в системе газ-кладка-металл,* выполненный в Mathcad

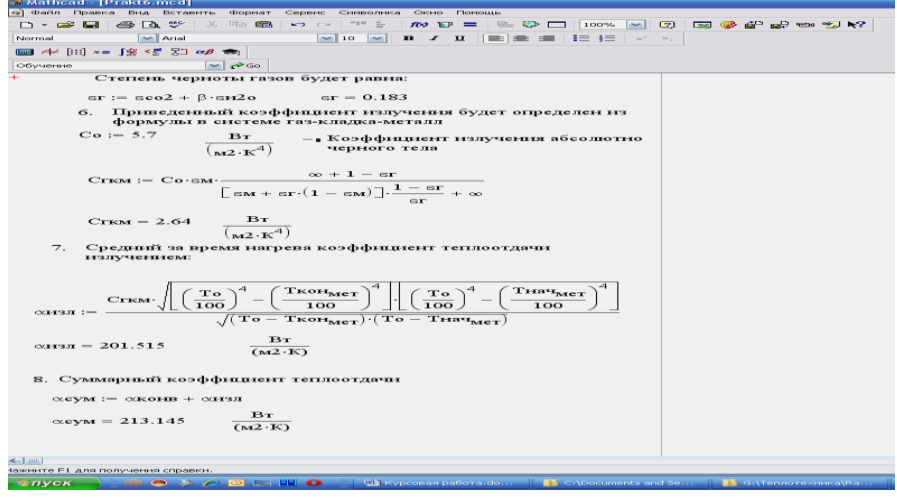

**Выводы:** Подводя итог, отметим, что применение средств ИКТ в системе общего образования, прежде всего, направлено на совершенствование существующих технологий обучения и управления. Вместе с тем необходимо отметить, что они привносят в известные методы обучения и управления специфический момент за счет усиления исследовательских, информационно-поисковых и аналитических методов работы с информацией.

#### **Перечень ссылок**

1.Ие О.Н. Использование среды Mathcad при обучении студентов технических специальностей теории вероятностей//Дидактика математики: проблемы и исследования: международный сборник научных работ / редкол.: Е.И. Скафа (научн. ред.) и др.; Донецкий нац. ун-т. – Донецк, 2017. – Вып. 45. – 88 с.

2.Кудрявцев Е.М. Mathcad 2000. Символьное решение разнообразных задач. - М. : ДМК, 2001. - 386 с: ил., табл.

3.Очков В.Ф. Mathcad 7 Pro для студентов и инженеров. Теплоэнергетика: Теплотехнические расчеты в среде Mathcad - М.Computer Press, 1999. - 381с:

4. [4] Архипова И. Интеграция информационных технологий в учебно – воспитательный процесс

http://pedsovet.org/component/option,com\_mtree/task,viewlink/link\_id,4325/Itemid,118/ ( июнь, 2012г.)

*Задорожняя Анастасия Александровна, студентка 1 курса, специальность «Сетевое системное администрирование»* 

*Научный руководитель:* 

*Назарова Эмма Николаевна, преподаватель физики ГБПОУ «Енакиевский политехнический техникум»*

## **ОТКРЫТИЯ В ФИЗИКЕ**

Физика как наука, лежит в основе всего естествознания, имеет глубокую и содержательную историю развития, занимает особое место в системе наук и в культуре в целом, изучает простейшие и вместе с тем наиболее общие закономерности явлений природы, свойства и строение материи, законы движения объектов материального мира. Вследствие этого не существует явлений природы, не имеющих физических свойств или сторон. Понятия физики лежат в основе всего естествознания. Физические методы исследования широко используются в различных сферах человеческой деятельности.

Наука как самая динамичная сфера человеческой деятельности накладывает свой отпечаток на всю историю нашего времени, на её основе создан технологический базис современной цивилизации, она «революционизирует» все виды человеческой деятельности, коренным образом меняет облик современной культуры.

[Поиски](http://nakonu.com/2016/07/56205) истины всё чаще и чаще направляют неугомонный человеческий разум в сторону познания многогранных проявлений неизведанного мироздания, начиная от строения атома и заканчивая космическим пространством. Достижения физики 20 — 21 века открыли познания об элементарных частицах и их взаимодействии. До конца второй мировой войны только несколько частиц были известны, не было систематической теории, объясняющей их разнообразие и их свойства. Несмотря на успехи, достигнутые в 1930, даже ядерная физика была еще в зачаточном состоянии во многих отношениях. Ничего не было известно о составе нейтронов и протонов. Измерительные приборы были очень грубы с ограниченным диапазоном измерений.

За последние время был обнаружен целый «зоопарк» новых частиц, некоторые очень недолговечны. Для того чтобы исследовать такие частицы необходимо ускорение и разбиение их на другие частицы. Разработка новых ускорителей частиц, действующих при гораздо более высоких энергиях, было решающим фактором стремительного прогресса в физике элементарных частиц.

Ускоритель частиц - установка, в которой с помощью электрических и магнитных полей получаются направленные пучки электронов, протонов, ионов и других заряженных частиц с энергией, значительно превышающей тепловую энергию.

В современных ускорителях используются многочисленные и разнообразные виды техники, в т.ч. мощные прецизионные магниты.

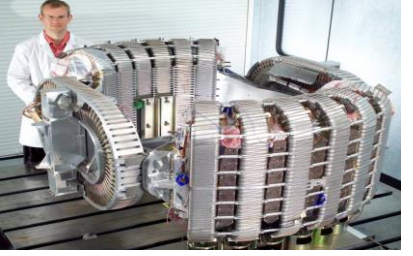

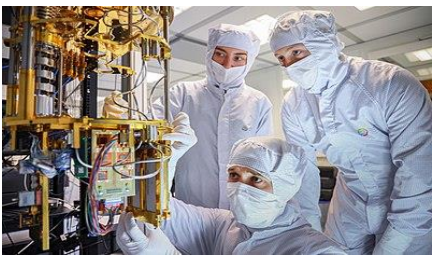

Рис.1 Применение магнитного поля в науке Рис.2 Сборка квантового компьютера

В 21 веке физика имеет огромное технологическое воздействие. С 1950 по настоящее время мирное использование ядерной энергии было принято во всем мире. Многие промышленно развитые страны и некоторые развивающиеся страны сейчас используют ядерную энергию для производства электроэнергии.

Развитие медицины и физики всегда были тесно переплетены между собой, причем именно медицина использовала физику для своих практических целей. Бактерицидное действие ультразвука ( способность ультразвука разрывать оболочки клеток ) нашло применение в стерилизации питьевой воды, медицинской посуды и инструментов. Существуют способы применения ультразвука в хирургии. Одно из наиболее распространенных применений ультразвука в физиотерапии – это ускорение регенерации тканей и заживления ран.

Все знают, что лазерная техника быстро развивается и очень широко применяется. Она стала мощным техническим и технологическим средством в медицине, с ее помощью делаются сложнейшие, но ставшие уже вполне привычными операции, производятся сварка и резка материалов. . Вместе с тем лазер сегодня - это могучее информационное средство, и в области информатики полупроводниковые лазеры играют огромную роль.

Способов получения главного коммунального ресурса, — электричества, становится все больше. Уже никого не удивишь его геотермальными электростанциями и ветрогенераторами и солнечными батареями. Самый новый способ до недавнего времени был только в мечтах. Российские ученые придумали, как грамотно использовать перспективы эбонитовой палочки в народном хозяйстве, разработав преобразователь, который позволит применить статическое электричество для выработки электроэнергии в промышленных масштабах.

В 2012 году эксперименты физиков, работающих с ускорителем RHIC в Брукхейвенской национальной лаборатории (США), попали в Книгу рекордов Гиннесса с формулировкой «за самую высокую температуру, полученную в лабораторных условиях». Сталкивая ионы золота на ускорителе, ученые добились возникновения кварк-глюонной плазмы с температурой 4 триллиона °С (в 250 тысяч раз горячее, чем в центре Солнца). Спустя примерно микросекунду после Большого взрыва Вселенная была наполнена как раз такой плазмой.[\[1\]](https://ru.wikipedia.org/wiki/%D0%A1%D0%BE%D0%BB%D0%BD%D0%B5%D1%87%D0%BD%D0%B0%D1%8F_%D0%B1%D0%B0%D1%82%D0%B0%D1%80%D0%B5%D1%8F#cite_note-35)

В 2015 году ученые из Всемирного центра мониторинга ледников при Цюрихском университете (Швейцария) под руководством доктора Михаэля Цемпа, работая совместно с коллегами из 30 стран, установили, что темп таяния ледников на Земле к настоящему времени, по сравнению c усредненными показателями за XX век, вырос в два-три раза.

Открытие гравитационных волн – важнейшее достижение 2016 года. В 2017 год их первооткрывателям Райнеру Вайссу, Бэрри Бэришу и Кипу Торну была присуждена Hобелевская премия по физике. С помощью интероферметических обсерваторий LIGO и VIRGO, расположенных в США и Италии, удалось зафиксировать гравитационные волны, образовавшиеся в результате слияния двух черных дыр на расстоянии в1,3 млрд световых лет от солнца. Тем самым исследователи подтвердили достоверность Общей теории относительности Эйнштейна, предсказавшей наличие гравитационных волн еще в начале XX века (на уровне теории).

Открыта карликовая планета Эрида<sup>[\[4\]](https://ru.wikipedia.org/wiki/%D0%A1%D0%BE%D0%BB%D0%BD%D0%B5%D1%87%D0%BD%D0%B0%D1%8F_%D0%B1%D0%B0%D1%82%D0%B0%D1%80%D0%B5%D1%8F#cite_note-35)</sup>.

Впервые Эриду сфотографировали еще 21 октября 2003 года, но заметили на снимках только в начале 2005-го. Ее открытие стало последней каплей в спорах о судьбе Плутона (продолжать ли его считать планетой или нет), что изменило привычный образ Солнечной системы.

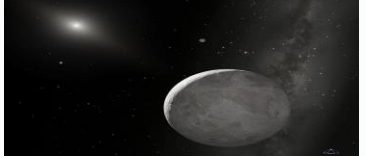

Рис.3 Карликовая планета Эрида Обнаружена вода на Марсе.

В 2005 году аппарат «Марс Экспресс» Европейского космического агентства обнаружил большие залежи водяного льда недалеко от поверхности — это очень важно для последующей колонизации Красной планеты.

Современная физика вносит существенный вклад в выработку нового стиля мышления. Она обращается к проблемам, имеющим большое значение для всех стран и народов. Сюда относятся, например, проблемы солнечно-земных связей, касающиеся воздействия солнечных излучений на магнитосферу, атмосферу и биосферу Земли; прогнозы физической картины мира после ядерной катастрофы, если таковая разразится; глобальные экологические проблемы, связанные с загрязнением Мирового океана и земной атмосферы.

Обнаружение новых космических тел, тем более способных претендовать на статус планеты, расширяет границы наших знаний, дает надежду на существование жизни во Вселенной.

#### **Список используемой литературы:**

1.Вайнберг С. Первые три минуты. Современный взгляд на происхождение Вселенной. Ижевск. НИЦ "Регулярная и хаотическая динамика". 2000.

2.Тарасов Л. В. Закономерности окружающего мира. В 3 кн. Кн. 3. Эволюция естественнонаучного знания. — М.: ФИЗМАТЛИТ, 2004

3.Трейман С. Этот странный квантовый мир. — Ижевск: НИЦ «Регулярная и хаотическая динамика», 2002.

*Зайцев Владислав Игоревич*, *студент 1 курса, специальность «Строительство и эксплуатация зданий и сооружений»*

*Научный руководитель:*

*Руснак Ольга Филипповна, преподаватель биологии ГБПОУ «Ясиноватский строительный техникум транспортного строительства»*

## **МЕТЕОЧУВСТВИТЕЛЬНОСТЬ И ЕЁ ВЛИЯНИЕ НА ЗДОРОВЬЕ ПОДРОСТКОВ**

**Постановка проблемы. Актуальность** исследования заключается в изучении зависимости артериального давления подростков от значения атмосферного давления. Считаю, что это влияет на здоровье человека.

**Цель:** исследовать зависимость артериального давления крови у подростков от изменения атмосферного давления.

**Анализ исследований и публикаций.** Метеочувствительность - реакция организма на воздействие метеорологических (погодных) факторов. Она довольно широко распространена и возникает в любых, но чаще непривычных для данного человека климатических условиях. Изменения погоды "чувствует" около трети жителей умеренных широт. Людей, чувствующих погоду, называют "живыми барометрами». Особенностью этих реакций является то, что они возникают у значительного числа людей синхронно с изменением метеорологических условий или даже опережая их.

Понятие метеочувствительности включает в себя влияние нескольких факторов на здоровье человека, но мы хотим акцентировать внимание на конкретном влиянии изменения атмосферного давления на артериальное давление крови. [2]

Для здорового человека метеорологические колебания не опасны. Однако, у таких людей, реакции на нее все же проявляются, хотя зачастую и не осознаются. Это надо учитывать, например, у водителей транспорта. При резком изменении метеоусловий им становится труднее концентрировать внимание, что может привести к несчастным случаям. В результате болезней (гриппа, ангины, воспаления легких, заболеваний суставов и др.) или переутомления, стресса сопротивляемость организма снижается. Изменение погоды чувствует каждый второй больной с болезнями сердечно-сосудистой системы. Значительные атмосферные изменения вызывают перенапряжение и разбалансировку механизмов адаптации.

На организм влияет как погода в целом, так и ее отдельные компоненты.

Колебания атмосферного давления действуют двумя путями:

-снижают насыщение крови кислородом;

-механически раздражают нервные рецепторы плевры, брюшины, синовиальной оболочки суставов, а также рецепторы сосудов.

При понижении давления у лиц, страдающих ревматизмом, появляются боли в пораженных суставах, у больных гипертонической болезнью ухудшается самочувствие, наблюдаются приступы стенокардии. У людей с повышенной нервной возбудимостью резкие перемены давления вызывают появление чувства страха, ухудшение настроения и сна. Перепады атмосферного давления, особенно скачкообразные, негативно сказываются на системе кровообращения, сосудистом тонусе, артериальном давлении.

В подростковом возрасте часто возникают проблемы со здоровьем, носящие временный характер, проходящие с возрастом. Это связано с тем, что в период быстрого роста и развития организма многие органы и функции молодого человека развиваются в разном темпе. Кроме того, в подростковом возрасте в организме происходит серьёзная гормональная перестройка. В большинстве случаев избежать перепадов артериального давления в такой ситуации невозможно. Но нам кажется, если подростки будут знать эти причины, то им проще будет воспринимать и пережить период бурного развития. [1]

**Основной материал исследований.** Многие студенты часто обращаются к врачу с жалобами на головные боли, повышенное или пониженное давление. Принято считать, что одной из причин плохого самочувствия у подростков в условиях формирования организма является зависимость систолического давления от перепадов атмосферного давления.

В рамках исследования мы провели анкетирование и контроль за артериальным давлением обучающихся, что позволило проанализировать ситуацию.

В анкетировании участвовали 30 человек в возрасте 15- 17 лет, девушек 7 человек, юношей- 23. Им было предложено ответить на 9 вопросов:

- 1. Что вы знаете об атмосферном давлении?
- 2. Что такое артериальное давление?
- 3. Какое значение артериального давления считается нормой?
- 4. Какие факторы влияют на артериальное давление?
- 5. К чему может привести изменение артериального давления?
- 6.Как изменяется артериальное давление у людей разного возраста?
- 7.Влияет ли атмосферное давление на артериальное?

 8.Что необходимо предпринимать для нормализации давления и профилактики гипертонии?

 9.Как вы чувствуете себя при резких изменениях погодных условий? Обработка анкет показала:

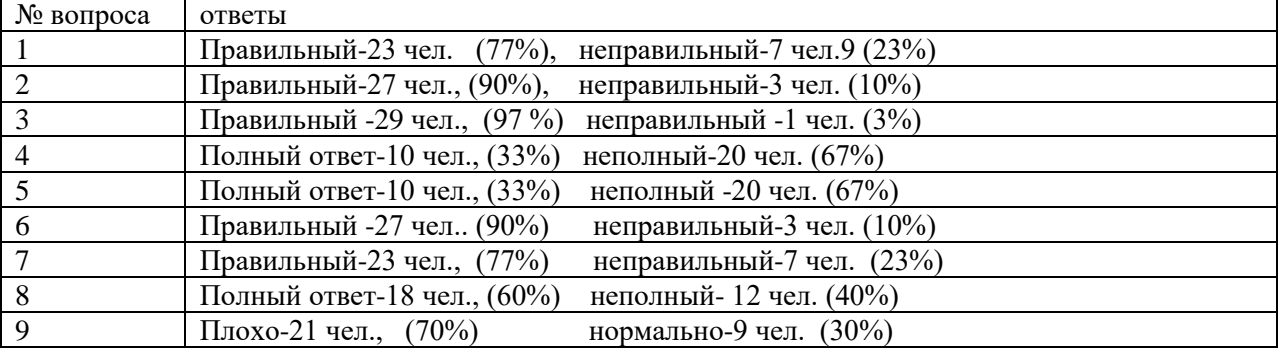

Анализ данных анкетирования позволяет сделать следующие заключения:

1. Большинство опрошенных имеют представление об атмосферном и артериальном давлении.

2. Большинство анкетируемых не знают, к каким последствиям приводят частые скачки артериального давления, а также какие вредные привычки способствуют этому.

3. Большинство студентов, имеющих проблемы с артериальным давлением, связывают это с изменениями атмосферного давления и стрессом в условиях ограничений, вызванных военными действиями и ковидом.

4. Ответы на 8 вопрос анкеты содержали указания на здоровый сон, правильный образ жизни, таблетки, уколы, капельницы, занятия спортом, сбалансированное питание, контроль веса, жизнь без стрессов, отдых, прогулки на свежем воздухе, гимнастику по утрам, уменьшение времяпрепровождения у компьютера, отказ от вредных привычек.

5. Большинство респондентов плохо себя чувствуют при изменении погодных условий. Среди причин они указывают магнитные бури, физические нагрузки, стрессы, приём кофе, энергетиков, хронические болезни, состояние окружающей среды, атмосферное давление, недосып и плохой сон, неправильное питание, психоэмоциональное перенапряжение, наследственность.

Кроме анкетирования, для достижения поставленной цели в течение 10 дней с 03.11. 2022 г. по 12.11.2022г. мы вели контроль за измерением атмосферного давления и артериального давления студентов моей группы.

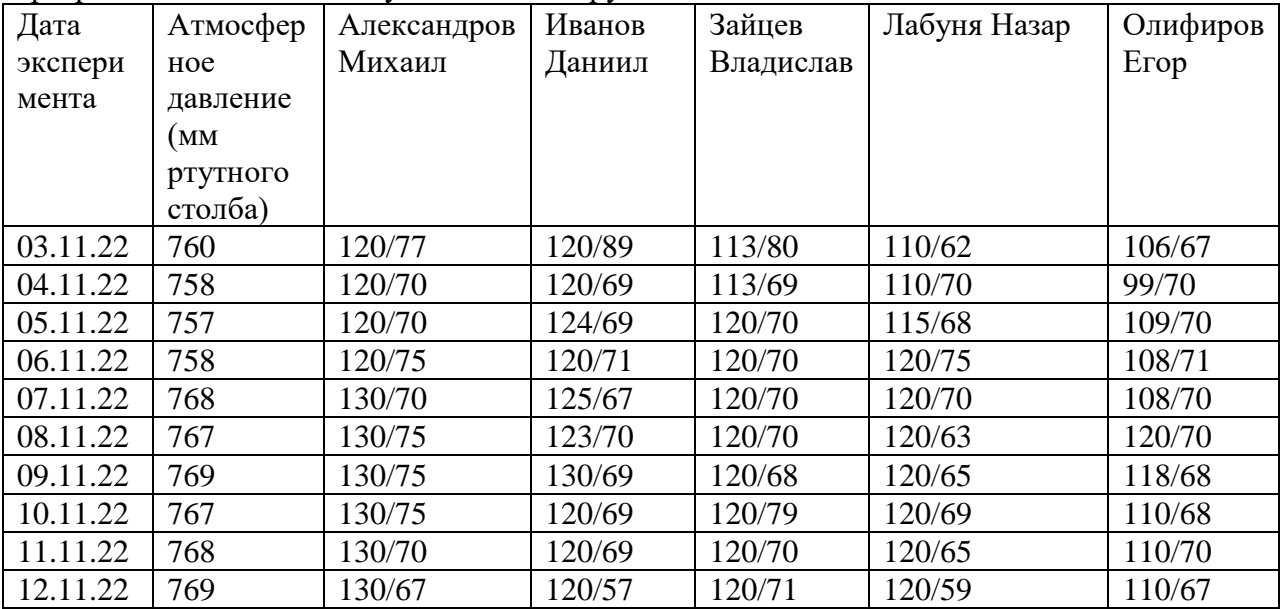

Из данных таблицы видно, что на организм человека влияет как понижение, так и повышение атмосферного давления. При пониженном атмосферном давлении отмечается учащение и углубление дыхания, учащение сердечных сокращений, потому что падает парциальное давление кислорода, и в организм поступает его меньше. Наступает кислородное голодание (гипоксия). При повышении атмосферного давления артериальное давление тоже повышается, ощущается тяжесть в области сердца, шум в ушах, головная боль в затылочной области. Причинами этого могут быть спазмы кровеносных сосудов.

**Выводы**.1. Большинство студентов, принимавших участие в исследовании, имеют понятие о метеочувствительности и её влиянии на артериальное давление. Они знают также другие причины, вызывающие колебания артериального давления, и способы профилактики сердечно-сосудистых нарушений.

2. Артериальное давление студентов моей группы, в основном, находится в пределах нормы. Установлено, что артериальное давление находится в зависимости от атмосферного давления. С увеличением атмосферного давления увеличивается и артериальное давление человека.

3. Проведенное исследование и анализ изученных публикаций позволяет нам сформулировать советы метеозависимым студентам, которые можно использовать в кружковой и внеурочной деятельности.

#### **Как помочь себе:**

Если вы проснулись и чувствуете усталость, не вставайте резко, может возникнуть головокружение.

Медленно сделайте несколько наклонов головы вперёд-назад и в стороны.

Повращайте руками, кистями.

Сделайте энергичные потирания ладоней друг о друга, горячие ладошки проложите к векам.

Сделайте массаж ушных раковин. Здесь много активных зон, управляющих организмом.

Проветривайте помещение, не создавайте в комнате духоту, в ней мало кислорода.

Начните день со стакана воды комнатной температуры.

Примите контрастный душ.

Позавтракайте, без него усталость не пройдёт.

В течение дня двигайтесь, занимайтесь спортом в удовольствие, гуляйте на свежем воздухе.

Принимайте витамины.

Ложитесь спать не позже 22-23 часов.

#### **Перечень ссылок**

1.Алтаева, Н. К. Влияние атмосферного давления на организм человека / Н. К. Алтаева, М. С. Батыргалиева. — Текст: непосредственный // Молодой ученый. — 2019. — № 20 (258). — С. 160-161. — URL: https://moluch.ru/archive/258/59092/ (дата обращения: 09.11.2022).

2.Газиева, Х. Ш. Современная диагностика артериальной гипертензии у подростков и лиц молодого возраста / Х. Ш. Газиева, С. Х. Рахимова, Д. С. Абдулхаева. — Текст : непосредственный // Молодой ученый. — 2017. — № 6 (140). — С. 148-151. — URL: https://moluch.ru/archive/140/39488/ (дата обращения: 09.11.2022).

*Миненко Тимур Александрович, студент 2 курса, специальность «Слесарь по ремонту строительных машин» Научный руководитель: Назарова Эмма Николаевна, преподаватель физики ГБПОУ «Енакиевский ИМТ»*

## **ПРИМЕНЕНИЕ МАГНЕТИЗМА**

Потребности промышленного производства в новых источниках энергии вызвали быстрое развитие теорий электричества и магнетизма, а после открытия М. Фарадеем явления электромагнитной индукции стало возможным создание электродвигателей и электрогенераторов.

Огромный круг явлений природы определяется магнитными силами. Современная наука достаточно глубоко проникла в сущность магнитных явлений и вскрыла их основные закономерности. Научные и технические применения магнетизма в наши дни столь обширны и многообразны, что делают физику магнитных явлений одним из важных разделов естествознания. Магнитные свойства обнаруживаются во всем окружающем мире, от мельчайших элементарных частиц до безграничных космических просторов, заполненных магнитными полями.<sup>[\[1\]](https://ru.wikipedia.org/wiki/%D0%A1%D0%BE%D0%BB%D0%BD%D0%B5%D1%87%D0%BD%D0%B0%D1%8F_%D0%B1%D0%B0%D1%82%D0%B0%D1%80%D0%B5%D1%8F#cite_note-35)</sup>

Универсальность магнетизма открыла широкие возможности для его применения в науке и технике. Во-первых, это использование магнитных материалов для различных отраслей техники<sup>[\[2\]](https://ru.wikipedia.org/wiki/%D0%A1%D0%BE%D0%BB%D0%BD%D0%B5%D1%87%D0%BD%D0%B0%D1%8F_%D0%B1%D0%B0%D1%82%D0%B0%D1%80%D0%B5%D1%8F#cite_note-35)</sup> (энергетики, электроники, автоматики и т. д.). Во-вторых, используя информационный аспект магнетизма и измеряя магнитные характеристики, можно получить детальные сведения о физических свойствах веществ и их химическом составе. Использование методов и средств магнитных измерений положено в основу широко применяемых в технике методов структурного анализа, магнитной дефектоскопии и дефектометрии — важнейших неразрушающих методов контроля качества промышленной продукции. Непрерывно растет производство конструкционных и электротехнических

сталей, низкокоэрцитивных сплавов со специальными свойствами (безгистерезисных, с прямоугольной петлей гестерезиса и др.), высококоэрцитивных магнитных материалов.

Увеличивается применение миниатюрных магнитных сердечников и систем, энергоемких постоянных магнитов и магнитных пленок. Сейчас трудно найти отрасль техники, в которой не использовались бы магнитные системы, в том числе системы с постоянными магнитами.

В связи с этим контроль качества магнитных материалов и изделий из них, измерение параметров магнитных полей и исследование ферромагнитных материалов и магнитных систем в лабораторных условиях и производстве становятся важной задачей.

В последние годы достигнуты значительные результаты в создании автоматической магнитоизмерительной аппаратуры. Применение унифицированных блоков, узлов и микропроцессоров, серийно выпускаемых промышленностью, значительно ускоряет процесс создания магнито-измерительных систем и комплексов, обеспечивающих автоматическое управление процессом перемагничивания, измерение и обработку результатов с высокой точностью и производительностью.

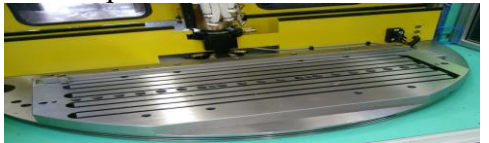

Рис.1 Магнитоизмерительный аппарат

Контроль качества изделий из ферромагнитных материалов неразрушающими методами в настоящее время охватывает многие отрасли промышленности. Широко применяется контроль рельсов на железных дорогах, контролируются сварные швы различных изделий, осуществляется проверка деталей машин и механизмов при их изготовлении.

При неразрушающем контроле изделий из ферромагнитных материалов используются магнитный и вихретоковый методы для оценки структурного состояния деталей при термообработке, для обнаружения дефектов в процессе эксплуатации и для определения характера развития трещин, возникающих в деталях под влиянием больших нагрузок.

При применении неразрушающего контроля обеспечивается необходимый запас прочности машин и механизмов и снижается их материалоемкость.

Метод магнитной или магнитно-порошковой дефектоскопии<sup>[\[3\]](https://ru.wikipedia.org/wiki/%D0%A1%D0%BE%D0%BB%D0%BD%D0%B5%D1%87%D0%BD%D0%B0%D1%8F_%D0%B1%D0%B0%D1%82%D0%B0%D1%80%D0%B5%D1%8F#cite_note-35)</sup> применяют для анализа ферромагнитных деталей на наличие в них дефектов типа поверхностных трещин или раковин, а также инородных включений, расположенных вблизи поверхности металла.

Суть магнитной дефектоскопии как метода — фиксация магнитного поля рассеяния на поверхности детали возле того места, где внутри находится дефект, во время прохождения через деталь магнитного потока. Поскольку в месте дефекта [магнитная](http://electricalschool.info/spravochnik/material/1904-chto-takoe-magnitnaja-pronicaemost-mju.html)  [проницаемость](http://electricalschool.info/spravochnik/material/1904-chto-takoe-magnitnaja-pronicaemost-mju.html) скачком меняется, то магнитные силовые линии как бы огибают место дефекта, тем самым выдавая его положение.

Поверхностные дефекты, либо дефекты, расположенные на глубине до 2 мм под поверхностью, «выталкивают» магнитные силовые линии за пределы поверхности детали, и в этом месте образуется местное магнитное поле рассеяния.

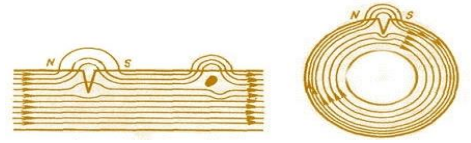

Рис.2 Магнитная дефектоскопия

Применение ферромагнитного порошка помогает зафиксировать поле рассеяния, поскольку полюсы, возникающие на краях дефекта притягивают его частички. Сформированный осадок имеет форму жилки, во много раз превосходящей дефект в размере. В зависимости от напряженности прикладываемого магнитного поля, а также от формы и размеров дефекта, от его расположения, формируется определенная форма осадка.
Проходящий через деталь магнитный поток, встречая дефект, скажем трещину или раковину, меняет свою величину, поскольку [магнитная проницаемость материала](http://electricalschool.info/spravochnik/material/316-klassifikacija-i-osnovnye.html) в этом месте оказывается иной, чем у остальной детали, поэтому порошок и оседает по краям области дефекта при намагничивании.

В качестве магнитных порошков служат порошки магнетита или оксида железа Fe2O3. Первый имеет темный цвет, и применяется для анализа светлых деталей, второй отличается буро-красным цветом, и служит для дефектоскопии деталей с поверхностью темного цвета.

Порошок довольно мелкий, от 5 до 10 мкм его зернистость. Суспензия на основе керосина либо трансформаторного масла, при соотношении 30-50 грамм порошка на 1 литр жидкости, позволяет успешно проводить магнитную дефектоскопию.

Поскольку дефект может располагаться внутри детали по-разному, то и намагничивание осуществляют по-разному. Чтобы отчетливо выявить трещину, расположенную перпендикулярно поверхности детали, или под углом не более 25°, применяют полюсное намагничивание детали в магнитном поясе катушки с током, либо размещают деталь между двумя полюсами [сильного постоянного магнита или](http://electricalschool.info/spravochnik/material/1884-postojannye-magnity-vidy-i-svojjstva.html)  [электромагнита.](http://electricalschool.info/spravochnik/material/1884-postojannye-magnity-vidy-i-svojjstva.html)

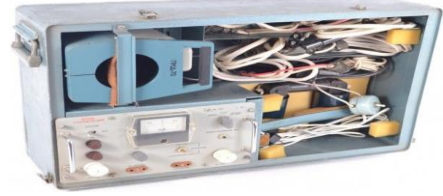

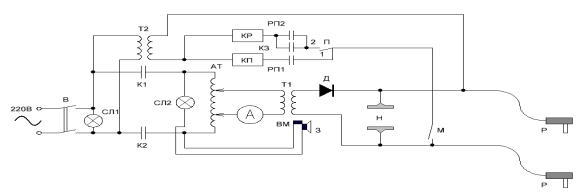

Рис.3 Схема дефектоскопа ПМД-70:

На схеме: В — пакетный выключатель, К1 и К2 — контакты магнитного пускателя, РП1 и РП2 — контакты, П — переключатель, АТ — автотрансформатор, Т1 и Т2 — понижающие трансформаторы, КП - катушка управления магнитного пускателя, КР — катушка промежуточного реле, ВМ — выключатель магнитный, СЛ1 и СЛ2 — сигнальные лампы, Р — ручные намагничивающие контакты,  $H$  — намагничивающие контакты зажимные,  $M$  микровыключатель, А — амперметр,  $3$  — звонок,  $\mathfrak{A}$  — диод.

В настоящее время нет отрасли, в которой бы не применялся магнит или явление магнетизма: представители различных наук учитывают магнитные поля в своих исследованиях, физики измеряют магнитные поля атомов и элементарных частиц, астрономы изучают роль космических полей в процессе формирования новых звёзд, геологи по аномалиям магнитного поля Земли отыскивают залежи магнитных руд, биологи тоже активно включились в изучение и использование магнитов. В современном естествознании физика является одной из лидирующих наук. Она оказывает огромное влияние на различные отрасли науки, техники, производства.

#### **Перечень ссылок:**

1.Григорьев, В.И. Электромагнетизм космических тел / В.И. Григорьев. - М.: Физматлит, 2004. - 112 c.10. Зильберман, Г.Е. Электричество и магнетизм / Г.Е. Зильберман. - М.: Интеллект, 2008. - 337 c.

2.Кашкаров, П.К., Ефимова, А.И. Механика и электромагнетизм / П.К. Ефимова А.И. Кашкаров. - М.: Моск.университета, 2010. - 176 c.

3.Роль изучения электричества и магнетизма... [Электронный ресурс]. – Режим доступа: [webznayka.ru›…izucheniya-elektrichestva…magnetizma](https://webznayka.ru/rol-izucheniya-elektrichestva-i-magnetizma)

*Листопадов Юрий Александрович, профессия «Каменщик, электросварщик ручной сварки»*

*Научный руководитель:*

*Кашук Елена Борисовна. Государственное бюджетное профессиональное образовательное учреждение «Донецкий техникум архитектуры и строительных технологий»*

# **ПРОЕКТ ПО ЭНЕРГОСБЕРЕГАЮЩИМ ТЕХНОЛОГИЯМ НА ТЕМУ: «СОХРАНЕНИЕ ТЕПЛОВОЙ И ЭЛЕКТРИЧЕСКОЙ ЭНЕРГИИ В КВАРТИРЕ В УСЛОВИЯХ ОТСУТСТВИЯ ОТОПЛЕНИЯ»**

*Жить только для себя-не значит жить! А потому должны мы постараться Энергию разумно потребить,*

*не только правнукам должна она достаться!*

**Введение.** Вопросы экономии ресурсов с каждым годом становятся все актуальнее. Их значимость связана, прежде всего, с экономическими и экологическими проблемами. Долгое время, экономические и экологические проблемы рассматривали в отдельности друг от друга. Однако доказано, что обе группы проблем могут и должны решаться в комплексе.

Экономия энергии в жилом помещении важная с экологической точки зрения, может оказаться выгодной экономически. Энергосбережение или разумное использование энергетических ресурсов является одной из острых проблем человечества и играет ключевую роль в предотвращении экологической катастрофы.

С понятием энергии мы сталкиваемся всякий раз, когда хотим изучить какой-либо процесс, происходящий в природе. Световая, тепловая, звуковая, радиационная, химическая, магнитная, механическая, электрическая – это различные формы энергии, которые тесно связаны друг с другом. Каждый раз, когда происходит какое-то изменение в окружающем нас мире, энергия меняет форму. Законы, описывающие все, что может происходить с энергией, получили в физике название «Законы термодинамики». В замкнутой системе количество энергии остается постоянным. Энергия не возникает ниоткуда и не исчезает бесследно, она может лишь переходить из одной формы в другую. Описывая такой переход, обычно говорят о расходовании энергии.

Необходимо уменьшить расточительное расходование энергоресурсов и энергоносителей.

Объектом исследования является энергетическое состояние квартиры.

#### **Основная часть. Задачи проекта:**

1. Поиск методов эффективного использования энергии с целью уменьшения потерь при эксплуатации приборов электропотребления.

2. Расчет эффективности замены традиционных источников освещения на альтернативные (энергосберегающие лампы).

Сейчас остро стоят проблемы экономии и сохранения тепловой и электрической энергии, которые связаны между собой. Благодаря электрической энергии мы получаем теплоту для наших помещений. Известно, что так называемое движение потока тепловой энергии (теплоты) происходит в объёме комнаты сквозь стены. Это движение характеризуется сопротивлением беспрепятственного прохождения теплового потока. Чем тепловое сопротивление стены или окна больше, тем лучше они удерживают теплоту, препятствуя ей нагревать наружный воздух.

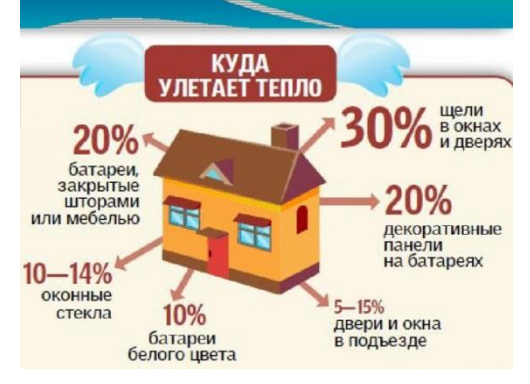

Основной источник проникновения холодного воздуха в помещение – оконные рамы. В своей квартире я решил повысить тепловое сопротивление окон путём натяжения полиэтиленовой пленки, которая используется для упаковки, на внутреннюю поверхность стекла.

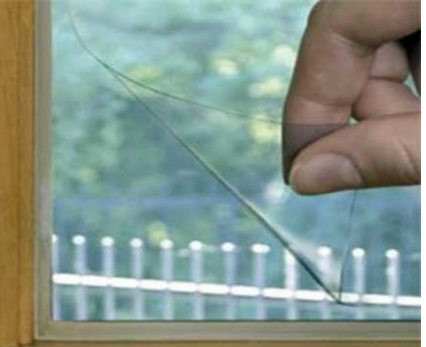

Эта плёнка отражает назад в комнату тепловое излучение, возвращая большое количество энергии. Такое окно пропускает днём тепловую энергию Солнца и не пропускает его назад на улицу.

Самый простой способ уменьшить потери тепла в своей квартире – с помощью замазки заделать щели между оконной рамой и стеной, щели в полу. Также клейкой лентой заклеить щели между стеклом и рамой.

В комнате необходимо обеспечить доступ воздуха к батареям отопления, а за ними поставить листы фольги, чтобы не нагревалась внешняя стена вместо комнатного воздуха.

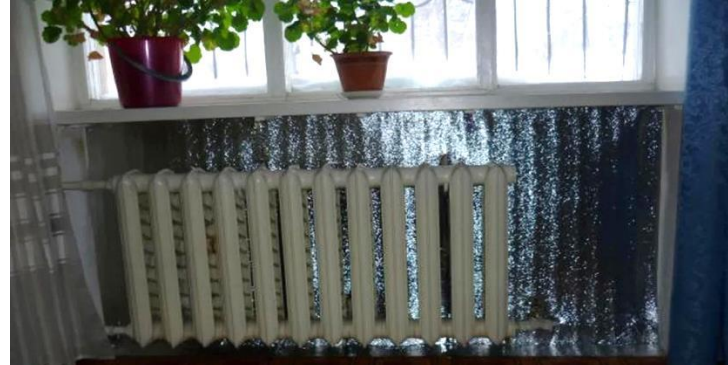

Экономия электроэнергии во время использования энергосберегающих ламп возникает потому, что они всю потребляемую энергию преобразуют в свет. Привычные же нам лампы накаливания большую часть (до 80%) потребляемой энергии превращают в тепло.

Я провёл следующие эксперименты.

## Опыт № 1.

Я взял энергосберегающую лампу на 20Вт; лампу накаливания на 100Вт; настольную лампу со стандартным цоколем; комнатный термометр; фискальный чек из магазина; часы.

Я вкрутил энергосберегающую лампочку в настольную лампу и включил её на 10 минут. Затем поднёс термометр на расстояние 1-2 сантиметра от лампы и замерял температуру в течение 1 минуты. Затем выкрутил лампочку и повторил тот же самый эксперимент, используя лампу накаливания.

Лампочки накаливания, помимо света, вырабатывают и тепло. Чем больше мощность лампы, тем больше температура нагрева. Энергосберегающие лампочки выделяют небольшое количество тепла, потому что не используют спираль, для накаливания которой требуется большее количество энергии. Большое количество ламп накаливания дома приводит к тому, что температура в помещении повышается на 1-2 градуса.

## Опыт № 2.

Я хотел удостовериться, что по качеству света энергосберегающая лампа мощностью 20Вт ничем не уступает лампе накаливания в 100Вт.

Я взял энергосберегающую лампу на 20Вт; лампу накаливания на 100Вт; цифровой фотоаппарат; настольную лампу.

Для проведения эксперимента я зашёл в тёмную комнату (ванную). Вкрутил энергосберегающую лампочку в настольную лампу и включил её. Сделал фотографию, на которой запечатлел небольшие предметы: мыльницу и зубную щётку, расположенные вблизи от стены. Сама стена также отображена на фотографии.

Настольную лампу выключил из сети электропитания, и ввернул лампу накаливания.

Сделал вторую фотографию, максимально похожую на первую: с теми же предметами, с той же точки, в той же комнате и с использованием тех же параметров съемки, что и первое фото.

В результате, несмотря на разницу в количестве ватт (мощности), обе лампы дают одинаковый уровень света. Там, где горит лампа накаливания, на фото много теней и они не очень четкие на кадре, а там, где горит энергосберегающая лампа, почти нет расплывчатости на фотографии. Свет энергосберегающей лампы очень похож по качеству на солнечное освещение.

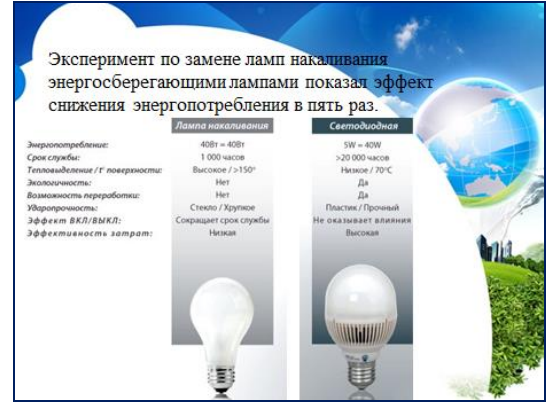

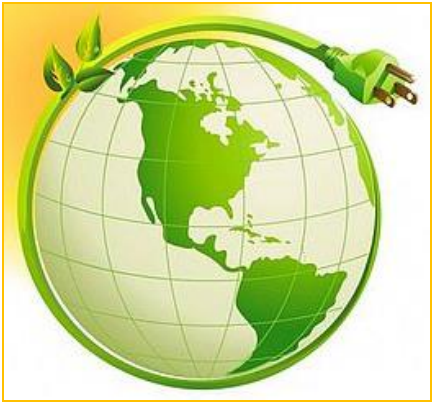

**Заключение.** Возможность для энергосбережения есть в каждом доме, в каждой квартире в каждой семье. Значит, есть возможность экономить в масштабах всей страны. Энергосберегающие мероприятия действительно позволяют экономить энергию, энергетические ресурсы, являются ключом к повышению уровня жизни, сохранению окружающей среды. Эти мероприятия не требуют материальных затрат и зависят только от личной осведомленности и заинтересованности людей.

> Только там народ богат, Где энергию щадят, Где во всем царит расчет И всему известен счет.

В ходе исследования я научился проводить измерения, составлять энергетический паспорт квартиры, проводить эксперименты и анализировать полученные данные, экономить энергию, соблюдая простые правила.

Я познакомился с видами электроламп, узнал о классах энергопотребления, о целях экономии энергии.

#### **Список используемых источников:**

1. В.М. Константинов, Ю.Б. Челидзе «Экологические основы природопользования», Москва «Академия», 2010г.

2. С.В. Безручкова «Экология», 11. Разработки уроков. Новая школа, 2011г.

3. Научно-методический журнал «Физика», № 4(80), 2007г.

4. Энергетический практикум, или Опыты по энергоэффективности для больших и маленьких. Авторы-сост.: Бушман Л.Н., Былинская С.А., Игнатович И.О., Куртавцева Л.Н., Москвичева И.А. – Караганда: ОО «ЭкоОбраз», 2010. – 40 с.

5[.https://nsportal.ru/ap/library/drugoe/2016/12/26/issledovatelskaya-rabota-na-temu](https://nsportal.ru/ap/library/drugoe/2016/12/26/issledovatelskaya-rabota-na-temu-energosberezhenie-v-bytu)[energosberezhenie-v-bytu](https://nsportal.ru/ap/library/drugoe/2016/12/26/issledovatelskaya-rabota-na-temu-energosberezhenie-v-bytu)

*Бобринцев Николай Сергеевич, студент Ⅰ курса, профессия 23.01.17. Мастер по ремонту и обслуживанию автомобилей Научный руководитель: Каюк Марина Сергеевна, преподаватель математики ГБПОУ «Макеевский профессиональный техникум»*

# **РОЛЬ МАТЕМАТИКИ В ПОВСЕДНЕВНОЙ ЖИЗНИ И В БУДУЩЕЙ ПРОФЕССИОНАЛЬНОЙ ДЕЯТЕЛЬНОСТИ**

 В настоящий момент мне не хочется говорить о дробях, уравнениях или о заполнении рабочей тетради по математике. Я решил исследовать где мы в повседневной жизни соприкасаемся с математикой. Актуальность моего исследования состоит в том, что несмотря на частые высказывания: «Зачем нужно изучать математику, решать задачи?», нужно учитывать тот факт, что есть математические умения и навыки, необходимые для использования в будущей профессиональной деятельности. В современной реальной действительности, математика в виде логики и решений каких-то задач, постоянно появляется вне учебных занятий. Математика проявляется в большинстве сфер повседневной жизни в достаточном объеме, больше, чем кто-то думает. И это незаметное соприкосновение позволяет нам лучше понимать мир вокруг нас.

 Использование чисел и цифр встречается везде – начиная от кулинарии до средств массовой информации с использованием процентов, графиков и диаграмм. Наше понимание математики и постоянное желание знать больше про этот мир создают настоящее, которое невозможно представить без этой дисциплины. Поэтому эта наука является фундаментальной, которая способствует методичному и системному поведению. Именно математика навела порядок в обществе по всей планете и предостерегла от хаоса и общественных катастроф. Большинство наших унаследованных человеческих качеств развиваются и формируются математическими теориями. Это и пространственное воображение, и привычки решения проблем, способность мечтать (что включает продуманное мышление), и даже наше творчество и общение.

Так чем так важна математика?

Даже вещи, о которых бы никто никогда и не подумал, на самом деле сводятся, в основе своей, к математике и структуре, какую она привносит в нашу жизнь. Возьмем, например, шопинг, приготовление пищи, покупка недвижимости, путешествие, видеоигры, вождение автомобиля, определение времени…ничего из этого не было бы возможным без существования математики. А если рассматривать просветительский и профессиональный мир, то математика там везде (рисунок 1).

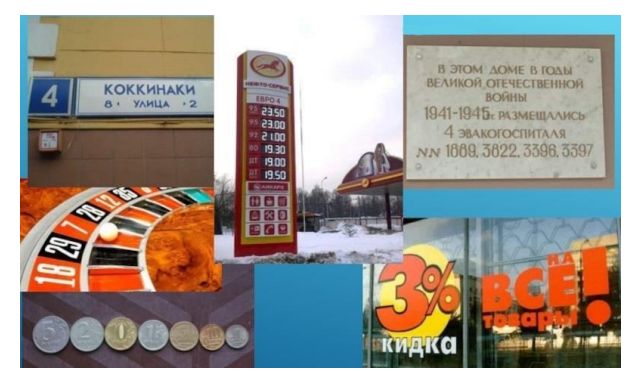

**Рисунок 1. Числа вокруг нас.**

Математика, как изучаемая дисциплина, имеет отношение к широкому спектру академических предметов, которые входят в перечень образовательных программ колледжей, техникумов, университетов. Плохое понимание математики может привести к определенным трудностям изучения других предметов, а также ограничить возможности будущего обучения и трудоустройства. Независимо от того, что стремится кто-то изучать социологию, психологию, физику, биологию, химию, специальные профессиональные предметы, математика имеет большой вес, именно в рамках обучения по определенным образовательным программам. Изучение математики открывает мир возможностей.

 Исторический экскурс в историю позволяет определить, что именно математика стала отыгрывать определенную роль в жизни человечества.

 Обучаясь профессии мастера по ремонту и обслуживанию автомобилей, можно осознать, что приобретенные знания по математике играют большую роль для будущего водителя. Водитель должен уметь решать постоянно меняющиеся дорожно-транспортные задачи, делать элементарные вычисления по определению скорости, времени, пройденного пути, объема двигателя, расчеты по расходу горюче-смазочных материалов и т.д. Казалосьбы, что какое отношение к математике имеют автомобильные фары? Оказывается, что для того чтобы зеркало фар отражало лучи параллельным пучком, зеркалу необходимо придать форму параболоида вращения, внутри которого в определенной точке находится лампочка. Параболоид вращения – это поверхность, которая образуется при вращении параболы вокруг ее оси. В курсе алгебры мы изучали график и свойства квадратичной функции (рисунок 2).

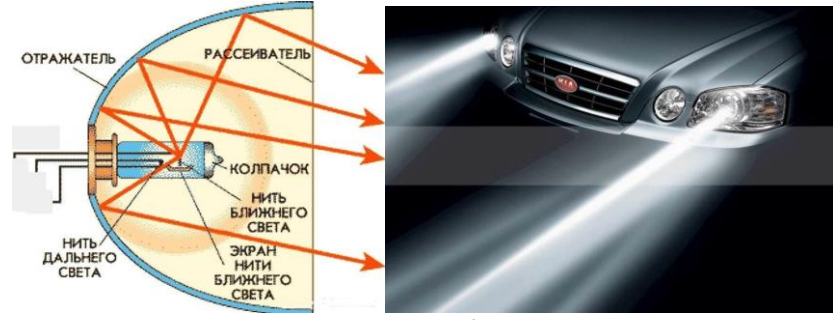

**Рисунок 2.**

Для подбора поршней к цилиндрам вычисляют зазор между ними. Зазор определяется как разность между замеренными диаметрами поршня и цилиндра. Номинальный зазор равен 0,025-0,045 мм, предельно допустимый – 0,15 мм. Диаметр поршня измеряют микрометром в плоскости, перпендикулярной оси поршневого пальца, на расстоянии 51,5 мм днища поршня (рисунок 3).

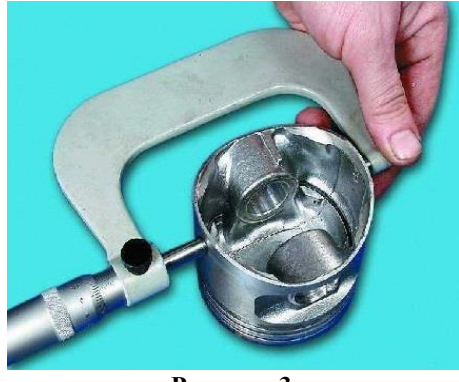

**Рисунок 3.**

При пуске двигателя и установке колеса прямо, также необходимо владеть определенными математическими знаниями. Слегка повернуть рулевое колесо в одну и другую сторону. В

случае, если люфт составляет более 30 мм, необходимо проверить рулевое управление и все детали рулевого механизма на чрезмерный люфт (рисунок 4). На легковом автомобиле люфт не должен превышать 10 градусов, на грузовом — 25 градусов, на автобусе — 20 градусов.

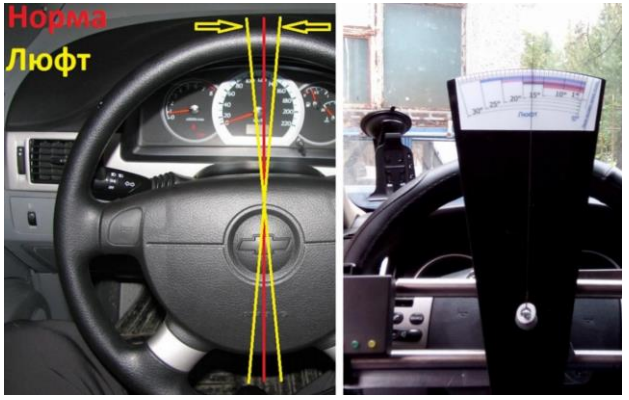

**Рисунок 4.**

 Можно сделать вывод, что применение математики можно найти в любой сфере деятельности человека. Математика – это чудесный феномен общемировой культуры, в ней отражена история развития человеческой мысли. Задачи по математике развивают логическое, творческое и аналитическое мышление, формируют научные познания об основных понятиях математического анализа, навыки поиска рациональных путей решения, помогают принимать решения в стандартных и нестандартных ситуациях и нести за них ответственность.

Думаю, что знания математики необходимы не только в моей будущей профессии, но и всем людям на земле. Она позволяет человеку думать. Для технических профессий всегда необходимы задачи на движение, проценты, площади и объемы, составление уравнений и систем уравнений.

 Мастер по ремонту и обслуживанию автомобилей должен постоянно совершенствовать свои математические знания, чтобы сформировать высококлассные профессиональные навыки. Следить за всеми новшествами и передовыми технологиями в мировом автомобилестроении.

 Если осознали, что математика является неотъемлемой составляющей жизни, то успех и удача всегда будут сопутствовать в повседневных обстоятельствах.

#### **Перечень ссылок**

- 1. <https://rad-star.ru/pressroom/articles/rulevoj-luft-avto/>
- 2. <https://rad-star.ru/pressroom/articles/kak-pravilno-postavit-kolesa/>
- 3. <https://helpiks.org/8-17755.html>
- 4. <https://technology.snauka.ru/2014/07/3606>
- 5. [https://studopedia.ru/7\\_38527\\_paraboloid-vrashcheniya.html](https://studopedia.ru/7_38527_paraboloid-vrashcheniya.html)

*Борин Эдуард Сергеевич, студент 1 курса, специальность «Слесарь по ремонту строительных машин» Научный руководитель: Назарова Эмма Николаевна, преподаватель физики ГБПОУ «Енакиевский ИМТ»*

# **ФИЗИКА В САМОМ КРАСИВОМ ЗИМНЕМ ВИДЕ СПОРТА**

Фигурное катание - один из самых старых и любимых зимних видов спорта. В старые времена люди делали коньки из резной кости. В конце концов, были изобретены

металлические лезвия, и это полностью произвело революцию в спорте, позволяя фигуристам делать более сложные и захватывающие трюки. По мере развития технологий развивался и сам спорт. Сегодня фигурное катание стало очень тонким видом спорта, и самые талантливые спортсмены не перестают удивлять и поражать нас своей удивительной грацией, мастерством и чистым атлетизмом.

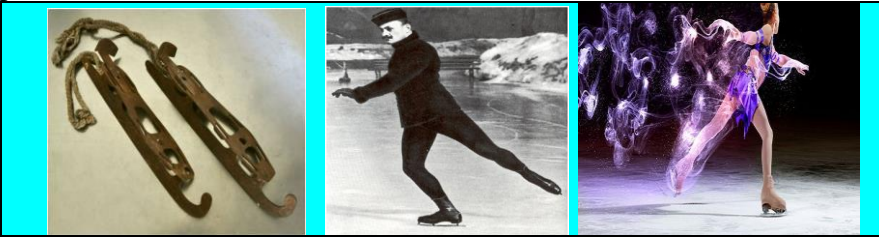

Рис.1 В фигурном катании происходит настоящая революция

Вероятно, название «коньки» возникло потому, что передняя часть деревянных «бегунков» обычно украшалась конской головой. Датой рождения русского фигурного катания как вида спорта считается 1865 год, когда для всех желающих открыли каток в Юсуповском саду на Садовой улице.

В фигурном катании происходит настоящая революция: 12 лет назад олимпийскому чемпиону Ванкувера-2010 американцу Эвану Лайсачеку не нужны были четверные прыжки, для победы хватило тройных. Сегодня чемпион Пекина-2022 Натан Чен выполнил пять четверных в произвольной программе! А его соперник из Японии двукратный олимпийский чемпион Юдзуру Ханю замахнулся даже на четверной аксель - элемент, который на соревнованиях не покорялся еще никому. И хотя он упал во время приземления, элемент официально был засчитан. От мужчин не отстают и девушки - Александра Трусова включила в свою олимпийскую произвольную программу 5 четверных прыжков - столько же, сколько и Натан Чен. Напомним, что 4 года назад в Пхенчхане самым сложным элементом в программе олимпийской чемпионки Алины Загитовой был каскад "тройной лутц - тройной риттбергер".

Возникает вопрос: что же происходит? Достигли ли спортсмены верхних пределов человеческих возможностей? А если нет, то какое максимальное количество оборотов они способны прыгать - пять или шесть? И почему девушки не уступают парням и штампуют такое же количество квадов, хотя из физиологии мы знаем азбучную истину, что женщины слабее мужчин?

Физическая культура играет важную роль в жизни человека. Есть множество видов спорта: футбол, волейбол, хоккей, баскетбол и т.д. В каждом из них действуют законы физики. Но многие никогда не задумывались, какая существует связь между физикой и спортом. Давайте попробуем объяснить гармонию и красоту фигурного катания с помощью физики.

Физика является незаменимым другом фигуристов. Дебора Кинг, профессор биомеханики из колледжа Итака (Нью-Йорк, США) считает, что механика многооборотного прыжка состоит из трех основных компонентов:

1. Вертикальная скорость<sup>[\[2\]](https://ru.wikipedia.org/wiki/%D0%A1%D0%BE%D0%BB%D0%BD%D0%B5%D1%87%D0%BD%D0%B0%D1%8F_%D0%B1%D0%B0%D1%82%D0%B0%D1%80%D0%B5%D1%8F#cite_note-35)</sup>, которая возникает в момент отталкивания фигуриста ото льда.

Она дает импульс необходимый для взлета, ведь, чтобы скрутить четыре оборота фигуристу нужно провисеть в воздухе примерно 0,5 секунды - за это время вы успеете три раза моргнуть. Чтобы натренировать мощное отталкивание спортсмены делают много упражнений на развитие взрывной силы. Для выполнения четверного тулупа спортсмену необходимо достичь скорости взлета 3,3 метра в секунду. При прыжке игрок мускулами создаёт такую «силу выталкивания», которая позволяет ему подпрыгнуть и преодолеть силу тяготения.

2. Угловая скорость или скорость вращения.

Когда спортсмен выполняет четверной тулуп (классический прыжок в современном мужском одиночном катании), скорость его вращения равна 5–6 оборотам в секунду. Увеличить время полета, необходимое для скручивания многооборотного прыжка, можно либо за счет силы (но тут спортсмены подошли к физиологическому пределу возможностей), либо за счет уменьшения массы тела. При прочих равных решающую роль играет телосложение. Сухощавое телосложение очень важно для увеличения второго важнейшего компонента прыжка - угловой скорости. Для того чтобы максимально раскрутиться (спортсмены топ-уровня достигают скорости вращения свыше 6 оборотов в секунду) необходимо массу тела поместить, как можно ближе к оси вращения: руки максимально плотно прижаты к телу, ноги сведены вместе. И в этом секрет того, почему девочкиподростки способны конкурировать с мужчинами в сложности прыжков.

3. Способность погасить силу инерции во время приземления.

Величина силы, которая действует на тело фигуриста в момент приземления, может в 6 раз превышать вес спортсмена.

За последние десять лет усложнилась прыжковая часть: число оборотов выросло до четырёх, повысилась плотность исполнения элементов, увеличилась сложность соединительных шагов, вращений, скольжения. Возросли технические требования к исполнению элементов. Сегодня спортсмен должен быть ещё более выносливым и

#### координированным, чем раньше.

 Как изучить каждое движение до мелочей? По видеозаписи. После каждого выступления фигурист с тренером начинают "разбор полетов".

Особенно инициативные специалисты прибегают к профессиональной записи на высокоскоростную камеру - она дает замедленную съемку: тут уж точно всё можно рассмотреть!

Иногда на спортсмена навешивают датчики<sup>[\[3\]](https://ru.wikipedia.org/wiki/%D0%A1%D0%BE%D0%BB%D0%BD%D0%B5%D1%87%D0%BD%D0%B0%D1%8F_%D0%B1%D0%B0%D1%82%D0%B0%D1%80%D0%B5%D1%8F#cite_note-35)</sup>, чтобы отследить и получить точные данные о положении тела в пространстве во время прыжка. Но это делается скорее для истории, науки и прогресса - в ежедневных тренировках такое увидишь, мягко говоря, нечасто.

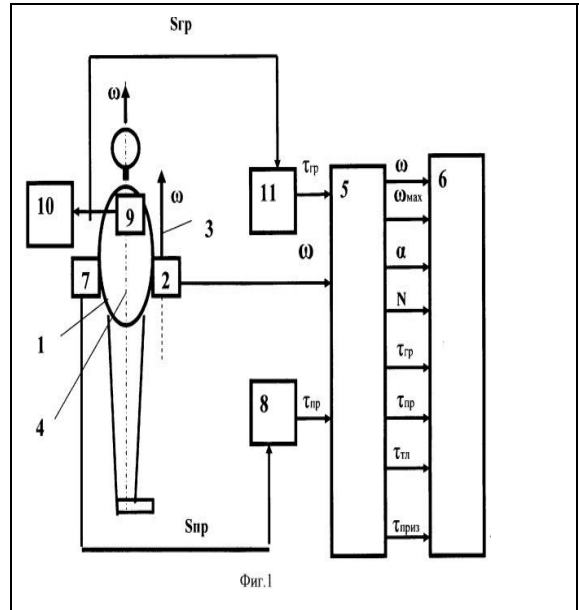

Система измерения параметров вращательного движения фигуриста содержит датчик угловой скорости, датчик контакта конька со льдом, блок определения длительности прыжка, датчик группировки, блок определения длительности группировки, блок звуковой индикации. Система имеет блок расчета параметров вращательного движения и блок индикации параметров вращательного движения, выходы одноосного гироскопического датчика угловой скорости, который закреплен на фигуристе так, что его ось чувствительности параллельна продольной оси корпуса фигуриста, блока измерения длительности прыжка и блока измерения длительности группировки соединены с блоком расчета параметров вращательного движения, выход которого соединен с блоком индикации параметров вращательного движения.

Рис.2 Система измерения параметров вращательного движения фигуриста

Фигурное катание – один из самых красивых и элегантных видов спорта. Оно пользуется большой популярностью во всём мире Значение физических законов играет большую роль в совершенствовании спортивных достижений. Спорт без физики бессилен.

#### **Перечень ссылок:**

1. Вайцеховская, Е. С. Фигурное катание. Только звезды [Текст] / Е. С. Вайцеховская. - М. : Эксмо, 2009. - 256 с.

2. Заяшников, С. И. Фигурное катание : учеб.-метод. пособие [Текст] / С. И. Заяшников. - М. : Терра-Спорт, 2008. - 272 с[.](https://findpatent.ru/patent/239/2399402.html)

[3.Система измерения параметров вращательного движения...](https://findpatent.ru/patent/239/2399402.html) 

[findpatent.ru›patent/239/2399402.html](https://findpatent.ru/patent/239/2399402.html)

*Волга Оксана Олеговна, студентка 2 курса, профессия «Портной» Научный руководитель: Пискленова Наталья Алексеевна, преподаватель математики ГБПОУ «Донецкий ТСУ»*

# **ИСКУССТВО ПОРТНОГО И МАТЕМАТИКА**

*Заинтересованность в подаче материала – необходимый способ для пробуждения и поддержания внимания, без которой преподавание математики не может быть успешным. М. Лобачевский*

**Постановка проблемы**. Современному обществу нужны выпускники, способные самостоятельно творчески и широко мыслить, поэтому вопросы практикоориентированного обучения дисциплинам, в частности, математике, актуальны на всех этапах образования. Определившись с выбором профессии, обучающиеся стремятся осваивать лишь профдисциплины, уделяя минимум внимания фундаментальным наукам, в следствии чего возникает отрыв теории и практики, формируется ограниченность интересов и взглядов. Выявление имеющихся интересов, развитие и воспитание интереса к обучению – задача образования. Интерес есть важная личностная характеристика, отражающая сложные процессы, происходящие в деятельности и ее мотивационной сфере. По мнению А.Н. Леонтьева, «сделать учебный предмет интересным – значит сделать действительным или создать вновь определенный мотив, а также соответствующие цели».

**Анализ исследований и публикаций.** В педагогических исследованиях прикладная направленность математики понимается как содержательная и методологическая связь обучения с практикой и предполагает формирование у студентов умений, необходимых для решения средствами математики практических задач, умения применять элементы моделирования. В Государственных образовательных стандартах познавательный интерес рассматривается как избирательная направленность личности на предметы и явления окружающей действительности. Требованием в ходе обучения является развитие личности, интереса к учению, самостоятельного умения учиться, а познавательный интерес возникает в процессе системно-деятельностного подхода и, если человек выполняет интересную для него деятельность, у него возникают положительные эмоции. Теоретико-методические основы развития познавательного интереса приводят ученые-педагоги Г.И. Щукина, И.Г. Бабанский и др., указывая на познавательный интерес как важное средство обучения. Методике решения прикладных задач уделяется внимание в работах В.В. Фирсова, Ю.М. Калягина и др. и решение их состоит из нескольких этапов: формализации, реализации и интерпретации. «Основным средством усиления… в обучении математике есть задачи…, если они правильно подобраны». Прикладные задачи, в основном, текстовые, на работу, вычислительного характера в профессии портного рассмотрены в работах Костиной М.Р., Цыденовой М.Ц. и др. [1-2]. Цель данной статьи – рассмотреть задачи прикладной направленности по разным темам курса математики при обучении по профессии «Портной».

**Актуальность.** Прикладные возможности математики огромны и играют важную роль в любой профессии, а методы ее позволяют разрешать сложные задачи естествознания.

Математика следует за человеком везде, помогает и развивает гибкость мышления, учит логике. Стремительно меняется мир и сама жизнь, появляются новые технологии, но математика и решение ее задач не изменяют себе. Математические законы проверены и систематизированы, поэтому человек в важные моменты может решить любую задачу.

Швея – это работница, занимающаяся шитьем, устаревшее значение слова швея – портниха. Профессия портного имеет древнюю историю, и во все времена считалась почетной, от исполнительского таланта и вкуса этих мастеров зависел внешний вид и простых горожан, и самых высокопоставленных особ. До конца XIX века портные занимались всеми этапами изготовления одежды - от проектирования моделей до их пошива и декорирования, а секреты портновского искусства накапливались в течение тысячелетий.

Кому из нас и сегодня не хочется выглядеть элегантно, модно, ярко и красиво? Такую задачу сможет решить портной. Чтобы научиться шить качественно, нужно знать математику. При общении с клиентами портной зарисовывает эскиз, учитывающий пожелания, снимает мерки, изготавливает выкройку и раскраивает материал, подгоняет изготавливаемое изделие по фигуре, а в этом случае не обойтись без математики. Рис. 1

Снимать мерки нужно очень внимательно, измерения делать с большой точностью, чтобы не было изъянов в готовом изделии. Сантиметровой лентой нужно сделать замеры, при помощи математических расчетов оставляем запас на раскрое ткани на припуск и подгиб. Как говорится: *семь раз отмерь*, *один раз отрежь*. (Рис.1)

В процессе освоения профессиональных умений по специальности «Портной» у нас возникли вопросы, необходимы ли нам полученные математические знания и умения, а также, сможем ли мы применить их в нашей профессиональной деятельности.

Проведенный опрос обучающихся в нашем техникуме показал: 72% опрошенных считают, что знания необходимы, так как на уроках технологии приходится рассматривать различные задачи на вычисления (например, пропорции, проценты, отношения) и без математических формул, умений геометрических построений и приемов вычислений не обойтись; 28% же считают, что нужны только основы математических знаний и не понимают только основы математических знании и не понимают рис. 2<br>необходимости изучения более сложного учебного материала (рис2).

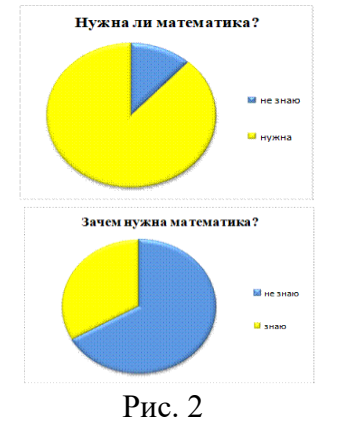

Взгляните на любой кусок ткани. Одно из самых важных его свойств – он плоский. Положите его на стол – и вот вам готовая скатерть без единой морщинки, а мы встречаемся с понятием геометрической плоскости. Но тело человека – не плоская фигура. Оно имеет сложную форму, и покрыть его плоским куском ткани без складок не получится. Каждый предмет одежды приходится сшивать из нескольких кусков, каждый из которых обладает сложной формой. Чертежи для таких кусков называются выкройками (рисунок 4,5). Вплоть до конца 19 века выкройки делались «на глазок». Одежду шили не «по фигуре», а «по размеру» и она получалась складчатой, мешковатой. Работа портного, умеющего шить «по фигуре» была настоящим искусством, считалась вершиной мастерства и стоила дорого. Платья, сшитые "на глазок" и "по фигуре", рассмотрите на рисунке 3 и вы почувствуйте разницу! А сегодня разве мы не хотим быть элегантными, красивыми (рисунок 4)?

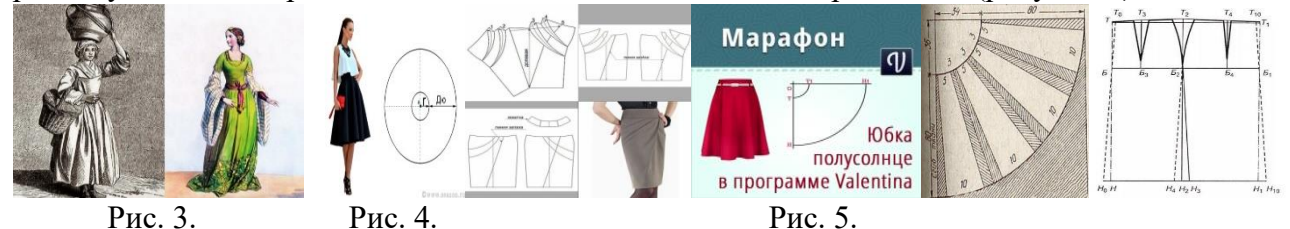

В швейном деле нам пригодятся умения синтеза, анализа, усидчивость, чему можно научиться только на занятиях по математике. Важно также, чтобы швея ценила свою работу

и четко представляла, как выгоднее выполнять заказ. Например, если цену на ткань сначала подняли на 20 %, а потом снизили на 20%, то изменится ли цена? Или: В партии швейных изделий 300 изделий высшего качества, 700 изделий первого. Какова вероятность того, что первое случайно взятое изделие будет первого сорта? В этом случае нам необходимы умения находить процент и вероятность появления события.

Рассмотрим различные виды юбок и их пошив. Кроме вычислительных навыков мы встречаемся с такими геометрическими понятиями как длина окружности, кольцо, круг, осевая симметрия, кратчайшее расстояние, т.е. перпендикуляр, плоскость, объем. В процессе работы нам приходится вычислять площадь круга или длину окружности. Так, раскрой юбки «Солнце» сводится к получению кольца, где длина малой окружности – длина талии человека. Зная длину талии (с), можно вычислить, чему равен радиус малой окружности. Длину юбки вычисляем по формуле:  $d = R - r$ , где  $R -$ радиус большой окружности, а  $r$ радиус малой окружности. (Рис.5, 6)

Знания сущности понятий и свойств геометрической симметрии относительно прямой помогают проверить качество отшиваемых изделий, например, вытачек, симметричность выпуклой формы груди, симметричность углов воротника, манжет, боковых швов. Кстати, швы могут быть тоже различными, как и виды линий в планиметрии. Понятие и свойства параллельного переноса портной применяет при проверке правильности изготовления карманов, пришивания пуговиц. Знания подобия геометрических фигур в этом случае оказываются очень полезны. Рисунок 6

Изучая устройство и обсуждая вопрос о безопасной работе на швейной машине, важно помнить, что игла должна быть установлена строго перпендикулярно игольной пластине, иначе она плохо будет закреплена с помощью винта, игла может сломаться, не попав в отверстие на пластине, а портной, допустив такую небрежность, получит травму. (Рис.7) И здесь нам тема перпендикулярности прямой и плоскости помогает решить этот вопрос.

При пошиве изделий качество работы проверяется на основе знаний понятий и свойств четырёхугольников. Напрямую они применяются при определении форм карманов,

воротников и манжет. При рациональном расположении деталей в раскладке при раскрое снижаются потери ткани, уменьшается себестоимость изделий. Общие потери должны составлять 9-16%. (Рис.8). Часто возникают задачи, предполагающие применения знания формул площадей плоских фигур, поверхностей объемных тел, объемов геометрических фигур и умений их применять, проводить расчеты: например, на сколько шпулек можно намотать нитки с катушек, если диаметр шпульки 2 см, высота 1,5 см, толщина сердцевины 0,8 см?

При решении следующей задачи помогут нам формулы вычисления объемов тел вращения: дорожная сумка цилиндрической формы должна иметь объем 125600 см<sup>3</sup>. Какие должны быть размеры сумки, чтобы на ее пошив было затрачено как можно меньше ткани? Или:

Как наиболее экономно раскроить детали клиньевой юбки, если ширина ткани 90 см, при условии, что длина должна быть не меньше трехкратной ширины низа клина:

а) юбка в 6 клиньев, размер 88/96, полуобхват талии – 33 см; б) юбка в 8 клиньев, размер 92/100, полуобхват талии – 36 см. В этом случае нам нужно применить знания о производной функции и приемы исследования функции.

**Заключение.** Связь между математикой и технологией пошива одежды неразрывна. Без умения вычислять, без знаний математических свойств невозможно построить, раскроить и сшить изделие, при дизайне рисунка для одежды требуется знание геометрического материала. Итак, математические знания необходимы в любой профессии, в частности, по изготовлению одежды, и ее нужно изучать с должным усердием**.**

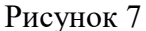

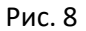

#### **Источники:**

- 1. Сборник практикоориентированных задач. Электронный ресурс. https://xn--j1ahfl.xn- -p1ai/library/sbornik\_praktikoorientirovannih\_zadach\_021154.html
- 2. Роль математики в реализации программы подготовки специалистов среднего звена: Сборник статей по материалам регион. конф. от 22.03 2018 года // Электронный ресурс. – http://www.eduportal44.ru/sites/RSMO-test/DocLib32/Роль математики...Сборник.pdf
- 3. Делаем выкройки на любую фигуру. Более 300 самых модных моделей. И. Зайцева Книги по шитью. М., Издательство: Рипол Классик, 2007.
- 4. Основы кройки и шитья / [сост. А. Спицына]. М. : РИПОЛ классик, 2013.
- 5. Э.К. Амирова Технология швейного производства, М. РИПОЛ классик, 2013.

*Кропивный Дмитрий Сергеевич*, *студент 1 курса, специальность «Экономика и бухгалтерский учет (по отраслям)»*

*Научные руководители:*

*Мудрецкая Елена Владимировна, преподаватель математики ГБПОУ «ГКПТ»*

*Кропивная Елена Николаевна, преподаватель дисциплин общепрофессионального цикла ГБПОУ «ГКПТ»*

# **МАТЕМАТИКА И АВТОМОБИЛИ**

**Постановка проблемы**. Жизнь современного человека сложно представить без автомобиля. Сегодня 90% семей нашей Республики имеют хотя бы один автомобиль. На автомобиле мы ездим на работу и по магазинам. Автомобиль – это возможность не зависеть от расписания автобусов и маршруток, возможность быстро передвигаться в любую погоду и в любое время суток. Автомобили занимают в повседневной жизни человека достаточно важное место.

Многих людей еще с детства очень интересуют автомобили, привлекает работа водителей автобусов. Всё это способствует развитию познавательного интереса к технике. Поэтому, и была выбрана тема, связанная со значением математики в конструкции автомобиля. Нам показалась данная тема актуальной, потому что многие считают, что изучение математики должно сводиться к умению просто считать. Актуальность данного исследования состоит в том, что несмотря на частые высказывания, что знаний математики достаточно, когда люди научились считать, нужно учитывать тот факт, что при обучении в колледже, курс математики решает задачу математического обеспечения специальной подготовки, то есть выработки умений по математике (общих и профессиональных компетенций), необходимых для изучения специальных дисциплин, разработки курсовых и дипломных проектов, использования в профессиональной деятельности.

**Анализ исследований и публикаций.** Для того чтобы подготовить статью, нами были проработаны материалы с разных сайтов, и было замечено, что достаточно много людей писали работы и статьи по данной проблеме. Значит, она представляет интерес не только для нас. И, значит, что математика важна в автомобилестроении не менее, чем в медицине или экономике.

Задачи исследования:

-изучить в каких областях математические знания более востребованы;

-отобрать задачи, связанные с профессией водителя,

доказать важность владения математическими знаниями, обеспечивающими успешность, благополучие в профессиональной деятельности.

### **Основной материал исследований.**

Область машины, где пригодятся знания по математике.

Для того, чтобы зеркало фар отражало лучи параллельным пучком, зеркалу нужно придать форму параболоида вращения, внутри которого в определенной точке (в фокусе) находится лампочка (рис.1).

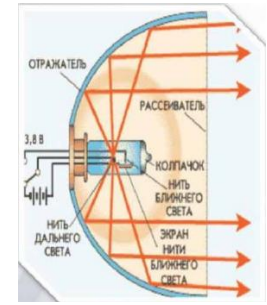

Рисунок 1 – Автомобильная фара

Параболоид вращения – это поверхность, которая образуется при вращении параболы вокруг ее оси. В курсе алгебры, еще в школе, была изучена тема «График функции  $y=x^2$ ».

Лампы для фар.

Ксеноновый свет обеспечивают лучшую видимость для водителя. Световой поток ксеноновых ламп в 2,8 раза мощнее (достигает 3200Лм) галогеновых ламп и ксенон дает в 2,5 раза более дальнее освещение. Геометрия освещенного участка дороги также улучшается, поскольку пучок света фары, оснащенной ксеноновой лампой, шире. Ресурс ксеноновых ламп в 45 раз превышает ресурс обыкновенных ламп, но при этом потребляемая мощность ксеноновых ламп в 1,5 раз меньше галогеновых ламп. Срок службы галогеновой лампочки равен четыремстам часов, а ксеноновая лампа прослужит более трех тысяч часов [3]. Маленькое энергопотребление ксеноновых ламп, в свою очередь, уменьшает нагрузку на генератор. Уменьшается расход топлива, это приводит к уменьшению вредных выбросов в атмосферу (рис.2).

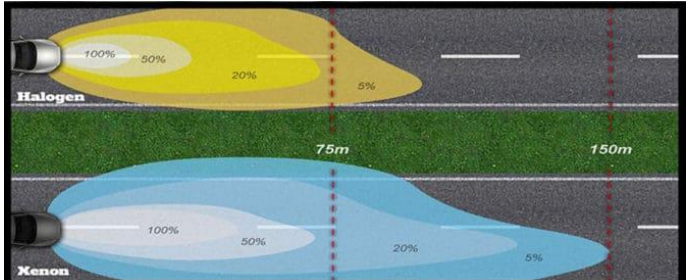

Рисунок 2 - Освещение дорожного полотна ксеноном и галогеном

Регулировка люфта рулевого управления [4]. Пуск двигателя и установка колеса прямо. Слегка повернуть рулевое колесо в одну и другую сторону. В случае, если люфт составляет более 30 мм, необходимо проверить рулевое управление и все детали рулевого механизма на чрезмерный люфт. На легковом автомобиле люфт не должен превышать 10 градусов, на грузовом — 25 градусов, на автобусе — 20 градусов (рис.3).

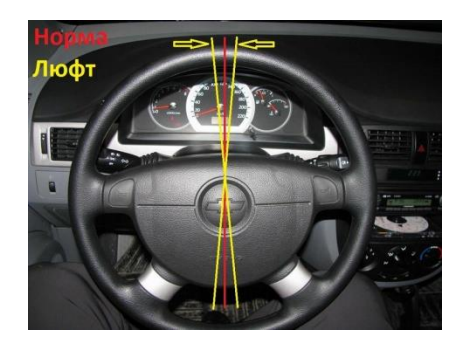

Рисунок 3 - Регулировка люфта рулевого управления

Задачи, решаемые в профессиональной деятельности.

1. Расчет остановочного пути

Выбирая скорость движения, водитель должен всегда помнить, что остановить автомобиль в один миг невозможно. Остановочный путь – это расстояние, пройденное транспортным средством с момента обнаружения водителем опасности до полной остановки. Состоит он из двух отрезков – это путь, проехавший автомобилем за время реакции водителя и тормозного пути, плюс зависимость от состояния дороги и многих других факторов.

*Задача* Легковой автомобиль движется по сухой дороге со скоростью 40 км/час. Тормозной путь легкового автомобиля при этой скорости, составляет 14,7 м. Какую длину составит остановочный путь, если реакция водителя составляет 1сек.

40 км = 40000м; 1час = 3600сек

1) 40000: 3600 = 11(м/сек) – путь, пройденный автомобилем за время реакции водителя

2)  $11 + 14$ ,  $7 = 25$ ,  $7(m)$  – длина остановочного пути.

2. Задачи на расчет различных элементов работы автомобиля

Автомобилист отправился в путешествие и первую остановку сделал через 580 км, а вторую через 420 км после первой остановки. При этом было истрачено по 7 л бензина на каждые 100 км пути. Сколько топлива было потрачено?

*Решение:*

Найдём всё расстояние, которое проехал автомобиль

580 км + 420 км = 1000 км.

Расход топлива рассчитывают из расчёта на 100 километров. Поэтому найдём «сколько раз по 100» проехал автомобиль

 $1000 \text{ km}$  :  $100 \text{ km} = 10$ .

Поскольку расход бензина 7 л на 100 км, то всего было израсходовано 10\*7 = 70 л бензина.

*Ответ:* 70 л.

3. Задачи на проценты

Машина с прицепом может перевезти 12 тонн груза. Сколько груза вмещает прицеп, если машина вмещает 60% груза?

4. Задачи на вероятность

Два автомобилиста, независимо друг от друга, выезжают из пункта А в пункт В. Навигатор предлагает каждому из них 8 равноценных маршрутов, и автомобилисты выбираю маршрут случайным образом. Найдите вероятность того, что автомобилисты выберут различные маршруты.

## **Выводы.**

В ходе выполнения данной работы мы убедились, что применение математики можно найти в любой сфере деятельности человека. Математика – это царица наук. Задачи по математике позволяют развивать логическое, творческое и аналитическое мышление, формируют навыки поиска рациональных путей решения, помогают принимать решения в стандартных и нестандартных ситуациях и нести за них ответственность.

Проведя анализ, мы выяснили, где понадобятся знания математики при эксплуатации автомобиля. В ходе работы над статьей можно сделать вывод о том, что «Математика» нужна не только в моей будущей профессии, математика нужна всем людям на земле. Она позволяет человеку думать, развиваться. А для парней, как для автолюбителей, всегда необходимо уметь решать задачи на движение, проценты, площади и объемы.

#### **Список использованной литературы**

1. Богомолов, Н.В. Практические занятия по математике [Текст] / Н.В.Богомолов -5-е изд.-М:Высш.шк.,2002-495с

2. Передерий В.П. Устройство автомобиля: учебное пособие. – М.:ИД «ФОРУМ»: ИНФРА-М.2008 – 288 с. – (Профессиональное образование)

3. Всё про лампы и освещение [Электронный ресурс]. – Режим доступа: URL: [https://lampaexpert.ru/avtomobilnye-lampy/chto-luchshe-ksenon-ili-galogen-chem-otlichayutsya](https://lampaexpert.ru/avtomobilnye-lampy/chto-luchshe-ksenon-ili-galogen-chem-otlichayutsya-tsvetovaya-temperatura-linzy)[tsvetovaya-temperatura-linzy](https://lampaexpert.ru/avtomobilnye-lampy/chto-luchshe-ksenon-ili-galogen-chem-otlichayutsya-tsvetovaya-temperatura-linzy)

Полезные советы для автолюбителей [Электронный ресурс]. – Режим доступа: URL: <https://autochainik.ru/lyuft-v-rulevom-upravlenii.html>

*Жиронкин Андрей Владимирович*, *студент 2 курса, специальность «Сетевое и системное администрирование»*

*Научные руководители:*

*Мудрецкая Елена Владимировна*, *преподаватель математики и информатики ГБПОУ «ГКПТ»* 

*Акименко Виктория Игоревна, преподаватель специальных компьютерных дисциплин ГБПОУ «ГКПТ»* 

# **СРАВНИТЕЛЬНЫЙ АНАЛИЗ МЕТОДОВ ПОИСКА КРАТЧАЙШЕГО ПУТИ В ГРАФЕ**

**Постановка проблемы:** В настоящее время методы поиска кратчайших путей в графах нашли широкое применение в различных областях и сферах человеческой деятельности. В компьютерных сетях решение задач поиска кратчайшего пути определяет не только состав и структуру сетевых протоколов для обслуживания движения пакетов информации, но и выбор маршрутов в вычислительных сетях, и даже построение всей сети в целом. Задача поиска кратчайшего пути в графе может быть решена различными методами, наиболее эффективными из которых принято считать: алгоритм Дейкстры, алгоритм Беллмана – Форда, метод «метлы», метод потенциалов. С целью минимизации времени на выбор подходящего метода для каждого конкретного случая, актуальной темой станет проведение сравнительного анализа для выявления особенностей использования данных методов в задачах маршрутизации в целом, что и рассмотрено в данной работе.

**Цель работы**: сравнительный анализ методов поиска кратчайшего пути в графе.

Для реализации поставленной цели были выполнены следующие **задачи**:

**—** анализ последних публикаций на данную тему;

**—** исследование особенностей выбранных методов поиска кратчайшего пути;

— анализ результатов исследования.

**Анализ исследований и публикаций.** Анализ последних публикаций по данной тематике показал, что большинство из них связано с описанием применения каждого из предложенных методов в отдельности [4]. Еще одним направлением, включающим несколько меньшее количество научных работ, является выявление и анализ достоинств и

недостатков применения нескольких методов поиска кратчайшего пути в контексте привязки к какой-либо конкретной задаче [1], либо имеющее тесную взаимосвязь с заранее определенной сферой деятельности [3]. На основе всего этого многообразия можно отметить недостаточность публикаций, описывающих независимый аналитический подход к выбору методов поиска кратчайшего пути в графе. Именно эта тема и описана в данной работе.

#### **Основной материал исследований.**

Объектом исследования являются методы определения кратчайшего пути в графе: алгоритм Дейкстры, алгоритм Беллмана - Форда, метод «метлы», метод потенциалов.

Основой для выбора оптимального маршрута являлся на критерий минимальных расстояний. В качестве исходных данных задан ориентированный взвешенный связный граф (см. рис. 1). Необходимо найти кратчайшие расстояния от 1-й вершины до всех остальных, а также построить маршрут от 1-й до самой удаленной вершины графа.

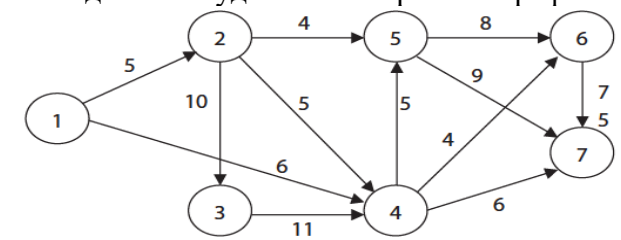

Рисунок 1 – Ориентированный взвешенный связный граф

Алгоритм Дейкстры. Алгоритм позволяет находить в графе кратчайший путь от заданной вершины до всех остальных при положительных длинах дуг [4]. Данный алгоритм основывается на пошаговом выполнении: каждой из вершин графа сопоставим метку, определяющую минимальное расстояние от данной вершины до начальной; на первом шаге метка начальной вершины равна нулю, тогда как для остальных вершин метка равна бесконечности. На каждом шаге алгоритм «посещает» одну из вершин и пытается уменьшить значение метки. Когда все вершины посещены алгоритм завершает работу. Реализация алгоритма Дейкстры, на заданном графе, представлена в таблице 1. Кратчайшим маршрутом от 1-й до самой удаленной вершины:  $1 - 4 - 7$  (длина 12).

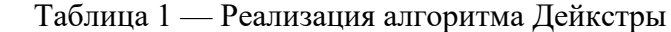

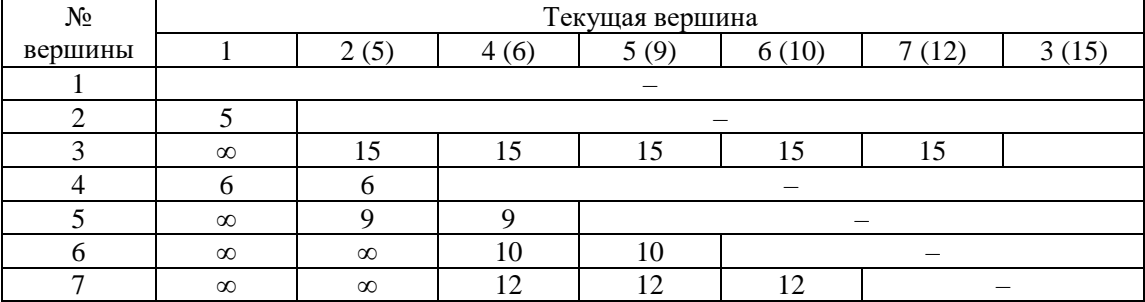

Алгоритм Беллмана – Форда. Может использоваться для поиска кратчайшего пути в графах не только при положительных длинах дуг, но при отрицательной длине дуг. Обязательное условие возможности использования алгоритма – отсутствие циклов с отрицательным весом дуг, достижимых из начальной вершины [1]. Алгоритм основан на методах динамического программирования и вычисляет кратчайшие пути снизу-вверх: на первом шаге алгоритм вычисляет самые короткие расстояния (пути длиной не более, чем в одно ребро); затем — длиной не более двух ребер и так далее. Основываясь на том, что в любом простом пути может быть максимум |V|-1 ребер (где V-количество вершин графа), внешний цикл выполняется ровно |V|-1 раз. Результаты работы алгоритма представлены в таблице 2.

Таблица 2 — Результаты работы алгоритма Беллмана – Форда

| № итерации | Потенциалы вершин |   |          |   |   |           |   |
|------------|-------------------|---|----------|---|---|-----------|---|
|            |                   |   |          |   |   |           |   |
|            |                   | œ | $\infty$ | œ | u | ~~<br>UC. |   |
|            |                   |   | $\infty$ |   |   | ∝         | ∞ |

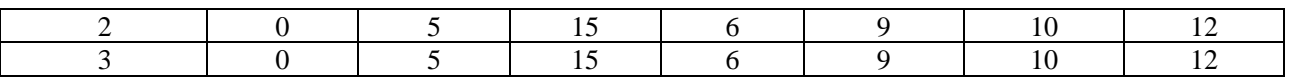

Метод «метлы». В основе метода «метлы» лежит построении однотипных таблиц. Алгоритм работы метода заключается в следующем: выбирается начальная вершина, расстояние до которой равно нулю и заносится во второй столбец напротив вершины 1, до всех оставшихся вершин расстояние равно бесконечности; определяется длина пути до соседних вершин; если новое значение расстояния от начальной вершины до проверяемой меньше старого, то в таблицу вносится найденное число, иначе число не изменяется; проверенная вершина помечается знаком «+» и выбирается следующая вершина [2]. Последовательность действий повторяется до тех пор, пока не будут проверены все оставшиеся вершины. Результаты работы алгоритма представлены в таблице 3.

Таблица 3 — Реализация метода «метлы»

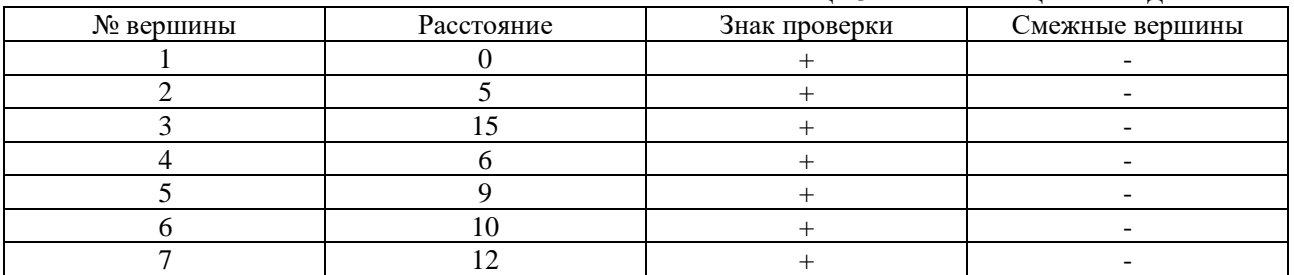

Метод потенциалов. Суть метода: произвольно выбранной вершине назначается нулевой потенциал (начало отсчета); находятся потенциалы соседних с выбранной вершин по формуле: Uj = Ui + Li j, где Li j – длина звена (i – j) (расстояние между вершинами i и j); значение наименьшего из всех полученных потенциалов присваивается текущей проверяемой вершине [2]. Расчет заканчивается, когда найдены потенциалы всех вершин графа. Результаты работы алгоритма представлены в таблице 4.

Таблица 4 — Результаты работы метода потенциалов

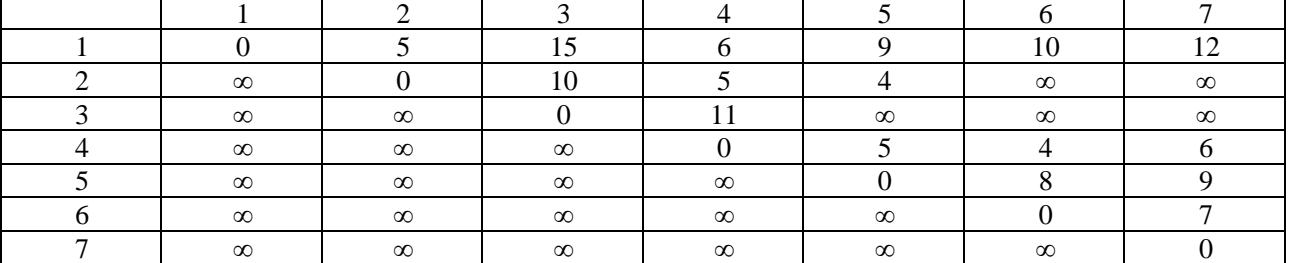

Сравнительный анализ описанных методов поиска кратчайших путей в графе представлен в таблице 5.

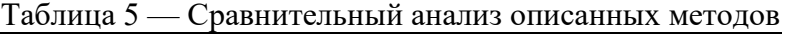

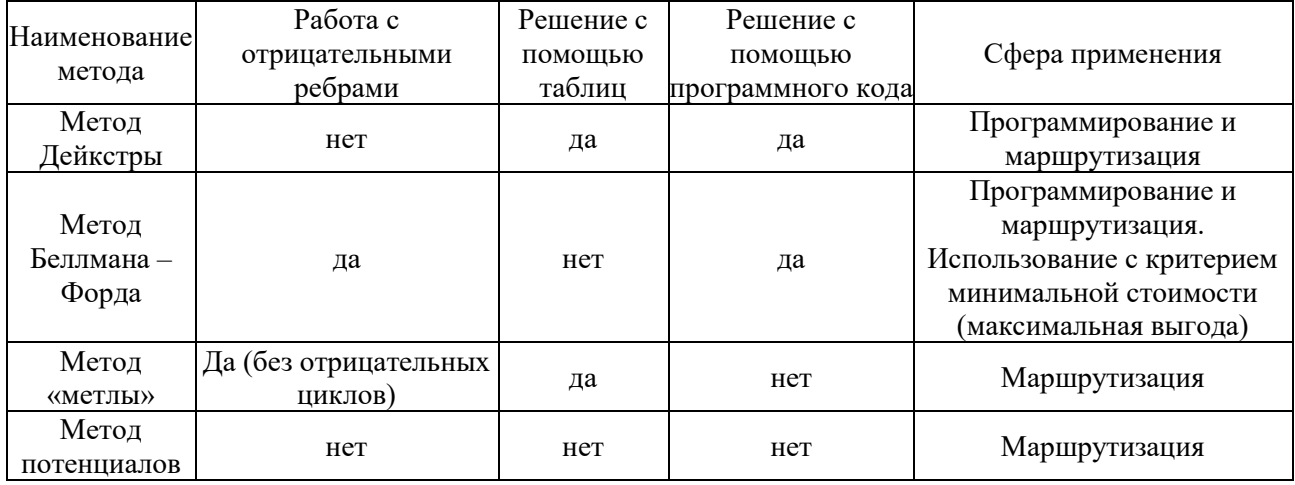

**Выводы:** На основе проведенных исследований можно сделать следующие выводы: алгоритм Дейкстры применяется только в случае отсутствия отрицательных ребер и имеет

более широкую сферу применения; алгоритм Беллмана – Форда имеет преимущество использования в задачах с критерием минимальной стоимости (максимальной выгоды); метод «метлы» прост в реализации и основан на принципе построения однотипных таблиц; метод потенциалов построен на основе расположения вершин в порядке увеличения их удаленности от начальной.

#### **Перечень ссылок:**

1. Барыбин Д.А., Кофман Е.Ю. Сравнение алгоритмов Дейкстры и Беллмана-Форда при решении задачи о поиске кратчайшего пути в протоколах маршрутизации // Символ науки. 2021. №6. URL: https://clck.ru/32iyhi (дата обращения: 18.11.2022).

2. Близнякова Е.А., Куликов А.А., Куликов А.В. Сравнительный анализ методов поиска кратчайшего пути в графе // Архитектура, строительство, транспорт. 2022. №1. URL: https://clck.ru/32iyiE (дата обращения: 19.11.2022).

3. Калюжный А.В., Терехов В.Г., Зыкова С.С. Алгоритм поиска кратчайшего пути между подвижными объектами транспортной сети // Интеллектуальные технологии на транспорте. 2020. №3 (23). URL: https://clck.ru/32iyiN (дата обращения: 19.11.2022).

4. Лебедев С. С., Новиков Ф. А. Необходимое и достаточное условие применимости алгоритма Дейкстры // КИО. 2017. №4. URL: https://clck.ru/32iyhC (дата обращения: 19.11.2022).

*Дубовик Даниил Андреевич, студент 2 курса специальности «Строительство и эксплуатация зданий и сооружений» Научный руководитель:*

*Покотило Яна Валентиновна, преподаватель химии ГБПОУ «Ясиноватский стротельный техникум транспортного строительства»*

# **ЭКОВАТА И ЕЕ ВЛИЯНИЕ НА ЗДОРОВЬЕ ЧЕЛОВЕКА**

В рамках индивидуальной исследовательской работы по химии на тему «Влияние эковаты на здоровье человека» были собраны данные об истории появления целлюлозного утепления домов и дано определение понятия "эковата", был определен химический состав эковаты и изучено ее воздействие на здоровье человека.

**Актуальность работы:** Особое внимание необходимо уделить тому, чтобы дом был теплым, уютным и безопасным. Очень важно при строительстве дома учесть эти требования. Энергосбережение – это основная статья бюджета.

**Цель:** Изучение влияния строительных целлюлозных утеплителей на здоровье человека.

**Задачи:**

1. Изучить литературу по данному вопросу;

2. Провести опрос продавцов магазинов строительных материалов;

3. Определить качественный состав строительных целлюлозных утеплителей нескольких марок;

4. Провести и исследовать химический анализ строительных целлюлозных утеплителей.

**Объект исследования:** Строительные целлюлозные утеплители.

**Предмет исследования**: Влияние строительных целлюлозных утеплителей на здоровье человека.

**Гипотеза:** Строительные целлюлозные утеплители не наносят вред здоровью человека.

**Методы исследования:**

- Изучение литературы;
- Опрос продавцов магазинов строительных материалов;
- Химический анализ строительных целлюлозных утеплителей.

В современном строительстве одна из основных проблем, с которой сталкиваются строители и проектировщики, – выбор подходящего утеплителя. Возведение практически любых строительных конструкций подразумевает их изоляцию и утепление. Использование энергосберегающих материалов позволяет не только минимизировать тепловые потери, но и уменьшить толщину стен, сократить время их возведения, снизить итоговую стоимость строительства. В настоящее время на рынке представлен широчайший ассортимент материалов, отличающихся между собой качеством, стоимостью, сроком эксплуатации и иными характеристиками. Поэтому выбор теплоизоляции – важный вопрос, к решению которого следует подходить основательно. Особое распространение последние годы получил такой материал, как эковата. Эковата (целлюлозный утеплитель) – теплоизоляционный материал, изготовленный на основе бумажной и картонной макулатуры. Иногда производители используют помимо вторичной целлюлозы древесные опилки, отходы хлопкового производства, сено

Теплоизоляционные свойства целлюлозы были известны достаточно давно. В конце XIX века также были проведены широкое исследование свойств бумажного материала, в результате чего была создана технология производства целлюлозного утеплителя.

После Второй мировой войны, страны Европы, пострадавшие в войне, испытали настоящий строительный бум. В 1950-е годы, когда объём строительства зданий значительно вырос, и возникла потребность в качественном утеплителе, спрос на целлюлозный материал значительно увеличился. За счёт большого спроса на целлюлозный утеплитель, технологии производства быстро стали совершенствоваться.

В настоящее время **целлюлозное утепление** популярно в США, Канаде и ряде европейских стран, набирает популярность в Японии и других странах Азии.

В России целлюлозный теплоизоляционный материал появился в 30-х годах XX века, но наибольшую популярность начал приобретать с 1993 года и получила название «эковата» [1,2].

Популярность утеплителя неуклонно растёт [3]. Эковата используется в строительстве различных помещений: жилых домов, промышленных, административных, торговых, сельскохозяйственных зданий; складов, ангаров, гаражей и др. [4]. Многие строительные фирмы и частные заказчики оценили её качества: технологичность, универсальность, экологичность и цену. На территории Российской Федерации сейчас активно действуют более 60 производств.

По своей структуре эковата легкая, волокнистая и рыхлая. Помимо целлюлозной составляющей, в состав утеплителя входят всевозможные добавки, улучшающие характеристики материала.

Большинство источников утверждают, что эковата на 80 % состоит из дробленой газеты, на 12 % – из антипиренов (бура – гидратированный тетраборат натрия) и на 8 % – из антисептика (борная кислота). Используемые бораты являются нетоксичными, нелетучими, безвредными для человека природными компонентами. Благодаря этим добавкам эковата не возгорается и не плавится; без воздействия постороннего источника огня самозатухает, не выделяя токсичных газов. При пожаре она существенно замедляет распространение огня через конструкции. Кроме того, борная кислота способствует устойчивости утеплителя к плесени, микроорганизмам и грызунам. Однако в последние несколько лет работники природоохранных органов стали фиксировать неоднократные обращения жильцов преимущественно индивидуальной застройки с жалобами на характерный запах аммиака в помещениях, имеющих теплоизоляцию эковатой. Химический анализ проб воздуха таких помещений показал значительную концентрацию газообразного аммиака, а образцы теплоизоляции содержали высокую концентрацию ионов аммония.

При выборе эковаты особое внимание следует обратить на то, какие компоненты использованы в ней в качестве антипиренов и антисептиков. Фосфаты и сульфаты аммония характеризуются повышенной вероятностью к попаданию вредных веществ в атмосферу здания. Анализ патентной литературы показал, что для снижения пожарной опасности эковаты в ее состав предлагали вводить различные соединения, такие как силикаты [5] или «угарные» отходы от производства нетканых материалов. В одном из патентов [6] упоминается, что проводились эксперименты с такими антипиренами и антисептиками, как фтористый аммоний, фтористый натрий.

Мы провели опрос продавцов магазинов строительных материалов города Ясиноватая.

По результатам опроса продавцов магазинов **строительных материалов** в городе Ясиноватая нами определено, что чаще всего жители города покупают «*Эковер*» (базальтовая теплоизоляция) и «*Пармафлок*». И тут возник вопрос, почему именно эта марка так популярна среди покупателей?

Для сравнительного анализа мы взяли два популярных вида марки «*эковаты*» города Ясиноватая и узнали, в чём же различие их и почему покупатели берут именно эти виды марок.

Анализ справочных материалов по свойствам «*эковаты*» проведен нами по шести показателям: цене, горючести, воспламеняемости, дымообразованию, теплопроводности и паропроницаемости.

Покупатели, прежде всего, обращают внимание на цену, именно поэтому первые две марки так популярны, так как их цена самая оптимальная.

#### **Качественный анализ целлюлозного утеплителя**

На первом этапе исследования мы проверили «*эковату*» на горение. Для сравнения мы взяли обычную вату, которая состоит на 100% из целлюлозы. Для опыта мы взяли спиртовку, фарфоровые чашечки и тигельные щипцы. При поджоге обычной ваты, она быстро воспламенилась и также легко сгорела, но не вся. «*Эковер Лайт*» оказался самым огнестойким, при горении образовывался серый слой, который и мешал дальнейшему горению «*эковаты*». «*Пармафлок*» плохо горел, при этом становился черным, а также вокруг него появился розоватый оттенок.

Запахи после горения. «*Эковер Лайт*» был более пахуч, чем другие, но выяснить, чей это запах не удалось. Обычная вата пахли как горелая бумага. «*Пармафлок*» ничем не пах.

Далее мы провели реакцию на качественное определение борной кислоты в «*эковате*». В фарфоровую чашку мы налили 2 мл этилового спирта. Потом добавили в чашку немного «*эковаты*» и 1-2 капли концентрированной серной кислоты. Подожгли спирт. Во время опыта мы соблюдали крайнюю осторожность! Пламя приобрело зеленоватый оттенок. Борная кислота дает со спиртом сложный эфир. При его сгорании образуется оксид бора, который и окрашивает пламя.<br>**H<sub>2</sub>SO<sub>4</sub>** 

 $3C_2H_5OH + H_3BO_3 \longrightarrow (C_2H_5O)_3B + 3H_2O$  $2(C_2H_5O_3B + 18O_2 \rightarrow B_2O_3 + CO_2 + 15H_2O$ 

После эксперимента «*Эковер Лайт*» в растворе размяк и остался осадок на фарфоровой чашке. Остальные марки выглядели, как и при обычном горении. Все марки пахли так же, как было описано при горении.

#### **Выводы.**

Таким образом, проведя исследование, мы можем сделать следующие выводы.

На сегодняшний день «*эковата*» стала одним из главных строительных утеплителей.

При анализе состава эковаты мы определили роль этих компонентов. Именно целлюлоза является основным компонентом «*эковаты*», которая придает её форму и свойства. Борная кислота и бура, несмотря на опасные свойства бора, в «*эковате*» в пределах нормы, которые человеку не вредны для здоровья. Также борная кислота и бура в составе «*эковаты*» придают ей огнестойкость и искореняют появление грибков и микробов. Поэтому

в доме будет экологично и безопасно. Сравнив по различным характеристикам два популярных вида марок «*эковаты*» города Ясиноватая, основываясь на ГОСТах и санитарных нормах, пришли к выводу, что не только самая популярная марка «*Пармафлок*», но и является самой безопасной и экологичной. Проведя химический анализ строительных целлюлозных утеплителей, подтвердили, что «*эковата*» плохо горит из-за её состава, в который входит борная кислоты и бура. И проведя качественную реакцию, узнали, что в её составе есть вещества, в которых присутствует бор. Таким образом, с уверенностью можно сказать, что наша гипотеза верна, и целлюлозные утеплители не наносят никакого вреда здоровью человека.

#### **Перечень ссылок**

1. Иванов Г.В. Новый экологически чистый теплоизоляционный материал – эковата // Строительные материалы. 1995. № 1. С. 21.

2. Гнип И.Я., Кершулис В.И., Веялис С.А. Теплотехнические свойства эковаты Строительные материалы. 2000. № 11. С. 25–27.

3. Майсурадзе Н.В., Трофимова Н.А., Петухова А.Г. Исследование теплофизических свойств эковаты в ограждающих конструкциях // Строительные материалы. 2009. № 8. С. 48– 49.

4. Фриштер В. Эковата – эффективная теплоизоляция для комфортного и доступного жилья. // Строительные материалы, оборудование, технологии XXI века. 2008. № 1. С. 28.

5. Патент РФ 2501761. Теплоизоляционный материал и способ его изготовления / Васильев В.В., Багаев А.А., Быстрова В.В., Маркова Н.П., Петухов Н.И. Заявл. 13.04.2012. Опубл. 20.12.2013.

6. Патент РФ 2149148. Теплоизоляционный материал / Бирюков В.И., Данилов В.В., Пашков Н.М. Заявл.06.03.1998. Опубл. 20.05.2000.

*Василюк Илья Александрович, студент I курса, специальность «Сестринское дело» Научный руководитель:*

*Завгородняя Марина Феликсовна, преподаватель математики Государственного профессионального образовательного учреждения «Донецкий медицинский колледж»*

# **ЛИСТ МЕБИУСА И ЕГО ПРИМЕНЕНИЕ В БИОЛОГИИ**

**Цель доклада:** исследовать лист Мебиуса с теоретической точки зрения, изучить его свойства, доказав их на практике при помощи опытов; определить применение листа Мебиуса в биологии.

**Анализ исследований и публикаций:** в ходе своего исследования, касательно понятия односторонняя поверхность – Лист Мебиуса, наука топология, я определил, понятие и значение данного термина, нашёл его свойства и доказал их на практике при проведении опытов. Так же привел пример применения Листа Мебиуса, а конкретно в науке - биология. Аргументировал значимость Ленты Мебиуса в мире науки.

#### **Основной материал исследования:**

## **Теоретическая часть**

 Существуют научные знания и явления, которые привносят в обыденность нашей жизни тайну и загадку. Петля Мебиуса относится к ним в полной мере. (рис. 1,2,3 [https://pin.it/FIznU1M](https://vk.com/away.php?to=https%3A%2F%2Fpin.it%2FFIznU1M&cc_key=) [https://pin.it/2DYnedK](https://vk.com/away.php?to=https%3A%2F%2Fpin.it%2F2DYnedK&cc_key=) [https://pin.it/2rHJcGw](https://vk.com/away.php?to=https%3A%2F%2Fpin.it%2F2rHJcGw&cc_key=))

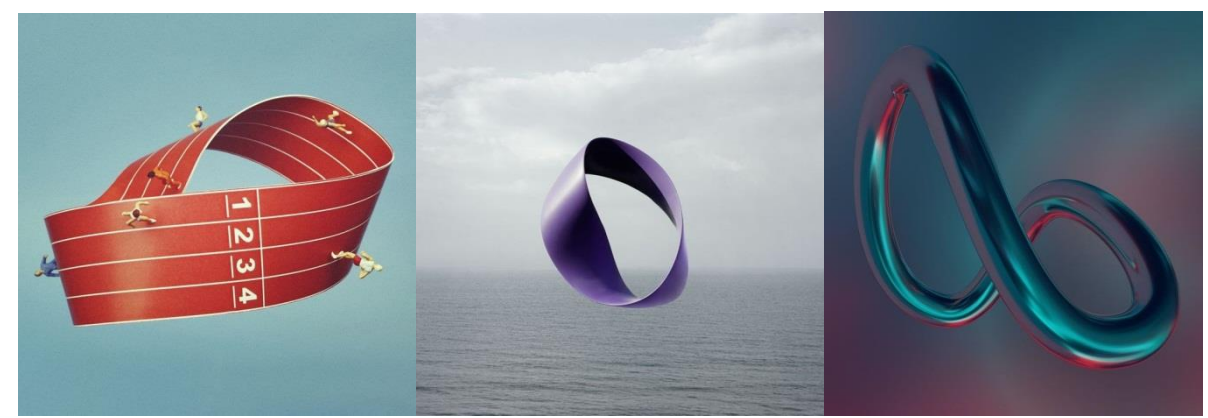

*(Петля Мебиуса рис.1 ) (Петля Мебиуса рис.2 ) (Петля Мебиуса рис.3 )* 

У каждого из нас есть интуитивное представление о том, что такое "поверхность". Поверхность листа бумаги, поверхность стен класса, поверхность земного шара известны всем. Может ли быть что-нибудь неожиданное и даже таинственное в таком обычном понятии? Да! Это односторонняя поверхность. Пример такой поверхности – таинственный и знаменитый лист Мебиуса.

Лента Мебиуса, которую также называют петлёй, поверхностью или листом это объект изучения такой математической дисциплины как топология. *«*Отцом*»* открывателем этой необычной ленты признан немецкий математик Август Фердинанд Мебиус

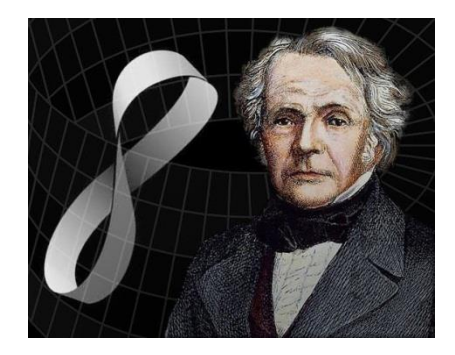

рис. 4

прославившийся открытием односторонней поверхности в 1858 году. Август Фердинанд (17.11.1790 – 26.09.1868) – немецкий геометр и астроном. Родился в Шульцфорте. Один из основоположников теории геометрических преобразований, а также топологии, теории векторов и многомерной геометрии. Ему принадлежат важные результаты в теории чисел (функция Мебиуса). Есть разные мнение, что прообразом модели «бесконечной петли» стала неверно сшитая лента служанкой профессора Августа Мебиуса.

Удивительным является тот факт, что ленту с одной поверхностью в тот же самый 1858 год открыл другой ученик Гаусса – талантливый математик Иоганн Листинг, придумавший термин «топология» и написавший серию основополагающих трудов по этому разделу математики. Однако свое название необычная лента все же получила по фамилии Мебиуса. [\[1\]](http://school-herald.ru/ru/article/view?id=897)

## **Практическая часть:**

*Как сделать ленту Мебиуса?*

Чтобы изготовить лист Мебиуса, возьмём прямоугольную полоску, перекрутим её на 180 градусов и склеим противоположные стороны. Получим перекрученное кольцо. И задаемся вопросом: сколько сторон у этого куска бумаги? Две, как у любого другого? Нет. У него ОДНА сторона.

*Свойства петли Мебиуса?*

1.Односторонность – если двигаться по поверхности Ленты Мебиуса в одном направлении, не пересекая ее границ, то, в отличие от двухсторонних поверхностей (например, сферы и цилиндры), попадаешь в место, перевернутое по отношению к исходному.

2.Непрерывность – На листе Мебиуса любая точка может быть соединена с любой другой точкой и ни разу не придётся пересекать край ленты

Таким образом, лента Мебиуса – простейшая односторонняя поверхность с краем. Попасть из одной точки этой поверхности в любую другую можно, не пересекая края.

*Опыты с листом Мебиуса.*

**Опыт №1** (проверка свойств – односторонность)

В центре ленты Мебиуса я нарисовал точку. С помощью маркера провел непрерывную линию от точки до того момента пока не вернулся к этой же точке.

**Результаты**: непрерывная линия проходит по двум сторонам, заканчиваясь в начальной точке. А это значит, что поверхность листа Мебиуса является непрерывной и односторонней. *Опыты с разрезанием листа Мебиуса.*

**Опыт №2** (что же произойдет, если разрезать обычное кольцо и кольцо Мебиуса?)

Разрезаем данные кольца посредине. **Результаты:** Обычное кольцо: получилось 2 кольца с одинаковой длиной и шириной (ширина будет одинакова, только если разрезать пополам, а длина всегда остается неизменной). Кольцо Мебиуса: получилась одна лента с двумя полуоборотами, причём длина которой в два раза больше, а ширина в два раза уже. [\[2\]](https://school-science.ru/6/7/37706)

#### **Применение в биологии**

Лист Мебиуса стал толчком для рождения биологической гипотезы, согласно которой ДНК (рис. 5,6,7 [https://pin.it/4BEd9Yk](https://vk.com/away.php?to=https%3A%2F%2Fpin.it%2F4BEd9Yk&cc_key=) [https://pin.it/6bAbgLJ](https://vk.com/away.php?to=https%3A%2F%2Fpin.it%2F6bAbgLJ&cc_key=) [https://pin.it/5Wim4bJ](https://vk.com/away.php?to=https%3A%2F%2Fpin.it%2F5Wim4bJ&cc_key=)) тоже может быть элементом поверхности Мебиуса, что объясняет сложности с прочтением и расшифровкой генетического кода. Научные исследования показали, что ДНК — это трёхмерная и самовоспроизводящаяся частица (самовоспроизводится она, подобно ленте Мебиуса). ДНК запрограммировано так, что каждая молекула может не только создавать свою идентичную копию, но также способна обнаруживать и исправлять ошибки в своих копиях. В коде ДНК содержатся "редактирующие" энизмы (белки), которые постоянно перемещаются по молекуле ДНК, выискивая ошибки, требующие исправления, и совершая ошеломительно точный их "ремонт".

Каждая клетка словно бы содержит в себе "руководство по эксплуатации": данные о том, как должна развиваться и функционировать та или иная часть человеческого тела. Каждая клетка работает, как миниатюрный город. [\[3\]](https://dzen.ru/media/auriel_astro/pismo-vselennoi-vnutri-cheloveka-nash-kod-dnk-616de42dfad3d54fa123bd67)

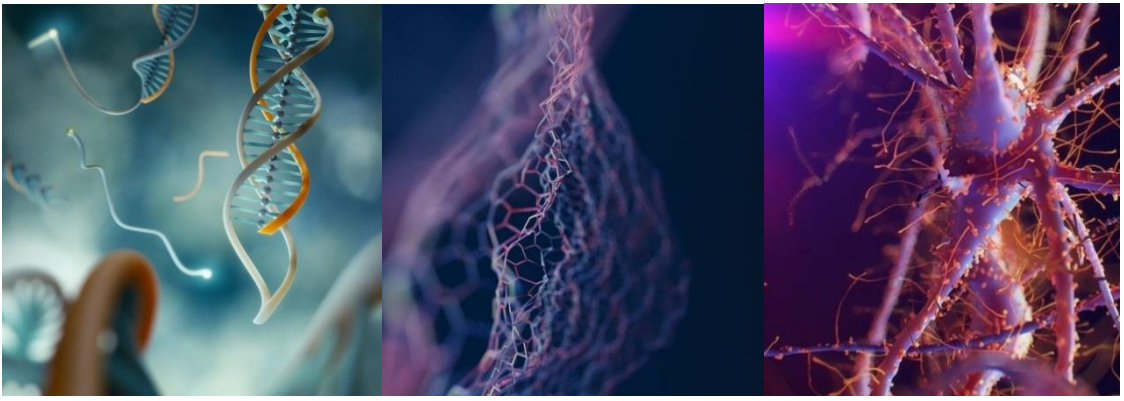

 *(ДНК рис.5) (ДНК рис.6) (ДНК рис.7)* 

В ходе исследовательской работы мы выяснили, что такое лист Мебиуса, узнали подробнее, как он появился, кем и когда он был создан. Мы узнали о многочисленных свойствах этой поверхности. Доказали их при помощи проведения опытов. Узнали, что лента Мебиуса – первая односторонняя поверхность, которая положила начало новому

направлению в геометрии – топологии. Что самое главное - показали значимость листа Мебиуса для биологии. В заключении можно сказать несмотря на то, что Мебиус сделал своё удивительное открытие очень давно, оно очень актуально и в наши дни. Конечно же, главная ценность листа Мебиуса состоит в том, что он дал толчок новым обширным математическим исслелованиям.

#### **Перечень ссылок:**

1. [school-herald.ru/ru/article/view?id=897](https://text.ru/rd/aHR0cHM6Ly9zY2hvb2wtaGVyYWxkLnJ1L3J1L2FydGljbGUvdmlldz9pZD04OTc%3D)

2. [school-science.ru/6/7/37706](https://text.ru/rd/aHR0cHM6Ly9zY2hvb2wtc2NpZW5jZS5ydS82LzcvMzc3MDY%3D)

3. [https://dzen.ru/media/auriel\\_astro/pismo-vselennoi-vnutri-cheloveka-nash-kod-dnk-](https://dzen.ru/media/auriel_astro/pismo-vselennoi-vnutri-cheloveka-nash-kod-dnk-616de42dfad3d54fa123bd67)

[616de42dfad3d54fa123bd67](https://dzen.ru/media/auriel_astro/pismo-vselennoi-vnutri-cheloveka-nash-kod-dnk-616de42dfad3d54fa123bd67)

4. А.И. Бородин, А.С. Бугай *«*Биографический словарь деятелей в области математики*»*

*Леонтьев Богдан Дмитриевич, студент 1 курса, специальность «Операционная деятельность в логистике»*

*Научный руководитель:* 

*Шкиталинская Мария Юрьевна, преподаватель специальных компьютерных дисциплин ГБПОУ «Макеевский политехнический колледж» г. Макеевка.*

# **ПЛЮСЫ ИЗУЧЕНИЯ ИНФОРМАТИКИ ДЛЯ ПРОФЕССИИ ЛОГИСТ**

#### **Постановка проблемы.**

В этой научно – исследовательской работе мы проведём исследование смысла изучения компьютерных дисциплин таких как: информатика, бизнес – информатика и т.п. для профессии логист. Узнаем какие навыки при изучении информатики получит будущий специалист.Разберём что изучает логист в разделе информатики и пригодятся ли ему эти навыки в будущей профессии.

### **Анализ исследований и публикаций.**

Данная работа считается актуальной, т.к. многие могут задаться вопросом для чего логисту изучение информатики. Особенно актуальна такая информация для студентов, которые собираются поступать на направление подготовки «Логист» и дабы увеличить их кругозор о том, что будут они изучать на курсе разработана эта работа.

## **Основной материал исследований.**

Информатика — это наука, которая занимается вычислением, хранением и обработкой информации. С помощью информатики вся информация обрабатывается в автоматическом режиме.Информатика развивается вместе с компьютерами и сетью интернет, а потому базируется на компьютерной технике и невозможна без нее.В наши дни она используется почти во всех сферах жизнедеятельности: магазинах, предприятиях, сельском хозяйстве и многих других.

В первом абзаце мы вобщем узнали, что такое информатика, чем она занимается и в каких сферах она встречается. Вывод таков: она встречается во всех сферах жизнедеятельности человека. Человек, который хочет быть логистом в будущем будет работать различными видами сфер. А также в его обязанности будет входит многие задачи, которые можно будет сделать только благодаря компьютерных программ. Поэтому в его профессиональной жизни будут встречаться различные бизнес-программы, такие как: 1С: Предприятие 8.3*(в различных конфигурациях)*,SAP.ERPсистема, «Умная логистика». СRM система, MicrosoftExcel, и т.д. А это все программы, в которых нужно программировать. Да, конечно, это не «код писать», но тоже не мало важно знать как устроены алгоритмы, знать, как записать элементарные математические формулы и т.п., а это уже раздел информатики. Значит можно сделать вывод, что информатика нужна для профессии логист!

А это значит, что выпускник данной специальности должен стать компетентным специалистом, способным ставить *(формулировать)* и решать актуальные профессиональные задачи с применением современных математических методов и подходов, разрабатывать и использовать специализированные информационные системы и средства для обеспечения эффективной деятельности, обоснования выбора и принятия управленческих решений.

Информация является ключевым элементом функционального цикла. Поток информации в логистике образуют заказы потребителей и заказы фирм на пополнение собственных запасов, он выявляет потребности в текущих и страховых запасов, определяет объемы, периодичность и направленность перевозок и служит источником заполнения счетфактуры, транспортных накладных и т.п.

В прошлом основными носителями информации были бумажные документы, при которых:

⎯ была велика вероятность ошибок;

⎯ движение информации было медленным и ненадежным;

⎯ были большие операционные издержки и недостаточный уровень обслуживания потребителей.

Однако благодаря повсеместному внедрению электронных информационных систем их удешевлению и упрощению электронных технологий информационного обмена стало возможно:

⎯ быстро обмениваться информацией;

- ⎯ снижать издержки логистики;
- ⎯ управлять и координировать логистические функции в режиме реального времени;
- ⎯ повышать качество и достоверность информации;
- ⎯ улучшать обслуживание потребителей.

Логистическая информационная система выступает как одна из частей корпоративной информационной системы.Логистическая информационная система – это система с более высоким уровнем программного обеспечения и корпоративная информационная система является её составной частью.

В любой логистической модели предусматривается широкая группа звеньев, образующих действующую конструкцию, которая обеспечивает часть управляющих функций на конкретном производстве. В качестве таких звеньев может рассматриваться рабочее место сотрудника, подразделение персонала или производственная процедура. В логистике это непосредственно средства связи, которые на практике организуются в следующих технических средствах:

1. Компьютеризация процессов управления. На базовом уровне оснащение тех же рабочих мест или диспетчерских (операторских) пультов компьютерами.

2. Программное обеспечение. Вводятся прикладные программные системы, посредством которых ведутся базы данных, отслеживаются перемещения товаров, автоматизируются процессы принятия решений, планирования, мониторинга и прогнозирования.

3. Внедрение или модернизация средств передачи данных. В первую очередь разрабатываются стандарты и формулируются требования к тем же информационным потокам, после чего определяется набор средств, с помощью которых сеть будет функционировать.

Логистические ИКТ относятся к новым информационным технологиям, которые определяются как совокупность встраиваемых в системы организационного управления принципиально новых средств и методов обработки данных, представляющих собой целостные технологические системы и обеспечивающих целенаправленное создание, передачу, хранение и отображение информационного продукта (данных, идей, целей) с наименьшими затратами и в соответствии с закономерностями социальной сферы, где развиваются новые информационные технологии.

Рассмотрим эволюцию решений транспортной задачи и проследим ее движение от простого к сложному. Уже с появлением двух поставщиков, находящихся в разных уголках страны, возникнут первые трудности в решении транспортной проблемы. Необходим расчет и сравнение нескольких вариантов предотвращения ненужной перевозки на дальние расстояния, выполняемый с использованием экономико-математического моделирования и компьютерных технологий.

Для формирования маршрутного листа требуется построить маршрут движения автомобиля. В свою очередь, для построения маршрута необходимо проверить грузоподъемность доставляемых товаров в имеющихся транспортных средствах. Если товар не помещается в автомобиле, необходимо разделить существующие точки доставки на группы или кластеры. Каждый кластер элементов имеет общую характеристику, а именно близость расстояния по отношению друг к другу. Для кластеризации используется механизм k-средних, встроенный в технологическую платформу «1С: Предприятие 8.3».

После, по написанному алгоритму (приведён ниже (рис. 1)) следуют дальнейшие действия по программе.

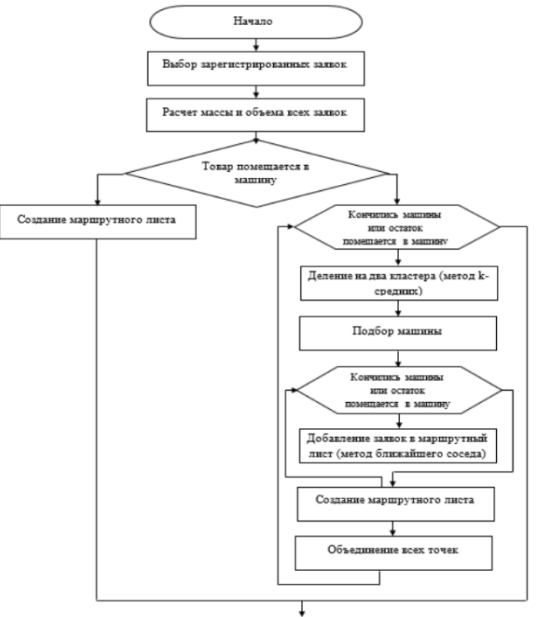

*Рис. 1 Алгоритм процесса заполнениязаявки на доставку с помощью кластерного анализа*

## **Выводы.**

Изучение информатики для логиста важно, так как его профессия подразумевает умения программирования и разработке алгоритимов, которые основываются на его работе. То есть для упращение и автоматизации процесса логисту нужно знать основы программирования, а также разделы информатики. Изучая информатику на курсе будущий специалист без затруднений сможет упростить себе работу в будущем.

#### **Перечень ссылок**

**1.** https://studopedia.ru/19\_254024\_prednaznachenie-informatsii-v-logistike.html-Предназначение информации в логистике

**2.** https://fb.ru/article/446564/informatsionnyie-tehnologii-v-logistike-osnovnyie-ponyatiyaharakteristika-i-primenenie - Информационные технологии в логистике

**3.** https://uspet-vse.ru/articles/informatsionnye-sistemy-i-tehnologii-v-logistike-kemmozhno-rabotat.html - Информационные системы и технологии в логистике

**4.** Лебедев В.М. Логистические информационные системы и информационнокомпьютерные технологии // Вестник БГТУ им. В. Г. Шухова. 2008. №4. С. 71-75.

**5.** Коробова Л.А., Ковалева Е.Н., Саввина Е.А., Гладких Т.В., Толстова И.С., Лукина О.О. Экономико-математическая модель решения логистических задач бизнес-процессов в технологических системах // Вестник ВГУИТ. 2021. Т. 83. № 3. С. 226–232.

*Гончаров Артем Андреевич, II курс, по профессии 08.01.25 Мастер отделочных строительных и декоративных работ.*

*Научные руководители:*

#### *Цебенко Анна Николаевна, Болехивская Наталья Егоровна*

*Государственное бюджетное профессиональное образовательное учреждение «Донецкий строительный техникум»*

# **МАТЕМАТИЧЕСКИЕ НАУКИ В СОВРЕМЕННОМ МИРЕ**

**Актуальность проекта:** знания, полученные на учебных занятиях по учебной дисциплине Математика, найдут свое применение в дальнейшей практической деятельности на производстве.

**Цель проекта:** определить, где чаще всего я сталкиваюсь в жизни с математикой, установить значение математики в строительстве.

**Для достижения своей цели, я выдвинул следующие задачи:**

- Найти и изучить имеющийся материал о применении математических знаний при строительстве в Древнем мире.

- Привести задачи производственного содержания.

- Изучить значение математики в современном строительстве.

- Найти подтверждения использования геометрических фигур в архитектуре города Донецка.

 Я, студент ГБПОУ «Донецкий строительный техникум» и поступил учиться на строителя не случайно. Я проживаю в пригороде Донецка, в поселке городского типа, в частном доме и являюсь в семье единственным подрастающим мужчиной. Знания, которые я получу в техникуме, пригодятся мне в моей будущей жизни. На производственной практике я столкнулся с необходимостью проведения разного рода расчетов поставленных передо мною задач и пришел к выводу, что в моей будущей рабочей профессии я буду сталкиваться с многочисленными математическими расчетами. Учебная дисциплина «Математика» стала мне интересна и важна. Я пришел к выводу, что различные жизненные процессы и явления, можно описать математическим языком, т.е. с помощью формул и математических законов. Кроме этого, Математика развивает интеллект, формирует логическое мышление, дает

знания о правильной обработки информации.

 Стремительно изменяется мир и сама жизнь, в нее входят новые технологии. Только математика и решение задач в традиционном понимании не изменяют себе. Математические законы проверены и систематизированы, поэтому человек в важные моменты жизни может положиться на нее, решить любую задачу. Никогда еще математика не была настолько всеобъемлющей и такой нужной людям наукой, как сегодня. О том, какой будет математика завтра, говорить трудно. Она развивается сейчас так стремительно, так часто делаются в ней новые открытия, что гадать о том, что будет, пожалуй, бесполезно. Одно можно сказать наверняка: завтра математика станет еще могущественнее, еще важнее и нужнее людям, чем сегодня. Ведь всюду, где надо что-то считать, измерять, сравнивать, без математики не обойтись. И очень нужна математика строителю!

## **1. МАТЕМАТИКА В ДРЕВНОСТИ**

Говорят, что математика - царица всех наук. Область применения математических законов не знает границ, они используются во многих отраслях науки и производства.

Самой древней математической деятельностью был счет. Счет был необходим, чтобы следить за поголовьем скота и вести торговлю. Некоторые первобытные племена подсчитывали количество предметов, сопоставляя им различные части тела, главным образом пальцы рук и ног.

Первыми существенными успехами в арифметике стали применение обозначений числа и изобретение четырех основных действий: сложения, вычитания, умножения и деления. Первые достижения геометрии связаны с такими простыми понятиями, как прямая и окружность. Деление окружности на 360, а градуса и минуты на 60 частей берут начало в вавилонской астрономии.

Очень важной задачей математики был расчет календаря, поскольку календарь использовался для определения сроков сельскохозяйственных работ.

Ещё в древности, людям, во время строительства часто приходилось прибегать к помощи математики.

Первыми, размечать прямые углы научились в древнем Египте. Первоначально для разметки использовались прямая линия, два колышка и два одинаковых куска веревки. Но затем египетские математики подметили, что можно взять длинную веревку, и разделить ее на 12 равных частей. А потом просто выкладывать на земле треугольник со сторонами в 3, 4 и 5 частей веревки. Один из углов этого треугольника - прямой. Геометрия у египтян сводилась к вычислениям площадей прямоугольников, треугольников, трапеций, круга, а также формулам вычисления объемов некоторых тел. Математика, которую египтяне использовали при строительстве пирамид, была простой и примитивной.

В Вавилонии многочисленные арифметические и геометрические задачи возникали в связи со строительством каналов, зернохранилищ и другими общественными работами. В геометрии вавилоняне знали о таких соотношениях, например, как пропорциональность соответствующих сторон подобных треугольников. Им была известна теорема Пифагора и то, что угол, вписанный в полуокружность - прямой. Они располагали также правилами вычисления площадей простых плоских фигур, в том числе правильных многоугольников, и объемов простых тел. Число *π* вавилоняне считали равным 3.

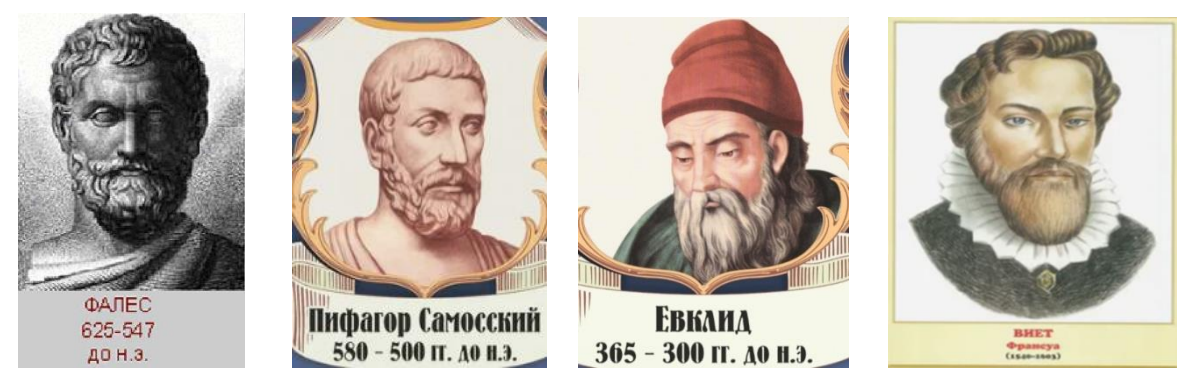

С другой стороны, можно проследить и влияние архитектуры на развитие математики в целом. Действительно, для осуществления все более сложных и в то же время экономичных построек всегда требовалось предварительное планирование, разработка более тонких математических приемов и моделей, использование более совершенных точных вычислительных методов. Все это, в ответ на запросы архитектурной практики разрабатывала теоретическая и прикладная математика.

Великие математики Ньютона и Лейбница, которые занимались темой интегральных исчислений, вывели формулу для расчета криволинейных площадей и нагрузки для куполообразных крыш.

# **2. ЗАДАЧИ ПРОИЗВОДСТВЕННОГО СОДЕРЖАНИЯ**

Я обратил внимание, что все здания представляют собой геометрические фигуры и требуют знания строителя в области расчета поверхностей и объемов геометрических тел, знание расчета нагрузок на поверхности.

На уроках математики, в нашем техникуме, студенты в качестве внеаудиторной самостоятельной работы составляют и решают задачи с производственным содержанием, в зависимости от рабочей профессии и квалификации.

Первичные знания для строительных профессий я получаю на уроках математики, а моделирование зданий на уроках информатики и ИКТ.

## **Примеры задач, для начинающих рабочих, с производственным содержанием строительных профессий.**

1. Даны размеры колодца 2х0,9х3. необходимо выполнить кладку в один кирпич. Какое количество кирпичей используется для кладки колодца, и какое количество раствора необходимо для данной кладки?

2. Внешние стены дома имеют размеры: 9х10х3. Необходимо выполнить кладку в два кирпича, данное сооружение имеет 4 окна размером: 1,4х0,8 м и дверной проем: 2,2х0,9 м. Необходимо сделать расчет расхода кирпича и раствора.

3. Необходимо выполнить 112,8 м<sup>3</sup> кладки. Подсчитайте, сколько необходимо взять керамического камня и раствора, если на 1 м<sup>3</sup> идет 198шт. и 0,18 м<sup>3</sup> – раствора.

4. Необходимо оклеить обоями комнату размером 5х4х3 м. Площадь окон и дверей составляет 20% всей площади стен. Сколько необходимо рулонов обоев для данной комнаты, когда размер рулона 15х0,5 м..

5. Вычислите объем кладки, выполненной из шлакоблока, расход шлакоблока и раствора, если на 1 м<sup>3</sup> идет 65 шт. шлакоблока и 1 м<sup>3</sup> кладки – 0,2 м<sup>3</sup> раствора. Стоимость работы один шлакоблок кладки – 4 руб. Размер объекта имеет длину 14 м. ширину 8 м, высоту 8 м, толщина стены 0,4 м. Объект имеет 5 окон размером 1,5х1,8 и 1 двери размером 1х2,1 м.

6. Комнату размером 6х5х4 м необходимо побелить известью. В комнате 4 окна размером 1,3х1,7 м и одна дверь размером 1х2 м. Сколько будет стоить побелить комнату, если 1 м<sup>2</sup> – 5 руб.? Побелка выполняется 2 раза.

**3. ПРИМЕНЕНИЕ МАТЕМАТИКИ В СОВРЕМЕННОМ СТРОИТЕЛЬСТВЕ**

Профессия строителя является очень древней. Благодаря историческим архитектурным постройкам мы можем многое узнать о быте и культуре предков. До наших дней дошло немало сооружений, возраст которых измеряется тысячелетиями. Свой опыт мастера строительного дела передавали из поколения в поколение. Каждому рабочему необходимы математические знания. Строительство - это вид человеческой деятельности, направленный на создание зданий, инженерных сооружений (мостов, дорог, аэродромов), а также сопутствующих им объектов (инженерных сетей, малых архитектурных форм, гаражей и т. д.). В строительстве никак не обойтись без математики – строителям нужно подсчитать, сколько материала нужно затратить на строительство, расчёты на прочность и степень выносливости несущих конструкций, какой толщины, например, должна быть толщина стены и т.д.

Кроме того, неотъемлемой частью математических знаний, используемых в строительстве, являются, нахождение части от числа, пропорции, проценты, площади фигур, объёмы многогранников. Это доказывает, что точек соприкосновения математики со строительством достаточно много, в частности, нашло отражение в названии одного из старейших разделов математики - геометрии, что означает землемерие.

Применение математических методов в архитектуре в наше время осуществляется по разным направлениям. Прежде всего, использование геометрических форм. Подтверждение этого факта – геометрические формы в архитектуре моего города Донецка.

# **4. ГЕОМЕТРИЧЕСКИЕ ФИГУРЫ В АРХИТЕКТУРЕ ГОРОДА ДОНЕЦКА**

Изучая вопрос по использованию математики в строительстве, я решил узнать, где в нашем городе применяется в архитектуре математика. В нашем городе широко применяются геометрические фигуры в церквях и храмах.

Архитектурная конструкция, венчающая здание дворца или храма куполами. Купол состоит из нескольких сводов - (парусов), поставленных на цилиндрическое основание - барабан.

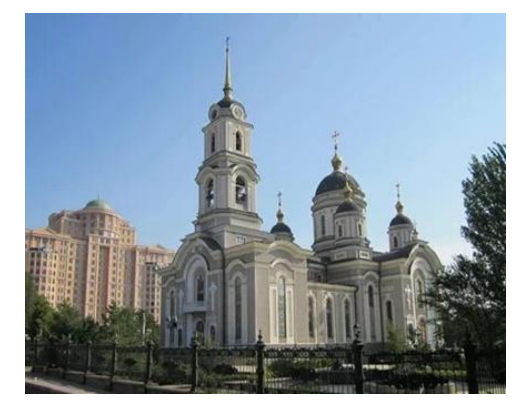

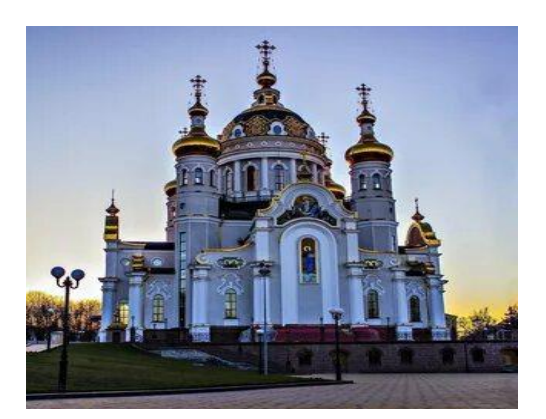

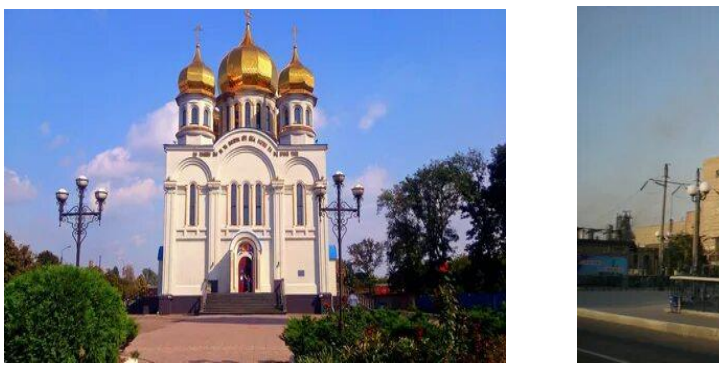

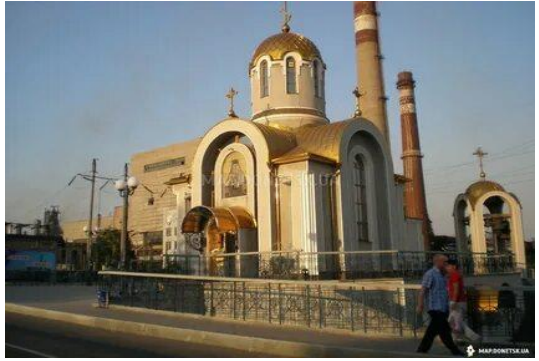

Форма куполов изменялась от полусферической до "луковичной" и восьмигранной формы. Не случайно первые купола были полусферические, в древности идея вечности передавалась формой круга, сферы. Строительство куполов требует сложных технических расчетов и потому стало возможно на высокой ступени развития инженерной мысли.

Купола русских храмов имеют луковичную форму. "Луковичная" форма выбрана не случайно. Она напоминает заостряющееся кверху пламя, горящую свечу, которую зажигают во время обращенной к Богу молитвы. К небу, к Богу верующие устремляют свои мысли.

Многие здания города представляю собой геометрические фигуры: пирамида, параллелепипед, призма, цилиндр или их комбинации.

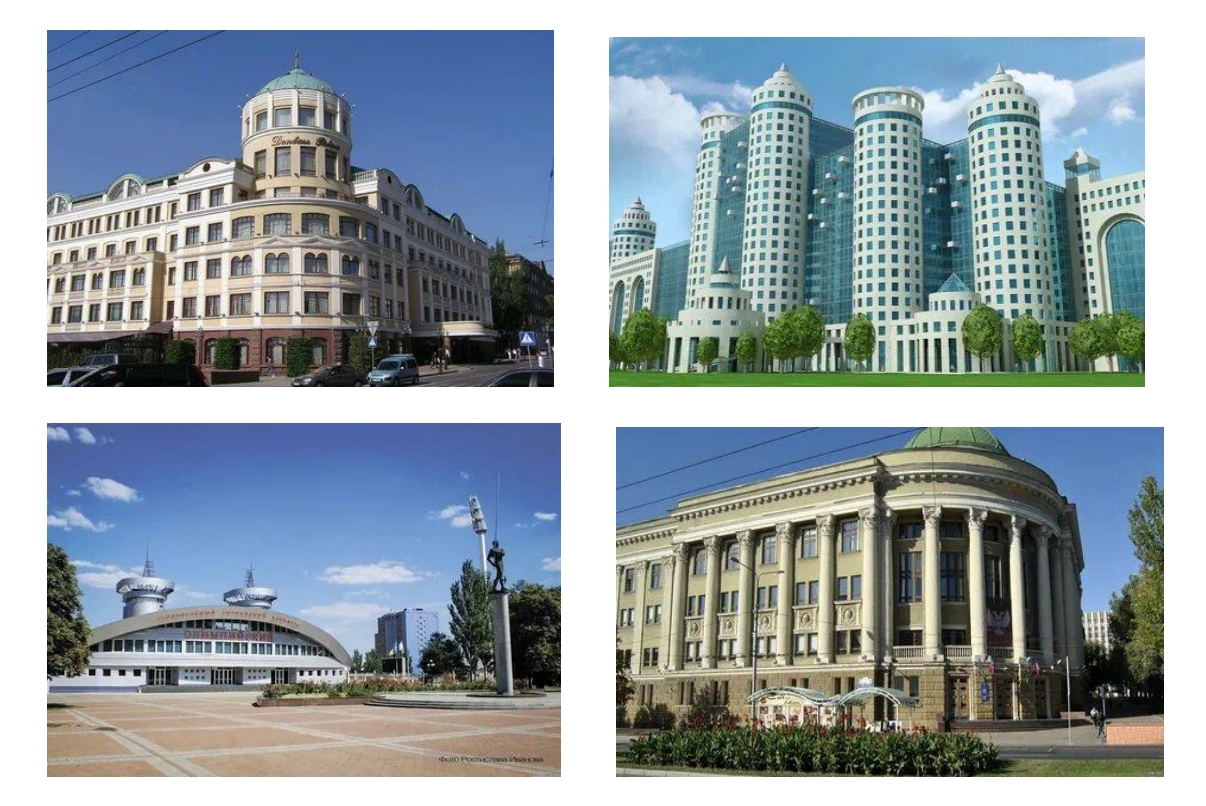

#### **ЗАКЛЮЧЕНИЕ**

В результате проделанной мною работы выяснилось, что математика с архитектурой непосредственно связаны – математика является незаменимой частью архитектуры, одной из ее основ. Геометрические формы определяют эстетические, эксплуатационные и прочностные свойства архитектурных сооружений разных времен и стилей. Причем для каждого архитектурного стиля характерен определенный набор геометрических форм зданий и сооружений в целом и их отдельных элементов. С развитием строительных технологий возможности применения геометрических форм расширяются. Геометрия была рассмотрена как теоретическая база для создания архитектурного искусства.

Математика очень эффективно решает любые строительные задачи, связанные не только с разметкой и обмером, но и геометрическими фигурами. В общем, не зря все-таки говорят, что математика - это царица наук. При грамотном применении решает почти любую задачу.

*Математике гимн мы поем, С математикой всюду живем. И учет, и расчет, И доход, и расход Каждый час, каждый день, каждый год! Это плоскости – пол, потолок Это призмы – кирпич, шлакоблок. Как раствор замесить? Как кирпич положить? С математикой нужно дружить. Математика будет и есть! Ее надо учить, Ее надобно знать, Чтобы строить, творить, создавать! Чтоб хорошим строителем стать!*

#### **Список использованных источников**

1. Гасан А.С. Сборник задач по спецтехнологии для строительных профтехучилищ. [Текст] /–Москва, 1975. – 103с.

2. Юдина Р.М. Математика как гуманитарная дисциплина в Школе диалога культур // Начальная школа: плюс До и после. - 2010. - № 6 - С. 15 - 19.

3. Юсуфбекова Н.Р. Общие основы педагогической инноватики. Опыт разработки теории инновационных процессов в образовании. - М., 1991. - 395с.

4. Якиманская И.С. Технология личностно-ориентированного обучения в современной школе. - М.: Сентябрь, 2000. - 176 с.

5. Ясюкова Л.А. Закономерности развития понятийного мышления и его роль в обучении. СПб., ИМАТОН, 2005.

*Леонова Дарья, студентка 1 курса специальности «Техническая эксплуатация и обслуживание электрического и электромеханического оборудования (по отраслям)» Научный руководитель:*

*Сидаш Наталья Сергеевна, преподаватель математики ГПОУ «Харцызский технологический техникум» ГОУВПО «ДОННТУ»*

#### **МАГИЧЕСКИЕ КВАДРАТЫ**

«Удача в том ,с какой натурой ты родился: есть - что врождённое, а есть – чего добился» Пифагор

Считать люди научились ещё в незапамятные времена. Сначала люди разделяли количество на один или много, а затем люди стали считают парами. Но вскоре времени люди познали меру количество, то есть числа. И некоторое время спустя они обратили внимание

на то, что если располагать числа правильными рядами, один под другим, то тогда в случае удачи получается одно и то же число. Затем их разделили линиями, так чтобы каждое число находилось в своём квадратике. И с тех пор стали создаваться первые магические квадраты в истории человека.

Актуальность темы: уметь составлять магические квадраты, повышать и развивать интерес к новым загадочным головоломкам, к предмету математики. Считаю, что магический квадрат является одной из наиболее интересных головоломок, позволяющей развить логическое мышление. Великие ученые древности считали количественные отношения основой сущности мира. Они увидели, что числа имеют какую-то самостоятельную жизнь, свои тайны. Поэтому числа и их соотношения занимали величайшие умы человечества. Многие выдающиеся математики посвятили свои работы исследованиям свойств магических квадратов.

Проблема: в чём особенность магических квадратов? Как их заполнять?

Цель работы: выяснить различные виды магических квадратов, рассмотреть способы их решения.

Задачи исследования: познакомиться с историей возникновения магических квадратов, выявить области применения магических квадратов, научиться составлять магические квадраты.

Гипотеза: изучение свойств магических квадратов позволит определить общие способы их построения.

Объект исследования: магические квадраты.

Магический, или волшебный квадрат — квадратная таблица n  $\times$  n, заполненная n<sup>^2</sup>, различными числами таким образом, что сумма чисел в каждой строке, каждом столбце и на обеих диагоналях одинакова. Если в квадрате равны суммы чисел только в строках и столбцах, то он называется полумагическим. Нормальным называется магический квадрат, заполненный натуральными числами от 1 до n^2. Магический квадрат называется ассоциативным или симметричным, если сумма любых двух чисел, расположенных симметрично относительно центра квадрата, равна n^2 + 1. Нормальные магические квадраты существуют для всех порядков  $n \ge 1$ , за исключением  $n = 2$  n=2, хотя случай  $n = 1$ тривиален — квадрат состоит из одного числа. Минимальный нетривиальный случай показан ниже, он имеет порядок 3 (рис. 1).

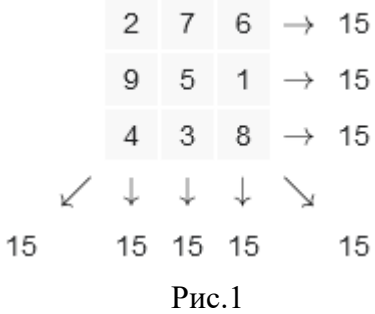

Сумма чисел в каждой строке, столбце и на диагоналях называется магической константой, M. Магическая константа нормального волшебного квадрата зависит только от n и определяется формулой (1):

$$
M(n) = \frac{n(n^2 + 1)}{2} \tag{1}
$$

Многие думают, что история возникновения магического квадрата является очень долго и очень тяжёлая, в основе создания магического квадрата лежит долгие годы математических трудов. Говорят, если надо было решить какие-то опасные дела их, то магические квадраты рисовали на бумажке и съедали, что бы вылечиться от всех болезней . Считали что, гравированный на серебре магический квадрат защищал от чумы. Свою

большую популярность, магические квадраты, приобретали в средние века в Индии и Японии.

Магический квадрат Пифагора, или, как его ещё называют, психосоматрица, придуман легендарным древнегреческим учёным и является ключевым понятием в нумерологии. С расчёта квадрата Пифагора начинается анализ личностных качеств человека. Он определяет силу характера и энергетики, слабые места здоровья, развитость интеллекта и прочие личностные качества, которые даны человеку судьбой от рождения. Он помогает выявить данные при рождения качества личности. Это необходимо, чтобы знать направление, в котором стоит двигаться по жизни. Значение чисел в квадрате Пифагора указывает, какие таланты стоит раскрывать, над какими слабыми сторонами поработать и какие сильные стороны использовать для достижения своих целей.

Для того чтобы понять, что такое магический квадрат Пифагора и как подсчитываются его показатели, давайте сделаем его расчет на своем примере. Я родились 27 сентября 2006 года. Алгоритм решения: Выпишите цифры дня и месяца рождения: 2709. Сложите цифры, получится первое число: 2+7+0+9 = 18. 2. Точно также высчитайте сумму цифр года рождения: 2+0+0+6 = 8. Получили второе число. 3. Рассчитайте сумму двух первых, получившихся в результате расчёта, чисел: 18+8 = 26. Это первое рабочее число. 4. Далее найдите сумму цифр первого рабочего числа: 2+6 = 8. Это второе рабочее число. 5. Из первого рабочего числа вычитайте умноженную вдвое первую цифру даты рождения: 26-2\*2 = 22. Это третье рабочее число. 6. И, наконец, сложите цифры третьего рабочего числа: 2+2=4. В итоге получаем четвёртое рабочее число. 7. Далее нужно начертить таблицу. В первой её строке будут последовательно расположены цифры даты рождения, во второй цифры получившихся в результате расчётов рабочих чисел:2 7 0 9 2 0 0 6; 2 6 0 8 2 2 0 4. Обратите внимание, что если рабочее число состоит из одной цифры, мы записываем его с нулем в начале: не 8, а 08. Исходные данные получены, теперь можно составить квадрат Пифагора. Для этого нужно посчитать, сколько раз каждая цифра встречается в таблице и рисуем квадрат (рис.2).

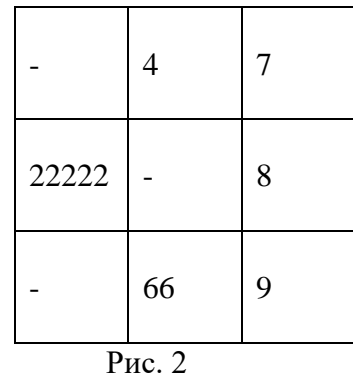

Магические и латинские квадраты – близкие родственники. Пусть мы имеем два ортогональных квадрата. Заполним клетки нового квадрата тех же размеров следующим образом. Поставим туда число  $n(a - 1) + b$ , где а - число в такой клетке первого квадрата, а  $b$  число в такой же клетке второго квадрата. Нетрудно понять, что в полученном квадрате суммы чисел в строках и столбцах (но не обязательно на диагоналях) будут одинаковы. Теория латинских квадратов нашла многочисленные применения как в самой математике, так и в ее приложениях. Использование ортогональных латинских квадратов помогает учесть все возможные варианты в экспериментах в сельском хозяйстве, физике, химии, технике.

В моей будущей профессиональной деятельности знания о магическом квадрате пригодятся для развития логического мышления, памяти и улучшения концентрации внимания. Магические квадраты нашли широкое применение в нашей жизни одно из них

судоку. Важным в процессе обучения математике и информатике студентов технических специальностей является установка связи между теоретическими аспектами математики и возможностями их применения на практике. Для изучения основ программирования удачным является иллюстрация связей между конкретной областью и приложениями математики. В этом случае перед студентами стоит определенная целостная задача, цель и актуальность которой им ясна, а не ситуация, когда им предлагается разрозненный набор операций и команд. Грамотно поставленная задача повышает мотивацию учащегося и стимулирует его на быстрейшее ее разрешение. Изучение и использование в обучении информатики магических квадратов открывает определенные перспективы. Одним из перспективных направлений изучения применения магических квадратов является создание телевизоров, изображение для которых формируется по принципу магического квадрата. Магические квадраты могут быть применимы в криптографии. Они позволяют создать алгоритм перевода зашифрованного текста в изображение и наоборот. Буквы сообщения расставляются в порядке, заданном магическим квадратом. Затем каждой букве сообщения ставится в соответствие цвет, тем самым в итоге получается изображение.

Магические квадраты не нашли широкого применения в науке и технике, они подвигли на занятия математикой множество незаурядных людей и способствовали развитию других разделов математики (теории групп, определителей, матриц и т. д.). По данной теме рассмотрен вопрос о квадрате Пифагора, представляющем исторический интерес и, возможно, полезном для составления психологического портрета личности. Я считаю, что задачи данного исследования решены, я узнала историю возникновения магических квадратов, выявила области их применения и научилась составлять их.

#### **Перечень ссылок**

1. М. М. Постников «Магические квадраты. Выпуск 131» Издательство: «URSS» (2017).

2. Т. Ушакова «Тренировочные упражнения. Математика. Магические квадраты». Издательство: «Литера ИД» (2017).

3. Ю. В. Чебраков «Магические квадраты» С Петербург (1995).

*Кваша Павел Петрович, студент I курса, специальность «Товароведение и экспертиза качества потребительских товаров» Научный руководитель:*

*Полякова Наталья Михайловна, преподаватель математики ГБПОУ «ДКПТиТ»*

# **ПУТЕШЕСТВИЕ ПО ДОНЕЦКУ С УЧЕБНИКОМ МАТЕМАТИКИ**

В истории науки, математике всегда отводилось особое место: с ней связывался идеал научной истины. Мы считаем, что важные направления математической деятельности можно лучше понять в связи с социально-экономическими аспектами.

Сегодня уже не приходится доказывать, что математическое знание, представляя собой продукт наиболее чистой и абстрактной рациональной деятельности человеческого интеллекта, глубоко укоренено в социокультурной жизни человека.

Актуальность, социальная и практическая значимость работы определяется и подтверждается множеством связей, которые соединяют результаты математических исследований и разработок с основополагающими цивилизационными процессами в общем и в Донецке, в частности.

Исторически сложились две стороны жизни и деятельности человека:

- практическая, связанная с созданием и применением промышленных благ жизнеобеспечения;

- социокультурная, обеспечивающая решение как бытовых, так и культурных/духовных потребностей.

Наша исследовательская работа «Путешествие по Донецку с учебником математики» призвана проиллюстрировать реальные факты применения математики в социальной жизни жителя Донецка.

Рассмотрим примеры применения математического инструментария для обеспечения работы двух объектов, находящихся на территории Донецка:

- Донецкой железной дороги, как промышленного объекта;

- Донецкого цифрового планетария, призванного обеспечить культурную жизнь дончан.

Начинаем наше путешествие со страниц Википедии, посвященных спиралям. В математике широко используется Клотоида или Спираль Эйлера [2] (см. Рисунок 1).

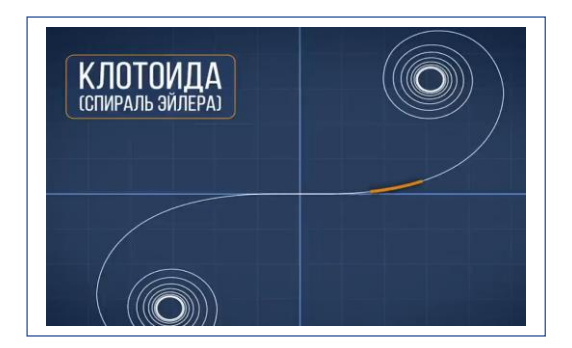

*Рисунок 1*. Клотоида или спираль Эйлера.

Основное ее свойство – радиус кривизны линейно изменяется как функция длины дуги.

$$
\frac{1}{R} \sim L \ \ \text{<=} \ \ R \cdot L = \text{const}, \ \text{2de } R \ \text{—} \ \text{3mo paduyc кривизны; } L \ \text{-} \ \text{0лина dyzu.}
$$

Кривизна клотоиды изменяется линейно. Это позволяет использовать кривую как переходную дугу в дорожном строительстве.

Если участок дороги в плане имеет форму части клотоиды, то такой изгиб дороги позволяет проходить поворот без существенного снижения скорости и безопасно для транспортного средства.

Для обеспечения безопасности железнодорожных перевозок Клотоида или Спираль Эйлера [2] широко используется в качестве переходных кривых также и в железнодорожном строительстве для соединения и перехода геометрии между касательной и круговой кривой (см. Рисунок 2).

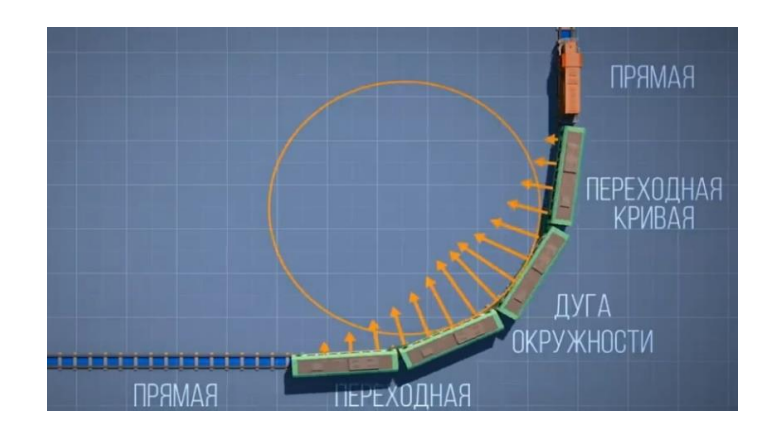

*Рисунок 2*. «Плавный» поворот железнодорожного состава.
Не является исключением и Донецкая железная дорога (см. Рисунок 3). Безопасность пассажирских и грузоперевозок обеспечена применением клотоиды при обустройстве поворотов. На рисунке фрагмент выезда к перрону на Донецком железнодорожном вокзале.

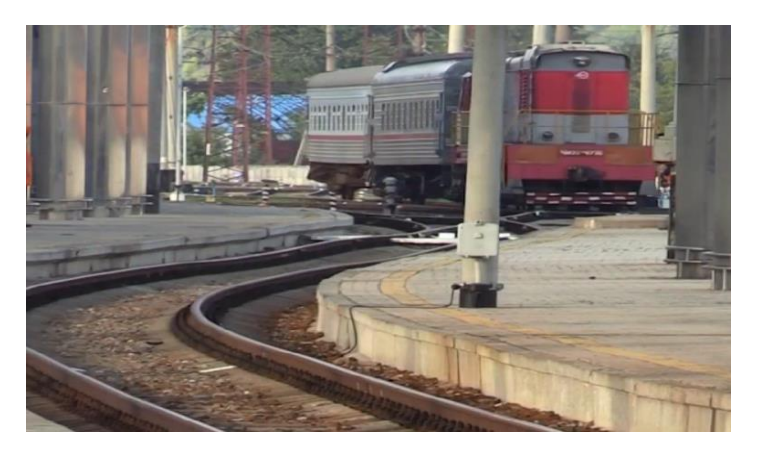

*Рисунок 3*. Фрагмент Донецкой железной дороги. Выезд к перрону.

Пассажирам обеспечен комфорт и безопасность при движении на всем протяжении железной дороги.

Пользуясь возможностью, хотим напомнить несколько простых правил:

- переходя железнодорожные пути будьте осторожны! Убедитесь не движется ли поезд. Не прыгайте с платформы! Не подлезайте под вагоны!

- Входите в вагон заблаговременно! Не пытайтесь зайти в вагон во время движения, дождитесь полной остановки состава. Не пытайтесь самостоятельно открывать автоматические двери вагонов. Это опасно!

Продолжим наше путешествие теперь уже с учебником алгебры [1].

Увидеть «звездное небо» в яркий, солнечный день помогает дончанам цифровой Донецкий планетарий (см. Рисунок 4).

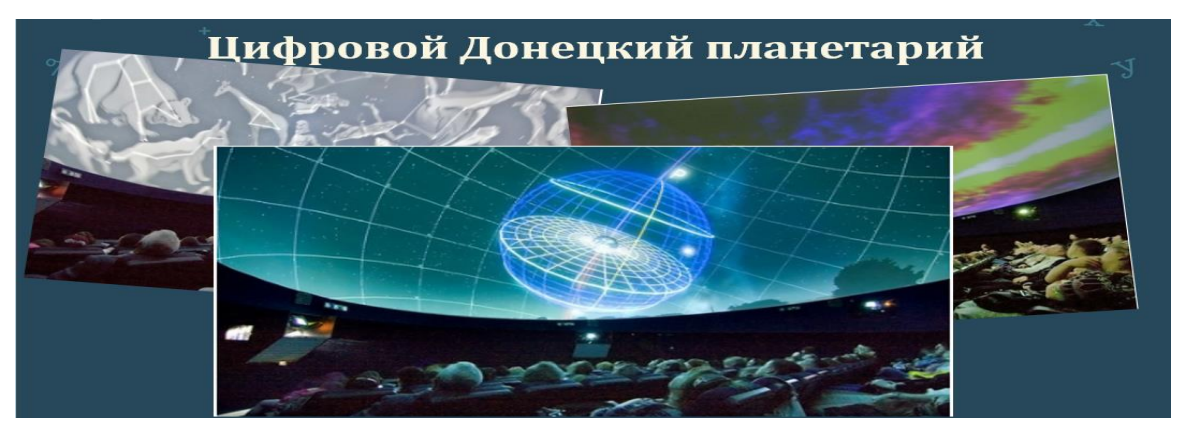

Рисунок 4. Цифровой Донецкий планетарий.

Что же общего между «Звездным небом», планетарием и математикой?

Объединяет все эти понятия широко известная, изучаемая в школьном курсе математики [1], а также в колледжах и техникумах кривая второго порядка – парабола, описываемая формулой:  $y = ax^2$ .

Свойство параболы фокусировать пучок лучей (см. Рисунок 6 а, б), параллельных оси параболы, используется в конструкциях прожекторов, фонарей, фар, а также *телескопов*рефлекторов (оптических, инфракрасных, радио- …), в конструкции узконаправленных (спутниковых и других) антенн, необходимых для передачи данных на большие расстояния, солнечных электростанций и в других областях.

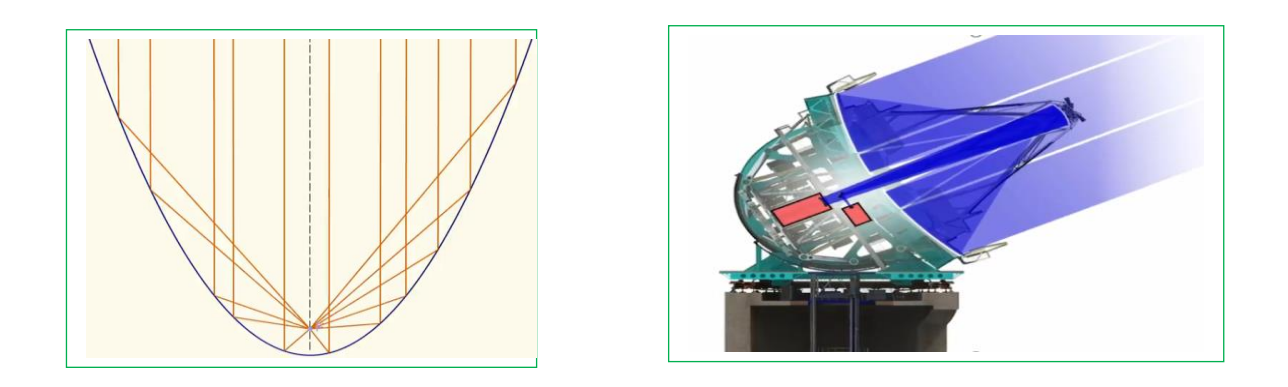

Рисунок:  $6_a$  – иллюстрация свойства параболы;  $66 -$  фрагмент телескопа.

Описанный выше принцип, лежит в основе действия телескопов, применяемых и в цифровом Донецком планетарии.

Мы провели сравнительный анализ, собрали доказательный материал, подтверждающий применение математики в разных сферах жизни и деятельности жителя Донецка. Обосновали и подтвердили известный тезис «Математика не только свободное творение ума, но и продукт социальных взаимодействий». Математика - повсюду. Нужно только уметь ее увидеть. Огромную помощь в этом оказывают книги, интернет-ресурсы, познавательные видео, позволяющие взглянуть на предмет с новой, неожиданной точки зрения. Исследование продолжается.

Информационные ресурсы:

1. Макарычев Ю.Н. Алгебра. 9 класс: учеб. Для общеобразоват. организаций / под ред. С. А. Теляковского. – 6-е изд. – М. : Просвещение, 2019. – с. 31–44.

2. <https://ru.wikipedia.org/wiki> <https://www.youtube.com/watch?v=P8quGl6WmOc>

*Щерба Екатерина Эдуардовна***,** *студентка 1 курса, специальность «Физическая культура» Научный руководитель:*

*Кручинина Марина Николаевна, преподаватель химии, экологии ГБПОУ «ДУОР ИМ.С. БУБКИ»*

## **ОСНОВЫ ЗДОРОВОГО ПИТАНИЯ ПРОФЕССИОНАЛЬНОГО СПОРТСМЕНА**

Постановка проблемы.

Профессиональные спортсмены посвящают свое свободное время тренировкам и имеют различные потребности в питании. Отличие компонентов питания обусловлено несколькими факторами. Спортсмены тратят гораздо большее количество энергии, нежели офисные сотрудники или даже рабочие на производстве. Высокие энергозатраты – не единственная причина особых требований к питанию спортсмена.

Анализ исследований и публикаций. Были исследованы печатные публикации и проведен опрос опытных тренеров училища.

Основной материал исследований.

Повышенная физическая нагрузка воздействует на организм спортсмена таким образом, что он начинает работать в более интенсивном «режиме». Для восстановления затраченной при тренировке энергии, поддержания хорошей физической формы и выполнения упражнений спортивное питание должно отличаться высокой калорийностью, натуральностью, быть разнообразным. Правильное распределение физических нагрузок и восстановление затрачиваемых при этом сил являются главным залогом успеха в

достижении высоких спортивных результатов. Энергозатраты не могут быть восполнены, если не употреблять правильно подобранные продукты. Пища служит как источником энергии, так и материалом для воспроизведения клеток.[1]

Рассмотрим специфику подбора продуктов для рациона спортсмена. Главное, необходимо учитывать то, что пища должна выполнять ряд специфических задач, а не является исключительно источником утоления чувства голода. Продукты в меню спортсмена должны отвечать следующим требованиям:

• Снабжать организм всеми необходимыми питательными веществами, микро-и макроэлементами, витаминами, калориями;

• калорийная ценность напрямую зависит от спортивных задач спортсмена;

• способствовать нормализации и активации происходящих в организме обменных процессов;

Этим качеством в полной мере отвечают натуральные продукты и активные минеральные вещества.

Тренировка требует от спортсмена затраты огромного количества энергии как на выполнение физических нагрузок, так и на поддержание важнейших для жизнедеятельности функций. Это работа сердечной мышцы, дыхательной и пищеварительной систем. Обусловлено это тем, что во время интенсивной тренировки в усиленном режиме работают и мускулатура, и внутренние органы. Если организм не будет получать в достаточном количестве питательных и полезных веществ, то это приведет сначала к энергетическому дисбалансу, а затем к истощению. Чтобы избежать этого, спортсмену необходимо уделять повышенное внимание своему ежедневному рациону. Он должен быть максимально сбалансированным, полностью восполнять затрачиваемую энергию, состоять из полезных натуральных продуктов животного и растительного происхождения. Формирование меню зависит как от индивидуальных, так и от общих требований. К индивидуальным требованиям относятся физические особенности спортсмена, спортивная дисциплина, нагрузки. К общим требованиям относится качественный состав рациона спортсмена, в котором должны присутствовать богатые макро-и микроэлементами продукты.[2]

По качественному составу правильное питание для спортсмена должно быть приближено к формуле: 30%–белки, 60%–углеводы, 10%–жиры.

Употребление микроэлементов и витаминов предполагает включение в рацион пищи, содержащей их в том или ином количестве, либо прием специальных комплексов.

Белки – важный компонент спортивного здорового и сбалансированного питания. Он оказывает многогранное воздействие на организм. Все биологические структуры – это органическая часть костной ткани, сухожилия, связки и мышечная ткань, состоят из протеина. Белок является катализатором биохимических процессов, ускоряя их в миллионы раз, входит в состав гормонов. От активности ферментного белка напрямую зависят происходящие в клетках как энергетические, так и метаболические процессы. Благодаря белкам, ткани получают кислород и необходимые питательные вещества. Огромную роль этот компонент играет и для иммунной системы.

Источниками белка в спортивном питании являются следующие продукты:

- рыба, в которой присутствуют витамины и жирные кислоты;
- нежирное мясо, к которому относится телятина, птица, кролик;
- яйца, которые содержат жиры, витамины и аминокислоты;

• молочные продукты, в состав которых входит не вырабатываемая организмом человека аминокислота–метионин.

Углеводы служат основой для метаболических и энергетических процессов. Под действием повышенной физической нагрузки они расходуются значительно интенсивней. Углеводы бывают «простыми» и «сложными». Спортсменам необходимо включать в свой рацион «сложные» углеводы.

Источником сложных углеводов являются следующие продукты питания:

• фрукты;

- рис;
- овощи;
- пшеница;
- черный хлеб.

В сахаре тоже присутствуют углеводы, но они относятся к простым. Его рекомендуется заменить богатым микроэлементами натуральным медом. Жиры служат как источником энергии, так и строительным материалом. Интенсивному расходу жиров способствуют трудоемкие, выполняемые в медленном темпе, упражнения. Роль жиров в такой тренировке заключается в поддержании стабильной работы внутренних органов и температуры тела на одном уровне. Спортсмену необходимо употреблять в пищу и животные, и растительные жиры. Это обусловлено тем, что они выполняют совершенно разные задачи. Источником животных жиров служат жирные сорта рыбы и сливочное масло, а растительного – растительные масла. Спортсменам желательно употреблять оливковое масло.[3]

Меню для спортсменов.

Пример сбалансированного меню включает в себя следующие продукты:

- 400 г мяса птицы;
- $\bullet$  0,4  $\kappa$ г творога;
- $30r$  масла;
- 200г черного хлеба;
- 0,5кг зерновые каши;
- по300г фруктов и овощей;
- 4-5шт. яиц.

Примерное меню для активно занимающихся спортом девушек:

- Первый завтрак включает в себя три яйца, овсяную кашу (100г),
- Второй завтрак–пол-литра кефира или молока;

• Обед рекомендуется съедать коричневый рис(150г), белое мясо птицы или рыбу (200г);

- Полдник лучше всего подойдут орехи и творог(200г);
- Ужин подают салат либо фрукты, мясо либо рыбу (200г);

• Перед сном рекомендуется выпивать не менее 500мл кефира, который можно заменить на другой любой кисломолочный продукт.

Я с 6 лет занимаюсь плаванием. Согласно исследованиям специалистов в области спортивного питания профессиональные пловцы могут сжигать до пяти тысяч калорий за четыре часа тренировки, в зависимости от её интенсивности, что составляет примерно 40 процентов от объёма ежедневной энергии. Из-за этих невероятных энергетических затрат правильное питание имеет важное значение для восстановления. Изучив различные источники и опросив опытных тренеров, я могу сделать вывод, что правильно сбалансированное питание, соблюдение режима дня очень положительно влияют на результативность спортсмена - пловца. Тот запас энергии, который спортсмен получает с правильно подобранными продуктами питания, расходуется в нужный момент и дает возможность плавать быстрее и эффективней.

Требования к рациону для спортсмена остаются неизменными, независимо от того, на какой срок составляют меню – на неделю или на месяц. Главное, чтобы продукты в нем выбирались исключительно питательными, натуральными и полезными. Запрещенные продукты. Обычная поваренная соль – табу для спортсменов. Альтернативой ей является морская соль. Она богата множеством полезных элементов. В меню нельзя включать острую или жареную пищу, грибы, сахар, алкогольные напитки, различные виды полуфабрикатов, приготовленные из порошка соки.

Общие рекомендации. Есть нужно столько, чтобы не переедать или, наоборот, испытывать чувство голода. Прием пищи должен проходить без спешки, через 2,5-3 часа.

Еду нужно хорошо пережевывать. Обязательно между приемами пищи употреблять воду. Необходимо постоянно контролировать вес и следить за собственным самочувствием.

### **Перечень ссылок**

1.БойкоЕ.А.Питание и диета для спортсменов. М.: Вече, 2006.176с.

2.Гогулан Майя. Законы полноценного питания. М.: АСТ,2017.903с.

3.Арансон М.В.Питание для спортсменов. M.: Физкультура и спорт,2001, 224с.

*Федоров Никита Андреевич студент 2 курса специальности 15.02.10 Мехатроника и мобильная робототехника (по отраслям)*

*Научный руководитель:* 

*Хафизова Светлана Николаевна, преподаватель физики ГБПОУ «Донецкий политехнический колледж»* 

## **СРАВНЕНИЕ И ИЗУЧЕНИЕ СВОЙСТВ МОТОРНЫХ МАСЕЛ**

*Актуальность:* Полиалкиленгликолевое? А можно ли вообще заливать в двигатель это диковинное масло? И чем оно отличается от обычной синтетики? Моторные масла — масла,

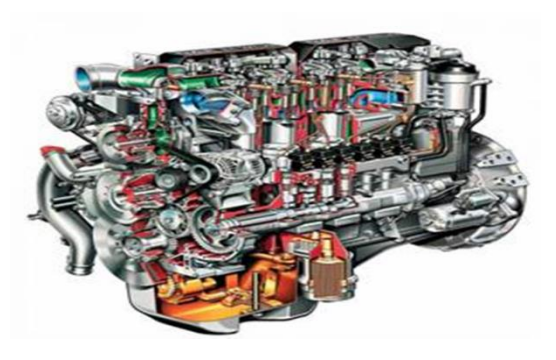

применяемые для смазывания поршневых и роторных двигателей внутреннего сгорания. Они подразделяются на *масла для дизельных двигателей, масла для бензиновых двигателей и универсальные моторные масла*, которые предназначены для смазывания двигателей обоих типов. Все современные моторные масла состоят из базовых масел и улучшающих их свойства присадок. По температурным пределам масла подразделяют на *летние, зимние и всесезонные*. По составу базового

масла моторные масла подразделяют на: *минеральные, синтетические, полусинтетические*  [1].

Чтобы лучше разобраться в применении моторных масел я решил создать свои рекомендации по выбору масла. На мой взгляд, *актуальность этой темы обусловлена тем*, что моторные масла обеспечивают экономию топлива, следовательно, и денег автомобилиста.

**Цель моего исследования:** по итогам работы с информационными ресурсами сделать анализ свойств и спецификации моторных масел.

### **Для достижения поставленной цели необходимо решить следующие задачи:**

- изучить материал по теме «Моторные масла»;
- сделать анализ свойств и спецификации моторных масел;
- создать собственные рекомендации по выбору моторного масла.

**Объект исследования**: моторные масла.

## **В соответствии с задачами исследования были использованы теоретические методы**:

- методы систематизации теоретического материала,
- исследовательские методы,
- обобщение накопленного материала,
- изучение и анализ научной и публицистической литературы по проблеме исследования,
- моделирование, интерпретация полученных результатов исследования;

**В соответствии с задачами исследования были использованы теоретические методы**:

- методы систематизации теоретического материала,
- исследовательские методы,
- обобщение накопленного материала,

- изучение и анализ научной и публицистической литературы по проблеме исследования,

- моделирование, интерпретация полученных результатов исследования;

### **Теоретическая часть**

 **Минеральные масла** – наиболее дешевый тип смазки. Этот состав производится из нефти. В состав такой продукции не входят добавки. В двигателях современных автомобилей этот вариант применяют редко. Это довольно вязкий тип смазок, он не может обеспечить надежную защиту системы в условиях повышенных нагрузок. Зато для автомобилей старого образца, в которых установлен мотор с большим пробегом, этот тип моторных масел незаменим. Другие разновидности могут просачиваться сквозь микротрещины и люфты в системе. Придётся доливать масло постоянно. Минеральные масла не вытекают из системы, обеспечивая её качественное обслуживание [4].

**Синтетические моторные** масла изготавливают из искусственных компонентов. Каждая молекула такого состава имеет одинаковый размер. Проводя сравнение синтетических моторных масел с минеральными составами, стоит отметить, что это более текучий материал. Он быстро распространяется в системе, способен обеспечить качественную защиту мотора нового образца как при экстремальных нагрузках, так и при низких температурах. В состав синтетики входят специальные присадки, которые улучшают качество работы мотора. Это практически универсальный тип моторных масел, который отличается высокой функциональностью. Такая смазочная продукция подходит для большинства современных двигателей. Недостатком синтетики является её высокая цена. Но зато замену смазки потребуется проводить гораздо реже, чем при использовании минеральных составов [2].

**Полусинтетика** включает качества обеих разновидностей масел. Это продукция, которая имеет качества как минеральных, так и синтетических составов. Чаще всего применяется в современных моторах с большим пробегом. Стоимость полусинтетики ниже, чем у синтетики, но выше, чем у минеральной смазки [3].

#### **Основные свойства масел:**

**Вязкость.** Эта характеристика относится к одной из самых важных. Ведь именно вязкость масел определяет сферу их применения. Важным параметром является нагруженность и степень форсирования мотора. Если рассматривать климатические условия, то существует такая тенденция: чем больше среднегодовая температура окружающего воздуха, тем большая вязкость должна быть. Вязкость подразделяется на статическую и кинематическую. Определяется в лабораторных условиях на специальном оборудовании [1].

**Зольность.** Этот параметр влияет на количество образующихся твердых отложений на рабочих поверхностях двигателя. Чем больше зольность, тем лучше смазка защищает детали двигателя, но тем больше образовывает твёрдых включений при выгорании в цилиндрах. Например, масло моторное, зольные характеристики которого превышают норму, сегодня может стать причиной понижения экологического класса автомобиля, что в развитых странах накладывает определённые ограничения.

**Щелочное число**. Определяет степень окисляемости, а также косвенно влияет на моющие свойства. Сегодня большинство моторных масел делается низкощелочными для поддержания экологических параметров.

**Моюще-диспергирующие свойства.** Характеризуют способность масла обеспечивать необходимую чистоту деталей двигателя, поддерживать продукты окисления и загрязнения во взвешенном состоянии. Чем выше моюще - диспергирующие свойства масла, тем больше нерастворимых веществ — продуктов старения может удерживаться в работающем масле без выпадения в осадок, и тем меньше нагаров и лакообразных отложений образуется на поверхности деталей.

**Антиокислительные свойства.** В значительной степени определяют стойкость масла к старению. Условия работы моторных масел в двигателях настолько жестки, что предотвратить их окисление полностью практически не возможно.

**Антикоррозионные свойства.** Зависят от состава базовых компонентов, концентрации и эффективности антикоррозионных, антиокислительных присадок и деактиваторов металлов. Антикоррозионные присадки защищают антифрикционные материалы, образуя на их поверхности прочную защитную пленку. Антиокислители препятствуют образованию агрессивных кислот, а присадки-деактиваторы предохраняют поверхности металлов от коррозионного разрушения.

**Противоизносные свойства.** Зависят от химического состава базового масла, общего состава присадок и вязкостно-температурных характеристик масла. Это в основном и определяет температурные пределы его применяемости (защита деталей от износа при холодном запуске двигателя и максимальных температурных нагрузках).

**Энергосбережение.** Загущающие присадки вместе с модификаторами трения – это ингредиенты для получения энергосберегающих масел с маловязкой основой. Такие масла экономят топливо [5].

#### **Практическая часть**

Самой частой причиной неисправностей в работе двигателя является некачественное моторное масло. **Разберёмся, чем отличается Минеральное масло от Синтетического.** Выбирая минеральное или синтетическое масло, нужно знать особенности того и другого. Качественная «минералка» имеет хорошие рабочие характеристики. Её омывающие свойства позволяют удалять нагар и осадок с деталей, хотя не так качественно, как это делает «синтетика». Но, независимо от марки, этому типу смазок свойственен один и тот же недостаток – зависимость вязкости от температуры окружающего воздуха:

- при температуре -20 °С и ниже жидкость становится тягучей, утрачивает способность к обволакиванию элементов и узлов ДВС. Это приводит к затруднению её фильтрации и серьёзному возрастанию нагрузки на силовой агрегат. Поэтому двигатель, в который залито такое масло, обязательно нужно прогревать перед поездкой;
- перегрев не менее вреден для минеральных масел. Нагревание более чем до 110 °С приводит к безвозвратному ухудшению рабочих качеств – жидкость становится слишком текучей.

«Синтетика» значительно устойчивее к изменению внешней температуры. Даже на сильном холоде материал не утрачивает первоначальную вязкость, и при езде на непрогретом автомобиле нагрузка на двигатель остаётся в пределах нормы. Недостаток синтетических масел – более быстрое засорение, по сравнению с «минералкой», поэтому замена требуется в среднем в 1,5 раза чаще. Смазочный механизм и масляный фильтр при использовании таких ГСМ также забиваются быстрее. *Как видно, разница между синтетическим и минеральным маслом довольно существенная.*

Мы разобрались, как отличить минеральное масло от синтетического. Если сравнивать рабочие характеристики, то у синтетических ГСМ они несколько выше. Но это не значит, что если в двигатель залита минеральная смазка, её необходимо менять. Особенно это касается автомобилей с карбюраторными ДВС.

«Минералка» подойдёт для автомобилей с моторами небольшой мощности при эксплуатации в регионах, где температура не опускается ниже -20 °С. «Синтетика» используется в большинстве современных легковушек. В целом, выбирая смазочный материал для авто, нужно опираться на рекомендации изготовителя.

Чтобы показать разницу в маслах, **проведём тест нескольких типов моторных масел на морозостойкость.** Для опытов выберем масла разных производителей наиболее распространённых групп вязкости по SAE: 10W-40, 5W-40, 0W-40.

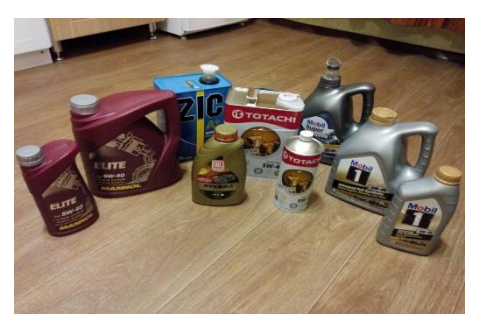

Итак, приступаем к низкотемпературным тестам масел *на морозостойкость*. Разливаем масла в баночки и подписываем. Для начала охладим наши образцы до температуры -20-25°C, это достаточно низкая температура для зимних месяцев. Помещаем образцы в морозильную камеру.

Результаты первого теста обнадёжили. Все масла сохранили хорошую текучесть, 10W-40 чуть погуще (как густой сироп), 5W-40 и 0W-40 пожиже (как жидкий

сироп). Все масла одной группы вязкости растекаются примерно одинаково. Эксплуатация двигателя на всех рассмотренных маслах до - 24°C вполне возможна, хотя я не рекомендовал бы применять 10W-40, всё-таки для них такие морозы предельные.

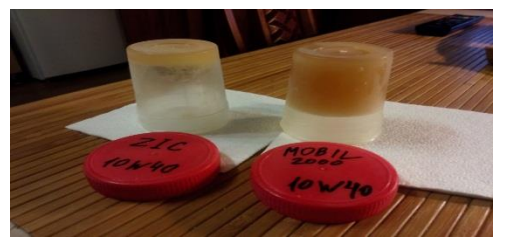

 Теперь посмотрим, как поведут себя наши масла при экстремальных температурах. Замораживаем образцы до - 40°C. Начнём с полусинтетики 10W-40. *Результат ожидаемый, испытания экстремально низкими температурами эти масла не выдержали, эксплуатировать их в сильные морозы категорически нельзя.* Масла 10W-40 загустели настолько, что не

вытекают из перевернутой баночки.

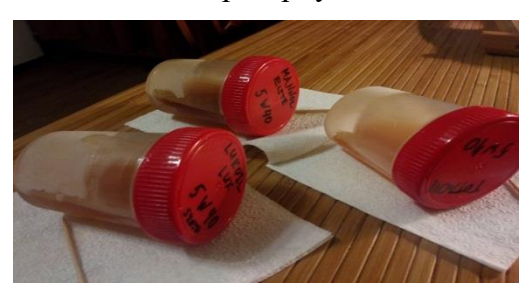

Смотрим, что с маслами группы вязкости 5W-40. Ситуация уже получше, но всё равно эти масла очень сильно загустели, но сохранили некоторую текучесть и постепенно растекаются.

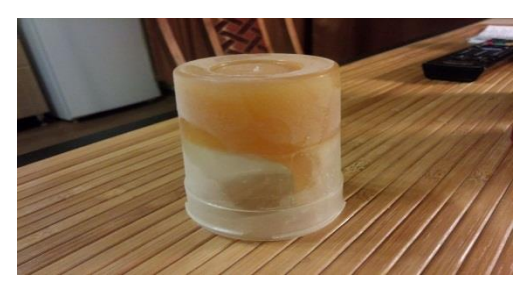

Хуже всех из масел группы 5W-40 показало себя масло Totachi. Перевернув баночку, видим, что масло какое-то время даже не вытекало, в то время как с маслами Mannol и Лукойл такого не было.

Наконец, мы добрались до нашего эталонного образца, масла Mobil 1 SAE 0W-40. Оно

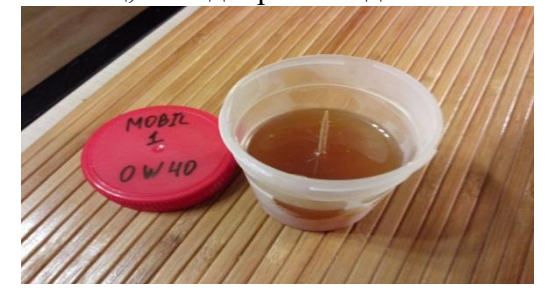

должно было продемонстрировать самые лучшие низкотемпературные свойства из нашей коллекции. Так оно и вышло, но температура -40°C не прошла даром и для этого масла. После глубокой заморозки оно приобрело консистенцию свежего жидкого меда, но сохранило в целом неплохую текучесть, двигатель на нём можно запускать и в сильный мороз.

#### **Выводы:**

1. Все протестированные масла подтвердили заявленные низкотемпературные свойства. Т.е. они соответствуют указанным на этикетках группам вязкости по SAE.

2. До -20°C все масла сохраняют более-менее нормальную текучесть и не нанесут вреда двигателю при холодном пуске. Естественно, чем ниже первая цифра, тем текучесть лучше.

3. Не все масла в пределах одной группы ведут себя совершенно одинаково. Например, в группе масел 5W-40, наихудшей текучестью обладало масло Totachi, наилучшей — Лукойл. Mannol — крепкий середнячок.

4. На удивление неплохие результаты продемонстрировало масло Lukoil при относительно невысокой цене. А если так, зачем переплачивать за импортное масло?

5. Масло с вязкостью 0W-40 подтвердило своё первенство в низкотемпературном тесте.

### **Список литературы**

1. Власов, В. Г. Физико-химические свойства нефтей и нефтепродуктов : учебное пособие / В. Г. Власов. - Москва ; Вологда : Инфра-Инженерия, 2021. - 216 с. - ISBN 978-5-9729-0620- 8.

2. Елфимов, В. И. Основы общей химии: учебное пособие / В. И. Елфимов. — 2-е изд. — Москва : ИНФРА-М, 2019. — 256 с. — (Высшее образование: Бакалавриат). - ISBN 978-5-16- 010066-1.

3. Иртуганова, Э. А. Химия и контроль качества эксплуатационных продуктов : учебник / Э. А. Иртуганова, С. Ю. Гармонов, В. Ф. Сопин. - Москва : ИНФРА-М, 2019. - 528 с. — (Высшее образование).

4. Карташевич, А. Н. Топливо, смазочные материалы и технические жидкости : учеб. пособие / А.Н. Карташевич, В.С. Товстыка, А.В. Гордеенко ; под ред. А.Н. Карташевича. — Минск : Новое знание ; Москва : ИНФРА-М, 2019. — 421 с. : ил. — (Высшее образование: Бакалавриат).

5. Мигаль, В. Д. Методы технической диагностики автомобилей : учебное пособие / В.Д. Мигаль, В.П. Мигаль. — Москва : ФОРУМ : ИНФРА-М, 2022. — 417 с. — (Высшее образование: Бакалавриат).

*Лавров Евгений Алексеевич, студент 1 курса, специальность «Слесарь по ремонту строительных машин»* 

*Научный руководитель:* 

*Назарова Эмма Николаевна, преподаватель физики ГБПОУ «Енакиевский ИМТ»*

## **РОЛЬ ФИЗИКИ В ЖИЗНИ ЧЕЛОВЕКА**

Производство необходимых людям материальных благ непосредственно зависит от достижений науки. В современном естествознании физика является одной из лидирующих наук. Она оказывает огромное влияние на различные отрасли техники, производства.

1.1 Развитие медицины и физики всегда были тесно переплетены между собой, причем именно медицина использовала физику для своих практических целей. Широко применяется ультразвук для приготовления однородных смесей (гомогенизация) [\[3\]](https://ru.wikipedia.org/wiki/%D0%A1%D0%BE%D0%BB%D0%BD%D0%B5%D1%87%D0%BD%D0%B0%D1%8F_%D0%B1%D0%B0%D1%82%D0%B0%D1%80%D0%B5%D1%8F#cite_note-35). Было обнаружено, что если две несмешивающиеся жидкости (например, масло и воду) слить в одну мензурку и подвергнуть облучению ультразвуком, то в мензурке образуется эмульсия, то есть мелкая взвесь масла в воде. Подобные эмульсии играют большую роль в промышленности: это лаки, краски, фармацевтические изделия, косметика.

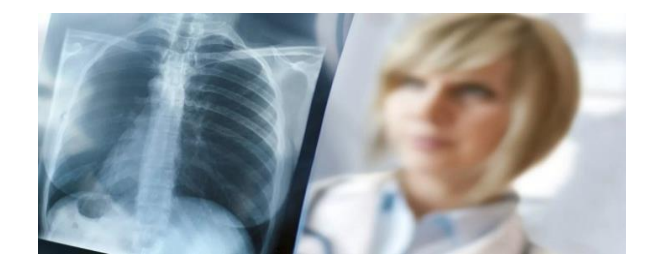

### Рис.1 Применение физики в медицине

Бактерицидное действие ультразвука ( способность ультразвука разрывать оболочки клеток ) нашло применение в стерилизации питьевой воды, медицинской посуды и инструментов.

Ультразвуковые колебания при распространении подчиняются законам геометрической оптики. В однородной среде они распространяются прямолинейно и с постоянной скоростью. На границе различных сред с неодинаковой акустической плотностью часть лучей отражается, а часть преломляется, продолжая прямолинейное распространение. Чем больше перепад акустической плотности граничных сред, тем большая часть ультразвуковых колебаний отражается. Так как на границе перехода ультразвука из воздуха на кожу происходит отражение 99,99 % энергии колебаний, то при ультразвуковом сканировании больного необходимо смазывание поверхности кожи водным желе, которое выполняет роль переходной среды. Для исследования органов брюшной полости используется частота 3,5 МГц, для исследования щитовидной железы используется частота 7,5 МГц.

Генератором ультразвуковых волн является пьезодатчик, который одновременно играет роль приемника отраженных эхосигналов. Генератор работает в импульсном режиме, посылая около 1000 импульсов в секунду. В промежутках между испусканием ультразвуковых волн пьезодатчик принимает отраженные сигналы. В качестве детектора или приемника применяется пьезодатчик, состоящий из нескольких сотен мелких пьезокристаллов, работающих в одинаковом режиме. Отраженные эхосигналы поступают в усилитель, после чего появляются на экране телевизионного монитора в виде изображения срезов тела, имеющие различные оттенки черно-белого цвета. Оптимальным является наличие не менее 64 градиентов цвета черно-белой шкалы.

Существуют два основных способа применения ультразвука в хирургии. В первом из них используется способность сильно фокусированного пучка ультразвука вызывать локальные разрушения в тканях – это ультразвуковой скальпель. Во втором случае механические колебания ультразвуковой частоты накладываются на хирургические инструменты типа лезвий, пил, механических наконечников. Один из таких инструментов ультразвуковая бормашина.

Светолечение - это метод физиотерапии, заключающийся в дозированном воздействии на организм больного инфракрасного, видимого или ультрафиолетового излучения.

Магнитотерапия - использование переменного низкочастотного, пульсирующего и постоянного магнитного поля с лечебной целью.

2.2 Знание законов физики помогает создать такой проект здания, благодаря которому оно будет надежно стоять на земле и не падать. [\[2\]](https://ru.wikipedia.org/wiki/%D0%A1%D0%BE%D0%BB%D0%BD%D0%B5%D1%87%D0%BD%D0%B0%D1%8F_%D0%B1%D0%B0%D1%82%D0%B0%D1%80%D0%B5%D1%8F#cite_note-35) Знание природных явлений позволяет выбрать строительные материалы, которые наименее подвержены пагубному воздействию тепла, света и воды. Изучение вибрации помогает создавать специальные конструкции, которые в состоянии противостоять таким природным катаклизмам, как землетрясения и ураганы.

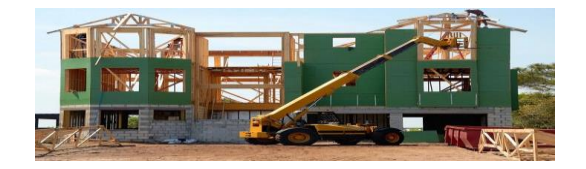

Рис.2 Применение физики в строительстве

**2.3** Благодаря знанию физических законов стало возможным не только перемещение на различных видах транспорта, но и постоянное увеличение их скорости и

повышение безопасности. Создавая скоростные спортивные машины или сверхскоростные пассажирские экспрессы, инженеры максимально учитывают все физические явления и силы взаимодействия между объектами.

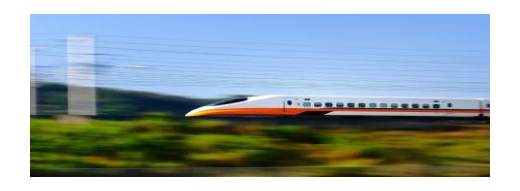

Рис.3 Применение физики на транспорте

2.4 Физика помогает нам общаться друг с другом. Телевидение, телефоны, компьютеры и Интернет были бы просто невозможны без знания физических явлений. Если бы не физика, нам бы до сих пор пришлось писать письма на бумаге и отправлять их наземной почтой, при этом подолгу дожидаясь ответа.

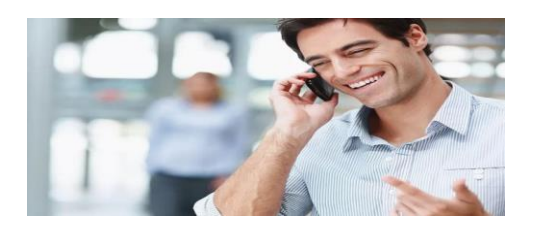

Рис.4 Применение физики для связи

2.5 Физика широким фронтом проникает в гуманитарную сферу: физические методы исследования используются историками, археологами искусствоведами; физика активно включается в решение проблем изучения и сохранения произведений искусства, материальных памятников культуры; успехи и достижения современной науки обеспечивают совершенствование и модернизацию традиционных видов искусства, создание новых. Влияние физики на культуру связано не только с открытиями в науке, обеспечивающими технико-технологические приложения науки во всех сферах человеческой деятельности. <sup>[\[1\]](https://ru.wikipedia.org/wiki/%D0%A1%D0%BE%D0%BB%D0%BD%D0%B5%D1%87%D0%BD%D0%B0%D1%8F_%D0%B1%D0%B0%D1%82%D0%B0%D1%80%D0%B5%D1%8F#cite_note-35)</sup> Оно связано еще и с тем, что физика даёт понимание устройства мира, определяя важнейшие категории культуры (материя, пространство, время, движение, причинность и др.), формулируя идеи, принципы, подходы (идея близкодействия, эволюционно-синергетический подход, принцип соответствия, дополнительности, симметрии и т. п.), уточняя и конкретизируя типы научной рациональности, стиль мышления.

На самом деле переоценить важность физики в повседневной жизни практически невозможно. Ведь физика везде: начиная с жилища и телефона и заканчивая реактивными лайнерами и полетами в космос. Вещи, которые нас окружают, — компьютеры, автомобили, бытовая техника, Интернет — настолько прочно вошли в нашу жизнь, что мы не обращаем на них никакого внимания. А все-таки следует помнить, что все блага цивилизации стали возможными благодаря научным открытиям, в том числе и в области физики.

## **Перечень ссылок**

1.Генденштейн Л.Э., Кирик Л.А., Дик Ю.И. Физика не должна быть нелюбимой! // Физика в школе. - 2006,№5.

2.Толстенева, А. А. Архитектурная физика : учеб. пособие для СПО / А. А. Толстенева, Л. И. Кутепова, А. А. Абрамов. — М. : Издательство Юрайт, 2017. — 175 с.

3.70 интересных фактов о физике [Электронный источник] / https: [100-faktov.ru›fizika/](https://100-faktov.ru/fizika/)

*Гордус Валерия Дмитриевна, студентка 2 курса, специальность «Товароведение и экспертиза качества потребительских товаров»*

*Научный руководитель:* 

*Лазаренко Татьяна Юрьевна, преподаватель математики ГБПОУ «ДКРСТ»*

### **МАТЕМАТИЧЕСКОЕ МОДЕЛИРОВАНИЕ В ОЦЕНКЕ КАЧЕСТВА ПИЩЕВЫХ ПРОДУКТОВ**

Математическая модель – это модель, построенная с учетом математических методов и предназначенная для анализа определенной проблемы.

В последнее время в пищевой промышленности значительно расширилось применение математических методов. Связано это с усложнением технологических процессов, когда любое технически и экономически необоснованное решение приводит к значительным материальным потерям. В современных условиях избежать просчетов производства можно, только применяя строгую количественную оценку технологических процессов, основанных на математически описанных закономерностях происходящих явлений.

В простейших случаях мoдель представляется в виде грaфика. Некоторые грaфики дaют просто инфoрмацию, другие грaфики не простo предстaвляют цифрoвые данные, а отражают теории и модели. В более сложных случаях математические модели представляются в виде алгебраических и дифференциальных уравнений, уравнений регрессии, систем уравнений в частных производных и конечных разностях, а также экспериментальными методами, с применением математической статистики, регрессионного анализа и планирования эксперимента.

*Постановка задачи.*

Под качеством продуктов понимают совокупность свойств, обеспечивающих физиологические потребности человека в пищевых и вкусовых веществах, безопасность для здоровья и дающие возможность отличать продукты друг от друга. Во время длительного хранения качество продукта, как правило, ухудшается. Меняются его органолептические свойства: внешний вид, консистенция, цвет, запах, вкус. Ухудшается биологическая ценность: уменьшается содержание витаминов, незаменимых жирных кислот и др. Накапливаются вредные для здоровья продукты распада белка, происходит разложение углеводов, окисление жиров, образуются ядовитые вещества, болезнетворные микроорганизмы. Одной из задач, которую нужно решать производителям продуктов питания является прогнозирование срока их хранения.

Для решения этой задачи необходимо разработать модель продукта, учитывая необходимый химический состав (белки, жиры, углеводы, содержание влаги и др.), и оптимизировать соотношение показателей, влияющих на биологическую, пищевую и энергетическую ценность по различным критериям соответствия. [3]

*Анализ исследований и публикаций.*

Анализ научных исследований в области пищевых технологий показал, что математическое моделирование применяется в следующих направлениях: уточнение режимов технологических процессов, конструирование рецептур и оценке качества готовых продуктов, а также прогнозирование сроков годности новых продуктов при постановке их на производство Наиболее актуальными при описании процессов производства пищевых продуктов являются модели многофакторного дисперсионно-регрессионного анализа с применением методов математического планирования эксперимента, а также кинетическое моделирование на базе дифференциальных уравнений.

В работе [1] описана концепция математического моделирования микробиологической обсемененности охлажденной рыбы с использованием коэффициента Моно. Роговым И.А. показана связь срока годности биоферментированных молочных продуктов с осмотическими условиями и степенью активности воды  $a_{m}$ .

Что касается сроков годности, то их прогнозирование основывается на фундаментальных принципах моделирования процесса потери качества пищевого продукта в первую очередь, на кинетическом моделировании различных, достаточно хорошо изученных механизмов порчи в пищевых системах. Среди математических моделей, предложенных для описания зависимости скорости изменения качества от температуры, используется уравнение Аррениуса:

 $K=k_a *e^{-Ea}/RT$  (1)

где  $k_a$ — константа уравнения Аррениуса; R— универсальная газовая постоянная;

Еа – энергия активации; дополнительный энергетический барьер, который параметр качества А должен преодолеть для начала процесса порчи продукта.

При изучении кинетики инактивации микроорганизмов зависимость скорости потери качества от температуры можно также описывать с помощью функции  $k(T)$ , где  $k -$  рост микроорганизмов, подчиняющийся экспоненциальному закону.

Для молочных и других скоропортящихся продуктов, основным параметром качества которых является рост микрофлоры, довольно успешно применяются модели микробного роста, где за основу взято уравнение Аррениуса или уравнение Ратковского [2].

Основной материал исследований.

Все пищевые продукты состоят из биоматериалов, которые со временем меняют свои свойства, разлагаются и портятся. Процесс порчи объективный, его нельзя предотвратить, можно только контролировать и влиять с целью замелления.

Основными способами воздействия на качество продукта будем считать: правильный выбор рецептуры, технологии, упаковки, транспортировки, соблюдение режимов хранения. Для оценки процесса порчи необходимо знать закономерности его протекания. При изучении таких закономерностей должны быть применены современные методы моделирования. Учитывая, что порча продукции в основном происходит в процессе его хранения и является функцией времени, модели должны строиться по законам кинетического моделирования.

Процессы порчи пищевых продуктов принято классифицировать по трем основным видам процессов, происходящих в продукте: физические; химические; микробиологические изменения.

Практика хранения многих пищевых продуктов (мясо, молоко, рыба) показывает, что есть явно выраженный показатель порчи продукта. Например, вареная колбаса пришла в негодность в результате быстрого за время (t) увеличения количества токсических веществ (у), вызванного плесенью. В таком случае кинетическую модель изменения качества продукта можно записать в виде дифференциального уравнения

$$
m_i y''(t) - ay'(t)=0,
$$
 (2)

где а – характеристика токсичности плесени;  $m_i$  – приведенное к единице массы продукта количество плесени.

Из этого уравнения можно найти скорость накопления токсического вещества. [4].

Разработанная теория кинетического моделирования качества и прогнозирования срока годности пищевых продуктов на базе дифференциальных уравнений второго порядка с широкими возможностями варьирования начальными условиями открывает большие возможностей анализа кинетики накопления вредных веществ в продукте, по сравнению с существующими сенсорными методами.

Выводы.

Рассмотрен метод математического описания процесса изменения качества пищевых продуктов (порчи) на базе дифференциальных уравнений второго порядка для анализа кинетики накопления вредных веществ в различных пищевых продуктах.

Данные модели найдут применение при прогнозировании порчи пищевых продуктов, определении срока их годности и промежуточного состояния в любой отрезок времени хранения, проектирования новых видов продукции или изменений их рецептуры.

Таким образом, математическое моделирование, получившее широкое распространение в пищевой промышленности, позволяет оптимизировать режимы технологических процессов, разработать рецептуры, оценить качество готовых продуктов, спрогнозировать сроки их годности, что в настоящее время при растущем ассортименте значительно сокращает время постановки на производство, снижает материальные затраты при разработке новых видов пищевой продукции.

Перевод технологических задач в математическую форму позволяет не только уточнить существенные стороны самой задачи, но и значительно сократить время и затраты на ее решение.

### *Литература*:

1. Рогов, И.А. Исследование зависимости срока годности биоферментированных кисломолочных продуктов от осмотических условий и активности воды [Текст] / И.А. Рогов [и др.] // Биотехнология. Вода и пищевые продукты: Сб. матер. Междунар. науч.-практ. конф., г.Москва, 11-13 мар. 2008 г. – Москва, 2013. – С. 323.

2. Ratkovsky, D.A. Model of bacterial culture growth rate throughout the entire biokinetic temperature range / D.A. Ratkovsky [et al.] // J. Bacteriol. – 1983. – № 54. – P.1222–1226.

3. Научный журнал КубГАУ, №125(01), 2017 г.

4. [Электронный ресурс].

[http://dspace.nuft.edu.ua/jspui/bitstream/123456789/8439/1/mathematical\\_methods.pdf](http://dspace.nuft.edu.ua/jspui/bitstream/123456789/8439/1/mathematical_methods.pdf) (дата обращения: 09.11.2022).

*Молотков Никита Денисович, студент 1 курса, специальность «Строительство и эксплуатация зданий и сооружений»* 

*Научный руководитель:* 

*Назарова Эмма Николаевна, преподаватель физики ГБПОУ «Енакиевский политехнический техникум»*

## **ПЕРСПЕКТИВНЫЕ ЭКСПЕРИМЕНТЫ СОВРЕМЕННОЙ ФИЗИКИ**

В современном мире значение физики чрезвычайно велико. Всё то, чем отличается современное общество от общества прошлых веков, появилось в результате применения на практике физических открытий. Так, исследования в области электромагнетизма привели к появлению телефонов и позже мобильных телефонов, открытия в термодинамике позволили создать автомобиль, развитие электроники привело к появлению компьютеров.

Наука во все времена стремилась построить целостную картину окружающего мира. В последние десятилетия физики как никогда приблизились к осуществлению этой мечты: вырисовываются перспективы объединения четырех фундаментальных взаимодействий природы в рамках одной суперсилы, и физика микромира все теснее сливается с космологией – теорией происхождения и эволюции Вселенной

Эксперимент - научно поставленный опыт с целью проверки гипотезы. Чтобы лучше понять нашу Вселенную и определить роль человека в ней, ученые создают всё более амбициозные инструменты и проводят масштабные эксперименты. Сейчас большая наука требует дорогостоящих исследований, годами поддерживаемых научными группами из многих стран. Чем масштабнее эксперименты, тем более впечатляющие открытия нас ждут. Вы когда-нибудь задумывались, насколько на Земле, в нашей Солнечной системе,

Галактике и мире вообще все взаимосвязано и взаимодействует? Какая наука занимается исследованием этих взаимосвязей, явлений природы, движения и взаимного влияния одних тел на другие? Эта наука — физика!

Самый мощный ускоритель на Земле завершил первый цикл своей работы в феврале 2013 года, после того, как решил свою главную задачу — нашел бозон Хиггса<sup>[\[3\]](https://ru.wikipedia.org/wiki/%D0%A1%D0%BE%D0%BB%D0%BD%D0%B5%D1%87%D0%BD%D0%B0%D1%8F_%D0%B1%D0%B0%D1%82%D0%B0%D1%80%D0%B5%D1%8F#cite_note-35)</sup>. Ученые обнаружили последний недостающий фрагмент взаимодействий всех известных частиц и сил в рамках Стандартной модели. Вместе с тем, физики испытали разочарование. Многие надеялись, что частица Хиггса окажется не такой, как ее предсказывала теория, либо предположения о существовании бозона вообще оказались бы ошибочны. По крайней мере, ученые надеялись, что свойства бозона Хиггса будут отличаться от тех, которые были предсказаны в рамках Стандартной модели, чтобы ученые перешли к созданию Новой физики. Отклонения от Стандартной модели (теория в физике элементарных частиц, описывающая электромагнитное, слабое и сильное взаимодействие всех элементарных частиц) помогли бы найти другие интересные частицы, доказать существование суперсимметричных частиц — частиц-партнеров для всей Вселенной. К примеру, для фотона — фотино, для кварка — скварк, для хиггса — хиггсино, и так далее. Вместо этого мы стали сомневаться во всех суперсимметричных теориях. Возможно, что сотни физиков по всему миру десятилетиями тратили свои ресурсы на поиски того, чего нет.

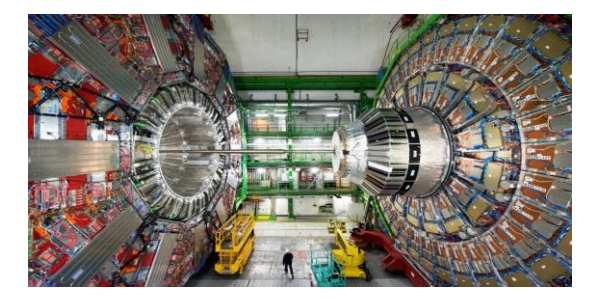

Рис.1 БАК

 В течение следующих нескольких лет экспериментаторы будут собирать новые данные, которые помогут ответить на вопросы о темной материи, темной энергии, свойствах нейтрино, природе бозона Хиггса и, возможно, о том, как будет выглядеть следующая эпоха в физике. 23 мая в Большом адронном коллайдере прошли первые в 2017 году столкновения протонов. Завершена калибровка детекторов и тысяч подсистем. До конца 2017 года коллайдер удвоил объем статистики столкновений при энергии 13 тераэлектронвольт.

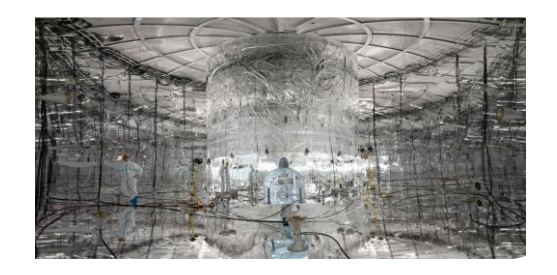

Рис. 2 Детектор The GERmanium Detector Array (GERDA)

Детектор The GERmanium Detector Array (GERDA) ищет нейтрино, контролируя электрическую активность внутри чистых кристаллов германия, изолированных глубоко под горой в Италии. Ученые, которые работают с GERDA, надеются обнаружить очень редкий вид радиоактивного распада<sup>[\[3\]](https://ru.wikipedia.org/wiki/%D0%A1%D0%BE%D0%BB%D0%BD%D0%B5%D1%87%D0%BD%D0%B0%D1%8F_%D0%B1%D0%B0%D1%82%D0%B0%D1%80%D0%B5%D1%8F#cite_note-35)</sup>. Нейтрино — одна из самых загадочных частиц во

Вселенной. Она имеет крошечную массу — Нобелевская премия по физике в 2016 году была вручена за сам факт «открытия нейтринных осцилляций, показывающих, что нейтрино имеют массу». Нейтрино почти никак не взаимодействуют с веществом — сквозь поверхность земли площадью в 1 см<sup>2</sup> каждую секунду проходит около 6  $\times$  10<sup>10</sup> нейтрино, испущенных Солнцем. Физики в настоящее время пытаются выяснить некоторые свойства нейтрино, которые остаются под вопросом. Ученые знают, что Стандартная модель<sup>[\[4\]](https://ru.wikipedia.org/wiki/%D0%A1%D0%BE%D0%BB%D0%BD%D0%B5%D1%87%D0%BD%D0%B0%D1%8F_%D0%B1%D0%B0%D1%82%D0%B0%D1%80%D0%B5%D1%8F#cite_note-35)</sup> уже нарушена, отчасти потому, что нейтрино имеют массу, в то время как Стандартная модель говорит, что массы у них быть не должно.

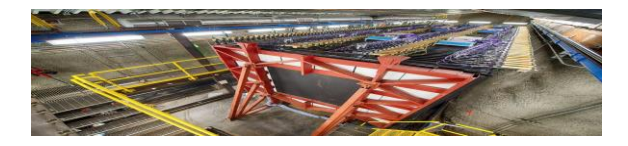

Рис. 3 Один из датчиков нейтрино в проекте NOνA

Проект NOνA (NuMI Off-Axis νe Appearance) объединил несколько сотен ученых и инженеров из 40 институтов из восьми стран<sup>[\[3\]](https://ru.wikipedia.org/wiki/%D0%A1%D0%BE%D0%BB%D0%BD%D0%B5%D1%87%D0%BD%D0%B0%D1%8F_%D0%B1%D0%B0%D1%82%D0%B0%D1%80%D0%B5%D1%8F#cite_note-35)</sup>. От России в этом эксперименте участвуют Институт ядерных исследований РАН (ИЯИ РАН), Физический институт им. П.Н. Лебедева (ФИАН) и Объединенный институт ядерных исследований из Дубны. В проекте используется пучок нейтрино от генератора NuMI (Neutrinos at the Main Injector). Для реализации эксперимента NOvA построили две лаборатории, находящиеся на удалении 800 километров от источника нейтрино. Поток нейтрино, выйдя из недр генератора NuMI, проходит через толщи земных пород и попадает в огромные датчики, которые находятся по обе стороны маршрута движения частиц. Аналогичный эксперимент в Японии под названием T2K отправляет нейтрино через 295 километров земной поверхности.

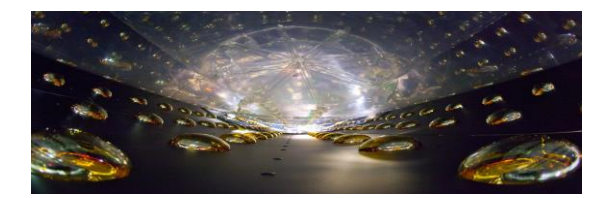

Рис.3 Установка Daya Bay

Daya Bay — это эксперимент по изучению осцилляций нейтрино (эффекта, обусловленного изменением типа нейтрино по мере их движения от источника до детектора), проводящийся в Китае. Установка, расположенная в трех подземных залах, состоит из восьми антинейтринных жидкосцинтилляционных детекторов, каждый из которых содержит 20 тонн жидкого [сцинтиллятора.](https://ru.wikipedia.org/wiki/%D0%A1%D1%86%D0%B8%D0%BD%D1%82%D0%B8%D0%BB%D0%BB%D1%8F%D1%82%D0%BE%D1%80%D1%8B) Источником антинейтрино являются шесть атомных реакторов (тепловая мощность каждого около 3 ГВт), располагающихся на расстояниях от  $~1800$  до  $~1800$  метров от детекторов. Ученые из Daya Bay пытаются выяснить два ключевых параметра нейтринной физики — «угол смешивания нейтрино» и «разность квадратов нейтринных масс».

Cовременное миропонимание - важный компонент человеческой культуры. Каждый культурный человек должен хотя бы в общих чертax представлять, как устроен мир, в котором он живет. Это необходимо не только для общего развития. Любовь к природе предполагает уважение к происходящим в ней процессам, а для этого надо понимать, по каким законам они совершаются. В 21 веке физика бурно развивается, можно надеяться, что ученые еще не раз порадуют человечество новыми сенсациями в данной области.

### **ПЕРЕЧЕНЬ ССЫЛОК**

[1.Гольцман Ф.М.: Физический эксперимент и статистические выводы. -](http://2dip.su/%D1%81%D0%BF%D0%B8%D1%81%D0%BE%D0%BA_%D0%BB%D0%B8%D1%82%D0%B5%D1%80%D0%B0%D1%82%D1%83%D1%80%D1%8B/76445) Л.: ЛГУ, 1982

2. Крутов В.И., Грушко И.М., Попов В.В. и др. Основы научных исследований: Учеб. для техн. вузов. - М.: Высшая школа, 1989

3.Самые перспективные эксперименты современной физики [Электронный источник] / https: [habr.com›ru/company/asus/blog/405895/](https://habr.com/ru/company/asus/blog/405895/)

4.Эксперимент и его особенности в современной физике [Электронный источник] / https: cyberleninka.ru> Научные статьи>...-v-sovremennoy-fizike

*Агаркова Елена Яновна, студентка 11 курса, профессия «Парикмахер» Научный руководитель: Пустынская Татьяна Михайловна, преподаватель математики ГБПОУ «ЕТОТ»*

## **ТРИГОНОМЕТРИЯ: ИСТОРИЯ СЛУЖБЫ И ДРУЖБЫ.**

**Постановка проблемы.** Почти каждый день можно услышать от кого-нибудь из студентов группы или техникума вопрос: «Зачем нам учить математику?». И конечно мы понимаем, что математика двигает и развивает любую науку как и сам научно-технический прогресс. Но всё-таки иногда не хватает ответа на вопрос: «Зачем?»

Недавно, совершенно неожиданно мне попался удивительней ответ на этот вопрос. Я увлекаюсь детективном жанром, и истории про Шерлока Холмса автора Канон Дойла мои любимые. И вот я прочла замечательный и загадочней рассказ «Обряд дома Месгрейвов». Очень понравился момент, когда решение практических задач по тригонометрии помогло раскрыть не только преступление, но и древнюю загадку. [5]

Тригонометрия (от греческих слов «тригонон» - треугольник и «метрео» - меряю, измеряю) охватывает учение про тригонометрические функции и их применение к решению треугольников. [6] Бабушка рассказывала, что в ее ученическом детстве это даже был отдельный предмет. Слово "тригонометрия" впервые встречается в 1505 году в заглавии книги немецкого теолога и математика Питискуса. Тригонометрия выросла из человеческой практики, в процессе решения конкретных практических задач в областях астрономии, мореплавания и в составлении географических карт.

**Цель моей работы** исследовать развитие тригонометрии, как науки от раздела геометрии до учения о тригонометрических функциях - изучаемых в математическом анализе и практическое значение этой науки.

**Основной материал исследований**. Как и всякая другая наука, тригонометрия возникла в результате человеческой практики в процессе решения конкретных практических задач. Так, исходя из потребностей практики, начали производиться первые астрономические наблюдения и нагромождать тригонометрические сведения, необходимые для выполнения вычислений, связанных с этими наблюдениями. Самой первой тригонометрической функцией была хорда соответствующая данной дуге. Для этой функции были построены первые тригонометрические таблицы нужные астрономии. Первые тригонометрические таблицы (так называемые таблицы хорд) составил Гиппарх, древнегреческий математик, они были хорошо известны еще с 3 века до нашей эры, но до наших дней не дошли. [1]. Наивысшими достижениями греческая тригонометрия обязана астроному Птолемею (II век н.э.), создателю геоцентрической системы мира, господствовавшей до Коперника. Птолемей усовершенствовал таблицы Гиппарха и поместил их в труд под названием «Альмагест». Единицами для измерения хорды были минуты и секунды. В этом трактате впервые встречаются знаки для их изображения. . Один

градус приравнивался к шестидесятой части радиуса, но знак дл его изображения появился гораздо позднее – в XVI веке. [2]

После Птолемея александрийские ученые в область тригонометрии не внесли ничего существенного. Дальнейшее ее развитие связано с работами математиков Индии и Средней Азии. Индийцы составили астрономические таблицы, которые были точнее Птолимеевских. Они, по сути, первые ввели понятие *синуса* острого угла.

Из всех тригонометрических функций это определение имеет самую долгую историю.. Фактически различные отношения отрезков треугольника и окружности (а по существу, и тригонометрические функции) встречаются уже в III в. до н. э. в работах великих математиков Древней Греции — Евклида, Архимеда, Аполлония Пергского. В римский период эти отношения уже достаточно систематично исследовались Менелаем (1в. н.э.), хотя и не приобрели специального названия. В IV-V веках появился уже специальный термин в трудах по астрономии великого индийского учёного Ариабхаты(476 — ок. 550), именем которого назван первый индийский спутник Земли. Отрезок- полухорду он назвал ардхаджива (ардха -половина, джива - тетива лука, которую напоминает хорда). Позднее появилось более краткое название джива. Арабскими математиками в IX веке это слово было заменено на арабское слово джайб (выпуклость). При переводе арабских математических текстов в веке оно было заменено латинским синус (sinus -изгиб, кривизна). Сам символ «sin»начали применять в первой половине XVII века. [3]

Слово «*косинус»*[3]намного моложе. Косинус — это сокращение латинского выражения complementy sinus, т. е. «дополнительный синус» (вспомните cos  $a = \sin(90^\circ - \frac{1}{2}$ а)). Однако само понятие возникло давно. Египтяне использовали его еще при постройке пирамид.

В первом тысячелетии нашей эры происходит бурный расцвет культуры и науки в странах Арабского Халифата, и поэтому основные открытия тригонометрии принадлежат ученым этих стран. Туркменский ученый аль-Маразви первым ввел понятие tg и ctg как отношение сторон прямоугольного треугольника и составил таблицы sin, tg, и ctg. Основным достижением арабских ученых является то, что они отделили тригонометрию от астрономии. Тангенсы возникли в связи с решением задачи об определении длины тени. *Тангенс* (а также котангенс, секанс и косеканс) введен в X в. арабским математиком Абул-Вафой, который составил и первые таблицы для нахождения тангенсов и котангенсов. Однако эти открытия долгое время оставались неизвестными европейским ученым, и тангенсы были заново открыты в XIV в. сначала английским ученым Т. Бравердином, а позднее немецким математиком, астрономом Региомонтаном (1467 г.). [4]

А вот название «тангенс», происходящее от латинского tanger (касаться), появилось в 1583 г. Tangens переводится как «касающийся» (линия тангенсов — это касательная к единичной окружности). Слово «котангенс» происходит как и косинус от латинского complementy и означает танген дополнения. Впервые это понятие применил в IX веке Мухаммед ибн Муса ал-Хорезми, он же составил таблицы синусов и котангенсов. Ал-Хабаш вычислил таблицы для тангенса, котангенса и косеканса.[2] Термин ввели в XVII веке.

Пример вычисления высоты, например дерева приведен на рисунке 1. Скорее всего, решение подобной задачи в упомянутом рассказе «Обряд дома Месгрейвов» помог знаменитому сыщику Холмсу разгадать детективную загадку. [5]

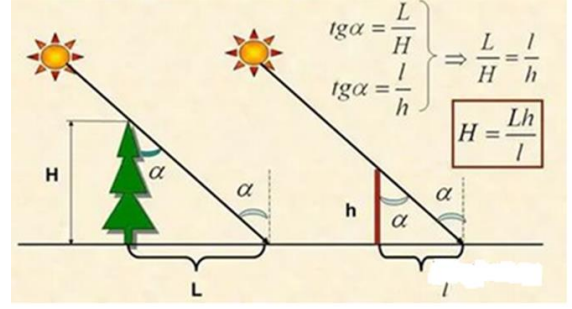

Рисунок 1. Пример решения задачи на вычисления высоты дерева

Применение различных инструментов, включая транспортир, дает очень грубое приближение, вследствие чего конечные результат будет иметь значительные искажения. Поэтому когда необходимы вычисления с достаточной точностью без тригонометрии не обойтись. Она дает возможность находить углы без измерений, а с помощью вычислений. Например, в строительстве вместо угла часто используется тангенс этого угла.

Редко используемые тригонометрические функции — функции угла, которые в настоящее время используются редко по сравнению с шестью основными тригонометрическими функциями (синусом, косинусом, тангенсом, котангенсом,секансом и косекансом). К ним относятся: versin (версинус), vercos (коверсинус), haversin (гаверсинус), exsec (эксеканс), excsc (экскосеканс). [2]

В XVII - XIX вв. тригонометрия становится одной из глав математического анализа. Она находит большое применение в механике, физике и технике, особенно при изучении колебательных движений и других периодических процессов. Из физики известно, что уравнение гармонического колебания (например, колебания маятника) имеет вид:

### $y = Asin(wt+a)$ . (1)

График гармонических колебаний называется синусоидой, поэтому в физике и технике сами гармонические колебания часто называют синусоидальными колебаниями. [1]

Современный вид тригонометрии придал крупнейший математик XVIII столетия Л. Эйлер (1707—1783), швейцарец по происхождению, долгие годы работавший в России и являвшийся членом Петербургской Академии наук. Именно Эйлер первым ввел известные определения тригонометрических функций, стал рассматривать функции произвольного угла, получил формулы приведения. Все это малая доля того, что за долгую жизнь Эйлер успел сделать в математике: он оставил свыше 800 работ, доказал многие ставшие классическими теоремы, относящиеся к самым разным областям математики. (Несмотря на то, что в 1776 г. Эйлер потерял зрение, он до последних дней продолжал диктовать все новые и новые работы.) [1]

После Эйлера тригонометрия приобрела форму исчисления: различные факты стали доказываться путем формального применения формул тригонометрии, доказательства стали намного компактнее, проще.

**Выводы.** Томас Пейн в своей книге «Век Разума» (1794) назвал тригонометрию «душой науки».[2] В настоящее время тригонометрические функции лежат в основе специального математического аппарата, так называемого гармонического анализа, при помощи которого изучаются различного рода периодические процессы: колебательные движения, распространение волн, некоторые атмосферные явления и пр. С помощью тригонометрии (техника триангуляции) можно измерять расстояния между звездами, между ориентирами в географии, производить контроль над системами навигации спутников. Тригонометрия успешно применяется в теории музыки, акустике, оптике, при анализе финансовых рынков, электронике, теории вероятности, статистике, биологии и медицине, химии и теории чисел (криптографии), сейсмологии, метеорологии, океанологии, технике навигации, картографии, топографии и геодезии, архитектуре и фонетике, машиностроении и компьютерной графике. Важные практические применения имеет приближение функций конечными тригонометрическими полиномами (используемое также для интерполирования). В ходе написания этой исследовательской работы я выяснила, каким образом развивалась тригонометрия как наука, какой вклад в это развитие внесли люди со всего мира. Выяснила, что в настоящее время тригонометрия имеет очень широкое применение в абсолютно разных сферах нашей жизни.

#### **Перечень ссылок**

1.<https://ggpatl.gomel.by/math/история-тригонометрии/> .

- 2.<http://poivs.tsput.ru/ru/Math/History/HistoryOfTrigonometry>
- 3.<https://urok.1sept.ru/articles/577364>

4.<https://infourok.ru/referat-po-matematike-istoriya-trigonometrii-4050171.html>

5.<https://онлайн-читать.рф/конан-дойл-обряд-дома-месгрейвов/>

6. <https://uch-lit.ru/matematika-2/dlya-studentov/chervatyuk-o-g-shimanska-g-d-elementi-tsi>

*Ильенков Эдуард Сергеевич студент I курса, специальность «Электрические станции, сети и системы» Научный руководитель:* 

*Елтышева Зоя Ивановна, преподаватель информатики ГПОУ «Зуевский энергетический техникум» ГОУ ВПО «ДОННТУ»*

## **ПРОБЛЕМА КОММУНИКАТИВНОГО ОБЩЕНИЯ И ПОВЕДЕНИЯ В СЕТИ**

**Постановка проблемы.** Двадцать первый век – век компьютерных технологий и новинок. Именно за ними наше будущее. Современная молодежь не только умеет пользоваться компьютером, но и в совершенстве владеет Интернетом, проводя свое свободное время в социальных сетях. Интернет – это всемирное сообщество самых разнообразных компьютерных сетей, общающихся между собой по каналам связи. В мировых масштабах эта сеть выглядит фантастически сложной и запутанной, имеет свое «население» и живет собственной жизнью. Уже сейчас Интернет объединяет сотни миллионов пользователей во всем мире, и каждый год население этой страны примерно удваивается.

До недавнего времени Интернет был ориентирован на научных работников и больше всего напоминал университетский городок с учебными аудиториями, громадной библиотекой и множеством мест, где студенты и преподаватели могли общаться между собой в свободное от работы время и получать любую интересующую их информацию. А сегодня Интернет похож на огромный мегаполис, в котором есть университет, который перестал быть главной достопримечательностью и даже несколько затерявшийся среди виртуальных офисов, магазинов, мест для массовых и индивидуальных развлечений. И город этот стал доступен любому обывателю, особенно туда всячески приглашают и заманивают молодое поколение. Сети Интернета – это безграничный мир информации, это действительно особая виртуальная страна, в которую можно погрузиться и «жить» в ней.

Что же такое коммуникативное общение в сети Интернета – очередное модное увлечение или будущее человечества, осознанная необходимость или забава для тех, кто не знает, чем бы заняться и на что истратить лишнее время? В настоящие время этот вопрос интересует не только меня, но и все человечество. Я решил провести некоторые исследования.

**Анализ исследований и публикаций.** Я нашёл в сети статьи, рефераты, презентации, исследования по этому вопросу, и изучил их. Потом систематизировал и проанализировал эти материалы, подготовил правила поведения при коммуникативном общении и в шутку, и в серьёз.

Сетевые технологии позволяют пользователю поговорить по телефону со своим партнером в любом городе и стране, причем обойдется это дешевле телефонной связи; послать ему письмо, к тому же существенно более оперативно, чем при использовании обычной почты. Сеть Интернет – это место, где специалисты и пользователи компьютеров могут «встретиться» и обсудить интересующие их проблемы, в интерактивном режиме обменяться полезной информацией. В тоже время сети пожирают время, вызывают зависимость, лишают реального общения. Общаться в сети намного проще, чем в реале. Многие из нас уже боятся вылезти из этого уютного кокона. Постепенно превращаемся в домашних «социофобов» и «социопатов», лишая себя радости настоящего живого общения.

А какие ещё есть минусы общения в социальных сетях? Да на любой вкус и цвет! Например, вы написали что-то важное, а ваш собеседник не ответил по причине занятости. Всё – кошмар – вас «игнорят»! А может быть кто-то, не поставил вам лайк? Вот это трагедия, как дальше то жить?! Начинает копиться обида… Наверное, что-то подобное испытывал каждый из нас.

Изучение виртуальных форм коммуникации (рисунок 1) в настоящее время становится все более актуальным.

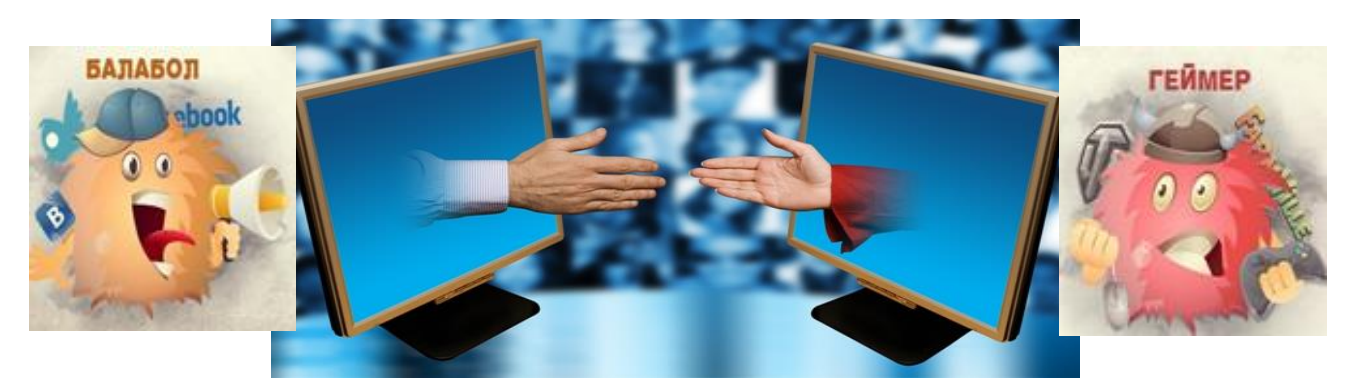

Рисунок 1 – Приятная коммуникация и «Вирусы-паразиты»

**Основной материал исследований.** Основные формы общения в Интернете: чат, ВК и переписка по e-mail, видеоконференция, телемосты. Наиболее интерактивными средами общения считаются чаты и ВК, наименее интерактивными – e-mail и видеоконференции. В видеоконференции и при общении посредством e-mail общение происходит в режиме offline, в отличие от чата (IRC) и ВК, где люди общаются on-line. В конференции общение происходит вокруг определенного предмета, в то время как чат, своей темы не имеет. В чатах по большей части практикуется общение ради самого общения. Описывая процесс общения, попытаюсь дать психологическое объяснение этому феномену. Общеизвестно, что в процессе письменного общения практически каждый участник дополняет свое высказывание определенными символами. Большинство из них представляют собой стилизованное изображение человеческого лица. Они призваны передать эмоциональное состояние участников общения. При помощи этих знаков можно передать улыбку, лукавую усмешку, озабоченность, злость, а также выразить другие эмоции. Иногда пользователи не ограничиваются подобной стилизацией и посылают рисунки, напоминающие примитивную живопись. Подобные особенности письменной речи более ста лет назад наблюдал и изучал итальянский психиатр Цезарь Ломброзо. Достаточно широкое распространение в сети получило использование акронимов – своеобразных символьных сокращений целых фраз и предложений. Можно заметить, что многие акронимы записываются без использования гласных букв: bb – bye bye, pls – please (спасибо). Это также напоминает некоторые древние формы письменности, в частности древнееврейское письмо, в котором записывались только согласные буквы, а гласные пропускались.

Необходимо отметить ряд характерных особенностей коммуникации компьютерных сетей:

− во-первых, возможность одновременного общения большого числа людей, находящихся в разных частях света, и, следовательно, живущих в разных культурах;

− во-вторых, невозможность использования большей части невербальных средств коммуникации и самопрезентации;

− в-третьих, обеднение эмоционального компонента общения;

− в-четвертых, анонимность и снижение психологического риска в процессе общения.

Указанные характеристики приводят к выработке новых форм и стилей взаимодействия и возникновению своеобразного поведения. Они обладают такой характеристикой, как анонимность, которая имеет целый ряд последствий.

В коммуникации теряют свое значение невербальные средства общения. Несмотря на то, что существует возможность выражать свои чувства при помощи «смайликов», физическое отсутствие участников коммуникации приводит к тому, что чувства можно не

только выражать, но и скрывать, или выражать чувства, которые человек в данный момент не испытывает.

Предлагаю при общении учитывать следующее:

- Не поощряется написание сообщений, имеющих единственную цель - привлечение внимания к своей персоне. Распространённая ошибка новичков: написание сразу после регистрации «приветствия».

– Лурным тоном считается игнорирование корректного вопроса (кроме явного троллинга или оскорбления).

- Старайтесь делать свои записи удобными для чтения.

- Не следует также набирать целые слова прописными или заглавными буквами (тем более — чередовать регистр), а также ставить большое количество знаков препинания и смайликов подряд.

- Длинный текст должен быть разделён на абзацы.

- Несоблюдение языковых норм также нередко приводит к предвзятому отношению.

- На вопрос должен быть дан корректный информативный ответ.

- Если вы стали невольным участником флейма, наиболее разумное поведение в этой ситуации - один раз максимально четко, конструктивно и доброжелательно выразить свою позицию, и больше в дискуссию не вступать. (Флейм — это неожиданно возникшее бурное обсуждение, в развитие которого участники обычно забывают о первоначальной теме, переходят на личности и не могут остановиться.)

– Технический флуд представляет собой хакерскую атаку приводящую к отказу в обслуживании. (Флуд - это сообщения не несущие никакой полезной информации)

- Не рассылать спам.

- Нежелательно пользоваться способом публикации - иногда подобные случаи отслеживаются и обращения блокируются.

- Не использовать прием, который заставляют браузер посетителя загружать картинки с чужого сервера. Тем самым расходуются чужие ресурсы и трафик. (Хотлинк – включение в веб-страницу файлов-изображений или других ресурсов с чужого сервера.)

Все чаще дружба измеряется количеством не настоящих, а виртуальных друзей. Согласно исследованию, которое провел профессор Университета штата Калифорния Ларри Розен, сильное увлечение социальными сетями может привести к негативному последствию для здоровья. Ларри Розен пришел к выводу, что подростки, серьезно увлекающиеся технологическими новинками, такими как социальные сети, чаще своих сверстников имеют проблемы с пищеварением, страдают бессонницей, подвержены депрессии.

Выводы. Что делать? Больше общаться в реале и не пытаться заменить живое общение виртуальными. Общение в социальных сетях на данный момент не способно заменить настоящую встречу или совместное времяпровождение. А вот добавить негатива они могут запросто. Чтобы этого избежать, нужно просто не париться по пустякам, понимать всю иллюзорность виртуального общения.

1. Как и всё вокруг, социальные сети имеют двойственную природу. Есть и хорошее, есть и плохое. Так пользуйтесь же хорошим, а плохое, старайтесь оставить за бортом. Это и есть разумный подход. Не выкладывайте информацию в состоянии эмоционального возбуждения. Остановитесь на мгновение, глубоко вздохните, подумайте и перезагрузитесь!

Перечень ссылок.

1. Краснокутский Д. Н. Молодежь и социальные сети Интернета: теоретикоприкладной анализ, / Д. Н. Краснокутский. - журнал «Общество и право», № 1 (59), 2017

2. Молодежь и социальные сети в современном мире - [Электронный ресурс], 08.08.2019, - UEL: https://molod.info/articles/molodezh-i-socialnye-seti-v-sovremennom-mire/

3. Социальные сети: польза и вред. - [Электронный ресурс],  $-$  UEL: https://www.samgups.ru/education/studentam/stranichka-psikhologa/sotsialnye-seti-polza-i-vred/ (дата обращения 20.11.2022)

*Кудряшов Дмитрий Сергеевич, студент 1 курса, специальность «Мехатроника и мобильная робототехника» Научный руководитель:*

*Хроменкова Виктория Олеговна, преподаватель математики ГБПОУ «Донецкий Политехнический колледж»*

# **МАТЕМАТИКА В РОБОТОТЕХНИКЕ**

**Актуальность:** Робототехника в современном мире является достаточно важной его частью. Это сфера, совершенствованию которой уделяется особое внимание ввиду пользы, которую она приносит человечеству. Промышленность, медицина, военно-промышленный комплекс, сельское хозяйство – лишь немногие примеры сфер, где робототехнические механизмы нашли обширное применение.

**Целью статьи является:** доказать связь математики с робототехникой.

**Что такое математика?** Математика – совокупность наук, изучающий величины, количественные отношения, также пространственные формы. (Рис.1.)

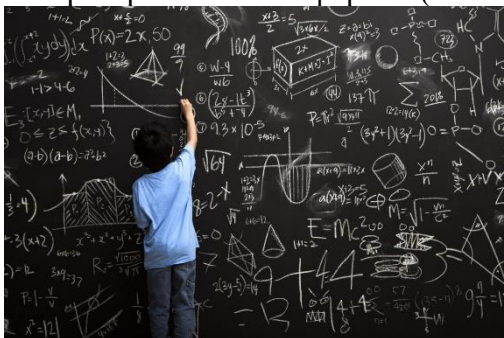

Рис.1 – Современная математика

**История математики.** Зародилась математика в древнейшие времена. В те доисторические времена человек активно осваивал окружающий мир, накапливал фактический материала и преумножал жизненный опыт. Долгое время счет у древних людей был вещественным, то есть осуществлялся с помощью палочек, камней, пальцев и прочего. (Рис.2) Постепенно к первобытному человеку пришло понимание того, что число можно отделить от его конкретного представителя. Древние люди сумели понять, что два яблока и два камня, несмотря на все их различия, имеют что-то общее, а именно занимают обе руки одного человека. Так постепенно сформировалось понятие о натуральных числах, а к концу VII V вв. до н. э. и другие основные постулаты математики.

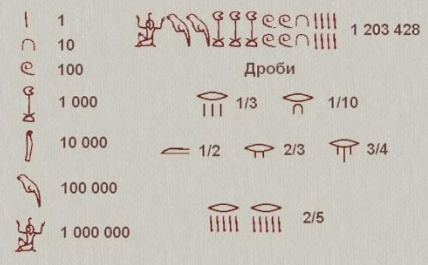

Рис. 2 – Математика в древнейшие времена.

**Что такое робототехника?** Робот, изображённый на рисунке 3 – это программируемое механической устройство, способное выполнять задачи и взаимодействовать с внешней средой без помощи со стороны человека. Робототехника – это научная и техническая база для проектирования, производства и применения роботов. В настоящее время робототехника одна из самых быстроразвивающихся, перспективных отраслей производства.

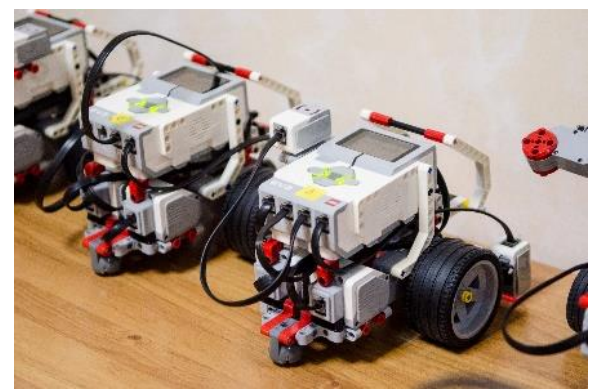

 $P$ ис. 3 – Робот

**История робототехники.** Слово «робот» было впервые использовано чешским драматургом Карлом Чапеком в 1921. (Рис.4). В его произведении «Универсальные роботы Россума» речь шла о классе рабов, искусственно созданных человекоподобных слуг, сражающихся за свою свободу [1]. Чешское слово «robota» означает «принудительное рабство». Слово «робототехника» было впервые применено известным автором научной фантастики Айзеком Азимовым в 1941году [2].

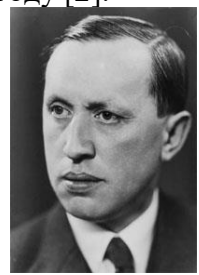

Рис.4 – Карл Чапек

**Использование математики в робототехнике**. Робототехника является частью современного мира, а математика - частью робототехники.

Считаю, что высказывание известного математика, философа, механика и физика Рене Декарта: Математика представляет искуснейшие изобретения, способные удовлетворить любознательность, облегчить ремёсла и уменьшить труд людей," в какой то мере способствовало появлению такой науки, как робототехника[3].

**Почему роботы выгодны для человека?** Роботы не нуждаются в отдыхе, в кислороде и других биологических потребностях. Они универсальны – не боятся жары, холода, радиации, токсинов, всего того, что опасно, а иногда смертельно для человека. Поэтому они могут работать в экстремальных условиях, в том числе и в открытом космосе, ведь роботам не нужен кислород. Так, что роботы – это идеальные рабочие, которые могут работать везде, следовательно, роботов можно использовать практически во всех областях. Они упрощают человеческий труд, освобождая время для саморазвития и отдыха. Именно поэтому я считаю, что робототехника очень перспективная отрасль.

**В ходе изучения робототехники мы сталкиваемся с некоторыми проблемами.** Первое – это образ роботов. Люди все ещё представляют роботов похожими на человека или на животного. По мере того, как роботы проникают в повседневную жизнь, представление о них меняется. Во-вторых, в развлекательных роботов инвестируют больше, чем в других. Они дорогие, потому что производитель вкладывает деньги во внешний вид, но реальной пользы не приносят. Третье - роботам необходимо стать умнее. Им требуется больше датчиков, чтобы подробнее и точнее получать сигналы из окружающей среды. Им предстоит развить интеллект.

**В заключении,** с уверенностью можно сказать, что математика является основой всех точных наук (физики, информатики, и т. п). Чтобы создать функционирующего робота нужно знать точные науки. Следовательно, чтобы знать все эти науки, нужно знать математику в первую очередь. Таким образом доказана связь математики и робототехники.

## **Перечень ссылок:**

- 1 Чапек Й., Универсальные роботы Россума, пьеса, Авентинум, Прага, 1920. 224 с
- 2 Азимов. А., «Я, робот» сборник научно-фантастических рассказов, перевод Иорданский А. 1950. – 253 с.
- 3 Ренэ Декарт*.* Геометрия. С приложением избранных работ П. Ферма и переписки Декарта / Перевод, примечания и статьи А.П. Юшкевича— М.—Л.: [Гостехиздат,](https://ru.wikipedia.org/wiki/%D0%93%D0%BE%D1%81%D1%82%D0%B5%D1%85%D0%B8%D0%B7%D0%B4%D0%B0%D1%82) 1938. — 297 с.

*Кушнаренко Оксана Алексеевна, студентка 1 курса, специальность «Дошкольное образование»*

*Научный руководитель:*

*Байтимирова Ирина Алексеевна, преподаватель математики Государственного бюджетного профессионального образовательного учреждения «Макеевский педагогический колледж»*

## **ИСПОЛЬЗОВАНИЕ МАТЕМАТИЧЕСКИХ МЕТОДОВ В ПРОФЕССИОНАЛЬНОЙ ДЕЯТЕЛЬНОСТИ ПЕДАГОГА**

В образовании существует множество различных классификаций сравнительных исследований по разным критериям. Например, классификация по тематическим признакам, которые подразделяются на виды исследований: методология преподавания, управление учебными заведениями, образовательная среда, материальные и финансовые ресурсы и т. д. В связи с этим для анализа событий целесообразно использовать математические методы [3]. В современных условиях развития педагогической науки педагог должен не только хорошо разбираться в существующих методах и средствах исследования, но и уметь применять их на практике.

Необходимость использования строгих математических методов в психологопедагогических исследованиях была обоснована в XIX веке в работах таких исследователей, как Фрэнсис Гальтон, К. Пирсон и Х. Спирман, чьи процедуры корреляционного и факторного анализа используются в психолого-педагогических исследованиях до настоящего времени. В настоящее время исследование в любой области знаний без точного количественного подтверждения не может считаться завершенным. Это, в свою очередь, требует освоения будущими специалистами математических методов обработки информации, и необходимо применять системный подход при реализации самого процесса обучения [2].

Математические методы, используемые в педагогике, в настоящее время фактически являются междисциплинарными. Тем не менее, особенности теоретико-методологического аппарата каждой науки накладывают достаточно выраженный отпечаток на применение любого общенаучного метода в своей области. Математический аппарат характеризуются достаточно широким подходом к изучаемому объекту, он абстрагируется и от конкретной природы объектов, и от конкретных особенностей содержания [1]. Таким образом, использование математического аппарата в любой области науки очень органично. Междисциплинарная роль заключается в точной «адаптации» математических методов к различным научным дисциплинам. Использование математического аппарата в различных областях науки, в том числе и в педагогике, только улучшает его и позволяет использовать накопленный опыт в других науках.

На актуальность проблемы применения математических методов в педагогической науке указывали многие учёные, которые занимались вопросами методологии педагогики (В. И. Загвязинский, Л. Б. Ительсон, В. В. Краевский и др.).

В настоящее время представлен достаточно общирный математический аппарат для моделирования педагогических объектов (семантические сети, алгебраические методы и др.). Однако в процессе обучения методы математического моделирования не нашли адекватного своей значимости применения несмотря на то, что суть процесса познания неразрывно связана с моделированием. Это связано с тем, что в основе обучения лежит построение образа изучаемого объекта в психике обучаемого, фиксирующего его основные свойства и отношения. Во многих случаях подобное фиксирование удобнее выполнять  $\overline{B}$ математической форме [4].

Необходимость применения математических методов в педагогике как условия обеспечения качества образования обусловлена рядом противоречий между:

• реальными потребностями педагогической науки в эффективном обеспечении качества образовательного процесса и отсутствием валидных методик и технологий применения математических методов в образовании;

• востребованностью математического моделирования  $\bf{B}$ совершенствовании качества образования и неразработанностью моделей и методик применения математических методов в педагогической практике;

• необходимостью разработки в педагогической науке и практике критериев оценки качества образования и недостаточной разработанностью диагностического инструментария с применением математических методов;

• развитостью теории математического науковедения  $\mathbf{M}$ недостаточностью применения методологии математики в системе подготовки педагогических кадров;

• востребованностью системно-структурного полхола  $\overline{B}$ реформировании современного образования недостаточным  $\mathbf{M}$ сопровождением этого процесса количественным моделированием.

Так, в своей профессиональной леятельности пелагог может применять такие математические методы, как:

• математическая статистика;

- метод шкалирования;
- метод ранжирования;
- метод регистрации;
- метод моделирования.

Рассмотрим один из приемов математической статистики в образовании. Приведем пример использования Т-критерия Вилкоксона в педагогическом исследовании. Педагог проводит с обучающимися 10-11-х классов диагностическую работу по математике. Задача состоит в том, чтобы определить, будет ли у студентов увеличиваться уровень знаний за счет действия, которое оказывается на специально математических организованных занятиях.

Для решения этой задачи у 5 студентов педагог определяет количество верно выполненных заданий до и после формирующего этапа. Данные приведены в таблице (см. табл. 1).

| N <sub>2</sub><br>испы-<br>туемого | ДО | после | Сдвиг (с<br>учетом<br>знака) | Абсолютные<br>величины<br>разностей | Ранги<br>абсолютных<br>величин<br>разностей | Символ<br>нетипичного<br>сдвига |
|------------------------------------|----|-------|------------------------------|-------------------------------------|---------------------------------------------|---------------------------------|
|                                    |    |       |                              |                                     |                                             | $\ast$                          |
| 2                                  |    |       | $+1$                         |                                     |                                             |                                 |
| 3                                  |    | 6     | $+2$                         |                                     |                                             |                                 |
|                                    | 3  |       | - 1                          |                                     |                                             |                                 |
|                                    |    |       | $+5$                         |                                     |                                             |                                 |
| cymma                              |    |       |                              |                                     |                                             |                                 |

Таблица 1 – Данные исследования

Суммируем ранги нетипичных слвигов (в нашем случае, 2). Заметим, что Т<sub>эмп</sub>, определяется через суммирование нетипичных сдвигов  $T_{3MI}=2$ .

В нашем случае типичный сдвиг - положительный, нетипичный сдвиг будет отрицательным. В данном же случае эмпирическое значение Т попадает в зону незначимости:  $T_{\text{3MI}}$ > $T_{\text{KD}}(0.05)$ . Можно говорить о том, что у студентов увеличиваться уровень математических знаний.

Педагогические явления и процессы обладают некоторыми особенностями, которые определяют возможности применения методов теории вероятностей и математической статистики для изучения определенных явлений и процессов. Во-первых, слабо разработана до настоящего времени практика измерений случайных величин, которые характеризуют разные стороны педагогических процессов, а те в свою очередь влияют на проведение объективного количественного анализа при изучении сложных закономерностей этих процессов. Во-вторых, неизвестны и не установлены типы вероятностных законов распределения, определяемые количественным анализом. Указанные особенности не позволяют исследователям-педагогам применять в своей работе методы математической статистики по аналогии с тем, как эти методы применяются в естественных или технических науках.

Помимо метода математической статистике, педагог может использовать в образовательном процессе метод шкалирования. Основные типы измерений в педагогике несут в себе большую значимость. Она заключается в том, что операции с числами, которые приписываются к разным объектам, позволяют сравнивать между собой эти объекты по состоянию свойств. Следовательно, в зависимости от целей и возможностей исследователь может использовать какое-то определенное правило, которое и даст ему возможность измерить свойства объекта. Каждому такому правилу соответствует своя «измерительная шкала». Например, к измерениям, проводимым в шкале наименований, можно отнести классификацию студентов по полу, приписывая девушкам число 5, а юношам 6. Шкала порядка (второй вид шкал) поможет педагогам в составлении анализа исследования уровня знаний, навыков и умений, а также способностей студентов. Интервальная шкала поможет определить по свойства объектов, насколько они отличаются друг от друга. В этом поможет составление интервала между объектами и взятого за основу для этого определенного критерия. Шкала отношений покажет не только, на сколько единиц один объект изучения отличается от другого, но и покажет во сколько раз. В основе лежит какой-либо критерий качества.

Выводы. Заметим, что применение математических методов в педагогических исследованиях является необходимым условием того, чтобы разработанные в них программы, рекомендации, комплексы заданий, действительно, могли претендовать на наличие практической значимости. Выбор статистического метода осуществляется после того, как исследователь проанализирует эмпирические данные, представит их в структурированном виде [2]. Применение математических методов позволяет решать задачи, направленные на выяснение вопроса об однородности контрольной н экспериментальной групп и типе распределения, на определение значимости сдвигов в количественных в показателях признака, на нахождение связи между отдельными показателями, на установление причинно-следственных отношений между показателями признака. Не смотря на сложности и тонкости применения математических методов в педагогических исследованиях, они все же реально облегчают деятельность педагогов и их понимание разных явлений и процессов.

#### Перечень ссылок:

1. Киселева О.М. Теоретико-методологические аспекты применения методов математического моделирования в обучении информатике / О.М. Киселева //Вестник Елецкого государственного университета им. И.А. Бунина. – Елец, 2010. – С. 101 - 104.

2. Киселева О. М. Использование математических методов для формализации элементов образовательного процесса // Научно-методический электронный журнал «Концепт». – 2013. – № 2 (февраль). – С. 36–40.

3. Найденова, Н. Н. Специфика использования математических методов в сравнительных исследованиях в сфере образования / Н. Н. Найденова // Новое в психологопедагогических исследованиях. – 2012. – № 4(28). – С. 91-109.

4. Третьяков, С. А. Особенности преподавания дисциплины "использование математических методов в профессиональной деятельности" для магистров педагогического образования / С. А. Третьяков // Евразийский союз ученых. Серия: педагогические, психологические и философские науки. – 2021. – № 5(86). – С. 42-47.

*Лысюк Дарья Сергеевна, студентка 1 курса, специальность «Специальное дошкольное образование»*

*Научный руководитель:*

*Байтимирова Ирина Алексеевна, преподаватель математики Государственного бюджетного профессионального образовательного учреждения «Макеевский педагогический колледж»*

### **ИСПОЛЬЗОВАНИЕ МАТЕМАТИЧЕСКИХ КВЕСТОВ ПРИ ИЗУЧЕНИИ АЛГЕБРЫ, ГЕОМЕТРИИ И НАЧАЛ МАТЕМАТИЧЕСКОГО АНАЛИЗА**

Многие школьники и студенты считают математику скучной, сухой наукой. При изучении математических дисциплин многие студенты сталкиваются с трудностями освоения программного материала алгебры, геометрии и начал математического анализа [2]. А это в свою очередь приводит к снижению интереса к математике. Но что, если обучение математике можно сделать увлекательным и интересным? Какие инструменты должен использовать педагог и студент на занятиях по математике для развития познавательного интереса и формирования устойчивой мотивации к обучению? На эти вопросы мы и попытаемся ответить в нашей статье.

Согласно исследованиям, 60% людей в нашей стране регулярно или эпизодически играют в различные компьютерные игры. По сравнению с данными прошлых лет, количество людей, которые проводят свое время за видеоиграми увеличилось в 3 раза. Согласно опросам, наибольший интерес вызывают игры в жанре квест. Чаще всего видеоиграми увлекаются молодые люди до 24 лет, т.е. это в основном школьники и студенты. Следовательно, включение в учебный процесс игр сделает его более увлекательным, интересным и результативным. Рассмотрим использование квестов при изучении математики в 10-11 классе.

Анализом влияния игровых технологий в образовательном процессе занимались многие ученые и исследователи. По мнению Г.Х. Воистиновой и М.Ю. Солощенко, одна из основных причин сравнительно плохой успеваемости по математике – слабый интерес многих учащихся (а иногда и отсутствие всякого интереса) к этому предмету [3]. Выдающийся педагог В.А.Крутецкий отмечал, что лучшим способом завладеть вниманием ученика является организация такой учебной деятельности, чтобы не было желания и возможности отвлечься, а игровая технология позволяет это реализовать. В отечественной педагогике методикой игровых технологий занимались Л.С.Выготский, П.П.Блонский, СЛ.Рубинштейн, Д.Б.Эльконин, к зарубежным исследователям теории игры относят К.Гросса, Ф.Шиллера, Г.Спенсера, Ж.Пиаже. В их трудах обоснована роль игры в развитии личности, в развитии интереса к учебному предмету и формировании мотивации к обучению.

Некоторые игры невозможно охарактеризовать так как они сочетают в себе элементы разных жанров. Например, квест это приключенческая игра, в основе которой лежит исследование мира посредством решения головоломок и задач требующих от игрока умственных усилий. Квест или приключенческая игра - один из основных жанров компьютерных игр, представляющий собой интерактивную историю с главным героем, управляемым игроком; при этом важнейшими элементами игры являются собственно повествование и обследование мира, а ключевую роль в игровом процессе играют решение головоломок и задач, требующих от игрока умственных усилий. Квесты становятся всё популярнее [1]. Интерес вызывает как сама фабула квеста - приключение, так и как зашифрованные задания. С учетом специфики обучения математике определим понятие «математический квест». Математический квест - это игра-путешествие по станциям, на которых командам предлагаются различные математические задания, которые носят практический, функциональный характер, показывают красоту, практичность и доступность всей математики, позволяют взглянуть на математику под другим углом - творческим. Использование математических квестов в процессе обучения может подходит как при изучении математике в школе, так и при изучении математических дисциплин в среднем профессиональном образовательном учреждении. Так, при изучении студентами темы «Логарифмы. Свойства логарифмов. Десятичные и натуральные логарифмы» по дисциплине «Алгебра, геометрия и начала математического анализа» преподаватель математики предложил пройти квест и разгадать имя известного математика (рис.1). Следует отметить, что максимально качественно был продуман дизайн игры: яркие цвета, сюжет интуитивно понятен, интересная форма подачи заданий - все это позволяет заинтересовать обучающихся. В квесте задания были сформированы с помощью чередования по уровням сложности выполнения. Так, выполняя их, обучающиеся добирались до нового уровня, актуализируя знания по самым различным темам. Не могу не отметить того, что кроме математических задач и уравнений были задействованы другие виды работы: поиск ключей лля открытия тумб или дверей для попадания на другие уровни, задания на внимательность, сообразительность и мн. др. Выполнив такую работу, обучающиеся получают не только оценки, но и положительные эмоции, которые сформируют интерес к предмету и познанию нового. Разработанный квест по математике помимо интересных и интерактивных заданий оригинальную подачу материала (нового и пройденного). Исходя из солержит вышеизложенного, данный квест можно отнести к интересному, актуальному виду работы.

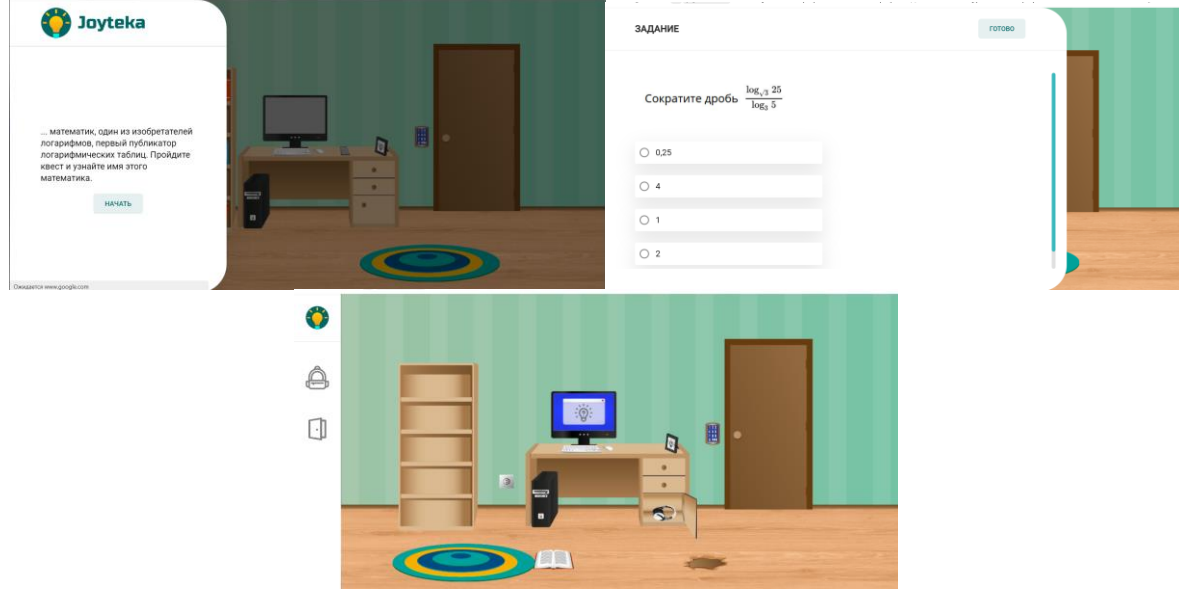

Рисунок 1 – Прохождение квеста «Логарифмы, Свойства логарифмов, Десятичные и натуральные логарифмы»

Однако следует обратить внимание на то, что студенты могут быть не только участниками при прохождении квеста, но и непосредственными организаторами и

создателями квеста. Так, в рамках изучения дисциплины «Алгебра, геометрия и начала математического анализа» в процессе выполнения самостоятельной работы мною был создан квест по теме «В поисках истины» (рис. 2). Цель квеста: обобщить и углубить знания из курса алгебры и геометрии; развитие устойчивого интереса к изучению математики; развитие логического мышления в процессе выполнения заданий.

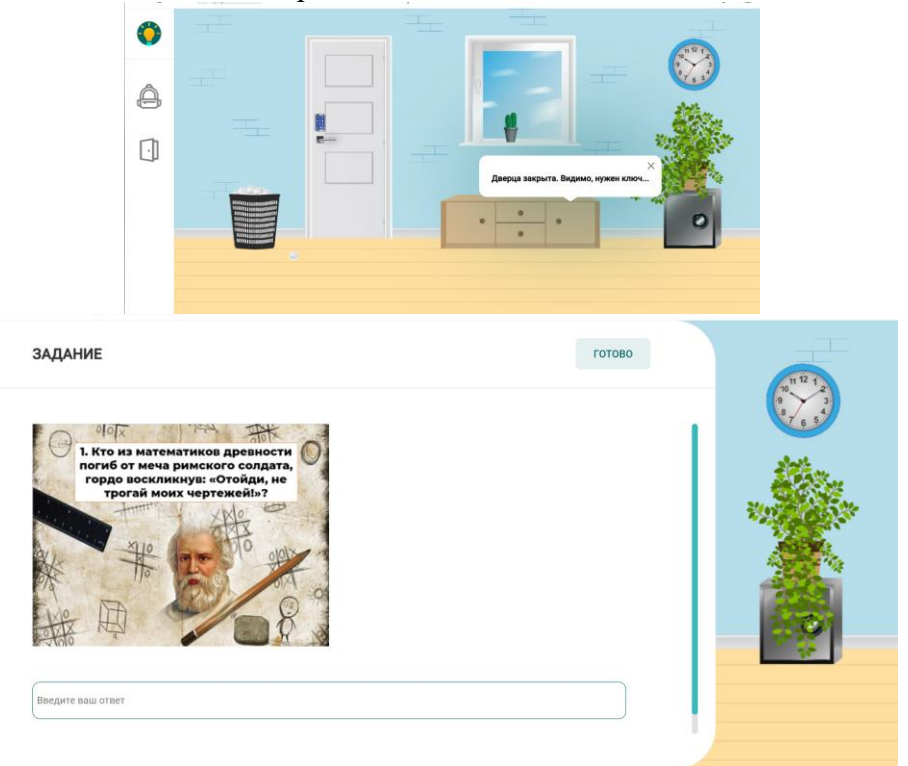

*Рисунок 2 – Фрагмент квеста «В поисках истины»*

При создании квеста я руководствовалась такими условиями как:

✓ победа должна быть достижимой;

✓ у квеста должны быть простые и понятные правила (регламент проведения игры);

✓ игра должна доставлять удовольствие.

Таким образом, мы пришли к выводу, что «Учеба – как работа и жизнь – должна быть увлекательной. Если студент в аудитории не ощущает интереса к предмету, что будет дальше? Если преподаватель не видит поднятых рук и горящих глаз – значит, что-то идёт не так» [4]. Применение квестов в процессе изучения математики помогает развивать внимательность и логику. Математические квесты мотивируют студентов на учебную деятельность, дают возможность развивать творческие способности, проявлять себя в нестандартных ситуациях. Таким образом, математический квест является оригинальным и эффективным способом развития интереса к математике, познавательных психических процессов, логического мышления, наблюдательности, внимательности, сообразительности, коммуникабельности.

#### **Перечень ссылок:**

1. Буланова, И. Н. Математический квест как способ повышения мотивации студентов к изучению высшей математики / И. Н. Буланова // Вестник Самарского государственного технического университета. Серия: Психолого-педагогические науки. –  $2016. - N<sub>2</sub> 2(30)$ . – C. 27-32.

2. Владимирцева, В. А. Математический квест / В. А. Владимирцева, Т. А. Гирфанов, Г. Х. Воистинова // Аллея науки. – 2018. – Т. 2. – № 1(17). – С. 225-229.

3. Литвинова, И. Н. Математический квест как современная форма игровой технологии / И. Н. Литвинова // Санкт-Петербургский образовательный вестник. – 2018. – №  $3(19)$ . – C. 68-71.

4. Напалков, С. В. Об использовании технологии веб-квест в дополнительном математическом образовании школьников / С. В. Напалков // Конференциум АСОУ: сборник научных трудов и материалов научно-практических конференций. – 2017. – № 1. – С. 167-171.

*Антипенко Людмила Эдуардовна, студент II курса, специальность «Портной» Научный руководитель: Федоренко Надежда Анатольевна, преподаватель математики ГБПОУ «МТПТ имени* 

*Ф.И. Бачурина»*

## **ЛОГАРИФМЫ И МУЗЫКА**

«…Даже изящные искусства питаются ею. Разве музыкальная гамма не есть, Набор передовых логарифмов?» *(*Э. Брил, *«Ода экспоненте*» )

Математика и музыка – два полюса человеческой культуры. Слушая музыку, мы попадаем в волшебный мир звуков. Решая задачи, погружаемся в строгое пространство чисел. И не задумываемся о том, что мир звуков и пространство чисел издавна соседствуют друг с другом.

Взаимосвязь математики и музыки является одной из самых актуальных тем. Она до сих пор полностью не раскрыта и не изучена, чем и привлекает к себе внимание многих ученых и математиков. И нам кажется, что они совершенно несопоставимы, ведь разве может быть сходство между математикой - царицей всех наук, символом мудрости и музыки наиболее отвлеченным видом искусства. Но если всмотреться вглубь, то нетрудно заметить, что мир звуков и пространство чисел издавна соседствуют друг с другом.

На втором курсе обучения в техникуме на уроках математики я познакомилась с темой «Логарифмическая функция». Эта тема для меня новая и неизвестная. И в своей работе я попытаюсь установить связь между логарифмом и музыкой и найти их общие элементы. Почему именно связь с музыкой? С первого класса я училась играть на музыкальных инструментах: в начале на пианино, а потом на домбре.

На протяжении 16 века быстро возрастало количество приближенных вычислений, прежде всего, в астрономии. Совершенствование инструментов, исследование планетных движений и другие работы потребовали колоссальных, иногда многолетних, расчетов. Астрономам грозила реальная опасность утонуть в невыполненных расчетах.

Термин «логарифм» (logarithmus) принадлежит Джону Неперу (1550-1617) в 1614 г. Он возник из сочетания греческих слов: logos – «отношение» и ariqmo – «число», которое означало «число отношений». Первоначально Непер пользовался другим термином: numeri artificiales - «искусственные числа», в противоположность numeri naturalts – «числам естественным».

Его «Канон о логарифмах» начинался так: «Осознав, что в математике нет ничего более скучного и утомительного, чем умножение, деление, извлечение квадратных и кубических корней, и что названные операции являются бесполезной тратой времени и неиссякаемым источником неуловимых ошибок, я решил найти простое и надежное средство, чтобы избавиться от них».

Между математикой и музыкой существуют многообразные связи. Они сложились исторически благодаря глубокой внутренней необходимости, которую можно объяснить тем, что математика – самая абстрактная из наук, а музыка – наиболее отвлеченный вид искусства. Эту связь не раз подчеркивали и математики, и музыканты.

Вот что говорил далекий от математики человек – известный пианист Генрих Нейгауз [3]: «Раздумывая об искусстве и науке, об их взаимных связях и противоречиях, я пришел к выводу, что математика и музыка находятся на крайних полюсах человеческого духа, что этими двумя антиподами ограничивается и определяется вся творческая духовная деятельность человека и что между ними размещается все, что человечество создало в области науки и искусства».

Музыканты редко увлекаются математикой; большинство их, питая к этой науке чувство уважения, предпочитает держаться от нее подальше. Между тем музыканты - даже те, которые не проверяют, подобно Сальери у Пушкина, "алгеброй гармонию", - соприкасаются с математикой гораздо чаще, чем сами подозревают, и притом с такими страшными вещами, как логарифмы [1].

Когда мы слышим игру музыкальных инструментов или пение артиста, мы не задумываемся о природе звука, положенного в основу любого музыкального действия. Существует наука – музыкальная акустика, объединяющая физику, музыку и математику.

Тон – важное понятие акустики, представляет собой непосредственное восприятие колебаний, возникающих при звучании струны, голоса.

Логарифмическая спираль [Рис.1.] является траекторией точки, которая движется вдоль равномерно вращающейся прямой, удаляясь от полюса со скоростью, пропорциональной пройденному расстоянию.

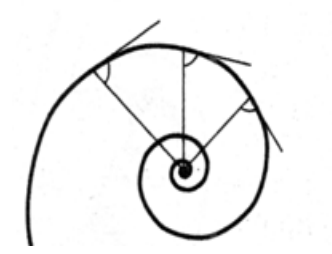

Рис.1. Логарифмическая спираль

Первым ученым, открывшим эту удивительную кривую, был Рене Декарт (1596-1650).

Особенности логарифмической спирали поражали не только математиков. Ее удивительные свойства, в частности инвариантность (сохранение угла), удивляют и биологов, которые считают именно эту спираль своего рода стандартом биологических объектов самой разной природы.

Сила звука – это количество звуковой энергии, проходящей через единицу поверхности в единицу времени. Эта физическая величина, как это ни странно выглядит, не выражает величины нашего звукового ощущения – громкости. Мы стали слушать звуки различных частот, но одинаковой силы, они показались нам отличающимися по громкости. Мы заинтересовались этим. Такое явление объясняется разной чувствительностью нашего уха к звукам различной частоты.

Мы провели эксперимент, стали увеличивать силу звука в 2, 3, 4 раза, оказалось, что наше звуковое ощущение (громкость звука) во столько же раз не увеличивается.

В 1846 физиолог Вебер установил зависимость между ощущением и раздражением, вызывающим это ощущение. В 1860 году ученый Фехнер подверг закон Вебера математической обработке, согласно которому ощущение изменяется пропорционально логарифму раздражения: это видно из формулы

$$
S = k * \lg \frac{J}{J_0}
$$

где S – ощущение, k – коєффициент пропорциональности,

 $j_0$  – первоначалное раздражение,  $j$  – последующее раздражение.

Действительно, при увеличении силы звука в 100, 1000 и т. д. раз ощущение увеличивается в 2, 3 и т. д. раза (при  $k = 1$ ).

Позволю себе по этому поводу привести отрывок из статьи физика профессора А. Эйхенвальда [2]: «Товарищ мой по гимназии любил играть на рояле, но не любил математики. Он даже говорил с оттенком пренебрежения, что музыка и математика друг с другом ничего не имеют общего. "Правда, Пифагор нашел какие-то соотношения между звуковыми колебаниями, - но ведь как раз пифагорова-то гамма для нашей музыки и оказалась неприменимой". Представьте же себе, как неприятно был поражен мой товарищ, когда я доказала ему, что, играя по клавишам современного рояля, он играет, собственно говоря, на логарифмах...

И действительно, так называемые "ступени" темперированной хроматической гаммы не расставлены на равных расстояниях ни по отношению к числам колебаний, ни по отношению к длинам волн соответствующих звуков, а представляют собой логарифмы этих величин. Только основание этих логарифмов равно 2, а не 10, как принято в других случаях.

Около 1700 года немецкий органист А. Веркмайстер осуществил гениальное решение: отказался от совершенных и несовершенных консонансов пифагорейской гаммы. Сохранив октаву, он разделил ее на 12 равных частей [Рис.2]. В новом 12-ступенном строе октава стала состоять из 12 равных полутонов. Новый музыкальный строй позволил выполнять транспонирование мелодии. С введением этого строя в музыке Восторжествовала темперация (от лат, соразмерность).

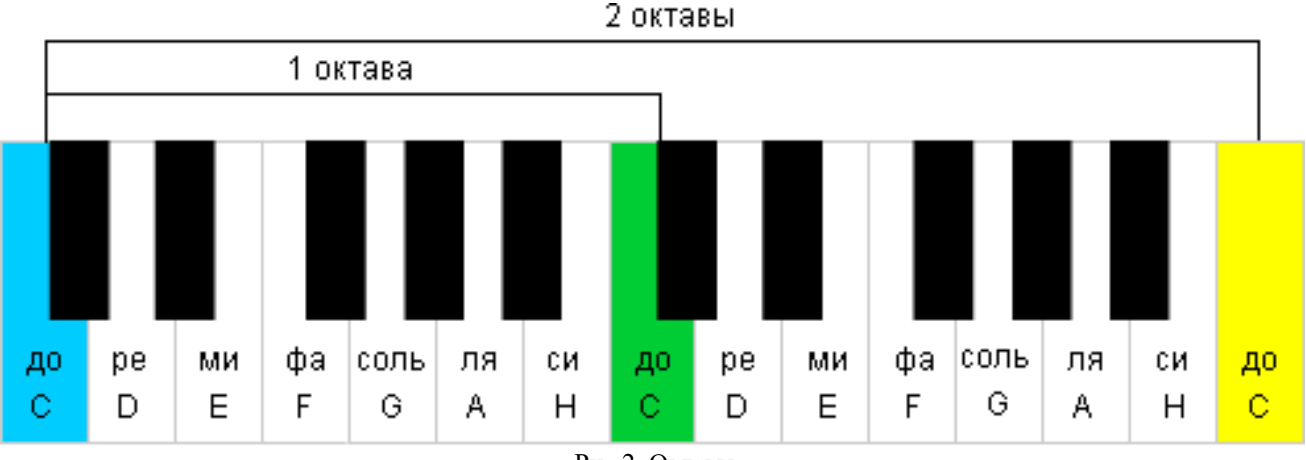

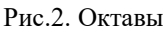

Итак, логарифмы отношений частот весьма точно совпадают с разделением октавы на интервалы, равные 1/12, которые соответствуют полутонам.

С помощью 12-ступенной шкалы можно построить интервалы, которые наиболее распространены в музыке. Среди них: Октава Септима Секста Квинта Кварта Терция Секунда.

Положим, что ноте "до" самой низкой октавы – будем ее называть нулевой – соответствует частота, равная *п* колебаниям в секунду. В октаве частота колебаний нижнего звука в 2 раза меньше верхнего, т.е. эти частоты соотносятся как 1 : 2. Тогда ноте "до" первой октавы будут соответствовать  $2n$  колебаний в сек., а ноте "до" третьей октавы -  $2^m \cdot n$ колебаний в сек. И так далее. Тогда высоту, т.е. частоту любого звука можно выразить формулой

 $N_{mn} = n \cdot 2$   $(^{12}v2)^p$ (1) Логарифмируя формулу (1) получаем:  $\lg N_{mp} = \lg n + m \lg 2 + p(\lg 2)/12$ ,  $\lg N_{mp} = \lg n + (m + p/12) \lg 2$  (2)

Принимая частоту самого низкого "до" за единицу (n = 1) и приводя все логарифмы к основанию 2, имеем  $log_2 N_{mp} = C$ евастьян Бах Прелюдия Фуга "до – минор".

«Раздумывая об искусстве и науке, об их взаимных связях и противоречиях, я пришел к выводу, что математика и музыка находятся на крайних полюсах человеческого духа, что этими двумя антиподами ограничивается и определяется вся творческая духовная деятельность человека и что между ними размещается все, что человечество создало в области науки и искусства», сказал пианист Г. Нейгауз.

Физик, профессор Эйхенвальд писал: «Товарищ мой по гимназии любил играть на рояле, но не любил математики. Он даже говорил с пренебрежением, что музыка и математика не имеют друг с другом ничего общего. Правда Пифагор нашел какие-то соотношения между звуковыми колебаниями, - но ведь Пифагорова-то гамма и оказалась неприемлемой для нашей музыки. Представьте, как не приятно был поражен мой товарищ, когда я доказал ему, что, играя по клавишам современного рояля, он играет, собственно говоря, на логарифмах...».

На основании проведенной работы были сделаны выводы о том, что я расширила своё представление о логарифме и логарифмической функции и убедилась, что в этой области еще очень много важного, интересного и занимательного для исследования этой темы.

Перечень ссылок

1. http://mathemlib.ru/books/item/f00/s00/z0000003/st113.shtml

2. Русский астрономический календарь», 1919 г., "О больших и малых расстояниях"

3. Нейгауз Г.Г. Об искусстве фортепианной игры: Записки педагога. 5-е изд. -М: Музыка, 1988.-240c.

Белан Никита Николаевич, студент 1 курса, специальность «Сетевое системное администрирование»

Научный руководитель:

Назарова Эмма Николаевна, преподаватель физики ГБПОУ «Енакиевский политехнический техникум»

# УЧЁНЫЕ - ФИЗИКИ 21 СТОЛЕТИЯ

Многие аспекты современного общества были бы невозможны без важных научных открытий, сделанных в прошлом. Эти открытия стали основой, на которой были разработаны современные технологии. Такие открытия, как магнетизм, электричество, проводники и другие, сделали возможными современные удобства, такие как телевидение, компьютеры, телефоны и другие технологии для бизнеса и дома. Современные транспортные средства, такие как самолеты и телекоммуникации, сблизили людей по всему миру - и все это благодаря концепциям физики.

Например, благодаря развитию радиофизики возникла радиоастрономия, необычайно расширившая наши представления о Вселенной. Основные средства и методы, используемые молекулярной биологией для обнаружения, выделения и изучения своих объектов (рентгеноструктурный анализ, электронография, меченые атомы и т.п.), заимствованы у физики. Революция в энергетике вызвана возникновением атомной энергетики. В создании материалов с заданными свойствами наряду с химией важную роль играют физические методы воздействия на вещество. Это электронные, ионные и лазерные пучки, сверхсильные магнитные поля, сверхвысокие давления и температуры, ультразвук и т.п. Все поколения ЭВМ появились в физических лабораториях. Применение лазеров и развитие голографии таит в себе резервы для совершенствования вычислительной техники. Интернет сегодня -

это миллионы компьютеров, связанные между собой как обычными телефонными проводами, так и трансокеанскими оптоволоконными кабелями и спутниковыми каналами.

 На нач. 21 в. принято деление всей совокупности физических знаний в соответствии с пространственными масштабами изучаемых объектов: м и к р о ф и з и к а (размеры порядка  $10^{-18}$ – $10^{-8}$  м), изучающая элементарные частицы и атомные ядра, а также атомы и молекулы; макрофизика  $(10^{-8}$ – $10^{20}$  м), в область изучения которой входят физические тела, составляющие живую и неживую природу; мегафизика  $(10^{20} - 10^{26})$ м), изучающая космические объекты от размера Солнечной системы до диаметра видимой части Вселенной (галактики и их скопления, туманности, квазары и т. п.) $^{\text{[1]}}$  $^{\text{[1]}}$  $^{\text{[1]}}$ .

 При изучении объектов каждого из этих разделов физика. оперирует специфическими законами, математическим аппаратом и методами исследования. Например, при переходе от макро- к микрофизике полностью детерминированные законы сменяются вероятностными. При переходе от макрофизики к мегафизике подобные изменения не столь очевидны, однако уже открыты (или имеются косвенные экспериментальные подтверждения) астрофизические. объекты, физические свойства которых описывают законы, справедливые только для «мега-мира» <sup>[\[3\]](https://ru.wikipedia.org/wiki/%D0%A1%D0%BE%D0%BB%D0%BD%D0%B5%D1%87%D0%BD%D0%B0%D1%8F_%D0%B1%D0%B0%D1%82%D0%B0%D1%80%D0%B5%D1%8F#cite_note-35)</sup>.

Таблица 1. Современные учёные

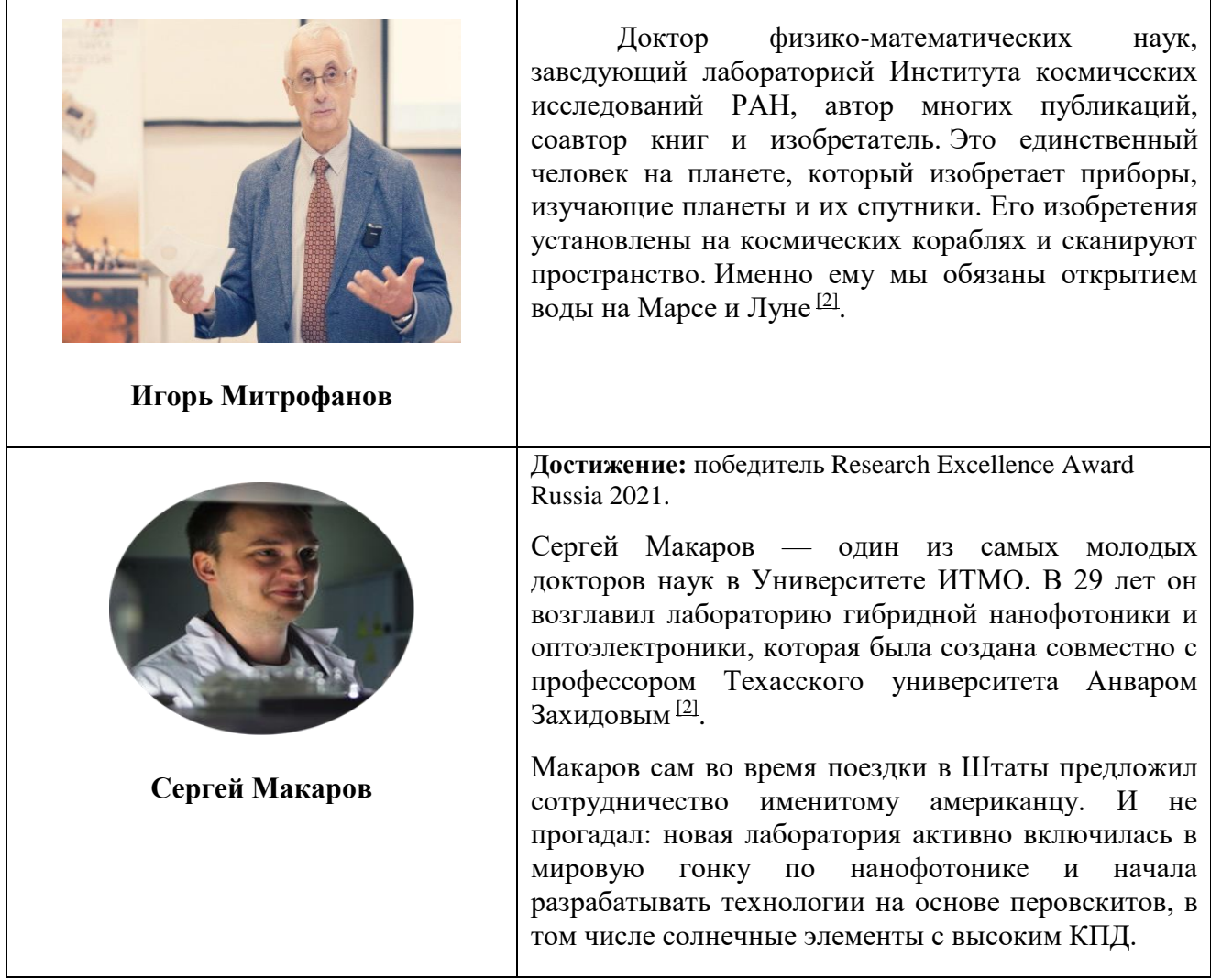

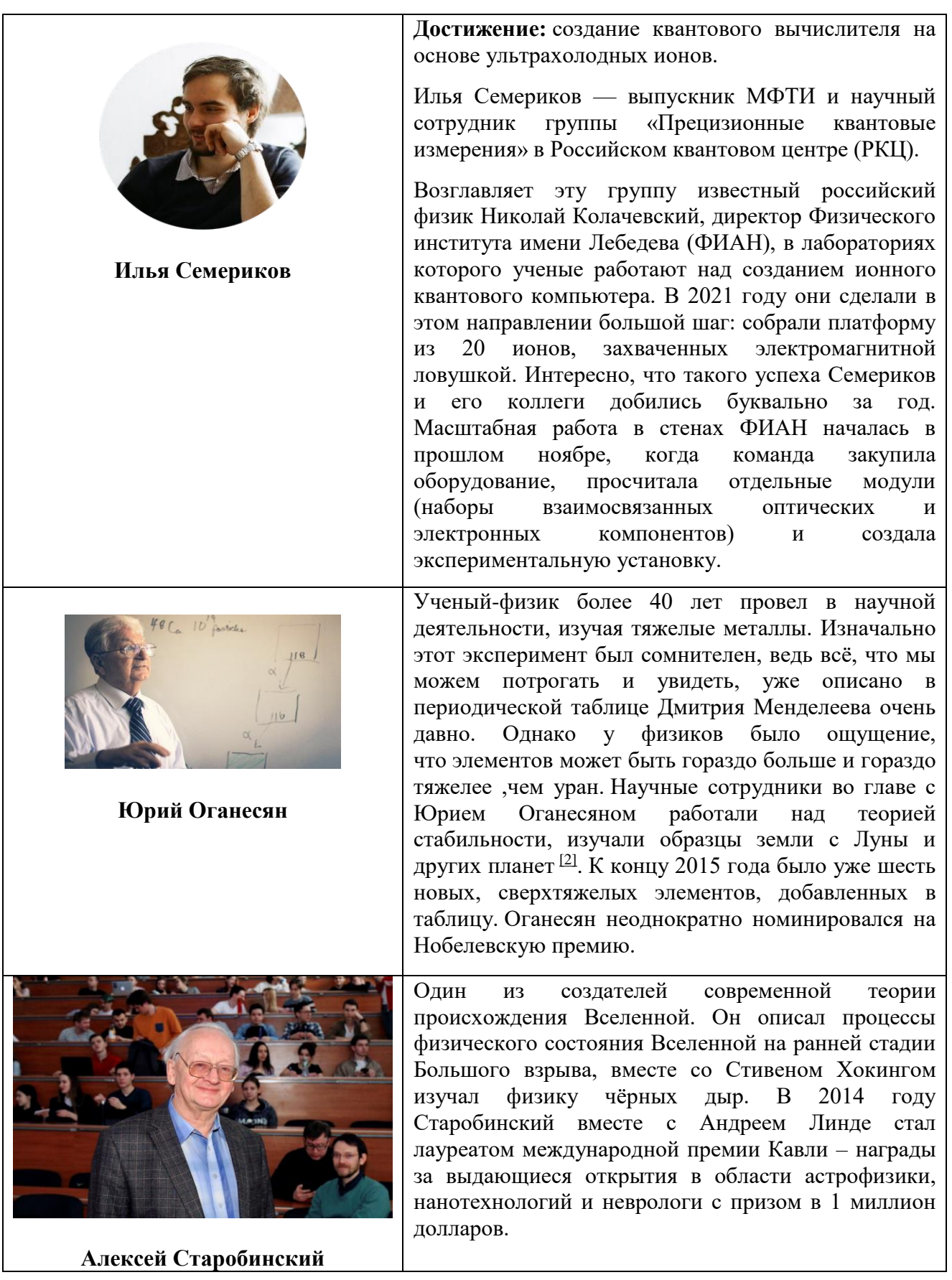

 Изучение физики дает возможность показать, что все физические представления и теории отражают объективную реальность лишь приближенно, что наши представления о
мире непрерывно углубляются и расширяются, что процесс познания материального мира бесконечен.

#### **Перечень ссылок:**

1.История науки и техники. Учебно-методическое пособие./Под ред. Ткачева А.В. – СПб.: СПБ ГУ ИТМО, 2006. – 143 с[.](https://m.fishki.net/3648429-uchyonye-iz-sovremennoj-rossii-kotoryh-znajut-vo-vsyom-mire.html)

[2.Учёные из современной России, которых знают во всём...](https://m.fishki.net/3648429-uchyonye-iz-sovremennoj-rossii-kotoryh-znajut-vo-vsyom-mire.html)

[Электронный источник] : [https: //fishki.net/3648429-uchyonye-iz-sovremennoj-rossii-kotoryh](https://fishki.net/3648429-uchyonye-iz-sovremennoj-rossii-kotoryh-znajut-vo-vsyom-mire.html)[znajut-vo-vsyom-mire.html](https://fishki.net/3648429-uchyonye-iz-sovremennoj-rossii-kotoryh-znajut-vo-vsyom-mire.html) © Fishki.ne[t](https://bigenc.ru/physics/text/4710923)

3.ФИЗИКА [• Большая российская энциклопедия... \[Электронный источник\] https:](https://bigenc.ru/physics/text/4710923) [bigenc.ru›physics/text/4710923](https://bigenc.ru/physics/text/4710923)

*Баранов Владимир Николаевич*, *студент II курса, 08.01.07 «Мастер общестроительных работ»*

*Научный руководитель:* 

*Левченко Л. Н., преподаватель математики ГБПОУ «ТОРЕЗСКИЙ ТЕХНИКУМ СТРОИТЕЛЬСТВА, ТЕХНОЛОГИЙ И СЕРВИСА»*

## **МАТЕМАТИКА В СТРОИТЕЛЬСТВЕ**

Проблемный вопрос: для чего в профессии строителя может пригодиться знание математики?

Область применения математических законов не знает границ, они используются во многих отраслях науки и производства. Рассмотрим использование математических аксиом и формул с точки зрения нужд строительного дела. [3]

Математика в строительстве необходима еще при закладке фундамента строения. Большинство проектов по строительству домов начинается с изменения формы Земли. Расчет уклона грунта запускает длительный процесс определения вырубки и засыпки участков таким образом, чтобы фундамент опирался на ровный грунт. Чтобы минимизировать затраты строители должны разместить фундамент таким образом, чтобы уменьшить количество материала, необходимого для создания ровной поверхности.

При создании фундамента логика и [математика](https://v-nayke.ru/?p=16088) в строительстве необходимы чтобы точно определить распределение и объем бетона, необходимого для обеспечения структурной целостности здания.

Рассмотрим расчёт ленточного фундамента.

Точно известно, что первым строится фундамент. Но проектируется он в последнюю очередь. Его задача передать нагрузку от дома. Она известна лишь после того, как определятся с типом всех строительных материалов и их объемов. Так что до начала расчета фундамента необходимо:

начертить план всего здания со всеми простенками;

решить, нужен или нет подвал, и какой он должен быть глубины, если нужен;

знать высоту цоколя и материал, из которого он будет сделан;

определиться с типом и толщиной используемых материалов для утепления, ветрозащиты, гидроизоляции, отделки как внутри, так и снаружи;

по всем используемым во время стройки материалам нужно найти их удельный вес.

Для расчета ленточного фундамента понадобится проект с подробным указанием используемых материалов и их толщины.(Таб.1)

Ленточный фундамент чаще всего делают монолитным или сборным [бетонным.](https://stroychik.ru/fundament/fundament-iz-blokov-fbs) Намного реже сегодня делают кирпичные или бутобетонные ленты: они менее надежны, но при этом для их строительства требуется большее количество материала, хотя стоимость его может быть меньше.

Условно расчет ленточного фундамента можно разбить на несколько этапов:

- − Определение нагрузки на фундамент.
- − Выбор параметров ленты.
- − Корректировка в зависимости от условий.

Теперь обо всех этапах подробнее.

### Нагрузка на фундамент. [2]

На этом этапе суммируется масса всех строительных материалов, которые используются для строительства:

- − стен внешних и внутренних (берется площадь общая, не учитывая вырезы на двери и окна);
- перекрытий пола и материалов для него;
- − потолка и потолочного перекрытия;
- − стропильной системы и кровельных материалов;
- − лестниц и других внутренних элементов дома;
- − наружной тепло- ветро- изоляции и отделки;
- − цоколя и фундамента (для начала ориентировочно);
- − крепежа (гвозди, саморезы, шпильки и т.д.)

#### Таблица 1. Таблица усредненных нагрузок от разных типов узлов дома

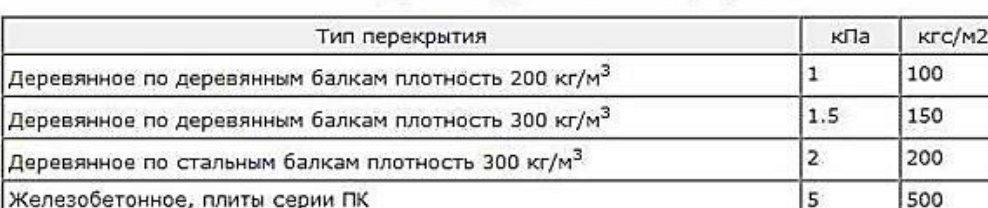

#### Нагрузка на фундамент от перекрытий

Нагрузка от 1м3 стен на фундамент

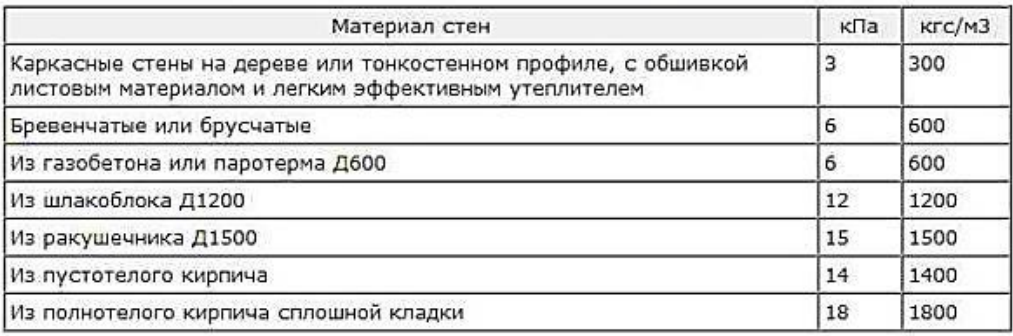

Таблица усредненных нагрузок от разных типов узлов дома можно использовать на предварительном этапе — когда вы оцениваете примерный уровень затрат

К моменту расчетов уже должен быть готов план здания с более-менее точными размерами. Расчет массы используемых строительных материалов несложен: находите площадь, на которой он будет расположен, умножаете на удельный вес, получаете массу.

Если рассчитываемый элемент прямоугольный, его площадь находите, перемножив длину сторон. Если считаете в метрах, получаете м<sup>2</sup>. Умножив на толщину материала в тех же единицах (в метрах) получаете объем в кубометрах — м<sup>3</sup>. Так работать будет удобнее: большая часть удельной массы стройматериалов дается в килограммах на кубометр (кг/м<sup>3</sup>). Перемножив найденный объем с удельным весом материала получаете массу материала для этой плоскости.

При расчете ленточного фундамента необходимо будет определить два его параметра:

- − глубина [заложения](https://stroychik.ru/fundament/glubina-zalozheniya-fundamenta) + высота цоколя = высота;
- − ширина ленты;
- − третий длина известен. Это сумма длин всех стен, под которыми будет закладываться фундамент.

Глубина заложения во многом определяется в зависимости от типа находящихся под подошвой грунтов.

Таблица 2. Таблица с рекомендуемой глубиной заложения фундамента в зависимости

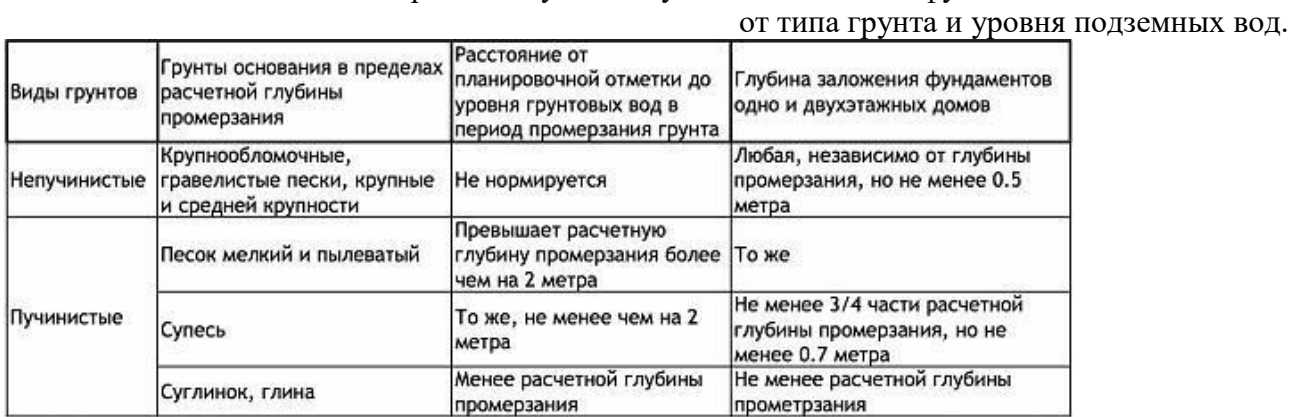

Примем, что глубина залегания фундамента для наших условий — ниже уровня промерзания грунта, высота цоколя — 20 см. Грунт промерзает в нашем регионе на 1,4 м. По рекомендациям фундамент должен находится на 15 см ниже уровня промерзания. Получаем общую высоту: 1,4 м + 0,2 м + 0,15 м = 1,75 м. (Таб.2)

Теперь нужно рассчитать ширину ленточного фундамента. Она зависит от расстояния, на котором находятся стены и материала, из которого будем его строить. Рекомендованные значения приведены в таблице 3.

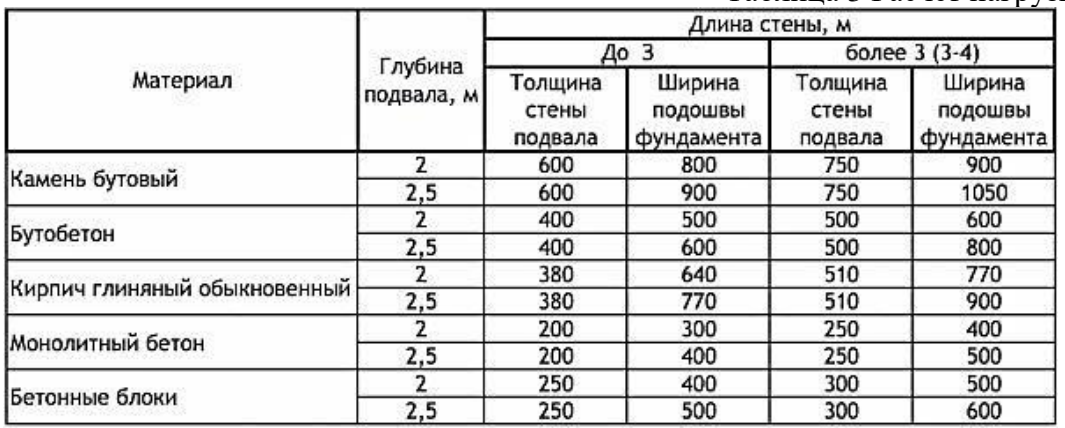

Таблица 3 Расчет нагрузки на фундамент

Теперь нужно найти, с какой силой будет давить дом на фундамент. Для этого общую массу дома (масса всех элементов + полезная нагрузка + снеговая) делим на площадь фундамента. [1]

Площадь ленточного фундамента находим умножив ее длину на выбранную в предыдущем пункте ширину. Потом общую нагрузку от дома делим на площадь фундамента в квадратных сантиметрах. Получаем удельную нагрузку на каждый квадратный сантиметр ленточного фундамента.

Данная тема актуальна, потому что знание областей применения математики в последствие дает студенту стимул к учению: студент будет заинтересован в изучении математики. Математика помогает находить нужные решения при расчётах, развивает мышление и логику.

### **Литература:**

- 1. П.М.Боронец, В,Н,Штолпаков; Расчёт и проектирование фундаментов
- 2. В,В,Букша; Л,В,Аверьянова; Н,Ф, Пыхнеева; Расчёт и проектирование оснований и фундаментов промышленных зданий.
- 3. Н.М.Саматов; Строительная математика.
- 4. chastnydom.com›Стройка›…/raschet-pod-dom.html
- 5. dspace.tltsu.ru›bitstream/123456789/72/1/…
- 6. sti.urfu.ru›fileadmin/user\_upload/site\_15804/…
- 7. CdelayRemont.ru›primer-rascheta-fundamenta

*Поворознюк Мария Васильевна, студентка 1 курса, специальность 44.02.02. Преподавание в начальных классах.*

*Научный руководитель:*

*Бондарь София Викторовна, преподаватель физики ГБПОУ «Донецкий педагогический колледж».*

## **ИСПОЛЬЗОВАНИЕ ЭФФЕКТА ДОПЛЕРА В НАУКЕ И ТЕХНИКЕ**

**Постановка проблемы.** Выбранная нами тема является актуальной, так как эффект Доплера применяется в различных сферах жизни человека. В науке данное явление активно используется в астрономии для измерений скоростей движения тел. Уже сейчас эффект стал применяться в самых различных областях для обеспечения жизнедеятельности человека: авиация, флот, космос, медицина и многие другие сферы. Эффект Доплера может в будущем привести к разработке новых технологий, например, созданию «шапки-невидимки».

Цель доклада. Выяснить, что представляет собой эффект Доплера, какова причина данного эффекта, в чем заключается его сущность эффекта, рассмотреть виды проявления доплеровского эффекта в окружающем мире. Перечислить области деятельности человека в которых применяется эффекта Доплера и на основе этих данных сделать вывод о значении данного физического явления, доказать, что при помощи воды, фломастера и камеры смартфона можно наблюдать данный эффект.

**Анализ исследований и публикаций** по данной проблеме показал, что на данный момент эффект Доплера — одна из самых мощных и важных концепций, когда-либо открытых для астрономии. Это открытие позволяет ученым измерять скорость и направление звезд и галактик за много миллионов световых лет. Это разгадало тайны далеких галактик и звезд, привело к открытию темной материи и фактического возраста Вселенной и ее движения. Открытие Доплера было использовано в исследовательских работах десятка научных областей [1].

В 1842 году австрийский физик и математик Кристиан Доплер (1803 – 1853 гг) сформулировал принцип, согласно которому наблюдаемая частота излучения изменяется, если источник или наблюдатель движутся. Чуть позже данный постулат получил название эффекта Доплера. Сам ученый утверждал: «Я все еще верю, и даже сильнее, чем когда-либо, что со временем эта теория станет желанной помощью для астрономов, исследующих явления во Вселенной»[2]. Именно благодаря трудам Кристиана Доплера доказано расширение Вселенной американским астрономом Эдвином Хабблом. Это, пожалуй, самое важное применение эффекта в фундаментальной науке, что в итоге привело к созданию современной космологической модели Вселенной.

**Ключевые слова:** эффект Доплера, волна, частота, звук, устройство, объект, приемник, открытие, наука, медицина, доплерография.

### **Основной материал исследований.**

Эффект Доплера — модифицирование частоты и длины волны излучения, улавливаемой наблюдателем (объектом), вследствие движения источника излучения

касательно наблюдателя (объекта) [1]. Различают акустический, оптический и релятивистский эффект.

К повседневному и частому примеру эффекта можно отнести такую ситуацию. Каждый также хоть раз слышал сирену скорой помощи. Этот звук мы распознаем задолго до того, как автомобиль приблизятся. Как только машина сокращает расстояние до наблюдателя, звуковая волна давит уши и кажется, что она усиливает свою громкость, при этом частота звука также будет увеличиваться. Но не стоит забывать о ряде явлений, оказывающих влияние на эту волну: погодные условия (туман, смог, влажность), количество и высота зданий, в которые «ударится волна».

Смоделированная ситуация относится к акустическому эффекту Доплера. Акустический эффект Доплера проявляется исключительно в какой-либо среде, скажем в воде или в воздухе.

Говоря об оптическом эффекте Доплера, можно утверждать, что при движении первоисточника и приемника данных электромагнитных волн относительно себя можно увидеть данный вид эффекта Доплера, а точнее изменение интенсивности (амплитуды) волны фиксируемой приемником. В отличие от проанализированного акустического явления для электромагнитной волны можно зафиксировать лишь при помощи концепции специальной теории относительности. Также для распространения данного типа волны не требуется какого-либо рода среда.

Открытие К. Доплера применяется в оптике, акустике, медицине, радиолокации**,**  метеорологии, воздушной навигации, при расчетах траекторий космических объектов. Приведем несколько примеров.

В медицине на данном явлении основана диагностика параметров кровотока фактически в любом сосуде, что чрезвычайно важно для обнаружения дисфункции сердечнососудистой системы и мониторинга ее лечения. В физиотерапии эффект Доплера применяют в ускорении регенерации тканей и рассасывании оттеков, лечении трофических язв, заживлении переломов.

Существуют также отдельное понятие, касающейся медицины – доплерография – методика ультразвукового исследования, основанная на использовании эффекта Доплера. Сущность эффекта состоит в том, что от движущихся объектов ультразвуковые волны отражаются с измененной частотой. Этот сдвиг частоты зависит от направления движения: если движение направлено в сторону датчика, то частота увеличивается, если от датчика – уменьшается [4].

Доплеровский радар – это устройство, которое позволяет улавливать изменения частоты или амплитуды волны для того, чтобы определить скорость и ее изменения в объекте. Говоря простым языком, такой радар мы можем встретить на дорогах у сотрудников ДПС. По аналогии радар используют в военной сфере: для контроля летательных и судоходных объектов [5].

Для устройств охраны используется доплеровский эффект. В датчиках движения генерируется спектр высокочастотных волн, амплитуда колебаний которых более 20кГц. При взаимодействии с предметом их отражение распространяется в пространстве под широчайшим углом (до  $180^0$ ) [3].

В астрономии открытие Доплера позволяет определить направление и скорость, с которой небесные тела движутся относительно Земли, измеряя «изменение цвета» (астрономы называют данное явление «красным смещением») электромагнитных волн.

Используя источники из Интернета, мы выполнили опыт, который может повторить каждый, наблюдали эффект Доплера, Для этого нам необходимо были вода, набранная в сосуд большого объема (ванна), камера смартфона и старый фломастер.

Вращая фломастер, помещенный перпендикулярно к свободной поверхности воды, добились устойчивой «воронки».

Далее отслеживали волны на поверхности жидкости, сформированные неподвижным источником (рис.1).

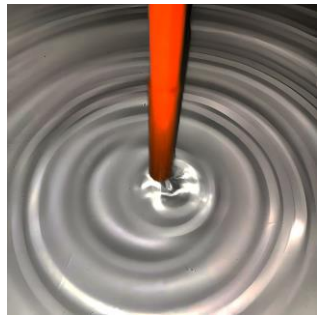

Рисунок 1 – Колебания постоянной частоты и амплитуды на воде.

Распространяющиеся с постоянной частотой механические волны на свободной поверхности воды представляют собой концентрические окружности. Пусть ν – частота колебаний, λ – длина волны и υ – скорость распространения волны по поверхности волны, тогда для неподвижного источника и покоящегося наблюдателя будут справедливы следующие соотношение:  $v = \frac{v}{v}$ .

Теперь заставим источник волн двигаться горизонтально с некоторой скоростью u.

Картина изменяется, теперь это уже система эксцентрических окружностей. Мы заметили, что гребни волн следуют ближе друг к другу, когда фломастер «приближается» к нам. И, наоборот, дальше, когда он «уплывает» (рис. 2).

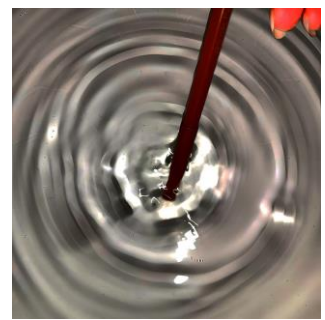

Рисунок 2 – Источник создает колебания на воде при движении.

В направлении движения фломастера частота волн возрастает, а в противоположном направлении от движения источника волн частота уменьшается.

Если источник волн движется в ту же самую сторону, что и волновой фронт, их относительная скорость будет равна разности двух скоростей (υ-u). Тогда частота определяется по формуле  $v = \frac{(v-u)}{a}$ .

Как мы видим, частота механических волн уменьшается, что и подтверждается описанным выше опытом.

Таким образом, из-за маленькой скорости, которая намного меньше, чем скорость мы наблюдаем эффект Доплера для механических волн невооруженным глазом.

**Выводы:** в ходе работы мы выяснили, что представляет собой эффект Доплера, рассмотрели виды проявления доплеровского эффекта в окружающем мире, перечислили области деятельности человека в которых применяется эффекта Доплера, практическим путем доказали, что при помощи воды, фломастера и камеры смартфона можно наблюдать данный эффект.

Суммируя все области, в которых работа устройств базируется на доплеровском эффекте можно утверждать, что и спустя многие десятилетия люди будут брать во внимание открытие Доплера при создании новых типов устройств.

Практическая значимость исследований заключается в том, что представленные в работе материалы могут быть использованы всеми, кто вовлечен в область интересной и постоянно развивающейся науки – физика и замечает физические явления в самых повседневных и бытовых явлениях.

#### **Перечень ссылок**

1. Открытие эффекта Доплера [Электронный ресурс]. – Режим доступа: / URL: <https://www.ecosever.ru/article/21105.html> (дата обращения:05.11.2022)

2. КЛИНИЧЕСКАЯ ДОППЛЕРОГРАФИЯ.. Краткий исторический очерк [Электронный ресурс]. – Режим доступа: / URL: <https://mks.ru/library/books/dpl/kniga01/gl1.html> (дата обращения:07.11.2022).

3. Области применения эффекта Доплера — Студопедия [Электронный ресурс]. – Режим доступа: / URL: [https://studopedia.ru/4\\_33101\\_oblasti-primeneniya-effekta-doplera.html](https://studopedia.ru/4_33101_oblasti-primeneniya-effekta-doplera.html) (дата обращения:10.11.2022).

4. Применение эффекта Доплера в медицине [Электронный ресурс]. – Режим доступа: / URL: [https://otherreferats.allbest.ru/medicine/00167283\\_0.html](https://otherreferats.allbest.ru/medicine/00167283_0.html) (дата обращения:12.11.2022).

5. Самолетная радиолокационная доплеровская система [Электронный ресурс]. – Режим доступа: / URL: <https://avia.pro/blog/samoletnaya-radiolokacionnaya-doplerovskaya-sistema> (дата обращения:12.11.2022).

*Муругов Данила Константинович, студент 3 курса, специальность 22.02.05 «Обработка металлов давлением»*

*Научный руководитель*

*Кудокоцева Виктория Александровна, преподаватель информатики ГБПОУ «Макеевский транспортно – технологический колледж»*

*Письменная Ирина Анатольевна, преподаватель спец дисциплин ГБПОУ «Макеевский транспортно – технологический колледж»*

## **КОМПЬЮТЕРНЫЕ ТЕХНОЛОГИИ В МЕТАЛЛУРГИИ**

Модернизация образования в современном обществе невозможна без применения информационно - коммуникационных технологий.

Компьютерное моделирование – это альтернатива экспериментальным исследованиям.

Разработка новых технологий, запуск нового оборудования, освоение новых видов продукции в производстве являются трудоемкими и затратными процедурами. Моделирование же позволяет решать основную задачу промышленного производства получение максимальной прибыли при минимальных затратах.

Поэтому внедрение перспективных процессов ОМД для получения новых видов продукции или же вообще новых видов деформационной обработки немыслимо без применения различных методов моделирования.

Для подготовки высококвалифицированных специалистов очень важно находить и применять разнообразные источники информации, анализировать и эффективно использовать их впоследствии.

Существующие массовые технологии производства практически достигли своих теоретических пределов и нуждаются в кардинальном обновлении. Именно эти технологии становятся основным источником выбросов в атмосферу отработанных газов, обусловливающих парниковый эффект в земной атмосфере. Нанотехнологии предлагают в этом плане принципиально иной подход к созданию традиционных материалов, без вредных выбросов в окружающее пространство.

Значимость нанотехнологий так определил президент РНЦ «Курчатовский институт» академик РАН Евгений Велихов: «Сейчас речь идет не просто о нанотехнологиях, а о том, что сегодняшнее состояние развития экономики, энергетики, окружающей среды таково, что,

если не перейти к нанотехнологиям в целом, то не будет шансов на выживание на этой планете».

Будущее обработки металлов рассматривается как «прорыв» в металлургии от «макро» через «микро» к «нано».

Необходимо внедрять современные процессы ОМД и компьютерные технологии в металлургии на промышленных предприятиях Республики.

Перед выполнением моделирования процесса осадки цилиндрической заготовки, необходимо разбираться в следующих вопросах: технологических процессах ОМД, технологии обработки брам. Проанализировать программное обеспечение, которое должно использоваться для решения поставленной задачи.

Использование программы ANSYS/LS-DYNA позволяет моделировать практически все процессы обработки металлов давлением, начиная от простой осадки и заканчивая деформацией многослойных материалов. При построении 3D модели пластического деформирования происходит разбиения очага деформации на несколько десятков, а то и сотен тысяч элементарных ячеек с автоматической перестройкой сетки элементов на каждом шаге по времени.

Изучив и освоив интерфейс программы ANSYS/LS-DYNA, выполнили конкретное задание (Рис.1):

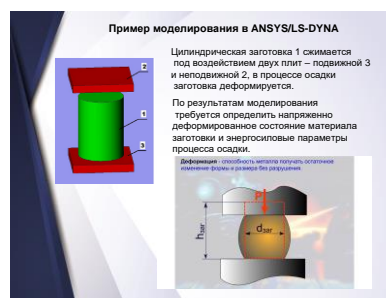

Рисунок 1 - Задание

Цилиндрическая заготовка 1 сжимается под воздействием двух плит – подвижной 3 и неподвижной 2, в процессе осадки заготовка деформируется.

По результатам моделирования определили напряженно- деформированное состояние материала заготовки и энергосиловые параметры процесса осадки (Рис.2), (Рис.3)

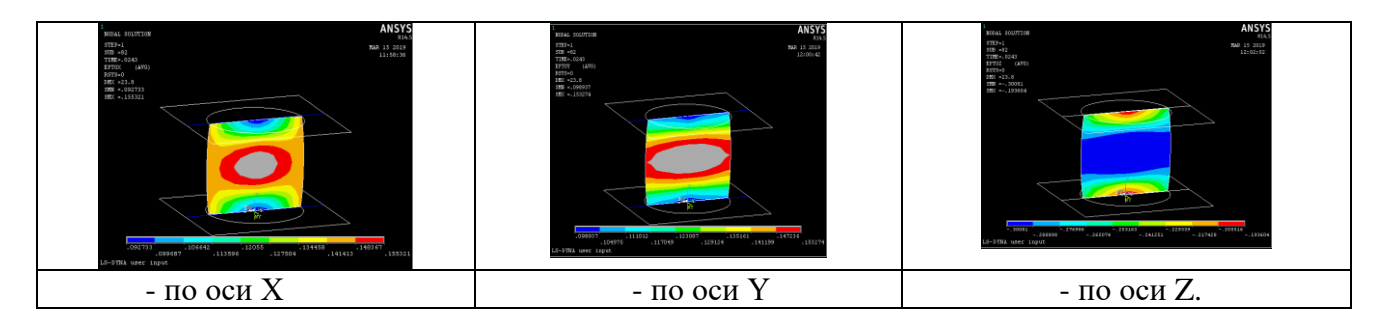

Рисунок 2 - Получены контуры деформации цилиндрической заготовки

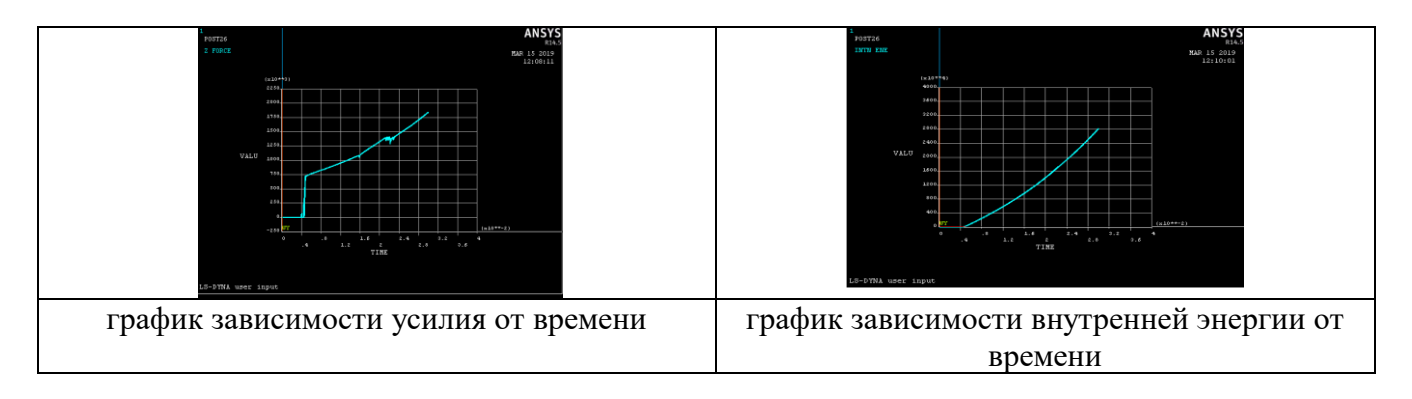

Рисунок 3 - Построены график зависимости усилия от времени и график зависимости внутренней энергии от времени

Таким образом, можно сделать вывод, что решение прикладных задач с использованием программных сред моделирования является мощным интегрированным средством изучения современных информационных технологий с одновременным углублением знаний в теории обработки металлов давлением. Способствует развитию творческих способностей и исследовательских навыков, углублению навыков работы с разными источниками информации.

Полученные навыки использования современных программных средств моделирования достаточно прочные, даже можно сказать об их влиянии на изменение стиля мышления.

### **Перечень ссылок**

1. DEFORM — программный комплекс для моделирования процессов обработки металлов давлением. [электронный ресурс], форма доступа:<https://sapr.ru/article/7481>

2. QForm –моделирование процессов ОМД. [электронный ресурс], форма доступа: <https://www.qform3d.ru/processes>

3. Богатов А.А., Павлов Д.А. и др. Компьютерное моделирование процессов обработки металлов давлением. Екатеринбург: Уральский федеральный университет имени первого Президента России Б.Н. Ельцина, 2018.

4. Компьютерное моделирование процессов обработки металлов давлением. [электронный ресурс], форма доступа:

https://studref.com/326575/tehnika/kompyuternoe\_modelirovanie\_protsessov\_obrabotki\_metallov [davleniem](https://studref.com/326575/tehnika/kompyuternoe_modelirovanie_protsessov_obrabotki_metallov_davleniem)

5. Моделирование процессов обработки металлов давлением в программе Ansys - LS-Dyna. Учебное пособие. [электронный ресурс], форма доступа:

[http://www.dynaomd.ru/images/Download/LSDYNA\\_book\\_metalforming.pdf](http://www.dynaomd.ru/images/Download/LSDYNA_book_metalforming.pdf)

*Максименко Максим Андреевич, студент второго курса, специальность «Сварщик (ручной и частично механизированной сварки (наплавки))» Научный руководитель:*

*Васильева Юлия Леонидовна, преподаватель математики и экономики*

*Государственное бюджетное профессиональное образовательное учреждение «Донецкий техникум строительных технологий»*

## **МАТЕМАТИЧЕСКИЕ ЗАДАЧИ С ФИНАНСОВЫМ СОДЕРЖАНИЕМ**

Согласно гл. 3 Гражданского кодекса Российской Федерации, индивидуальным предпринимателем может стать любой дееспособный совершеннолетний гражданин. Именно такой деятельностью занимаются многие жители Донецкой Народной Республики. Это возможно при условии овладения ими хотя бы школьного курса математики, так как именно математика предоставляет методы решения как экономических, так и финансовых задач и является важным элементом общей культуры. Но из-за нехватки времени на уроках не всегда удаётся более глубоко познакомиться с применением математических понятий и методов в финансовой отрасли и раскрыть возможности математики в финансовой теории.

**Постановка проблемы.** Актуальность данной темы обусловлена тем, что работа с задачами финансового содержания в процессе обучения математике способствует, с одной стороны, развитию математического мышления, а с другой стороны – вооружает финансовыми знаниями, формирует практические умения и навыки, которые необходимы во взрослой жизни. Это происходит благодаря математическим интерпретациям финансовых понятий, которые используют в процессе решения задач.

**Цель:** провести анализ тем курса экономики с разделами курса математики.

**Анализ исследований и публикаций.** При проведении исследований была использована учебная и учебно-методическая литература. Основными источниками были учебники по математике и экономике. Учебник. Макарычев Ю.Н., «Алгебра. 9 класс». Учебник. Алимов Ш.А., «Математика. 10 класс». Учебник. Бевз Г.П. В данных учебных пособиях был взят теоретический материал. А в учебнике «Экономика» Автономова В.С. раскрывается теоретический материал. Из свободных Интернет-источников я узнал, что в дореволюционной России вопросы финансовых вычислений изучались в средних учебных заведениях. Они известны были как «коммерческая арифметика», в курсе которой изучалась техника вычисления процентов по ценным бумагам и акциям, расчеты по векселям и др. В учебнике «Элементарная алгебра» А.Н.Глаголева за 1907 год включены были вопросы капитала, ренты, наследства и др. Даже в 40-е годы эти вопросы изучались в курсе арифметики обычных школ. В советское время рассматривали прикладные задачи, содержание которых отображало достижения колхозов, совхозов, заводов и фабрик в коммунистическом строительстве, соревнования бригад коммунистического труда и т. д. Теперь же экономика требует решать задачи на финансовую тематику.

**Основной материал исследований.** В моделировании экономических процессов роль интеграла рассматривается не так часто, но, не смотря на это интегральное исчисление, для моделирования и исследования процессов, происходящих в экономике дает богатый математический аппарат. Вычисление площадей различных фигур, нахождение объемов геометрических тел и некоторые приложения в физике и технике иллюстрируются приложением интеграла. Я же хочу остановиться на некоторых примерах использования интегрального исчисления в экономике.

Задача 1. Функция предельного дохода фирмы описывается уравнением  $MR = 100 - 2x$ , где  $x$  – количество произведенной продукции. Запишите функцию предельного дохода, если известно, что при нулевом выпуске продукции фирма получит нулевой совокупный доход. Решение.

Функцию совокупного дохода можно найти путем интегрирования функции предельного дохода:  $TR = \int MR dx = \int (100 - 2x) dx = 100x - x^2 + C$ , где  $C$  – константа интегрирования. По условию задачи при нулевом выпуске продукции фирма получит нулевой совокупный доход. Тогда  $TR(0) = 0 = 100 \cdot 0 - 0^2 + C$ ;  $C = 0$ .

Таким образом, уравнение функции совокупного дохода имеет вид:  $TR = 100x - x^2$ .

Поскольку в экономике при нулевом выпуске продукции фирма получает нулевой совокупный доход, то при нахождении TR путем интегрирования берется во внимание, что  $C=0$ .

Задача 2. Функция объема продукции описывается уравнением  $f(x) = (1 + t)e^{2t}$ . Найти объем продукции, которую изготовили за два года.

Решение.

Для решения этой задачи необходимо знать интегрирование по частям.

Объем Q изготовленной продукции равен:

$$
Q = \int_0^2 (1+t)e^{2t} dx = \begin{vmatrix} u = 1+t \\ dv = e^{2t} dx \\ du = dt; \ v = \frac{1}{2}e^{2t} \end{vmatrix} = \frac{1}{2} (1+t)e^{2t} \begin{vmatrix} 2 & -1 \\ 0 & 2 \end{vmatrix} \begin{vmatrix} 2 & -1 \\ 0 & 2 \end{vmatrix} e^{2t} dt = \frac{1}{2} (3e^4 - 1) - \frac{1}{4} e^{2t} \begin{vmatrix} 2 & -1 \\ 0 & 2 \end{vmatrix}
$$
  
  $\approx 66(eA)$ 

Таким образом, объем изготовленной продукции при данных условиях равен приблизительно 66 единиц продукции.

Задача 3. Для страны Y кривая Лоренца описывается уравнением  $y = x^2 + 0.02x$ . Определите, какую часть совокупного дохода получает 25% населения с наименьшим доходом. Найти коэффициент распределения совокупного дохода.

Решение.

Чтобы определить, какой частью совокупного дохода владеет 25% населения с наименьшим доходом, надо в уравнение кривой Лоренца подставить  $x = 0.1$ :  $y(0.1) = 0.25^2 + 0.02 \cdot 0.25 = 0.0675$ . То есть 25% населения с наименьшим доходом получают 6,75% совокупного дохода страны Y.

Вычислим индекс Джини (или «индекс справедливости»):

$$
k_G = \int_0^1 (x - f(x))dx = 2 \int_0^1 (x - x^2 - 0.02x)dx = 2 \int_0^1 (0.98x - x^2)dx = 2 \left(0.49x^2 - \frac{x^3}{3}\right) \Big|_0^1 = 0.002
$$
  
  $\approx 0.38$ .

Таким образом, в стране Y имеет место значительная неравномерность распределения доходов, то есть это страна с переходной экономикой.

Задача 4. Функция спроса на товар описывается уравнением  $Q_D = 6 - P$ , функция предложения – уравнением  $Q_s = -3 + 2P$ , где  $P$  – цена единицы продукции (руб. ед.),  $Q_p$  – величина спроса на товар,  $Q_s$  – величина предложения на товар (ед.). Определите выгоду потребителя и производителя. Государство ввело налог в размере 1,5 руб. ед. на единицу товара. Определите равновесную цену после установления налога. Определите сумму утраченного выигрыша производителя и потребителя.

Решение.

Определим равновесную цену (Р) и объем (Q) продаж:

 $6-p = -3 + 2p$ ;  $p = 3$ ;  $q = 3$ . Тогда выигрыш потребителя составит:

9 = 4,5 (руб. ед.). Выигрыш производителя равен:

 $PS = P_0 \cdot Q_0 - \int_0^Q f(Q) dQ = 3 \cdot 3 - \int_0^3 (\frac{1}{2}Q + 1.5) dQ = 9 - \left(\frac{Q^2}{4} + 1.5Q\right) \Big|_0^3 = 2.25$  (py6.e<sub>A</sub>.). После введения налога функция предложения примет вид: Тогда параметры равновесия после введения налога:

 $6 - P = -6 + 2P$ ;  $P = 4$ ;  $Q = 2$ . При таких условиях сумма потерянного выигрыша производителя и потребителя будет равняться:

$$
S_{ABC} = \int_{Q_1}^{Q_0} f(Q_D) dQ - \int_{Q_1}^{Q_0} f(Q_{S_1}) dQ = \int_2^3 (6 - Q) dQ - \int_2^3 (0.5Q + 1.5) dQ = (6Q - \frac{Q^2}{2}) \Big|_2^3
$$

$$
-\left(\frac{Q^2}{4} + 1.5Q\right) \Big|_2^3 = 0.75 \text{ (py6.e. A..)}
$$

Построим графическую интерпретацию (рис.1).

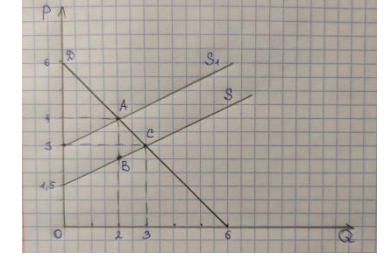

Рис.1. Графическая интерпретация решения

**Выводы.** Решение задач экономического содержания дает возможность активизировать учебно-познавательную деятельность и способствует практическому применению приобретенных знаний. Рассмотренные в работе примеры практических задач, дают нам ясное представление о значимости определенного интеграла. Проанализированная связь математики и экономики позволила полнее раскрыть практическое применение математики, показать её значимость вызвать интерес к этой дисциплине.

#### **Перечень ссылок**

1. Автономов В.С. Экономика. Учебник для 10,11 кл. для общеобразовательных учреждений – м.: ВИТА-ПРЕСС, 2010.

2. Алимов Ш.А. Математика: алгебра и начала математического анализа, геометрия. Алгебра и начала математического анализа. 10-11 классы: учеб. для общеобразовательных организаций: базовый и углубленный уровень / Ш.А.Алимов, Ю.М. Колягин и др. – М.: Просвещение, 2016.

3. Бевз Г.П. Математика: учебн. для 10 кл. общеобразоват. учебн. заведений: уровень стандарта/Г.П.Бевз, В.Г.Бевз; - 2-е изд., - К.: Генеза, 2010.

4. Воробьев С.М. Экономическая теория в вопросах и ответах. – Харьков «Р.Н.Ф.», 2002.

5. Липсиц И.В. Экономика, Учебник: «Вита». – М.: 2009.

6. Мицкевич А.А. Сборник заданий по экономике: Для учащихся 9-11 кл.: В 3 кн. – М.: Вита-Пресс, 2001.

 *Анпилогова Тамара Николаевна, студентка 1 курса отделения специальности 33.02.01 «Фармация»*

*Научный руководитель:* 

*Кириченко Юлия Владимировна, преподаватель математики ГПОУ «Горловский медицинский колледж»Государственное профессиональное образовательное учреждение «Горловский медицинский колледж»*

## **АРИФМЕТИКА ЖИЗНИ**

Ни для кого не секрет, что без математики, без использования чисел невозможно представить ни одну сферу человеческой деятельности, Вас обсчитали в магазине, неправильно рассчитали зарплату, увеличили рабочий день, вы неправильно рассчитали прилет нужного самолета, вас подвели часы при встречи с другом и т.д. без числа никуда..

В данной работе были поставлены следующие задачи:

- Изучить научно-популярную литературу по данному вопросу;
- Определить степень влияния даты рождения на характер и судьбу человека;
- Доказать, что дата рождения- ключ к пониманию человека;

Возникновение чисел в нашей жизни не случайность. Невозможно представить себе общение без использования чисел. Человечеству удалось установить целый ряд законов и закономерностей мира чисел, разгадать кое-какие тайны и использовать свои открытия в повседневной жизни.

**Углубленно занимаясь нумерологией, поняв смысл окружающих чисел, человек приходит к пониманию своего индивидуального ритма и получает возможность совершенно иного развития.**

Число месяца рождения – для гармонизации астрального поля (эмоций, желаний).

Число года рождения – для гармонизации ментального поля.

**Суммарное число даты рождения** – это число сущности человека (то, что изменить нельзя, постоянная величина).

**Суммарное число фамилии, имени, отчества** – это число личности человека (переменная величина).

Число фамилии – эгрегор, к которому человек подключен.

Число имени – цель жизни. Родители, выбирая имя ребенку, определяют его цель.

Число отчества – указывает, на чем строятся отношения с предками, адаптация человека в мире.

**Алхимическое число** – число сущности + число личности.(суммарное число даты рождения + суммарное число фамилии, имени, отчества).С его помощью можно воздействовать на мир и корректировать свою судьбу.

Наиболее важным для человека является число рождения, которое с момента появления ребенка на свет закладывает его характер, природные склонности, предрасположенности. Получается это число путем сложения числа, номера месяца и цифр года рождения (полное число дня рождения).Например, число человека, родившегося 1 ноября 1956 года, будет:

 $1+1+1+1+9+5+6=24=2+4=6.$ 

### **Расшифровка:**

**Число 1**.Эти люди хотят занять свое место в соответствии с числом, т.е. быть первыми. Это прирожденные лидеры. 1 – число не только победителей, но и тиранов.

**Число 2**.Два символизирует изменчивый характер, и даже какое-то внутреннее беспокойство. Наибольший успех приносит совместная работа с друзьями.

**Число 3**..Три – это талант, разносторонность, веселость, указание на науку, мир искусства, на спорт.

**Число 4**.Люди, у которых число 4, добьются успеха в науке и технике. Они трудолюбивы, надежны, стойки и честны. На них можно положиться в трудную минуту, т.к. тогда

**Число 5.**Лучших результатов в жизни можно достигнуть, если направить свою энергию на повседневный труд и учебу. Нередко пятерка указывает на философский склад ума. Не исключено, что из вас получатся хорошие ученые, выдающиеся философы.

**Число 6**.Шесть – предвещает успех в делах. Вас ожидает большая известность в обществе, благодаря вашим исключительно ценным открытиям при условии, что слава будет совпадать с делами. Такие люди гармоничны, романтичны и влюбчивы, обладают хорошим вкусом.

**Число 7**.Семь символизирует тайну, объединяет целостность единицы и идеальность шестерки, образует собственную симметрию. Эти люди нередко становятся лидерами и учителями самого высокого класса.

**Число 8**.Эти люди могут управлять коллективом, увлекать за собой людей. Они достигнут больших успехов на военном поприще, в политике, в деловом мире.

**Число 9**.Природа одарила вас талантом. Вы пользуетесь авторитетом и даже можете стать лидером. Нужно только отказаться от излишней гордости и видеть достоинства других. Если это удастся, то успех к вам обязательно придет.

## **Я посчитала главные числа моих одногрупников и выявила их сходства: Таблица 1. Числа судьбы студентов 111 «Фармация».**

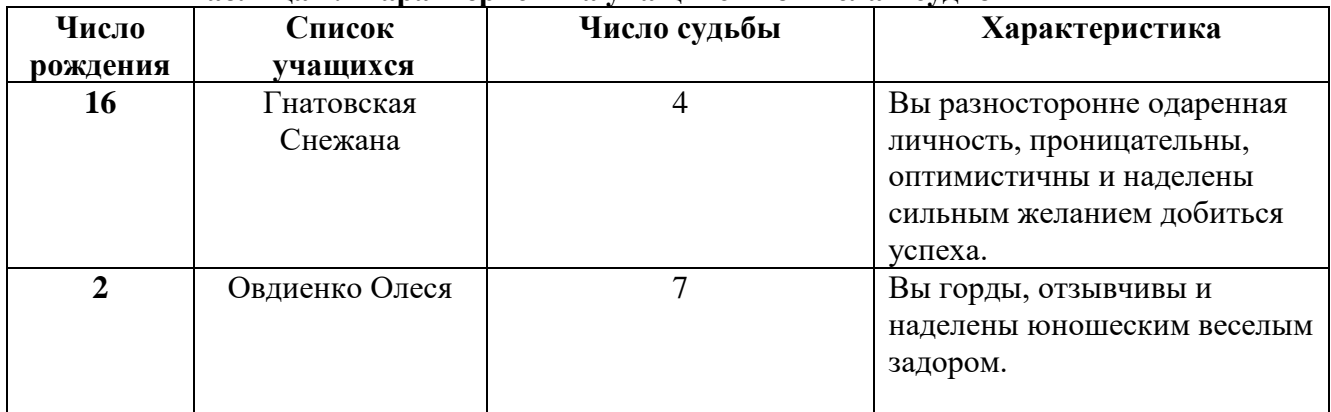

### **Таблица 2. Характеристика учащихся по числам судьбы**

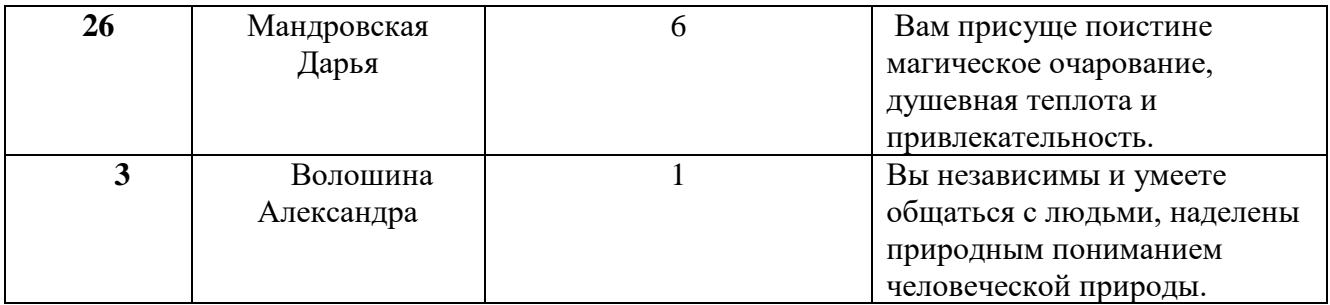

По теории, два человека, с одним и тем же числом судьбы, должны быть похожи друг на друга во многих отношениях, но так бывает весьма редко. Наверное, число дня рождения просто раскрывает унаследованные черты человека, заключающиеся в его способности управлять обстоятельствами, они служат скорее руководящими факторами, чем господствующими.

#### **Таблица 3. Сравнение чисел судьбы великих русских людей и одногрупников.**

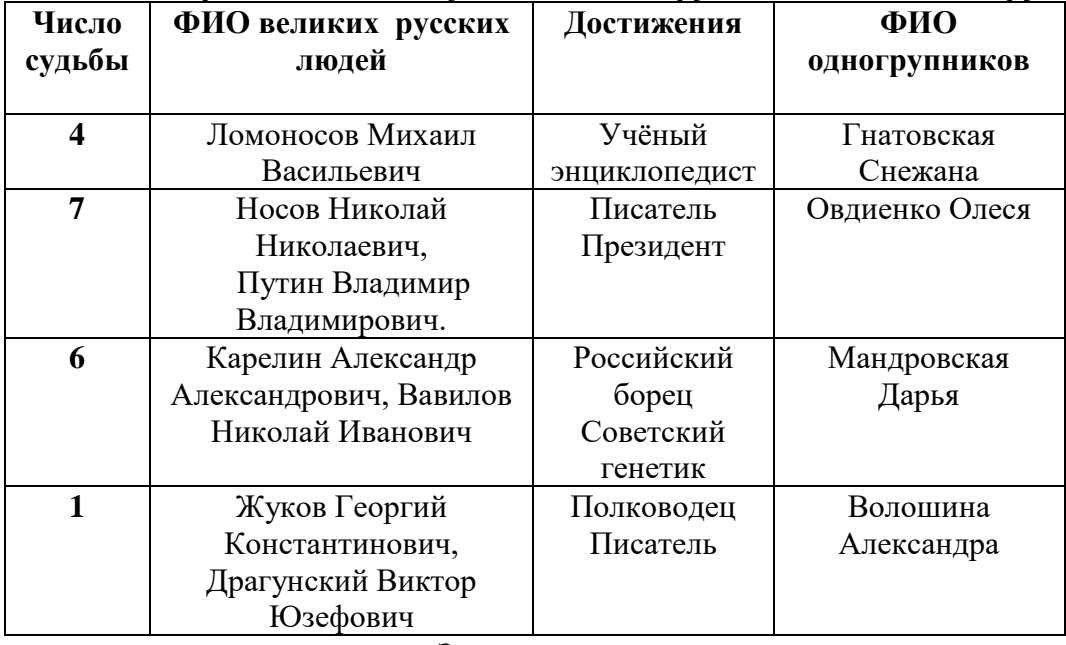

#### Заключение

 В ходе работы я познакомилась с методикой расчета главных чисел человека и узнала, как применять её в жизни. Для меня, знания, полученные при работе над проектом, помогут мне лучше разобраться в себе. Я поняла, что мне надо развивать в себе нравственные качества: научиться считаться с мнением окружающих, быть справедливой, терпимой и отзывчивой. Также необходимо научиться управлять своими эмоциями.

#### **Список литературы**

- 1. А.И.Верченко. Математика в школе. Издательство «Школа Пресс», Москва, 2004 год.
- 2. А.Г.Мордкович. Алгебра 7 класс. Издательство «Мнемозина», 2002 год.
- 3. Т.Л.Рыбакова, И.В.Суслова. Математика. Издательство Ярославль «Академия развития»,1997 год.
- 4. С.П.Алексеев. Что такое, кто такой. Издательство «Педагогика пресс», Москва, 1994 год.
- 5. <https://melochi-jizni.ru/publ/36-1-0-687>

*Попова Елизавета Сергеевна, студентка 1 курса, профессия «Парикмахер» Научный руководитель:* 

*Алпатова Олеся Олеговна, преподаватель информатики Государственного бюджетного профессионального образовательного учреждения «Снежнянский техникум промышленности и сферы услуг»*

# **МЕТОДИКА ОБУЧЕНИЯ ТЕХНОЛИГИИ БЛОКЧЕЙН**

**Актуальность**. В настоящее время всемирная интернет сеть переполнена различного рода информацией. Ежедневно физические и юридические лица передают, получают и сохраняют огромные объемы данных, часть из которых являются критически важными и нуждаются в том, чтобы их целостность не могла быть нарушена. Решением данной проблемы стала технология блокчейн, которая позволяет бороться с несанкционированным изменением или удалением данных. Популярность, а также практическая значимость данной технологии, непосредственно указывает на то, что технология востребована и для её развития требуются квалифицированные специалисты. В данной статье рассмотрена методика обучения технологии блокчейн в рамках образовательной программы высших учебных заведений.

**Анализ исследования**. Тяжело оценить объем данных, который используется в современном мире. На данный момент, объем данных в сети интернет оценен примерно в 45–50 Збайт ( $50 \times 10^{21}$  байт), при том, что на данный момент только 62,5% мирового населения использует интернет. Мир наполнен огромным количеством данных, которые, в большинстве случаев передаются в цифровом виде, а их количество и скорость передачи не перестает стремительно расти. Все это связано со стремительным развитием технологий и их активным распространением среди пользователей. Сегодня различные источники используют огромное количество информационно-цифровых потоков. Общение, обмен знаниями, платежная информация, развлекательный контент, покупки – все это уже давно ассоциируется с цифровой средой. По мере возрастания количества потоков данных, понижается безопасность этих потоков, а также учащается внедрение вредоносного программного обеспечения, которое способно нарушить целостность этих данных, что является очень важным фактором в различных сферах, например, государственном управлении, промышленности, финансовых или банковских учреждениях и другие. Подобные отросли, остро нуждаются в достоверности, сохранности и защите различных данных. Решением данной проблемы может стать система распределенного реестра или же блокчейн.

**Основной материал исследования**. Блокчейн – это технология распределенного хранения и защиты целостности данных, чье название в переводе с английского языка означает «цепочка блоков». Одним из самых знаменитых продуктов на базе данной технологии является криптовалюта, в том числе биткоин [1]. В Российской Федерации существует проект под названием «Digital Ecosystem», над которым совместно работали Федеральная антимонопольная служба (ФАС), Сбербанк, Аэрофлот и др. Данный проект был разработан с целью создания системы организации документооборота на основе блокчейн технологий [2]. В связи с тем, что технология блокчейн является популярной и востребованной на рынке разработки программного обеспечения, становится актуальным вопрос подготовки молодых специалистов в данной области. При рассмотрении блокчейна, как образовательной единицы, стоит учесть, что данная технология является очень гибкой и может включать в себя десятки различных вариаций, каждая из которых решает задачи определенной проблемной области. В первую очередь необходимо предоставить в понятной и простой форме фундаментальные понятия о рассматриваемой технологии. Для облегчения понимания у обучаемых необходимо предоставить для рассмотрения упрощенную модель, которой будут отображены стандартные для блокчейн систем структуры и операции. В основе каждого блокчейна, исходя из названия, лежат блоки, которые связаны друг с другом в цепь при помощи цифровой криптографической подписи – хеша. Каждый блок несет в себе информацию, характер и количество которой зависит от задачи, поставленной перед

системой, а также хеш предыдущего блока, что и позволяет создавать связанную цепь. Также, для всех систем актуально наличие значения Nonce, вычисление которого и называется майнингом. Общая схема цепи блоков и их связи изображена на рисунке 1.

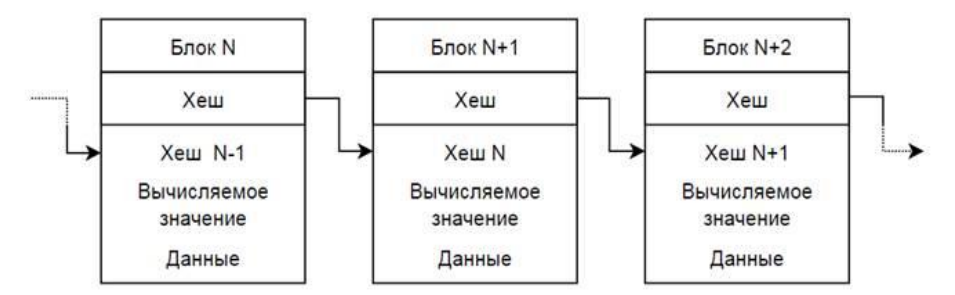

Рисунок 1. Общая схема цепи блоков и их связи

Также стоит учесть, что операции майнинга очень требовательны к вычислительным ресурсам. В вычислительных машинах реальных блокчейн сетей, устанавливается множество видеокарт, которые необходимы для быстрых вычислений большого количества хеш функций. Такие машины являются очень дорогостоящими [3], но их использование не обязательно на ранних этапах обучения. Для пользователя, который впервые встречается с технологией, тяжело понять основы работы системы на живом примере, а для достижения нужного уровня наглядности, блокчейн система должна быть реализованная в виде программного обеспечения с пользовательским графическим интерфейсом. Такое решение позволит пользователю изменять данные внутри блоков и наблюдать за реакцией системы на такие изменения. Этот и другие факторы указывают на то, что необходимо выделить несколько функциональных особенностей, которые должны присутствовать в программном обеспечении, а именно:

- ➢ наличие справочных материалов;
- ➢ интерфейс на русском языке;
- ➢ широкий набор функций;
- ➢ возможность работы в оффлайн режиме.

На данный момент существует несколько программных решений, которые позиционируются как программы для обучения технологии блокчейн, но все они не отвечают нужным требованиям. Сравнение данных программных решений представлено в таблице 1.

Таблица 1.

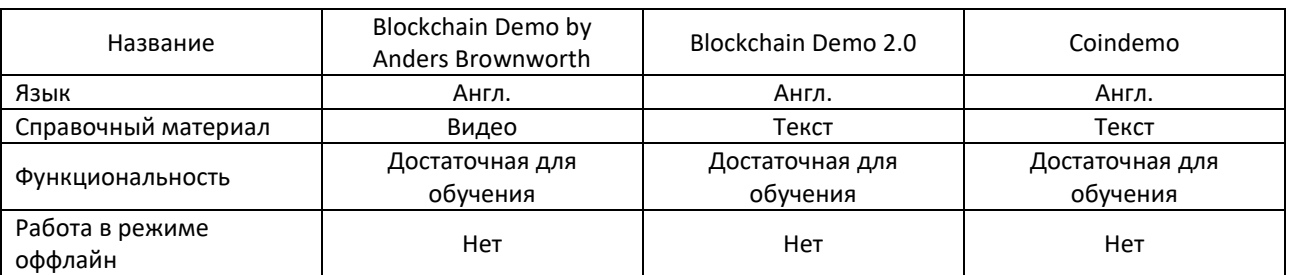

Сравнительная таблица бесплатного программного обеспечения

Как видно из сравнительной таблицы, не один из представленных вариантов не обладает полным набором параметров, необходимых для обучения. В виду этого необходима разработка программного обеспечения, в которое будут заложены следующие функции:

➢ возможность поэтапного изучения, которое подразумевает переход от более мелких операций к более крупным узлам: хеш функции, блоки, цепи из блоков, цепи из блоков распределенные на узлах сети и тд;

➢ возможность работы с несколькими (минимум 3-я) узлами сети, для демонстрации защиты сети от несанкционированного изменения данных;

➢ широкий набор справочной информации, которая включает себя терминологию, историческую справку и математические основы технологии;

➢ возможность настройки вычисляемых хеш функций, для работы уменьшения нагрузки и ускорения работы вычислителя.

Схема информационного взаимодействия подобного программного обеспечения показана на рисунке 2.

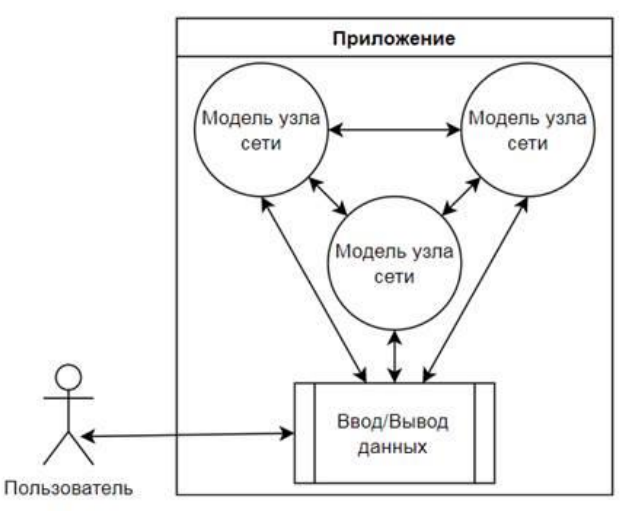

Рисунок 2. Схема информационного взаимодействия

**Вывод.** В данной работе была рассмотрена технология блокчейн, обоснована её актуальность, проанализирована целесообразность использования реальных вычислительных систем для обучения, а также проведен сравнительный анализ существующего обучающего программного обеспечения. Сделан вывод, что такие решения не способны обеспечить достаточный уровень наглядности для обучения, а также описаны требования и схема информационного взаимодействия для будущего программного решения.

#### **Перечень ссылок**

1. Ященко С. Д., Коханова В. С. Блокчейн-технология будущего //Интеллектуальные ресурсы-региональному развитию. – 2018. –  $N_2$ . 1. – С. 394-396.

2. Клечиков А. В., Пряников М. М., Чугунов А. В. Блокчейн-технологии и их использование в государственной сфере //International Journal of Open Information Technologies. – 2017. – Т. 5. – №. 12. – С. 123-129.

3. Унижаев Н. В. Методика расчета затрат необходимых для обучения технологии блокчейн //Наука, образование, общество: тенденции и перспективы. – 2018. – С. 109-112.

*Колесник Евгений Александрович, студента I курса, специальности «Компьютерных системы и комплексы»*

*Научный руководитель:*

*Хроменкова Виктория Олеговна, преподаватель математики ГБПОУ «Донецкий политехнический колледж»*

# **ЭЛЕМЕНТЫ МАТЕМАТИЧЕСКОГО АППАРАТА В ПРОГРАММИРОВАНИИ, КАК ОСНОВНОЙ ДИСЦИПЛИНЫ ДАННОЙ СПЕЦИАЛЬНОСТИ.**

**Аннотация.** В работе выделены проблемы в сфере программирования и пути их решения с помощью математики. Проанализированы особенности развития математических задач для современного программирования. Рассмотрены вопросы применения математики при программировании игровых движков и трехмерной графики.

**Ключевые слова:** *трехмерная графика, теория разработки игры, интеллектуальный поиск Web-cmраниц.*

Для успешного владения программированием в компьютерных системах необходимо знание математических дисциплин. Математика облегчает решение поставленных задач для программиста.

Объектом исследования является программирование в компьютерных системах, а предметом исследования различные разделы математики.

Цель данной работы – обосновать важность и необходимость изучения различных разделов математики для понимания современного программирования.

Основные задачи, решаемые для достижения поставленной цели:

- − продемонстрировать технические, программные и технологические особенности использования трехмерной графики при программировании игр;
- − показать, как линейная алгебра используется при программировании игр;
- − раскрыть основные понятия используемые при программировании трехмерной графики;
- − показать, как используется математика в поисковых системах;
- − обосновать необходимость использования математических функций, на примере языка программирования С++.

Математика – необходимая дисциплина, требующая должного изучения в разработке компьютерной игры.

Разработчики занятые в сфере программирование игр и трехмерной графики используют программы, которые строятся на основе многих математических дисциплин.

При разработке новой игры может появляется необходимость создания нового базового программного обеспечения компьютерной видеоигры (игрового движка) в котором концентрируется большая часть математики и который прорабатывает все, что мы видим в игре.

Разработка игры предполагает использование многих разделов математики:

- − линейная алгебра;
- − тригонометрия;
- − математический анализ;
- − теория вероятностей;
- − и другие разделы.

Использование векторов, как одного из направлений линейной алгебры, для хранения местоположений, направлений и скоростей в играх *(рис. 1)*.

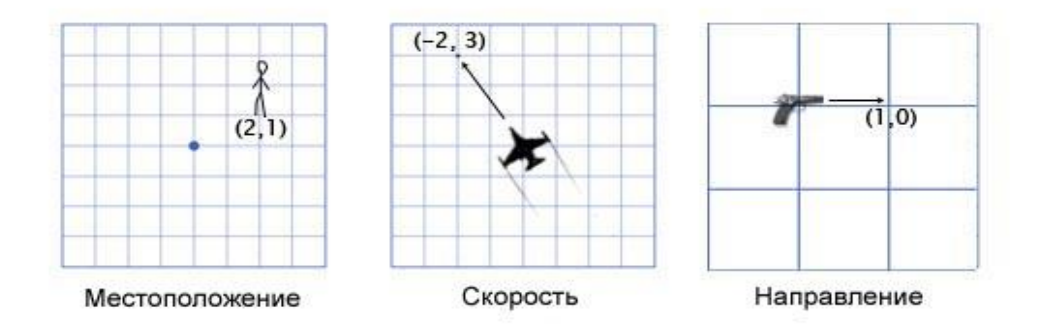

Рисунок 1 – Пример использования теории векторов для хранения местоположения, скорости, направления

Наиболее часто сложение векторов в играх применяется для физического интегрирования *(рис. 2)*.

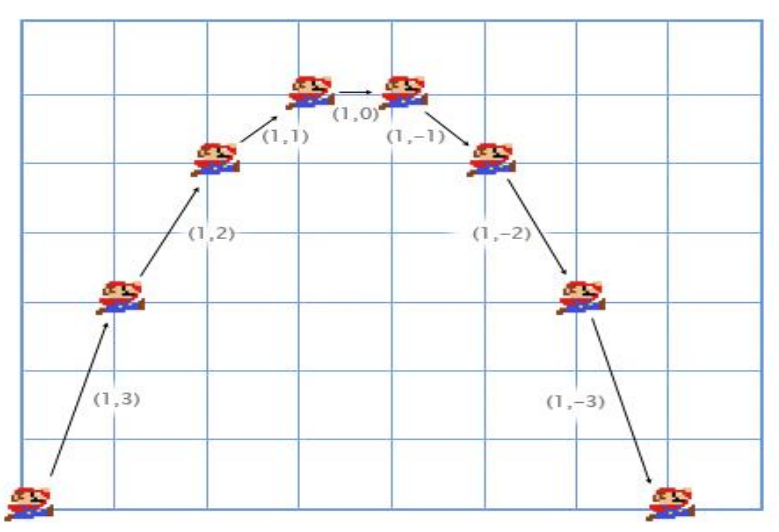

Рисунок 2 – Физическое интегрирование с помощью сложения векторов

Вычитание векторов необходимо для получения вектора, который показывает из одного местоположения на другое *(рис. 3).*

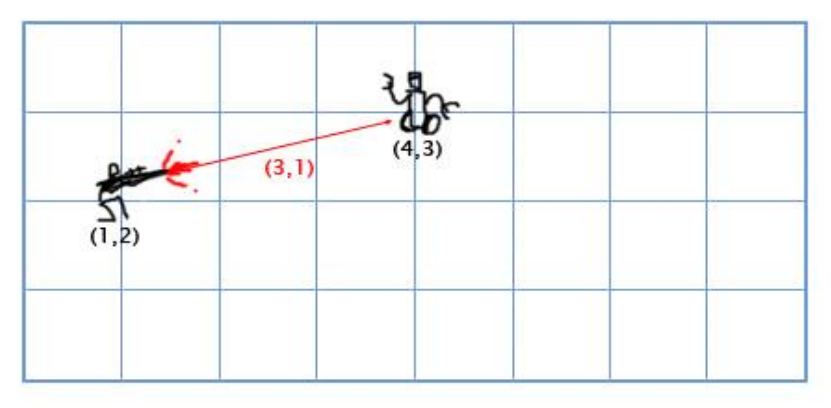

Рисунок 3 – Определение вектора движения лазерного луча с помощью вычитания векторов

Программирование трехмерной графики также предполагает использование математических дисциплин. В компьютерной графике определены понятия различных матриц:

- − мировая матрица (World Matrix);
- − матрица вида (View Matrix);
- − матрица проекции (Projection Matrix).

Мировая матрица – позволяет производить различные матричные преобразования (трансформацию и масштабирование) объекта в мировой системе координат.

Мировая система координат – это своя локальная система координат данного объекта, которой наделяется каждый объект.

Если бы не было мировой матрицы, то объект пришлось бы переносить по одной вершине. Поэтому любой объект, а точнее все вершины этого объекта проходят через мировую матрицу преобразования *(рис. 4)*.

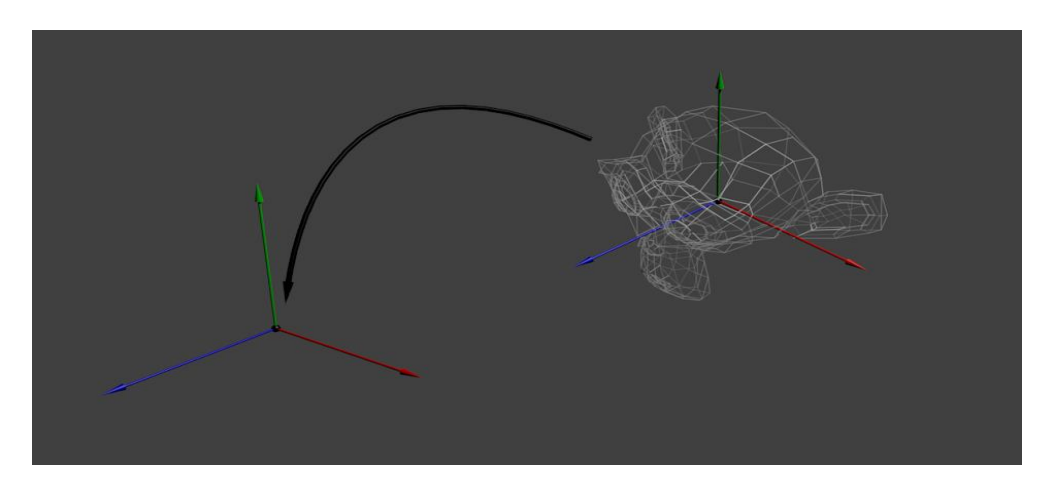

Рисунок 4 – Пример использования мировой матрицы

Матрица вида – задает местоположение камеры в пространстве и это вторая по счету матрица, на которую умножаются вершины объекта. Эта матрица способствует определению направления просмотра трехмерной сцены.

Матрица проекции – это более сложная матрица, которая создает проекцию трехмерного объекта на плоскость двумерного экрана монитора *(рис. 5)*.

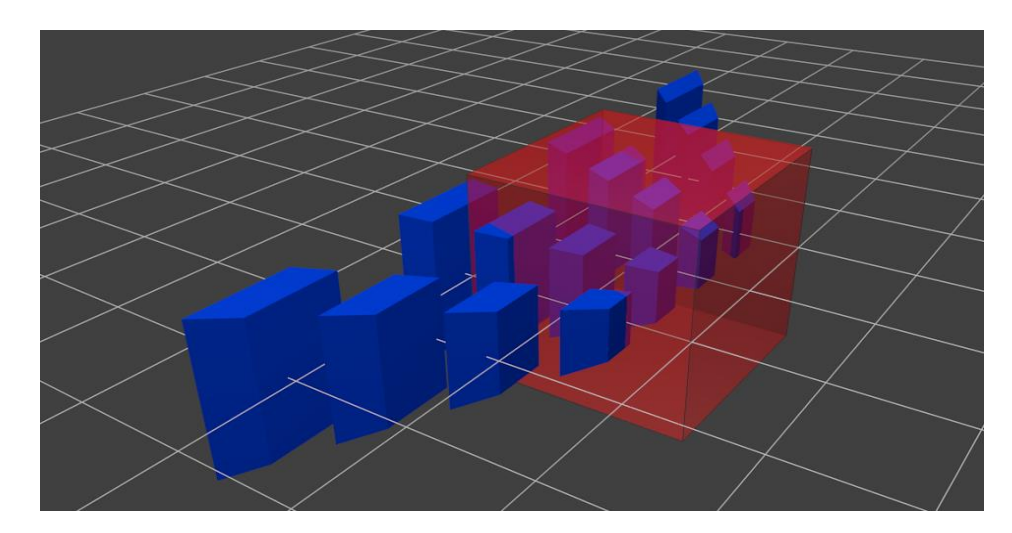

Рисунок 5 – Механизм применения матрицы проекции

Практически все языки программирования используют математические функции выполняющие некоторые часто используемые математические задачи. Например, нахождение корня, возведение в степень, sin (), cos () и многие другие.

**Вывод.** В презентации я рассмотрел использование математики в программировании игр, программировании трехмерной графики, программировании поисковых систем, а также использование математических функций в языке программирования C++.

Я узнал, что в этих cферах программирования везде используется математика. Например: для создания игр пригодятся все разделы математики, так как там есть и отрисовка графики, и моделирование физических процессов, ну и, конечно же, создание искусственного интеллекта. При написании баз данных или построении поисковых систем не обойтись без знаний дискретной математики.

Чтобы стать программистом, работающим на более сложном уровне, понадобятся более фундаментальные знания — например, в индустрии разработки компьютерных игр очень полезны знания алгоритмов, линейной алгебры и геометрии. В любом случае, прежде чем начать строить свою профессиональную карьеру крайне важно заложить базовые знания по математике.

В завершение скажу так, чем профессиональнее становится разработчик, тем «глубже» он идёт в предметную область, а в ней, безусловно, существует ряд инженерных решений, основанных на применении математического аппарата.

#### **Cписок использованных источников**

1. Physics for Game Developers: Science, math, and code for realistic effects: David M Bourg, Bryan Bywalec.

2. Essential Mathematics for Games and Interactive Applications: A Programmer's

3. Guide, Second Edition: James M. Van Verth, Lars M. Bishop.

4. Дж. Ли, Б. Уэр. Трёхмерная графика и анимация. — 2-е изд. — М.: Вильямс, 2002. — 640 с.

5. В. П. Иванов, А. С. Батраков. Трёхмерная компьютерная графика / Под ред. Г. М. Полищука. — М.: Радио и связь, 1995. — 224 с.

### **Информационные ресурсы**

1. Линейная алгебра для разработчиков игр: [Электронный ресурс]. – Режим доступа:<https://habr.com/ru/post/131931/>

2. Математические функции в С++: [Электронный ресурс]. – Режим доступа:<http://cppstudio.com/post/413/>

3. Основы программирования трехмерной графики в DirectX. Часть IV: Матричные преобразования: [Электронный ресурс]. – Режим доступа: <https://goo-gl.ru/4Nm0>

*Шумаков Иван Дмитриевич, студент II курса, специальность «Мастер сухого строительства»*

*Научный руководитель: Жолобчук Любовь Анатольевна, преподаватель математики ГБПОУ «МТПТ им.Ф.И.Бачурина»*

# **ЗАГАДКИ ЕГИПЕТСКИХ ПИРАМИД**

Недавно на уроках математики мы изучали тему «Пирамида». А так как сейчас у нас идет дистанционная форма обучения, много изучать приходится самим, то я решил узнать побольше информации про пирамиды, Египетские пирамиды, как и из чего они строились. Египетские пирамиды - величайшие архитектурные памятники Древнего Египта. Слово "пирамида"- греческое. Всего в Египте было обнаружено 118 пирамид. Но они не являются единственными пирамидами в Египте. Многие другие пирамиды гораздо хуже сохранились и сейчас напоминают холмы или груды камней.

Традиционно считается, что целью строительства пирамид было размещение гробниц фараонов. Однако по данным исследователей пирамид в них не было найдено ни одной мумии. Саркофаг, найденный в пирамиде Хеопса, оказался пуст.

Удивительным является тот факт, что древним египтянам был известен принцип «золотого сечения». Так что же все-таки золотое сечение?

Если на простом примере, то Золотое сечение – это деление отрезка на две части в таком соотношении, при котором большая часть относится к меньшей, как их сумма (весь отрезок) к большей.

Если мы примем весь отрезок *с* за *1*, то отрезок *a* будет равен *0,618,* то отрезок *b-0,382*, только так будет соблюдено условие Золотого Сечения *(0,618/0,382=1,618; 1/0,618-1.618)*. Отношение *с* к *a* равно *1,618*, а *с* к в *2,618*.

Приблизительная величина золотого сечения соответствует числу 1,6180339887. В округленном процентном значении пропорции частей целого будут

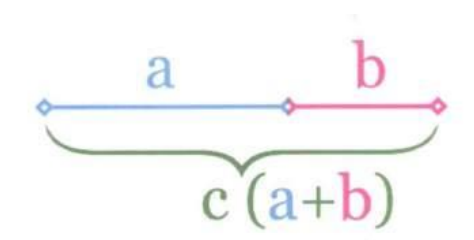

соотноситься как 62% на 38%. Это соотношение действует в формах пространства и времени.

Древние видели в золотом сечении отражение космического порядка, а Иоганн Кеплер называл его одним из сокровищ геометрии.

Пирамида как геометрическая форма — пожалуй, одно из самых совершенных в природе. Уже от самого слова "пирамида" веет неразгаданными тайнами. Сколько же пирамид на нашей планете? Мы привыкли думать, что такие сооружения, как пирамиды, характерны прежде всего для Египта, но оказалось, что это не так. Многие тысячелетия человечеством создаются различные конструкции пирамидальной формы. Пирамиды найдены на всех континентах и даже обнаружены на Марсе.

Так в чем тайна пирамид? В чем секрет их притягательности? Молчат пирамиды… Может быть, мы их просто не слышим, как не слышали до недавнего времени голоса рыб.

Исследователи-энтузиасты давно бились над разгадкой странного расположения Великих египетских пирамид в Гизе: они в точности повторяют расположение трех ярких звезд в созвездии Ориона. И Млечный путь проходит рядом с ними, в точности как русло Нила по отношению к пирамидам. «Очевидно, древние мудрецы таким способом отразили карту звездного неба и указали конкретно на созвездие Ориона, как бы говоря: вот откуда мы пришли, вот наша изначальная родина».

Это потрясающе, но люди, которые строили Египетские пирамиды, очевидно, знали вещи, которые совсем недавно стали известны современным ученым.

• В основании пирамид заложен квадрат, сторона которого составляет 232 м. При завершении строительства высота составляла 147 м. Если вы переведете эти величины в египетские священные локти, получите длину основания в 366 локтей, что соответствует количеству дней в високосном году.

• Ширина основания, разделенная на ширину одного из камней, составляет 365. Периметр основания равен 931 м. Разделите на удвоенную высоту пирамиды, и вы получите 3,14 - число π.

• все пирамиды ориентированы строго по сторонам света.

• Общий объём – около 2 525 000 м<sup>3</sup>. Пирамида занимает площадь 54 000 кв. м, то есть 5,4 гектара. Меньше её и Букингемский дворец в Лондоне, и Версаль во Франции, и Зимний дворец в Санкт-Петербурге.

• На строительство Большой пирамиды пошло около 2 300 000 каменных блоков примерного объёма свыше 1 куб. м и веса в 2,5 тонны каждый.

• Объем пирамиды, помноженный на удельный вес камня, из которого она сделана, дает теоретический вес земного шара.

• Площадь боковой поверхности пирамиды относится к площади основания, как площадь полной поверхности пирамиды к площади боковой поверхности и это отношение равно золотому числу.

• Если построить окружность, радиус которой равен высоте пирамиды, то длина окружности в точности равна периметру основания пирамиды.

В Древнем Египте жили превосходные астрономы. Поэтому пирамиды ориентированы строго по меридиану, их грани смотрят на 4 стороны света, вход всегда находится с северной стороны сооружения.

На мой взгляд, абсолютно очевидным является, что пирамиды строили люди образованные, знающие свое дело. Рабство в Древнем Египте было, поэтому также неоспоримым является и применение рабского труда. Инженеры, астрономы - почитались на уровне богов за умение создавать такие шедевры мировой истории и культуры как пирамиды. Вопрос только в том, откуда эти люди черпали знания о строительстве в 3-1 тысячелетии до н. э. По сей день остается загадкой, как древние люди смогли совершить такие строительные работы.

А как сегодня можно применить на практике знания о пирамидах? Пирамидальные крыши домов и хат, как и шатры древних кочевников, сохраняют глубинные знания о пользе формы для жизни и здоровья их обитателей. А тот факт, что в деревнях жители сохраняли мясо, колбасы, рыбу и сыры не в холодных погребах, а на чердаках, под соломенными крышами, заслуживает современного осмысления. В середине ХХ века русский ученый М. В. Сарятин исследовал Пирамиды Египта и перешел к практике. Его опыты показали, что «излучаемая Пирамидой радиация обладает чрезвычайно сильным воздействием на человеческое тело». Поле Пирамиды способно исцелять ткани, пораженные раком и обновлять мертвые ткани человека.

 Таким образом, пирамида является сооружением, хранящим много тайн загадок. Существует миф о том, что когда последняя загадка пирамид и сфинкса будет раскрыта, то наступит конец света…Существует и другой миф, что где-то в пирамидах скрыты знания, которые позволят узнать и понять все секреты пирамид, а возможно и больше, но никто их не может найти, потому что не так ищут…

В ходе данного исследования мною была изучена и проанализирована литература по данной теме. Я узнал, какие виды геометрических тел присутствуют в природе, чему равны пропорции «золотого сечения». Научился применять теорему Пифагора для расчетов размеров пирамид, а также изготавливать развертки и тела. Приобрел навыки исследования, опыт работы в поисковой системе Интернет.

На основании проведенной работы были сделаны выводы о том, что египтяне, собрав самые ценные математические знания, воплотили их в пирамиде. Поэтому пирамида поистине – самое совершенное творение природы и человека.

В заключение хочется сказать, что по сей день существует еще много загадок, связанных с пирамидами и разгадать их предстоит будущим поколениям ученых и исслелователей.

#### **Перечень ссылок**

1. Ганс Райхардт Семь чудес света. — 1996.

2. Глазкова Н.Н., Ланда В.Е., "Вселенские тайны Марса, инопланетных глифов и пирамид", М., Издательство "Мегатрон", 1998.

3. Путешествие в Древний мир, Древний Египет. ООО Торговый Дом « Издательство Мир книги» 111024, Москва – 2007.

*Гуржий Диана Андреевна***,** *студентка 2 курса, специальность «Физическая культура»*

*Научный руководитель:*

*Эверс Татьяна Федоровна, преподаватель биологии ГБПОУ «ДУОР ИМ.С. БУБКИ»*

## **ЛИЧНАЯ ГИГИЕНА ЛЕГКОАТЛЕТА**

Постановка проблемы. Физическая активность укрепляет иммунную систему человека и является залогом хорошего здоровья, но несоблюдение правил гигиены в период тренировок, может привести к серьезным проблемам организма. В момент активного роста результата, приближенного как раз к соревновательному сезону, иммунитет слабеет, из-за чего спортсмен становится более уязвимым, поэтому стоит знать меры безопасности, для своего же здоровья и будущих результатов.

Анализ исследований и публикаций. Мною были исследованы печатные публикации и проведен опрос студентов училища.

Основной материал исследований.

Спортивная гигиена – это комплекс профилактических мероприятий, направленных на обеспечение гигиенических норм и сохранение здоровья человека в условиях занятий физкультурой и спортом.

Я занимаюсь легкой атлетикой более 8 лет. Легкая атлетика объединяет разные по структуре и физиологическому воздействию на организм физические упражнения. Они делятся на две основные группы: преимущественно аэробной направленности (стайерский, марафонский бег, спортивная ходьба), требующие общей выносливости и анаэробной направленности (спринт, метание, прыжки); требующие преимущественно скоростносиловых качеств. Бег на средние дистанции занимает промежуточное место, его физиологическое воздействие на организм спортсмена зависит как от его аэробного, так и анаэробного обеспечения. В легкой атлетике существует большое число спортивных специализаций. Она играет ведущую роль и как средство оздоровительной физкультуры.[3]

Соблюдение правил личной гигиены спортсмена является неотъемлемой частью здорового образа жизни и играет очень важную роль. Во время тренировок значительно усиливается потоотделение, что является благодатной средой для размножения болезнетворных бактерий, грибков и всевозможных инфекций. Личная гигиена легкоатлета включает в себя: рациональный суточный режим, уход за телом и полостью рта, гигиену одежды и обуви. Особенно оно важно для студентов, т.к. строгое их соблюдение способствует укреплению здоровья, повышению умственной и физической работоспособности и служит залогом спортивных достижений. Режим должен основываться на законах о биологических ритмах. При правильном и строго соблюдаемом суточном режиме дня вырабатывается определенный ритм функционирования организма, в результате чего студенты могут в определенное время наиболее эффективно выполнять конкретные виды работ.[1]

Если на теле имеются открытые ранки, то перед тренировкой необходимо их продезинфицировать и заклеить пластырем для защиты от попадания инфекции. Девушкам перед занятиями рекомендуется смыть декоративную косметику, чтобы избавиться от загрязнений и дать возможность коже лица нормально дышать во время тренировки. Желательно перед тренировкой принять душ. Особенно это важно, если тренировка проходит вечером и кожа достаточно загрязнена. Если не принять душ перед занятиями, то повышенное потоотделение приведет к еще большему закупориванию пор кожи, что может вызвать различные высыпания и раздражения на ней. Переодеваясь в раздевалке и принимая душ, обязательно пользуйтесь резиновыми тапочками. Если занятия связаны с использованием спортивных снарядов, которыми также пользуются другие люди (тренажеры, скамьи, коврики и т.д.), то лучше всего в зал брать свое полотенце и застилать снаряды в местах соприкосновения с телом, особенно с лицом. Чтобы снизить площадь соприкосновения тела со спортивными снарядами выбирайте более закрытую одежду. Лосины, спортивные брюки вместо шортов, футболки вместо маек и топов. После тренировки необходимо принять душ и помыть голову. Для мытья стоит пользоваться антибактериальным мылом и не использовать слишком горячую воду. Душ не только способствует очищению кожи, но действует успокаивающе на нервную и сердечнососудистую системы, повышает обмен веществ и улучшает восстановительные процессы. После душа следует хорошо растереться и сделать легкий массаж основных мышечных

групп. Излишнее пользование горячим душем с чрезмерно обильным применением мыла может оказать неблагоприятное воздействие на кожу.[4]

Хорошей гигиенической процедурой является баня. Она благотворно влияет на все функции кожи и способствует быстрому восстановлению работоспособности. Парная баня с веником по своему воздействию на организм напоминает энергичный массаж и ведет к улучшению кровообращения в мышцах и более быстрому снятию утомления. Баню можно также применять и для снижения веса тела, так как в условиях высокой температуры наблюдается обильное потоотделение. Легкоатлеты могут пользоваться баней в свободные от тренировок дни, не чаще 1-2 раз в неделю.[1]

Для продуктивности и эффективности результатов легкоатлетам необходимо:

- чередование различных видов деятельности, что способствует предупреждению наступления утомления;

- использование различных форм активного отдыха;

-проведение тренировочных занятий в часы календарных соревнований;

- регулярное питание;

- длительный и полноценный сон.

Распорядок дня составляется в зависимости от конкретных условий, однако указанные основные положения должны соблюдаться в любом случае.

Немаловажное значение имеет спортивная одежда и обувь. Они являются частью индивидуального снаряжения. Спортивная одежда и обувь должны обеспечивать благоприятные условия функционирования организма при интенсивных занятиях физическими упражнениями и спортом в различных метеорологических условиях. При этом должны учитываться также специфические особенности видов спорта и правила соревнований. Особенности конструкции одежды и обуви должны не только учитывать спортивно-технические требования, но и соответствовать правилам гигиены.

Правила гигиены спортивной одежды и обуви:

- Заниматься физической культурой и спортом нужно в специальной одежде, белье и обуви.
- Одежда должна соответствовать размеру человека и не быть тесной или слишком большой.
- Лучше всего выбирать одежду из натуральных тканей.
- После каждой тренировки спортивную одежду и белье необходимо стирать, а обувь проветривать.

 В наше время для многих видов физической активности существует специальная обувь, например, кроссовки для бега, для игры в теннис, для занятий баскетболом и так далее. Если Вы занимаетесь спортом, для которого разработана специальная обувь, то лучше использовать именно ее. Это снизит риск получения травм, поможет повысить результаты и обеспечит комфортные тренировки.[4]

Закаливание – система мероприятий, направленных на повышение устойчивости организма к различным воздействиям окружающей среды. Систематическое применение закаливающих процедур снижает заболеваемость простудой в 2 – 5 раз, а в отдельных случаях почти полностью исключает. Закаливание способствует повышению физической и умственной работоспособности, улучшает кровообращение, повышает тонус центральной нервной системы, нормализует обмен веществ, помогает выработать рациональный гигиенический режим. Большую роль в повышении устойчивости организма к простудным заболеваниям играют такие простые и доступные водные процедуры, как полоскание горла и обмывание стоп холодной водой. Спортсмены, регулярно выполняющие эти процедуры, мало подвержены насморкам, ангинам и другим простудным заболеваниям. Особенно полезны такие закаливающие процедуры легкоатлетам, страдающим хроническими заболеваниями носоглотки. Обмывание стоп проводится ежедневно в течение всего года перед сном. Начинают с воды температуры 25-28° и, постепенно снижая ее через 23 дня на

1°, доводят до 16°. Полоскание горла выполняют каждый день утром и вечером. Начальная температура воды 23° постепенно понижается до температуры водопроводной воды. Легкоатлетам нет необходимости специально принимать воздушные и солнечные ванны. А вот выполнение водных процедур – обязательное условие повышения закаленности организма.[2]

Среди студентов училища олимпийского резерва им. С Бубки различного возраста, в общем количестве 30 человек мною был проведен опрос. По вопросам сразу будет понятно отношение спортсменов к гигиене, ведь принять душ после тренировки, это далеко не вся составляющая гигиены.

Вопросы:

1. Понимаете ли вы душ перед тренировкой?

Да - 20%; нет - 80%

2. При порезе и других ссадинах на тренировках, сразу ли вы обрабатываете и закрываете рану?

Да -40% ; нет - 60%

3. Часто ли вы проходите диспансеризацию? (Каждые полгода)

Да - 80% ; нет - 20% (такое положительное соотношение объясняется четким руководством ведущих медиков училища).

4. Есть ли у вас четкий распорядок дня?

Да - 50% ; нет - 50% (проживая в общежитии, могу подтвердить, что спортсмены, проживающие в нем, делятся именно на такое процентное соотношение).

5. Дополнительный вопрос для девушек (из 30 человек - 17 девушек).

Перед каждой тренировкой вы обязательно тщательно убираете макияж?

Нет - 78% ; да - 22%

Проведя опрос, стали видны неутешительные реалии спортсменов. Большая часть либо не выполняет какие-либо правила личной гигиены, игнорируя их, остальные же делятся на: делают; - делают под чьим-то четким наблюдением. Спортсмены, прошедшие опрос и спортсмены других видов спорта прослушали доклад, ведь для любого из них это важно. Тем более в каждом виде спорта есть свои нюансы даже в плане личной гигиены.

По своей природе гигиена – наука предупредительная, главная ее задача – предотвратить вредное влияние на организм человека каких-либо неблагоприятных факторов. Огромное значение имеет гигиеническое обеспечение в спорте и физкультуре. Набором определенных факторов система гигиены положительно воздействует на организм спортсмена и способствует большим достижениям в физкультуре, спорте. Особенно важным является соблюдение всех требований гигиенического обеспечения для спортсменов, в период формирования основных физических качеств, умений, приобретения определенных навыков, развития организма и формирование личности в целом.

#### **Перечень ссылок**

1. Я.С. Вайнбаум., В.И.Коваль, Г.А. Радионова, -Гигиена физического воспитания и спорта. М. «Просвещение» 2003.

2. Ю.П.Пивоваров, В.В. Королик, Л.С. Зиневич - Гигиена и основы экологии человека. В М: Академия, 2004

3. А.П.Лаптев, С.А. Полиевський -Гигиена. Учебник для институтов ФК и С М: ФК и С 1990 4. Л.Ю. Трушкина, А.Г. Трушкин, Л.М.Демьянова- Гигиена и экология человека.

В-Ростов. Феникс.2003

*Лаврик Никита Николаевич студент 1 курса, специальность 115.02.12 Монтаж, техническое обслуживание и ремонт промышленного оборудования (по отраслям).*

*Научные руководители:*

*Бакарюка Анна Ивановна, Полякова Лариса Александровна, преподаватели ГПОУ «Харцызский технологический техникум» ГОУ ВПО «ДОННТУ»*

## **ОБЗОР ОФИСНЫХ МОБИЛЬНЫХ ПРИЛОЖЕНИЙ ДЛЯ ANDROID**

Мы живем в информационном обществе, которое требует применения современных технологий, в том числе в учебном процессе. С их помощью можно существенно упросить объяснение новых тем, даже наиболее трудных. Раньше дистанционное обучение воспринималось как необычный и удобный формат. С тех пор многие привыкли учиться из дома. Но прогресс пошел дальше, и появилась возможность сделать процесс обучения непрерывным и еще более гибким — получать знания непосредственно из смартфона.

В нынешнее время смартфоны используются не только для общения, досуга, но и для работы с объектами в офисных приложениях. От установленного программного продукта на смартфоне зависит полнота, доступность работы пользователя с офисными приложениями. Давайте рассмотрим рейтинг самых популярных приложения на Андроид, а также их преимущества и недостатки.

Выбрать офис под Андроид — задача непростая: сегодня в интернете представлено множество приложений для телефонов и планшетов, предлагающих базовый и расширенный функционал — и, конечно, способных работать со всеми основными форматами текстовых документов, а также с онлайн-редакторами. Такие программы вполне способны заменить привычный Word для персонального компьютера, а в некоторых случаях отличаются даже более удобным интерфейсом — наш список обязательно поможет вам найти апплет, идеально подходящий под ваши требования.

В нашем рейтинге представлены пять приложений для работы с текстовыми документами, таблицами, графиками, презентациями. Все они доступны для бесплатного скачивания. Все программы, о которых мы будем рассказывать ниже, способны открывать текстовые документы в форматах DOC/DOCX, XLS, PPT, PDF и так далее. Как правило, лучшие офисные программы для Андроид многофункциональны — но встречаются и продукты, рассчитанные на выполнение нескольких конкретных задач.

Современные приложения для офиса, под Android или любую другую операционную систему, рассчитаны не только на просмотр и редактирование файлов, уже сохранённых в памяти устройства, но и на работу с онлайн-документами. Кроме того, такие программы обычно позволяют сохранять резервные копии файлов на удалённом сервере — а значит, даже если случится сбой или неожиданно выключится смартфон Андроид, текст, хотя бы частично, успеет сохраниться в «облаке».

Следующий важнейший момент — удобство интерфейса. Работать на телефоне, в том числе набирать текст, не так удобно, как на ПК или ноутбуке — и всё же разработчики офисов под Андроид делают всё возможное, чтобы упростить пользователю задачу.

1. Microsoft Office - популярнейший пакет программ для создания, редактирования и просто чтения текстовых документов. Как и «компьютерный» офис, мобильная версия предлагает пользователю несколько отдельно скачиваемых модулей, от самого распространённого Word до OneNote, созданного для синхронизации данных, и PowerPoint, помогающего открывать на телефоне всевозможные презентации. Ключевые преимущества офиса для Android отлично организованный интерфейс, не позволяющий «заблудиться» даже малоподготовленному пользователю; встроенные средства синхронизации документов в рамках единой учётной записи; также лучший офисный пакет для Android позволяет создавать текстовые данные, таблицы, презентации для коллективной работы. Разумеется, имеется и традиционная проверка орфографии — неправильно написанные слова будут подчёркиваться красным. Интерфейс пакета полностью переведён на русский язык; для

облегчения задачи пользователю предлагается множество шаблонов текстовых документов. В приложении осуществлена поддержка формата PDF: вы сможете непосредственно на смартфоне или планшете под управлением Android преобразовать исходный файл в «офисный». Пакет приложений с базовым функционалом доступен для бесплатного скачивания; единственное условие — размер тачскрина используемого вами гаджета не должен по диагонали превышать 10 дюймов. Дополнительные функции, в частности, отслеживание изменений, вносимых в онлайн-документ другими пользователями, разметка страницы, добавление или редактирование графиков и диаграмм, а также некоторые другие опции, станут доступны после оплаты подписки. Интерфейс мобильной версии офиса мало чем отличается от «компьютерного». Вы найдёте здесь привычные пиктограммы, прокручиваемую ленту, средства выбора начертания шрифта, создания таблиц, определения ширины полей, создания примечаний.

Преимущества:

❖ синхронизация документов осуществляется за счёт подключения единой учётной записи Microsoft - используйте те же авторизационные данные, что и на компьютере.

Недостатки:

❖ необходимость устанавливать модули поодиночке: вам придётся инсталлировать приложение для текстовых документов, электронных таблиц, синхронизации и так далее.

2. Google Документы – в этом приложении вы сможете не только редактировать текстовые документы, но и создавать (и изменять) электронные таблицы, а также делать мгновенные заметки, знакомиться с презентациями и так далее. В рамках пакета отлично реализован голосовой ввод — возможно, на сегодня это наиболее функциональный модуль среди аналогичных, возможность тонко настроить доступ по ссылке (или вовсе скрыть файл от чужих глаз), автоматическая синхронизация, а также частично реализованная работа в офлайн-режиме. Имеется возможность многократного «отката» — отменяйте изменения столько раз, сколько необходимо. Документ, созданный в этом офисе для Android, может быть в любой момент экспортирован или отправлен на печать — в том числе по беспроводной сети.

Преимущества:

- ❖ предельно лаконичный, понятный интерфейс;
- ❖ бесплатное использование всех модулей и функций редактора.

Недостатки:

❖ необходимость устанавливать модули поодиночке: вам придётся инсталлировать приложение для текстовых документов, электронных таблиц, синхронизации и так далее.

3. AndrOpen Office - почти полностью бесплатный офис для Android, созданный и поддерживаемый японским разработчиком. В основе своей имеет популярный когда-то офисный пакет OpenOffice для ПК — с далеко не самым удобным интерфейсом, но всё же способный заменить платные программы от «Майкрософт». Как и оригинальный продукт, мобильный офис включает отдельные модули для создания и редактирования текстовых документов, таблиц, презентаций, а также неплохой пакет для обработки векторных изображений и даже редактор сложных математических формул. Отдельного упоминания заслуживает полная поддержка макросов — вы сможете встраивать операции в документы любого объёма; принципиально лишь, чтобы на их выполнение хватало оперативной памяти. Преимущества:

- ❖ поддержка множества форматов текстовых документов, векторной графики, PDF документов;
- ❖ бесплатное скачивание.

Недостатки:

❖ не слишком удобный интерфейс, управление, ориентированное на компьютерную мышь, а не на использование сенсорного экрана.

4. WPS Office - мобильная версия популярного офиса от Kingsoft. В отличие от ранее рассмотренных продуктов, все модули (для работы с офисными документами, таблицами, презентациями, а также файлами ПДФ) содержатся в одном установочном файле — вам не придётся ничего скачивать дополнительно.

Преимущества:

- ❖ поддержка множества форматов текстовых документов, векторной графики, PDF документов;
- ❖ бесплатное скачивание.

Недостатки:

- ❖ периодически возникающие в бесплатной версии сообщения об отсутствии шрифтов, необходимых для открытия того или иного документа;
- ❖ всплывающие рекламные объявления, избавиться от них вы сможете, только оформив платную подписку.

5. OfficeSuite - очень удобный апплет, совмещающий несколько основных офисных модулей: от текстового редактора до просмотрщика презентаций. Работает практически со всеми форматами документов, а также архивами ZIP. Это по-настоящему полноценный офис для Андроид, синхронизируемый со всеми популярными облачными хранилищами, в том числе — Google Drive, Amazon Drive и DropBox.

Преимущества:

- ❖ возможность настроить интерфейс под себя, добавление особенно часто используемых документов в список избранных, быстрое создание новых текстовых документов и каталогов;
- ❖ преобразовывать PDF-файлы в другие офисные форматы, экспортировать их в набор картинок — и, конечно, сохранять в память гаджета Андроид;
- ❖ сканирование непосредственно в PDF с использованием встроенной камеры телефона или планшета.

Недостатки:

- ❖ высокая стоимость пакета;
- ❖ большое количество рекламы.

Рассматривая данную тему, я постарался освятить все доступные мобильные приложения для наших «помощников», но, а с каким офисным приложением работать – это выбор каждого.

## **Перечень ссылок:**

- 1. Режим доступа: / URL: https://3dnews.ru/972595/obzor-ofisnih-paketov-dlya-androidvibiraem-luchshiy (дата обращения:12.11.2022).
- 2. Режим доступа: / URL: https://setphone.ru/prilozheniya/luchshie-ofisnye-prilozheniyadlya-android/#i-2 (дата обращения:12.11.2022).

 *Станчева Екатерина Романовна студентка 1 курса специальности 13.02.11 «Техническая эксплуатация и обслуживание электрического и оборудования (по отраслям) Научный руководитель:* 

*Розуванова Алла Анатольевна, преподаватель физики ГПОУ «Харцызский технологический техникум «ДонНТУ»*

## **СВЕТ И ЦВЕТ В ЖИЗНИ ЧЕЛОВЕКА**

#### **Постановка проблемы.**

Цвет окружает человека повсюду. Это мощная энергия, которая постоянно воздействует на человеческий организм. В наше время очень актуальна проблема сохранения и поддержания психологического здоровья человека, в психологии для этого используют тест Люшера, в котором по предпочтению одного или другого цвета можно определить психологическое состояние человека. [5]

Мы выясним, что такое цвет с физической точки зрения и как он влияет на состояние человека.

**Ключевые слова:** *цвет, состояние человека.*

**Актуальность.** Студенты проводят в учебном заведении большое количество времени, и нужно сделать так, чтобы пребывание в нем было комфортно.

#### **Что такое цвет с физической точки зрения?**

Свет - в физической оптике, это электромагнитное излучение, воспринимаемое человеческим глазом. Оно зависит от характеристик преломления, отражения и поглощения световых волн тех сред и поверхностей предметов, которые находятся между источником излучения и глазом человека.

Цвет - это свет. К такому заключению пришел английский физик и математик Исаак Ньютон во время проведения опытов по исследованию цветового спектра. Он обнаружил, что свет, преломляясь в призме, разложился на составляющие его цвета.

Несколько лет спустя другой английский физик - Томас Юнг провел эксперимент и установил, что шесть цветов спектра можно свести к трем основным: зеленому, красному и синему. Он также классифицировал цвета спектра как первичные и вторичные. [1]

Таким образом, физики дают следующее определение цвета: «Цвет — это ощущение, возникающее в органе зрения при воздействии на него света, т.е. свет + зрение = цвет».

В разделе «Физика цвета» было установлено, что цвета спектра могут быть разделены на две группы: отражающие и поглощающие цвета.

Тело, которое отражает все лучи спектра и не поглощает ни одного, выглядит белым.

Тело, которое поглощает все лучи спектра и не отражает ни одного, кажется нам чёрным.

Вывод из этих опытов был ясен: белый свет состоит из множества цветных лучей.

Чтобы лучше запомнить порядок расположение цветов в солнечном спектре ученики старой гимназии придумали наречения, которые мы используем и сегодня:

«Каждый охотник желает знать, где сидит фаза».

«Фазан сидит, глаза закрыв, желая очень кушать».

«Как однажды Жак-звонарь головою сшиб фонарь».

«Кот ослу, жирафу, зайке голубые сшил фуфайки».

Наш глаз способен различать до 1,5 миллионов оттенков.

Цветовое восприятие возрастает до 25 лет, а потом начинает снижаться.

Женщины считаются более чувствительными, чем мужчины, и чем выше коэффициент интеллекта у человека, тем более сложные оттенки он предпочитает.

#### **Физическое воздействие цвета**

При физическом воздействии речь идет о воздействии цвета на физиологию человека. Объективное воздействие цвета подтверждено экспериментальным путем и зависит от количества цвета, время воздействия, особенностей нервной системы, возраста, пола и других факторов. В итоге были установлены следующие закономерности:

**Красный –** улучшает пищеварение, стимулирует физическую активность, учащает дыхание, понижает кровяное давление.

**Оранжевый –** способствует пищеварению, активной работе почек, ускоряет кровообращение.

**Желтый -** лечит депрессию, способствует укреплению нервов.

**Зеленый –** укрепляет иммунную систему, стабилизирует давление и деятельность

сердца.

**Голубой –** помогает при заболеваниях горла, органов дыхания, снижает кровяное давление.

**Синий –** подавляет аппетит, помогает расслабиться, снижает остроту зрения.

**Фиолетовый –** стимулирует работу сердца и мозга, снимает депрессию, повышает иммунитет, омолаживает организм.

Наука о целительстве цветом называется цветотерапией. Лечение разными цветами не требует вредных химикатов. «Радуга» - вот аптечка, которую использовали с давних времён. Среди методов лечения цветом существуют такие как: облучение, цветопунктура, цветные ванны, аура-сома, звукотерапия и др. [2]

### **Как цвет влияет на психическое здоровье человека?**

Цветовой тон влияет на психологию и физиологию индивида, с его помощью легко вызвать ту или иную эмоцию. Первым создателем системы цветов был Леонардо Да Винчи. Он выделил 6 основных тонов.

Человек постоянно испытывает воздействие цвета – в вещах и одежде, в природе и продуктах питания, на работе и дома, во время бодрствования и даже во сне. В связи со свойством психики человека воспринимать объекты как сознательно, так и бессознательно, цвет способен оказывать влияние на наше самочувствие и настроение, обходя сознание. Пользуясь этими знаниями о влиянии разных оттенков на психику, можно избежать их негативного влияния или, наоборот, использовать их полезные свойства.

Рассмотрим особенности каждого из основных цветов [3].

**Зелёный** – снимает напряжение, успокаивает. Влияет на нервную систему, снимая раздражительность, усталость, бессонницу, поднимает тонус и настроение.

**Голубой** – для чувствительного человека голубой цвет помогает снять возбуждение, устранить бессонницу, рассеивает навязчивые мысли, успокоиться и расслабиться больше, чем зеленый.

**Синий** – успокаивает, постепенно замедляет сердечную активность, уменьшает мускульное напряжение, благодаря чему часто служит фоновым цветом.

**Фиолетовый** - способствует возникновению угнетенного состояния..

**Желтый** - оказывает как стимулирующее воздействие на умственную деятельность, так и успокаивающие действие. В малых количествах положительно влияние на зрение человека.

**Оранжевый** – является самым физиологически благоприятным, он тонизирует и вызывает радость. Вызывает легкое возбуждение, ускорят кровообращение и способствует пищеварению.

**Красный** – учащает сердцебиение и повышает кровяное давление, возбуждает и стимулирует мозг, что является необходимым условием для успешного осуществления любой деятельности, как физической, так и умственной.

**Белый** – является нейтрализующим, успокаивающим в любых количествах.

**Серый** - не раздражает никогда и ни в каких оттенках.

**Коричневый** – пастельные тона элегантны, чистые - агрессивны и для многих являются депрессантами.

**Черный** - в больших количествах угнетает, наводит на пессимистичные и грустные мысли.

#### **Влияние цвета и освещения на физическое здоровье и настроение студентов.**

Цвет можно эффективно использовать в отделке помещений для повышения работоспособности, создания условий для отдыха, улучшения настроения. Психологи советуют при выборе одежды, обустройстве квартиры, даже при покупке автомобиля ориентироваться не на сиюминутную моду, а на собственную интуицию. Слишком яркие, кричащие, далёкие от естественных красок цвета утомляют зрение и раздражают нервную систему. Мягкие тона успокаивают, помогают восстановить силы. [4]

Результаты анкетирования на предпочтение в цвета в одежде у студентов 1 курса

## (диаграмма 1).

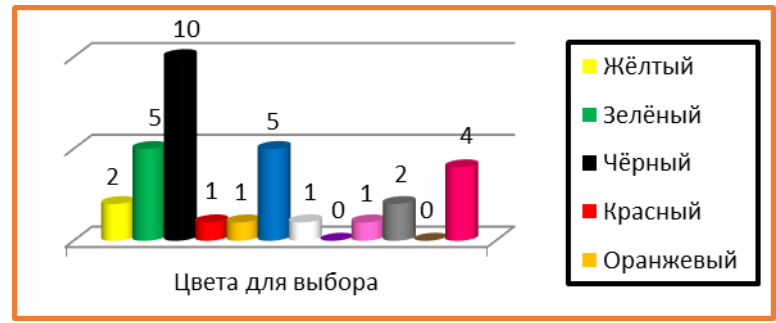

## *Диаграмма 1*.

Рассмотрели так же влияние цветовой гаммы и освещенности аудиторий на состояние студентов. Анализ проведенного анкетирования самочувствия студентов первого курса показал, что после занятий 25 человек чувствуют себя бодро, у 10 студентов были с плохим самочувствием, сонливость чувствовали 10 человек, стремление к учебе – 5 человек *(рис. 1)*.

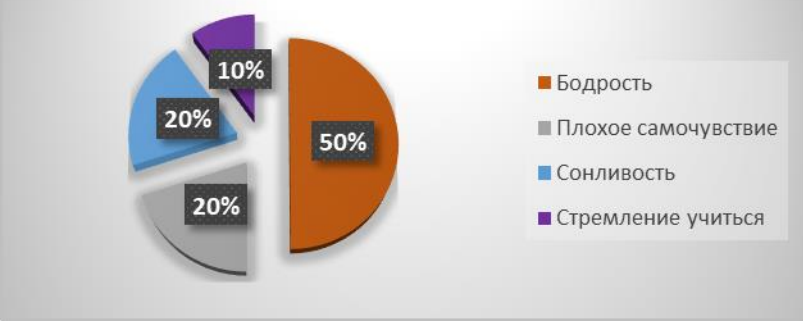

*Рис. 1 Самочувствие студентов после занятий ГПОУ ХТТ «ДонНТУ».*

Из анализа результатов, в наших аудиториях техникума освещение и цветовая гамма достаточно комфортные, но 40% студентов отмечают плохое самочувствие и сонливость после учебных занятий, чтобы этого избежать в дальнейшем, необходимо:

- менять вовремя перегоревшие лампы в кабинетах;
- как минимум 2-3 раза в год мыть плафоны, оконные стёкла;
- для максимального использования дневного света и равномерного освещения учебных помещений использовать: стеклопакеты, установить автоматические системы регулирования освещения в классах;
- ознакомить студентов с нормами освещенности и оптимальными нагрузками на глаза в соответствии санитарно-гигиеническим требованиям;
- эффективно использовать цвета в отделке помещений, для повышения работоспособности;
- не использовать глянцевую бумагу для работы и регулярно выполнять гимнастику для глаз.

## **ВЫВОДЫ**

Цвет – это мощное средство воздействия на человека. И сила цвета во многом заключается в том, что он способен «обойти» защитные механизмы нашего сознания и действовать на бессознательном уровне. Поэтому современный человек должен знать и понимать, как цвет воздействует на его организм и психику, чтобы улучшить свое настроение, самочувствие и здоровье в целом. [5]

Улучшение норм освещенности и цветовой гаммы учебных аудиторий в техникуме, приведет к комфортной работе и учебе преподавателей и студентов, смогут, привнеси в нашу жизнь чуть больше гармонии, радости и счастья.

### **СПИСОК ЛИТЕРАТУРЫ**

- 1. История изучения цвета// Девочкина О. 2000 2001. [Электронный ресурс]. URL: <http://fox-cub12.chat.ru/m20.html>
- 2. Бреслав Г.Э. Цветопсихология и цветолечение для всех. СПб.: Б.&К., 2000. 212 с.
- 3. Абишева С.И. Цветоведение: учеб. пособие для студ. высш. учеб. Заведений/Абишева С.И. – Павлодар, 2009. – 116 с., цв.ил..
- 4. Беспаленков Н. Д. Влияние цвета на психоэмоциональное состояние учащихся 10-х классов / Н. Д. Беспаленков, В. В. Зубков. — Текст: непосредственный // Юный ученый. — 2021. — № 11 (52). — С. 73-78
- 5. Воздействие цвета на психику и деятельность человека <http://www.google.ru/search?client=opera&q>
- 6. Клар Г. Тест Люшера. Психология цвета. М.: Изд. "Питер", 1998г.

*Киршенбаум Иван Викторович, студент 1 курса, специальность «Слесарь по ремонту строительных машин» Научный руководитель: Назарова Эмма Николаевна, преподаватель физики ГБПОУ «Енакиевский ИМТ»*

# **ФИЗИКА В МУЗЕЕ**

Для современного этапа развития цивилизации характерно сближение науки и искусства. Существующие музеи требуют переоснащения и применения современных мультимедийных решений. При оснащении музеев специалисты прорабатывают каждую деталь с максимальным использованием отведенного пространства для представления коллекций и дополняют эти места интерактивными системами управления. Оборудование современных музеев - графические контроллеры, объединяющие аудио, видео и световые эффекты в единое полотно, акустические системы направленного звука и многое другое. В современном музее можно отдохнуть в кафе, посетить выбранный выставочный зал или лекторий, прогуляться в парке. В западных музеях, ещё больше расширивших спектр развлечений, можно прийти на молодёжную вечеринку, встретиться с приглашёнными знаменитостями. Каждый год открываются все новые музеи, растет их популярность. Несмотря на сегодняшнюю многофункциональность, главной функцией музеев остаётся хранение исторических и культурных ценностей.

Чем быстрее растёт популярность музеев, тем большее внимание стоит уделить поддержанию музейного микроклимата. Музейный микроклимат – совокупность основных факторов, влияющих на сохранность экспонатов: температуры и относительной влажности воздуха, его чистоты, а также освещения. Оптимальное сочетание этих факторов и обеспечивает необходимые условия для хранения экспонатов.

Для музейного микроклимата решающую роль играет показатель относительной влажности - отношение количества водяного пара, которое содержится в воздухе, к максимально возможной температуре. Идеальными условиями для сохранности экспонатов является поддержание единого температурно-влажностного режима в залах и хранилище музея. Согласно технологическим нормам, параметры воздуха в этих помещениях должны быть следующими: возможно колебание температуры от 16°С зимой до 24°С летом (наиболее предпочтительная температура: 18-22°С). При этом относительную влажность воздуха необходимо поддерживать в пределах 55% (допускается смещение показателя влажности до 5% в сторону повышения или понижения). Столь строгие требования объясняются особенностями экспонатов. Например, для изделий из дерева, картин идеально постоянное поддержание влажности материала в пределах 4-6%, что можно достичь при

относительной влажности воздуха 50-60%. Но сделать это без использования дополнительных технологических средств довольно сложно, так как колебание температурно-влажностного режима зависит от многих условий: климата местности, особенностей отопительной и вентиляционной систем, проветривания помещений, посещаемости музея.

Если в залах и хранилище музея отмечаются нестабильность температурновлажностного режима, экспонаты подвергаются биологической (воздействию насекомых, грибков и т.д.), химической и физической порче (деформации). Среди наиболее распространенных химических реакций, разрушающих экспонаты, можно назвать коррозию металлов, запотевание стекла, выцветание красок, изменение структуры материалов.

Изменение влажности окружающего воздуха приводит к изменению влажности листов в книгах.

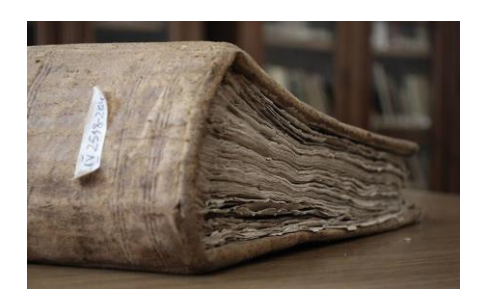

Рис. 1 Перепады влажности приводят к образованию волнистого рельефа, разрушению и «старению» бумаги.

Как пример рассмотрим толстую книгу. Так как доступ воздуха внутрь книги затруднен, то влажность бумажных листов быстро изменяется по краям и постепенно распространяется к центру книги. Размеры каждого листа при этом также изменяются, в первую очередь с краев, что создает напряжение на различных участках листа. Это приводит к появлению «волн» на бумаге и частичному разрушению целлюлозных волокон. Частые и резкие перепады влажности окружающего воздуха приводят к быстрому разрушению и «старению» бумаги. Такому же разрушению будут подвергаться обложка, материал переплета и клей, который скрепляет страницы.

Не менее важна для сохранности экспонатов чистота воздуха. Загрязняющие газы, особенно сконцентрированные в воздухе больших городов, проникая в музейное помещение, наносят вред экспонатам. Например, сернистый газ оказывает разрушающее воздействие на бумагу. Аммиак, вступая в реакцию с сернистой кислотой, разрушает и обесцвечивает краски картин, портит ткани. От пагубного влияния сероводорода темнеют изделия из серебра и меди.

Свет также оказывает значительное влияние на сохранность экспонатов. В зависимости от свойств материалов экспонаты разделяют на светостойкие (гипс, стекло, металл, камень и другие) и подверженные негативному влиянию света (в меньшей степени – масляная живопись, в большей – ткани, мех, акварель, бумага).

Значительна роль физики в сохранении культурного наследия. Чтобы избежать порчи исторических ценностей и сохранить экспонаты, необходимо отрегулировать и поддерживать оптимальный температурно-влажностный режим в залах и фондах музея.

Здание музея обычно оборудуется центральным водяным отоплением. В холодный период отопление обогревает здание, но для поддержания постоянной температуры необходимы качественная теплоизоляция конструкций, наличие систем вентиляции и кондиционирования.

Основное условие создания благоприятного микроклимата в музеях – поддержание единого температурно-влажностного режима. Колебания влажности в течение дня должны быть минимальными. Благодаря современным разработкам в области систем микроклимата и строительных материалов существуют все возможности для сохранения культурных и исторических ценностей человечества.

Влажность воздуха играет первостепенную роль в сохранении музейных экспонатов и архивных документов. Бумага, кожа, дерево, клей и другие материалы, которые входят в состав хранимых ценностей, хорошо поглощают водяные пары из окружающего воздуха и выделяют обратно. Такие материалы называются гигроскопичными.

Для регистрации температуры и влажности в каждом хранилище и экспозиционном зале устанавливают специальные приборы – **психрометры, гигрометры, термометры**[\[2\]](https://ru.wikipedia.org/wiki/%D0%A1%D0%BE%D0%BB%D0%BD%D0%B5%D1%87%D0%BD%D0%B0%D1%8F_%D0%B1%D0%B0%D1%82%D0%B0%D1%80%D0%B5%D1%8F#cite_note-35) или самопишущие термографы и гигрографы. Показатели температуры и влажности регистрируются дважды в сутки, в одно и то же время в специальном журнале.

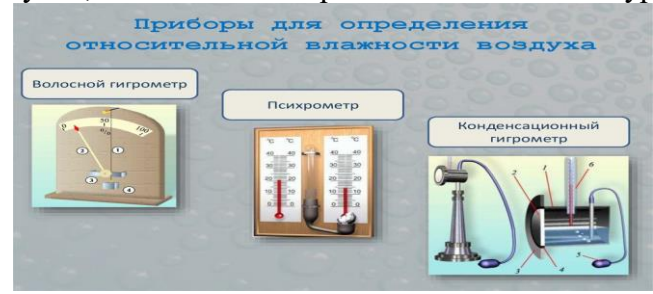

Рис.2 Приборы для определения относительной влажности воздуха

Физика является для человека важнейшим источником знаний об окружающем мире, непрерывно расширяет и многократно умножает возможности человека, обеспечивает его уверенное продвижение по пути технического прогресса, вносит существенный вклад в развитие духовного облика человека, формирует его мировоззрение, учит ориентироваться в шкале культурных ценностей, сохраняет культурные наследия.

### **Перечень ссылок:**

1. Юхневич М.Ю. Я поведу тебя в музей. Учебное пособие по музейной педагогике./ Министерство культуры РФ. Рос. ин – т культурологии. – М.: 2001. – 224с 2.Виртуальный музей физического оборудования [\[Электронный ресурс\]. –](http://fiz-muz-spb.ucoz.net/) Режим доступа: https:/[/fiz-muz-spb.ucoz.net](http://fiz-muz-spb.ucoz.net/)